# การลดทอนรายละเอียดเมชแบบยุบโดยใช้การตั้งค่าคะแนนด้วยการเบี่ยงเบนเชิงมุม และความปรกติของหนา

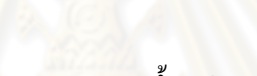

นายวรากรอึ้งวิเชียร

วิทยานิพนธ์นี้เป็นส่วนหนึ่งของการศึกษาตามหลักสูตรปริญญาวิศวกรรมศาสตรดุษฎีบัณฑิต ิ สาขาวิชาวิศวกรรมคอมพิวเตอร์ ภาควิชาวิศวกรรมคอมพิวเตอร์ ึคณะวิศวกรรมศาสตร์ จุฬาลงกรณ์มหาวิทยาลัย ปการศึกษา 2553 ลิขสิทธ ของจุฬาลงกรณมหาวิทยาลัยิ์

#### COLLAPSE-BASED MESH SIMPLIFICATION USING ANGULAR DEVIATION AND REGULARITY BIAS

Mr. Varakorn Ungvichian

A Dissertation Submitted in Partial Fulfillment of the Requirements for the Degree of Doctor of Philosophy Program in Computer Engineering Department of Computer Engineering Faculty of Engineering Chulalongkorn University Academic Year 2010 Copyright of Chulalongkorn University

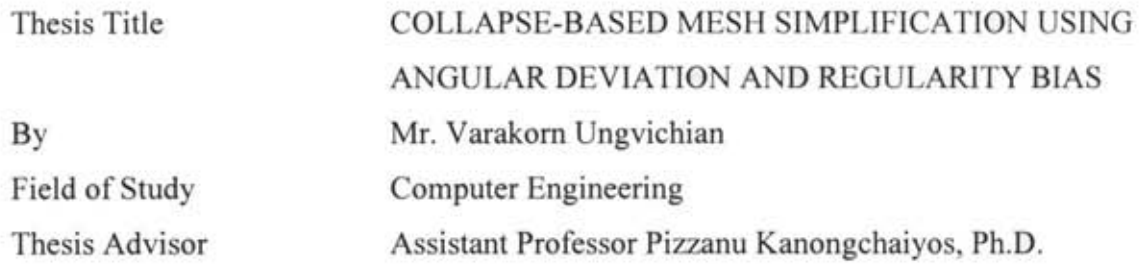

Accepted by the Faculty of Engineering, Chulalongkorn University in Partial Fulfillment of the Requirements for the Doctoral Degree

> ...... ... ..... ~: .. ~ .... :-: ....... Dean of the Faculty of Engineering (Associate Professor Boonsom Lerthiranwong, Dr.Ing.)

THESIS COMMITTEE

............... Jr~ ................ Chairman (Associate Professor Somchai Prasitjutrakul, Ph.D.)

..... *.* ~f:::cc. *...*. ~ ... Thesis Advisor (Assistant Professor Pizzanu Kanongchaiyos, Ph.D.)

Clalit Watch

(Chakrit Watcharopas, Ph.D.)

\b <sup>~</sup>8- . . . . . . . . .. . .. •... ...... .. .... ....... ...... External Examiner

(Assistant Professor Natasha Dejdumrong, Ph.D.)

External Examiner

(Associate Professor Pavadee Sompagdee)

วรากร ซึ้งวิเชียร : การลดทอนรายละเอียดเมชแบบยบโดยใช้การตั้งค่าคะแนนด้วยการ เบี่ยงเบนเชิงมมและความปรกติของหน้า. (COLLAPSE-BASED **MESH** SIMPLIFICATION USING ANGULAR DEVIATION AND REGULARITY BIAS) อ. ที่ปรึกษาวิทยานิพนธ์หลัก : ผศ. คร. พิษณ คนองชัยยศ. 199 หน้า.

หัวข้อวิจัยคอมพิวเตอร์กราฟิกส์ที่สำคัญคือ การลดทอนเมช หรือการลดจำนวนหน้า 'ของโมเดลสามมิติที่ซับซ้อน เพื่อเพิ่มสมรรถภาพในการเรนเดอร์โดยที่ยังคงคุณภาพของ<br>รูปภาพ งานวิจัยในปัจจุบันจะใช้วิธีการที่ใช้การยูบเส้นขอบ เช่น ค่า error metric ยกกำลัง <sup>~</sup>. **..::..d. I do** " **cot 3I\t) ,.,do** Q.I 1 'j/ 'j/ fffJ~'tIfJ~ Garland !!(l~ Heckbert l'UfJ~~lmtitll'j!l1m'UffllJl'jtl ~'lf ~1l1lf11J m~ff'jW'JfJlJ(l 'U ที่เก็บระดับความละเอียด ได้มีผลงานวิจัยที่แสดงการปรับปรุงวิธีการของ Garland และ Heckbert โดยใช้คะแนนที่มีฐานจากความโค้ง อย่างไรก็ดี การใช้ความโค้งสำคัญ (principal ง<br>สองของ Garland และ Heckbert เนื่องจากวิธีการเหล่านี้สามารถใช้ได้ดีกับโครงสร้างข้อมูล<br>ที่เก็บระดับความละเอียด ได้มีผลงานวิจัยที่แสดงการปรับปรุงวิธีการของ Garland และ<br>Heckbert โดยใช้คะแนนที่มีฐานจากความโค้ง อย่างไรก เดียวได้ การปรับปรุงวิธีการเดิมของ Garland และ Heckbert ที่นำเสนอคำนวณหาค่าของ กวามโค้งสำคัญและทิศทางของแค่ละเวอร์เท็กซ์ เพื่อคำนวณหาค่าสัมบูรณ์ของค่าความโค้งเส้น ปกติในทิศทางขอบที่ลด นอกจากนี้ มีการใช้ความปรกติของและการเบี่ยงเบนของมมของ หน้าที่ได้ เพื่อคำนวณคะแนน โทษด้วย และมีการอธิบายถึงวิธีการปรับค่าในฮีพที่ปรับค่าเฉพาะ ส่วนบนสด เพื่อลดเวลาที่ใช้ในการทำงาน ได้สังเกตว่า วิธีการใหม่ทำให้ได้ค่าเฉลี่ยของระยะ Hausdorff ซึ่งใช้ในการวัดค่าต่างของเมช ที่น้อยกว่า QEM ในช่วง 12% ถึง 70% ระหว่าง ช่วง 5% ถึง 50% ของจำนวนหน้าเดิม อย่างไรก็ดี QEM ยังให้ระยะที่น้อยกว่า เมื่อลดเป็น จำนวนหน้าที่น้อยกว่า อัลกอริทึมที่เสนอยังคงมีระยะเวลาที่ใช้  $O(n\,log\,n)$  แต่ วิธีการ ปรับปรุงฮีพบางส่วนสามารถเพิ่มความเร็วของกระบวนการถึง 5.4 เท่าเมื่อเทียบการการ<br>ปรับปรุงฮีพทั้งหมด

ภาควิชา......วิศวกรรมคอมพิวเตอร์...... ลายมือชื่อนิสิต.. $\mathscr{D}\sim\mathscr{D}\!\!\downarrow\!\sim$ "f..t d .10<9 Q Q 0'... -? Mil mVlJfJ'lffJ fJ.'YIu'Jf1'l:111'Y1Vl'U'W'Util1(lfl ... :;r·.'· *II.----,* .Q.Q .Q rI ffl't111'lfl ... ... 1f11fl'J'jlJflfJlJ'W1191fJ'j ..... . ปีการศึกษา 2553

#### # # 5071821021 : MAJOR COMPUTER ENGINEERING KEYWORDS: THREE DIMENSIONAL COMPUTER GRAPHICS / MESH SIMPLIFICATION / CURVATURE / EDGE CONTRACTION

V ARAKORN UNGVICHIAN : COLLAPSE-BASED MESH SIMPLIFICATION USING ANGULAR DEVIATION AND REGULARITY BIAS. ADVISOR: ASST. PROF. PIZZANU KANONGCHAIYOS, PH.D., 199 pp.

A major research topic in computer graphics is mesh simplification, reducing the face count of complex 3D models to improve rendering performance while retaining visual quality. Current research prefers edge contraction based methods, such as Garland and Heckbert's Quadric Error Metric, as such methods lend themselves well to level-of-detail structures. Various research has suggested improvements to QEM based on curvature-based scoring; however, using the two principal curvatures and their directions can help reduce the inherent ambiguity of using a single score. The proposed extension to Garland and Heckbert's method calculates the principal curvatures and their directions for each vertex, to calculate the absolute normal curvature in the direction of contraction. Also, the regularity and the angular and dihedral deviations of the resulting faces are used to apply penalties. A heap updating scheme that only updates the top portion of the heap to save time is also described. The proposed method has been observed to reduce the average Hausdorff distance, a measure of mesh difference, in a range between 12%-70% from 5% to 50% face count, although QEM still produces lower distances at lower face count. Although the proposed algorithm retains an  $O(n \log n)$  time complexity, the partial heap update scheme has improved the overall process by a factor of 5.4 compared to using full heap updates.

Department : Computer Engineering ...... Field of Study : Computer Engineering Academic Year : 2010

Student's Signature  $\bigcap_{\mathcal{F}}$  .  $\bigcap_{\mathcal{F}}$ Advisor's Signature  $\left[\downarrow\downarrow\right]=\uparrow\downarrow$ 

#### **ACKNOWLEDGEMENTS**

First of all, I thank my thesis advisor, Assistant Professor Pizzanu Kanongchaiyos, Ph.D., for his useful advice and research suggestions, as well as the thesis committee for this project for their useful feedback: Associate Professor Somchai Prasitjutrakul, Ph.D., Assistant Professor Pizzanu Kanongchaiyos, Ph.D., Chakrit Watcharopas, Ph.D., Assistant Professor Natasha Dejdumrong, Ph.D., and Associate Professor Pavadee Sompagdee.

I also thank the International Association of Computer Science & Information Technology, for accepting my research paper for presentation at the  $2<sup>nd</sup>$ International Conference on Computer Modeling and Simulation, in Sanya, China, between January 22-24, 2010.

Lastly, I also have to thank my family for their love and support through all my years of education.

## **CONTENTS**

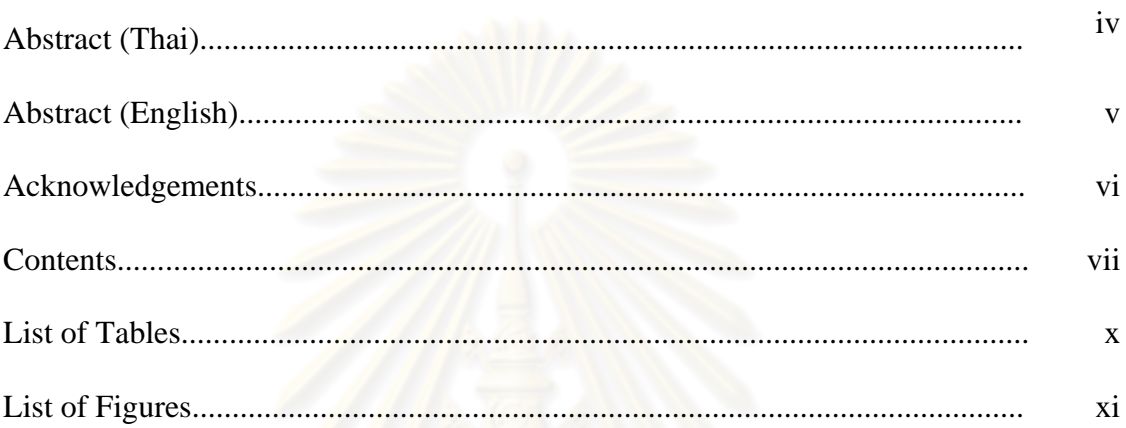

# **CHAPTER**

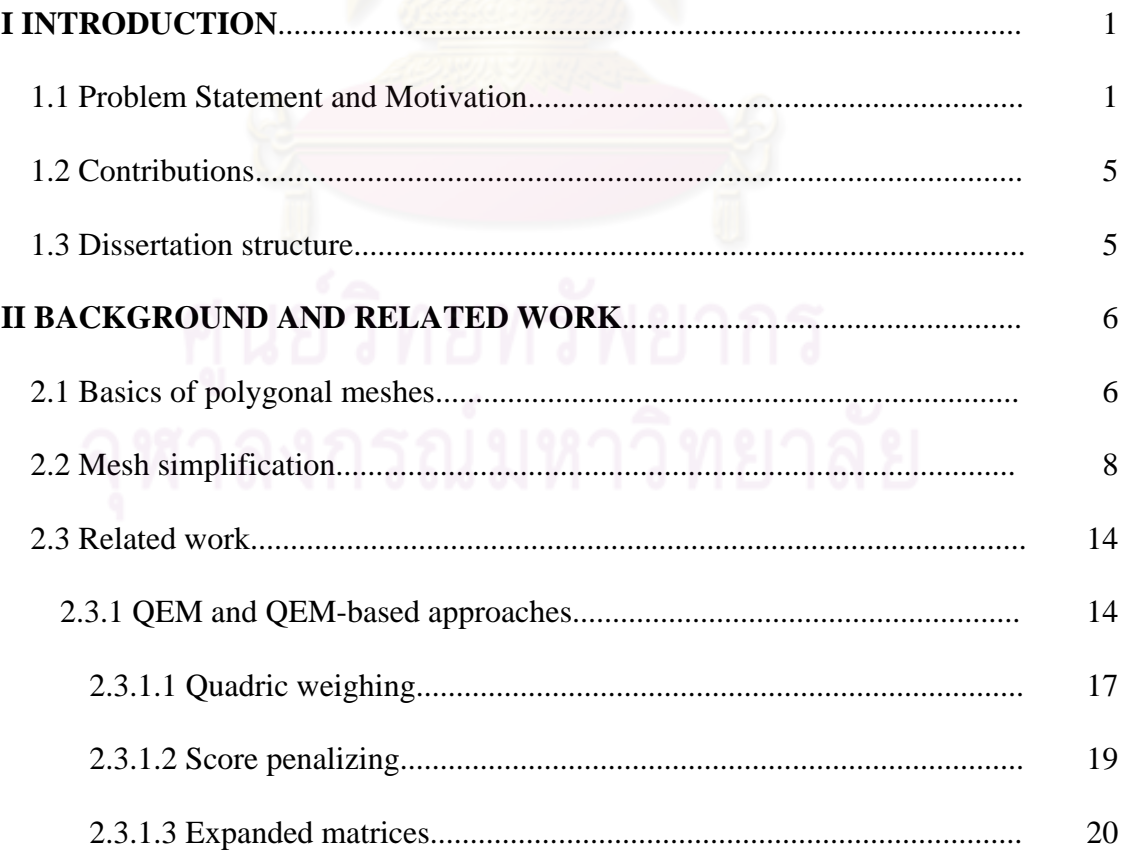

# viii

### Page

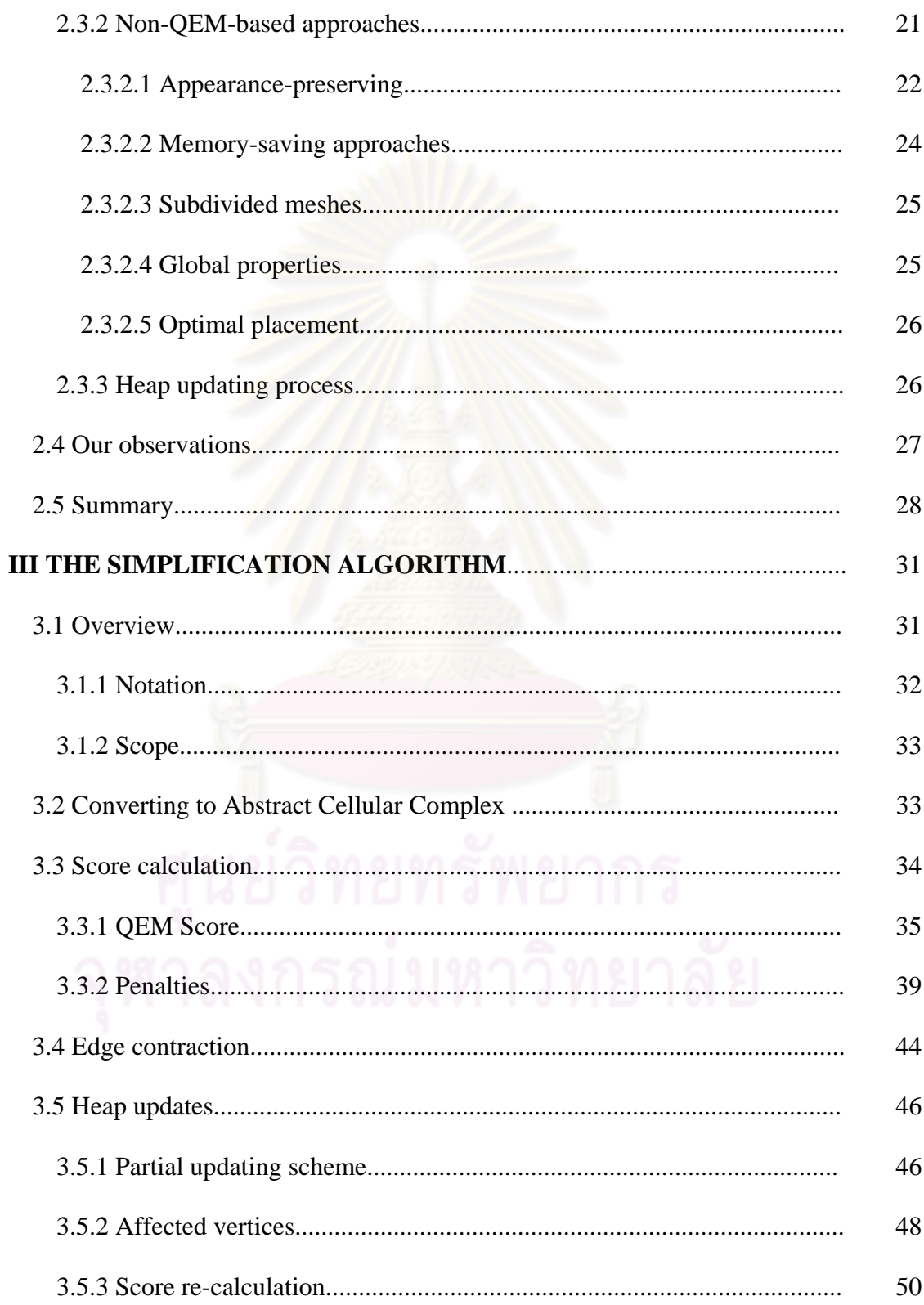

# Page

 $ix$ 

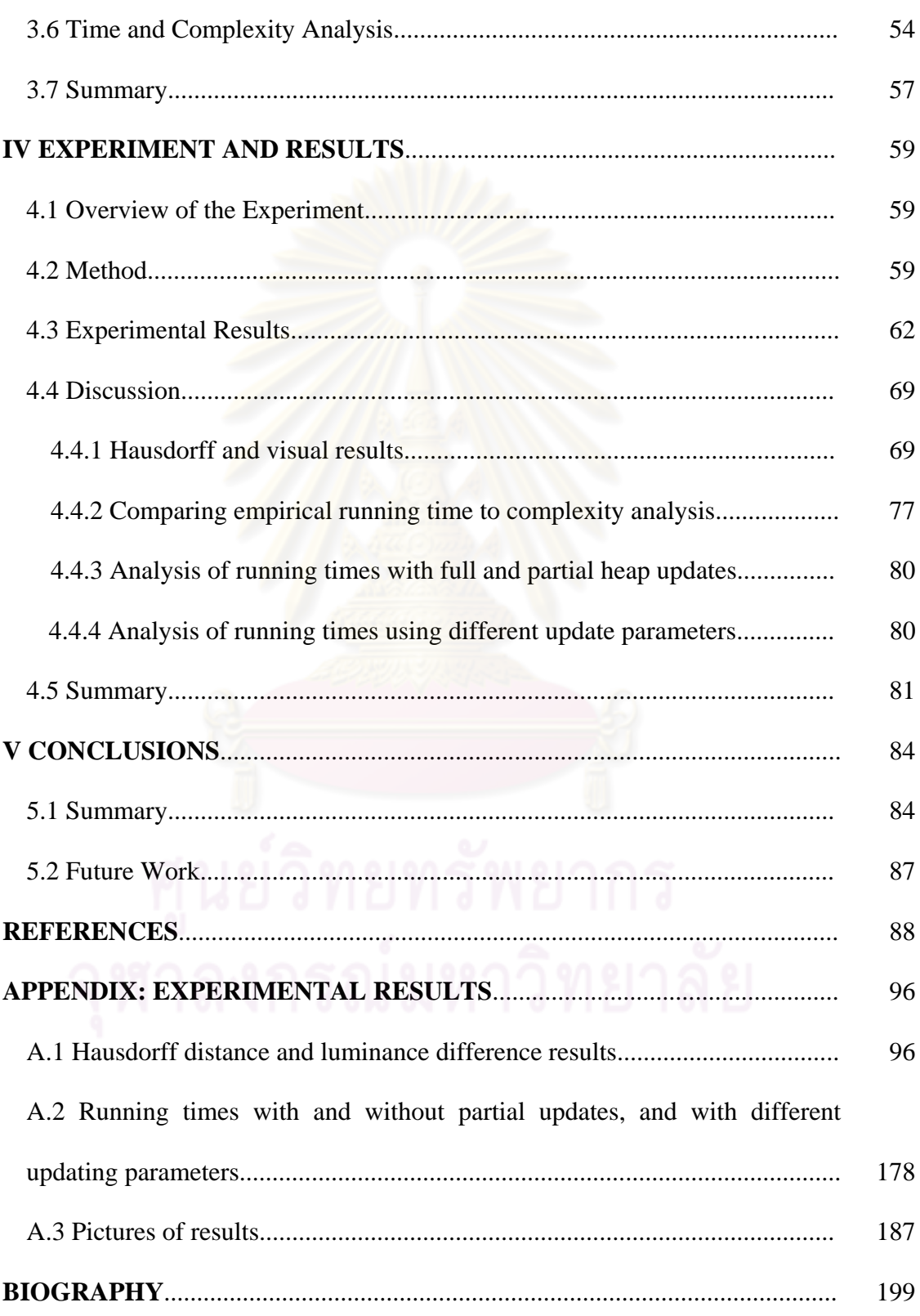

## **LIST OF TABLES**

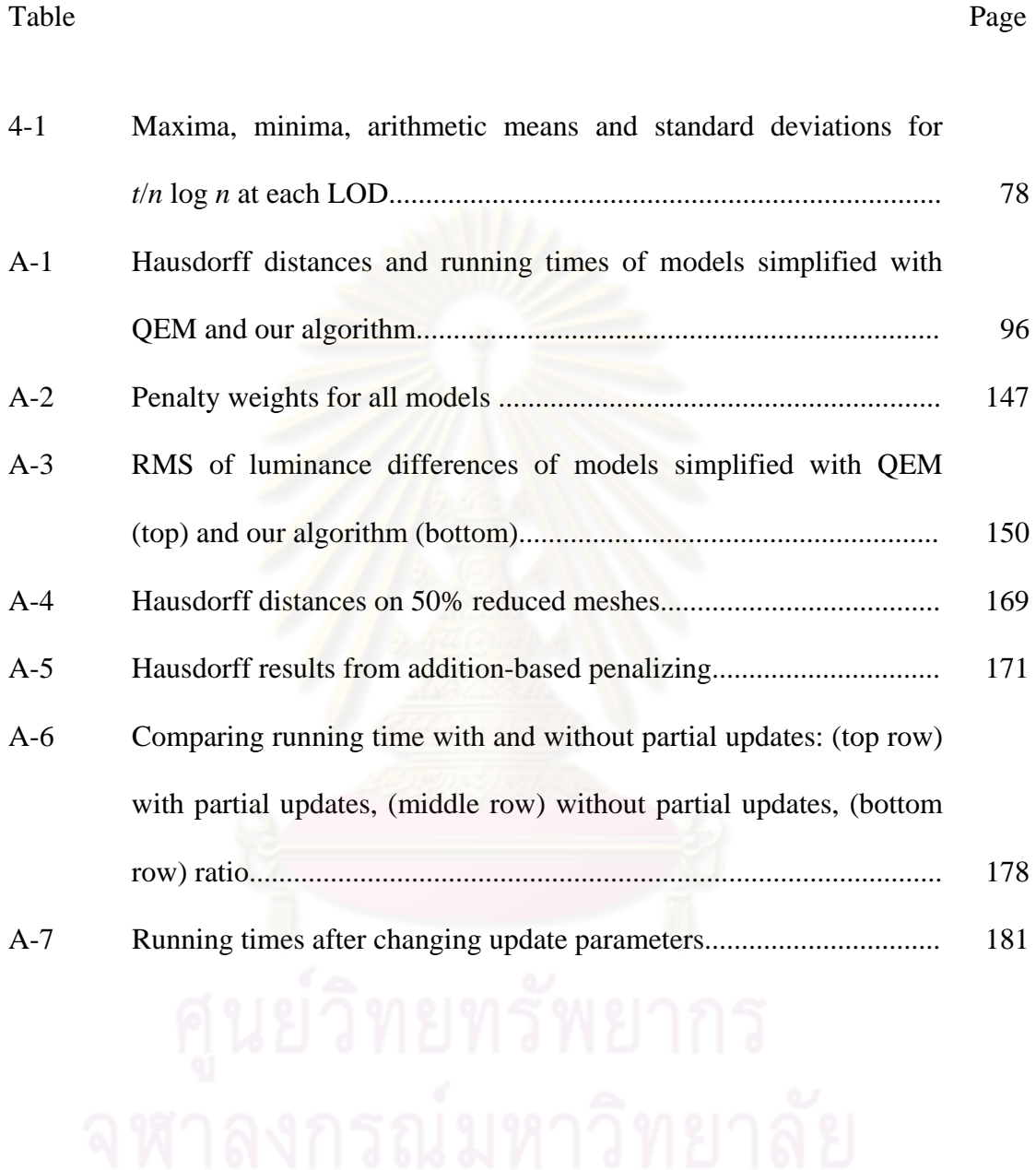

# **LIST OF FIGURES**

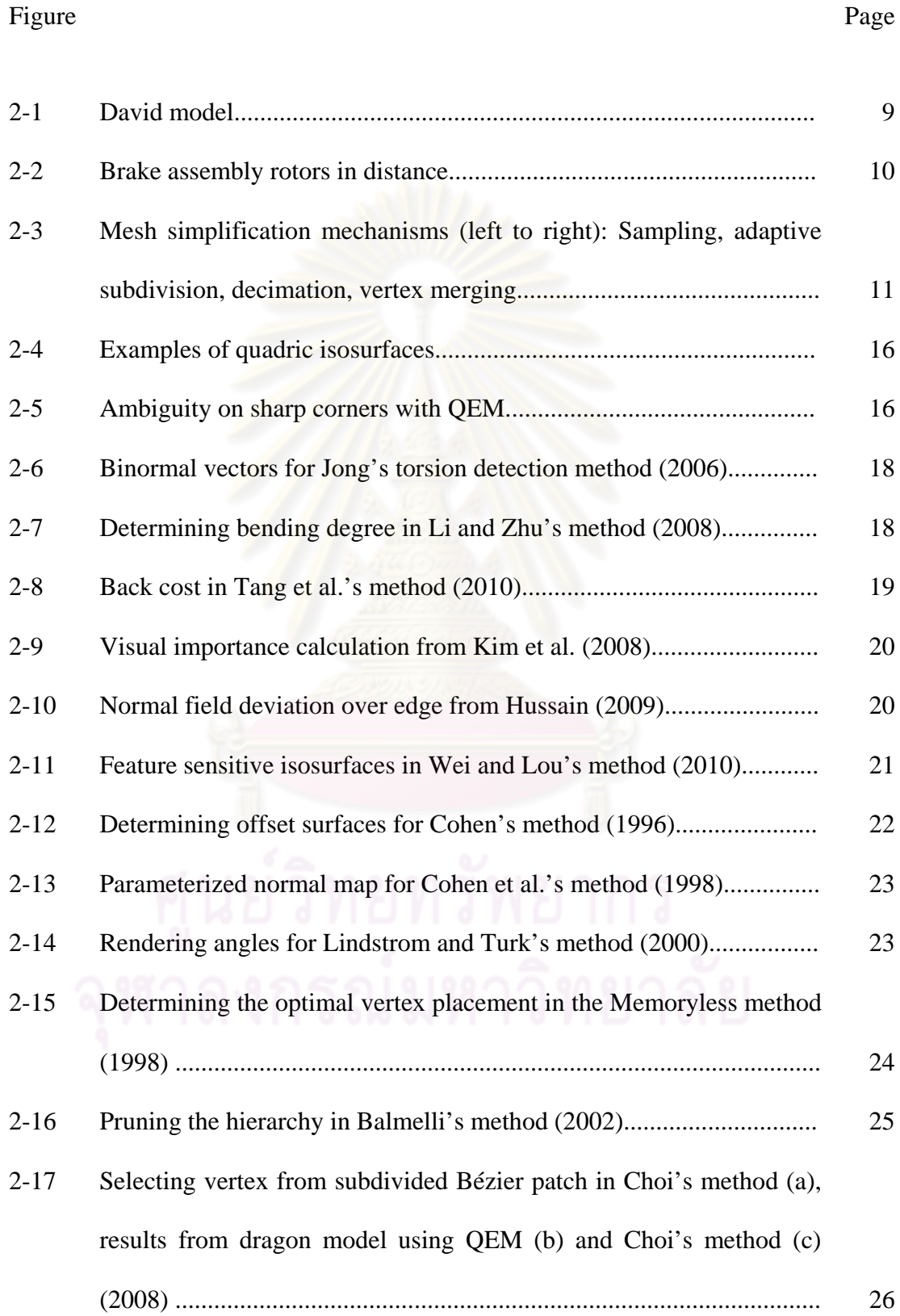

# xii

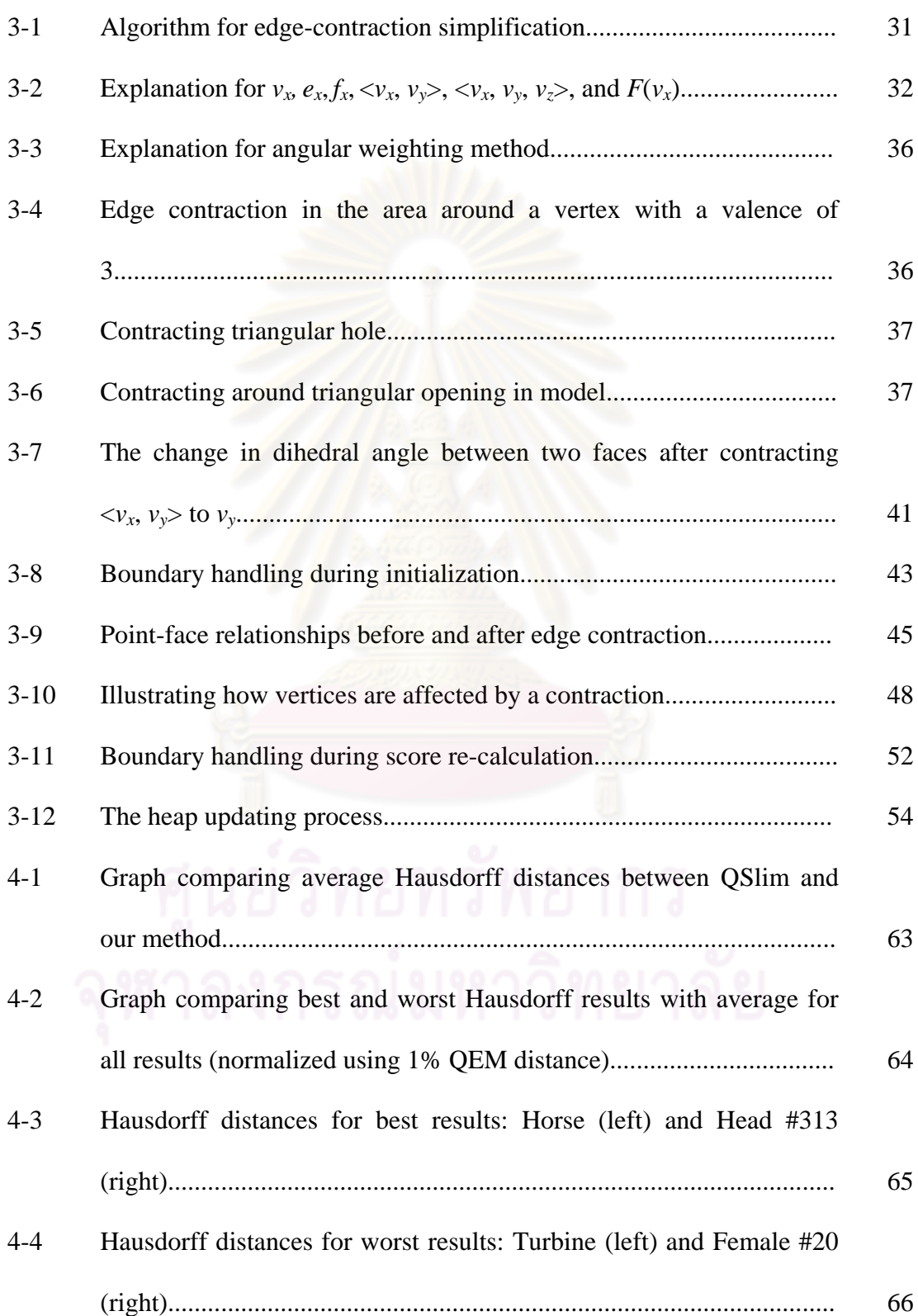

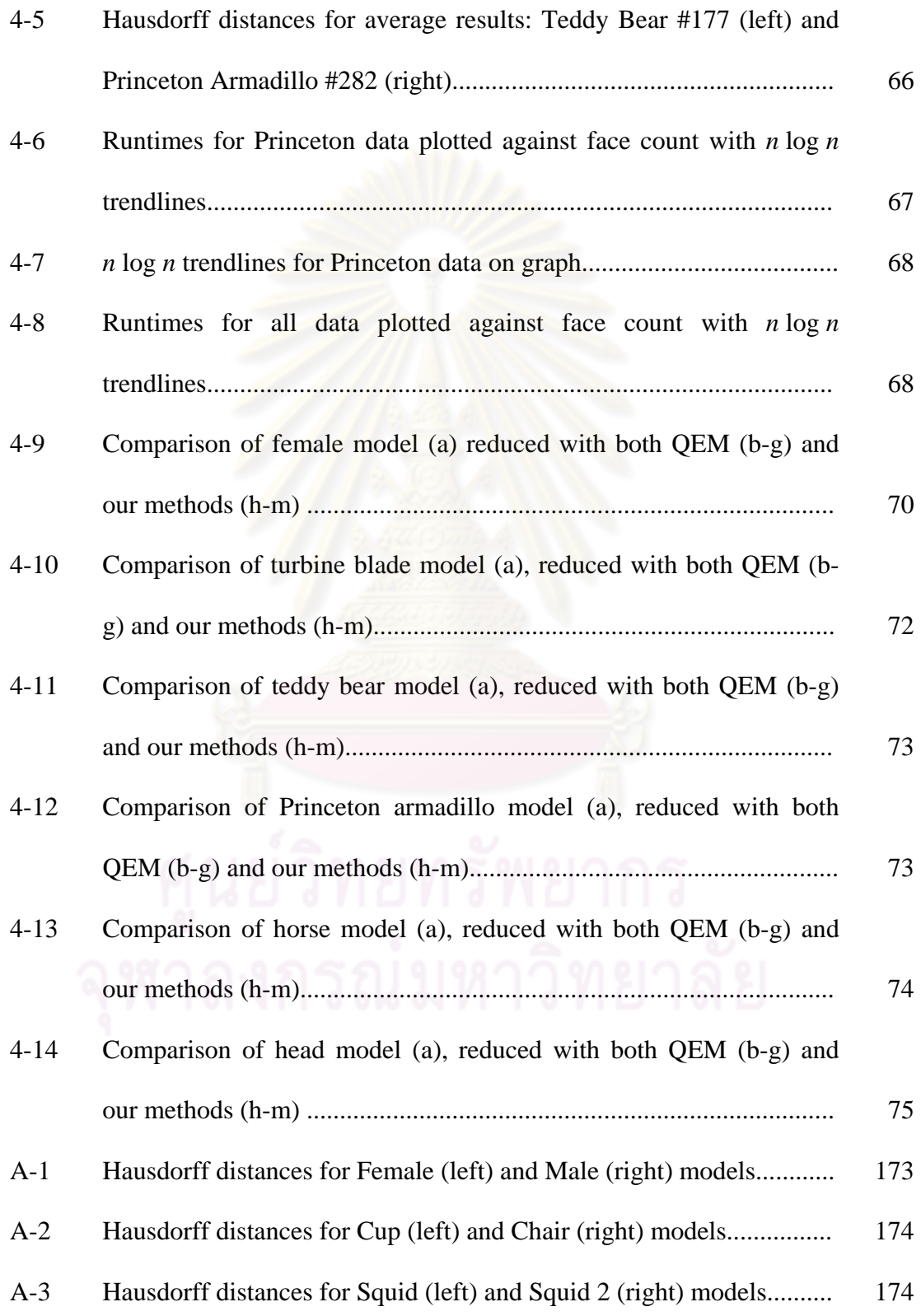

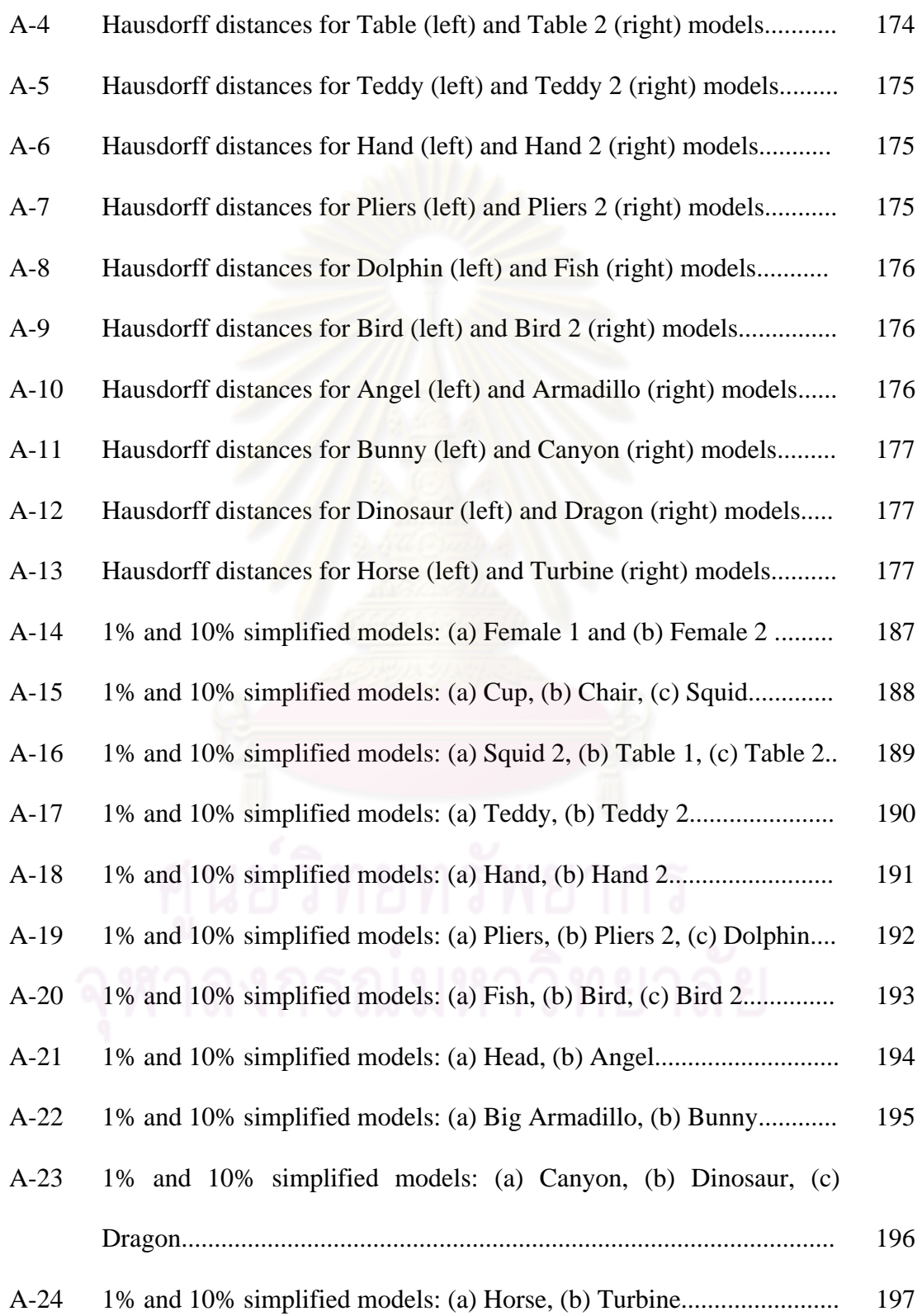

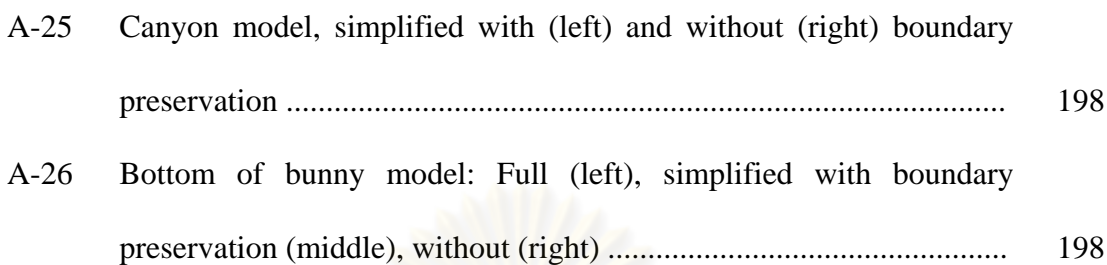

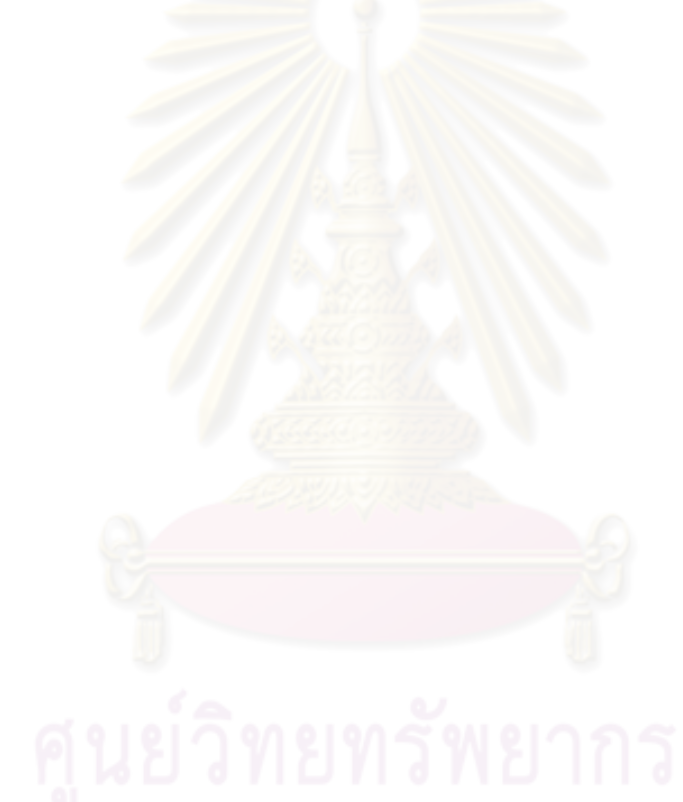

#### **CHAPTER I**

#### **INTRODUCTION**

In this chapter, we will explain the problem statement and motivation behind our research into mesh simplification. We will then describe the contributions we have made in this dissertation, and then provide an outline of the structure of the remainder of the dissertation.

#### **1.1 Problem Statement and Motivation**

One of the many fields of computer research is computer graphics, which can be used to generate imagery in two to three dimensions, allowing for many applications, such as for simulation, gaming, or animation. Because three-dimensional graphics are more suitable for representing real-world situations, especially for simulations, three-dimensional graphics have become more popular. As the number of applications for computer graphics has increased, along with computer graphics hardware capability in general, so has the quality of three-dimensional polygonal models.

Current models generally have on the order of hundreds of thousands, and sometimes even millions of faces. For example, Stanford University has produced a model of Michelangelo's David statue containing about one billion faces, with models of other statues by Michelangelo also available at a detail on the level of hundreds of millions of faces (Levoy et al., 2000). Such a high number of faces makes current 3D models not only more detailed and realistic, but also more complex than

can be efficiently rendered on typical graphics hardware, which has an inherent limit on the speed of rendering.

In many applications, such fine detail is unnecessary and impractical, especially when real-time display is desired, for example, in online role playing games, where a high number of characters may appear on screen at a given time, and real-time response to user input is of higher importance than high-quality rendering. Therefore, it is usually necessary to reduce the number of faces in the model to a much smaller number, while retaining as much visual (and/or geometric) resemblance to the original model as possible. This process is known as *mesh simplification* or *mesh reduction*, and many methods have been proposed in the literature, using several different schemes. However, one of the most well-known and widely used algorithms is Garland and Heckbert's Quadric Error Metric method (Garland and Heckbert, 1997), or QEM, which scores contractions based mainly on the sums of the squares of the distances of the resulting vertex from the original mesh's faces.

As Garland and Heckbert's original metric is based solely on geometric error, many subsequent papers have proposed enhancements to the original algorithm to improve its performance. For example, some papers (Kim et al., 2008) have described methods to efficiently extend the original metric to meshes with vertex color, while others have incorporated other factors, such as curvature-based factors (Xu et al., 2008; Li and Zhu, 2008), torsion (Jong et al., 2006), normal variance (Choi, 2008), and higher-dimension feature sensitivity metrics (Wei and Lou, 2010) to allow the algorithm to recognize visually important features, and thus improve the resulting simplified model. Assuming that there is an upper bound to the number of faces

adjacent to each vertex, edge-contraction based simplification algorithms can generally be shown to have an overall time complexity of *O*(*n* log *n*) (Garland and Heckbert, 1997). The current state of the art, however, has suggested a possible ambiguity in the measure of curvature and curvedness.

The formal definition of curvature on a surface involves two directions and their respective normal curvatures, which are the maximum  $(k_{\text{max}})$  and minimum (*k*min) curvatures of the local area around a given point (Batagelo and Wu, 2007). The Gauss curvature  $K$  is the product of the maximum and minimum, while curvedness is measured with a Pythagorean sum of the two curvatures  $(\sqrt{k_{min}^2 + k_{max}^2}/\sqrt{2})$  $k_{\min}^2 + k_{\max}^2 / \sqrt{2}$ ). Although both of these measures are easy to calculate, each one results in the possibility of surfaces of different nature receiving the same measure, which is to be expected of measures that provide a single value to determine the curvedness of the surface. Our expectation is that the quality of the simplified mesh can be improved by taking both principal curvatures and directions into consideration. The principal curvatures indicate the minimum and maximum normal curvature around a given point on the surface, and we believe that these values can help indicate the direction in which it is more suitable to move a vertex, as we expect that moving vertices in directions of little to no curvature (either on a flat surface or along a straight feature edge) would affect the overall structure less than moving them in high curvature directions.

The angular orientation of faces affects their rendered appearance, for example, the reflection of light. Therefore, many contraction-based techniques check the normal vectors of the resulting faces to prevent faces from folding over by penalizing such contractions (such as QEM), while other methods use the angular deviation as part of the score calculation. Hussein et al. (2001) and Choi (2008) use the angular deviation from the current facial orientation as part of their respective approaches, while other existing algorithms, such as Kobbelt (1998), focus on the overall dihedral angle between pairs of faces after contraction, instead of the change in the angle. However, Jia et al. (2006) point out a shortcoming with the latter method: A feature edge between faces with already large dihedral angles would produce a high contraction score, even in cases where contracting the edge would not significantly alter the model's appearance (for example, an edge between two facets of a cube). We also believe that considering overall dihedral angular deviation between faces, that is, the relative orientation between a given pair of faces, can be used to better improve overall orientation, by preventing features from flipping between concavity and convexity.

Another less-researched topic about contraction-based algorithms is the process of updating the heap. Most algorithms are assumed to perform updates on the full heap after each contraction, whereas some papers have performed research into improving the efficiency of heap updates. Cohen et al. (1997) flag scores for later updates, while Wu and Kobbelt (2004) do away with the heap by using a randomchoice method that picks edges at random and contracts the best-scoring one, and Chen et al. (2004) propose a method that saves memory space for the heap by setting a limit on its size, filling the heap to the size limit, and then alternating edge contractions with edge scoring, with a claim of linear time complexity due to the constant heap size limit. The methods have been shown to not significantly affect the accuracy of the simplification. However, we feel that there should be some degree of assurance that a good-scoring edge is being contracted at each step, and that progress is being made in the simplification process.

#### **1.2 Contributions**

The algorithm that we propose in this research uses a vertex-merging approach based on QEM, utilizing the curvature direction to avoid ambiguity of curvature measures, and angular and dihedral deviation to control facial orientation. It has boundary preservation, and uses Kovalevsky's topological data representation as its input in order to reduce the time to pre-calculate necessary topological relationships. The algorithm is of a dynamic approach to mesh reduction, allowing for an exact level-of-detail to be defined offline, without considering the rendering viewpoint at runtime. It also uses a "lazy" method of heap updating to reduce runtime, at little to no cost of accuracy.

Our algorithm produces lower Hausdorff distances than QEM during the early stages of the simplification on average (up to 5% level of simplification). However, at drastic levels, it produces significantly worse distances on average.

#### **1.3 Dissertation structure**

The remainder of the paper will be sectioned as follows: Chapter II (Related Work) will describe the details of prior research that relates to the work presented here. Chapter III (The Proposed Algorithm) will describe the workings of the algorithm. Chapter IV (Experiment and Results) will describe the experiments and results, and discuss our results. Lastly, Chapter V (Conclusion) will suggest possible further improvements.

#### **CHAPTER II**

### **BACKGROUND AND RELATED WORK**

This chapter provides background information and details on previous work related to this current research. We will explain the basics of polygonal meshes and data structures used to represent them, before discussing previously published research work about edge-contraction based mesh simplification methods and heap updating methods. We conclude the chapter by explaining the aims of our research in context of the previous work.

#### **2.1 Basics of polygonal meshes**

There are many methods to represent three-dimensional models, such as boundary representation and solid modeling; however, the most common method is to use a *polygonal mesh*, a structure comprised of a collection of vertices  $\{v_0, v_1, v_2...\}$ , edges  $\{e_0, e_1, e_2...\}$  and faces  $\{f_0, f_1, f_2...\}$ , representing the surface of the model. Although the faces can be of any shape, triangles are usually used, as the surface of a triangle can be shown to be planar, and thus consistently-defined; in fact, many rendering systems will decompose non-triangular faces into triangles before display.

Another issue about the storage of three-dimensional models is the data structure used to represent the models. Many data structures have been developed for this purpose, each of which has its own advantages and disadvantages (Smith, 2006). Among the most notable examples of such data structures are:

*Vertex-vertex meshes*: Object is represented as a list of vertices adjacent to other vertices. Simple, but all edges and faces are implicit.

*Face-vertex meshes*: Object is represented as a list of faces and vertices. Most generally used (e.g., the Object File Format or OFF), but edges are still implicit.

*Winged-edge meshes* (Baumgart, 1975): Object is represented explicitly as a list of faces, edges and vertices, along with topological relationships. Flexible for geometric operations, but only allows for *manifold meshes* (meshes where every edge is adjacent to exactly two faces), due to specifying the nearest clockwise and counterclockwise edge at each endpoint for each edge (which only makes sense on fully manifold meshes).

Most mesh simplification algorithms do not specify a representation for the input data, and generally assume that the data input into the algorithm will contain the necessary relationships, or that they can be derived at trivial cost. A few examples of papers that take the representation of the input data into consideration are:

Lindstrom's Out Of Core method (Lindstrom, 2000): In addition to general face-vertex meshes, this paper claims the ability to work on a "triangle soup", in which each individual triangle is represented directly as a triplet of vertex coordinates (at the cost of extra disk space and much redundancy), as its use of a clustering mechanism along with vertex merging means that the algorithm does not require connectivity information.

Vieira's Fast Stellar Simplification method (Vieira et al., 2003): This paper adapts the "Corner Table" data structure by Rossignac (2001) to represent triangular meshes, essentially a compact version of a half-edge representation, and features an algorithm designed to use this structure. As with the winged-edge structure, the "Corner Table" data structure assumes fully manifold models.

A paper by Kovalevsky (2001) proposes a "cell-list" representation that we have named the Abstract Cellular Complex format, which allows for the explicit storage of all topological relationships (for example, all faces adjacent to a given edge) between mesh elements of various dimensions without requiring a search, thus allowing for all necessary relationships to be pre-calculated and stored. This representation also allows for non-manifold structures to be represented (unlike the winged-edge structure). We have already created an algorithm for reconstructing a possible 3D model from a wireframe into this representation (Varakorn Ungvichian and Pizzanu Kanongchaiyos, 2006), and it is relatively trivial to create when the vertices and faces are already known. Pre-calculating the relationships as part of the structure can assist the mesh simplification process, as necessary relationships no longer have to be determined.

### **2.2 Mesh simplification**

The discrete nature of polygonal meshes means that to store more detail, more faces are required. Due to the inherent limits of graphics hardware, the high face count of a highly-detailed model may result in inefficient rendering. In order to improve rendering performance, many algorithms have been developed to reduce the face count of complex models. The problem of mesh simplification can be formally defined as follows:

*For a given polygonal model P, determine a model P' with x faces that has the most resemblance to P.* 

An example of results from mesh simplification is shown in Figure 2-1, from Cignoni (2003). The model of the David statue (left) has been simplified from 8 million faces to 1.7 million (center) and 10,000 faces (right), while still retaining visual resemblance to the original. The rightmost model is suitable for most casual applications, can be much more quickly rendered, and is also easier to store and transmit over a network.

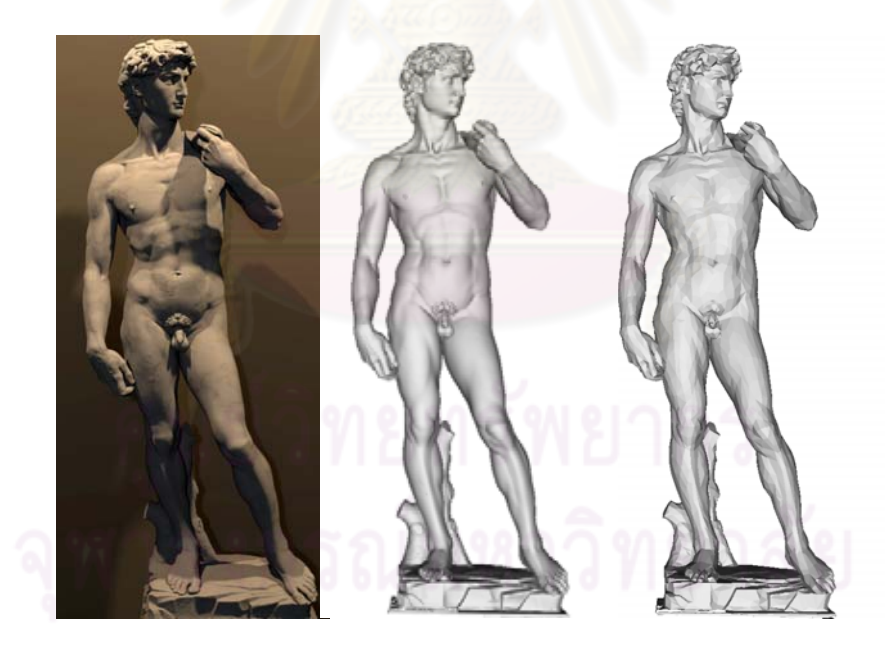

Figure 2-1: David model

Another reason to use mesh simplification is to reduce the detail of objects that are further away from the viewer, as the details will no longer be as

visible; therefore, such objects will not require as many faces to represent properly. As an example, Figure 2-2, from Cohen (1996), shows an example of an array of brake assembly rotors. The furthest rotors take up less screen space than those in the foreground, and thus require fewer faces.

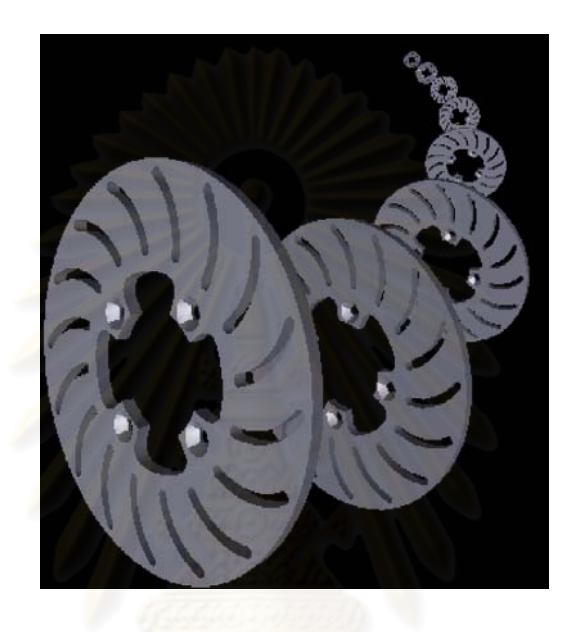

Figure 2-2: Brake assembly rotors in distance

The main research problems concerning mesh simplification are: How to best quantize the resemblance of the simplified model to the original, how to minimize the amount of artifacts and visual errors resulting from the simplification process, and how to maintain a reasonable running time. It should be noted that Agarwal and Suri (1994) have shown that the problem of finding an optimal simplified approximation for a general model is NP-Hard, that is, likely to be solved only through impractical brute force algorithms; and in any case, there may be several ways to define "optimal", such as most visually similar or least surface difference. Therefore, proposed methods use various heuristics to determine an approximation of an optimal simplification. Detailed reviews of various mesh simplification methods

can be found in surveys by Cignoni (1997) and Luebke (2001), the latter of which classifies the methods by mechanism, treatment of topology and whether they use static, dynamic, or view-dependent simplification.

According to Luebke (2001), there are four major mechanisms for mesh simplification under which such algorithms can be classified, as illustrated in Figure 2-3: *Sampling,* which involves sampling the geometry either with points on the surface (Boubekeur and Alexa, 2009), or voxels in a grid (Rossignac and Borrel, 1993); a*daptive subdivision*, which involves determining a base mesh from the original model and recursively subdividing it back into the original (Eck et al., 1995); *decimation*, which involves removing vertices and their surrounding faces, before retriangulating the resulting holes (Schroeder et al., 1992); and *vertex merging*, which involves merging vertices together and removing degenerate faces (Garland and Heckbert, 1997).

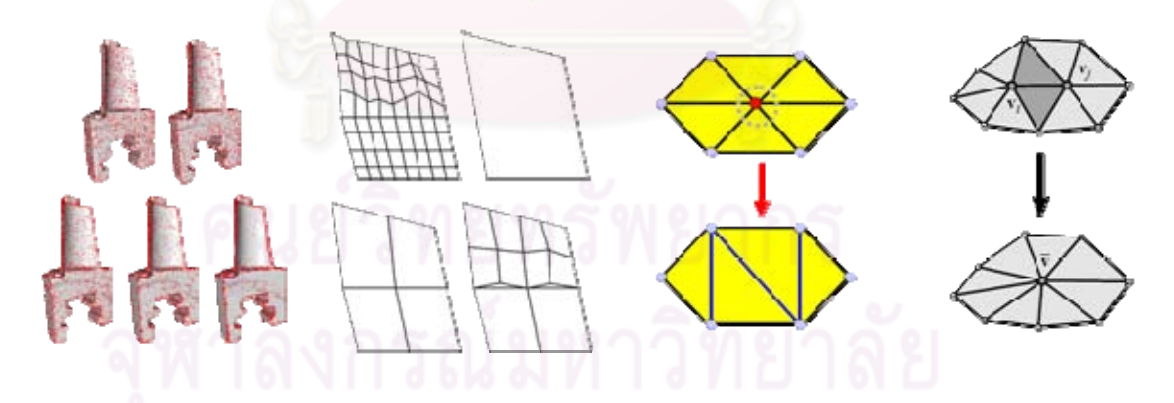

Figure 2-3: Mesh simplification mechanisms (left to right): Sampling, adaptive subdivision, decimation, vertex merging

The most commonly-used and researched mechanism is vertex merging, more specifically, *edge contraction*, in which the two vertices of an edge are reduced to one, thus causing the edge's adjacent faces to become degenerate, with edge selection based on scoring. The vertex merging mechanism can be extended to contracting triangular faces (Hamann, 1994; Gieng et al., 1997; Zhigeng, Jiaoying and Kun, 2001), or structures with more complexity (Chen et al., 2007), however, it has been noted that such extensions reduce the quality of the simplified model. Examples of methods that use this mechanism include the energy function-based progressive meshes (Hoppe, 1996) and the volume and boundary area-based fast and memory efficient polygonal simplification, aka the Memoryless method (Lindstrom and Turk, 1998). However, one of the most well-known and widely used contraction-based mesh simplification algorithms is Garland and Heckbert's Quadric Error Metric method (Garland and Heckbert, 1997), which scores contractions based mainly on the sums of the squares of the distances of the resulting vertex from the original mesh's faces. Contraction-based methods are well-suited for level-of-detail based structures, such as Hoppe's progressive meshes, as one can simply store the edge contraction steps as part of the structure, and then use the steps to re-create the mesh at any desired level of detail.

Another one of Luebke's classifications for mesh simplification algorithms is their treatment and tolerance to topology. *Topology-preserving* algorithms, such as decimation, can preserve manifold connectivity by avoiding contractions that affect the local topology such as holes, and thus can help improve visual fidelity. However, such algorithms also have a limit on the level of simplification that can be performed. In order to produce drastic reductions in face count, the majority of simplification algorithms are *topology-modifying* and *topology insensitive*, as the algorithms are allowed to modify the local topology, usually without taking the initial local connectivity into account. *Topology-tolerant* algorithms can properly handle a mesh that has non-manifold portions. Although three-dimensional models, especially those scanned from real objects, should ideally be manifold at all points, models may have some topological imperfections, such as more than two faces meeting at a single edge. Therefore, topology-tolerant algorithms can be used on any model without first requiring the topology of the model to be verified.

An example of topology preservation is to preserve the boundaries around the edges of a structure, or holes. Such preservation can be promoted, or enforced, using various methods, for example: calculating planes of constraint and using them to calculate an extra quadric-based score (Garland and Heckbert, 1997), penalizing edge contractions that affect boundaries (Fahn et al., 2002), and constraining boundaries to remain within a defined area (Zelinka and Garland, 2002). Although penalizing contractions on boundaries lowers the chances of a contraction significantly affecting them, providing direct constraints on such contractions provides an absolute guarantee of preservation. The cost of performing boundary preservation includes the determination and storage of boundary edges and vertices, and the calculation of penalties for edge contractions involving boundaries.

Luebke's other categorization method is the type of mesh simplification: *static*, *dynamic*, and *view-dependent*. For most general objects, the current preference for mesh simplification is a dynamic approach, such that a model at any given level of detail can be produced. Of the other types, static mesh simplification allows for only a fixed set of simplified models that may not suit all possible uses of the model, while view-dependent approaches are designed for large objects such as terrains, and requires making simplification decisions at runtime in the renderer, rather than performing the mesh simplification process offline.

#### **2.3 Related work**

In our review of related works, we will categorize the works into two categories: QEM-based and non-QEM-based. QEM-based works will be categorized into three subcategories: works based on quadric weighting, score penalizing and expanding the quadric matrices. Non-QEM will be categorized into five subcategories: appearance-preserving approaches, memory-saving approaches, subdivided meshes, global properties and optimal placement. We will also discuss papers that consider the heap updating process

#### 2.3.1 QEM and QEM-based approaches

Although many types of mechanisms exist to reduce the number of faces in a model while retaining as much visual or geometric resemblance to the original as possible, we shall only focus on methods that use edge contraction to achieve the desired simplification. Cignoni (1997) and Luebke (2001) have produced more comprehensive reviews of the state of the art in mesh simplification.

Edge contraction is well-suited for mesh simplification for structures based on level of detail, as one can store the sequence of contractions as part of the structure, from which one can then easily recreate a model at a relatively exact desired level. This property makes level-of-detail-based structures more attractive than previous static structures, as it allows the rendering program to devote more faces to more important objects, such as those in the foreground, while allocating an exact number of faces. The concept of a hierarchical structure for geometric models was originally proposed by Clark (1976), in which he proposes "varying environmental detail" as a possible use.

An early example of an edge contraction-based algorithm and a level of detail-based structure was Hoppe's Progressive Meshes (Hoppe, 1996), which proposes both a data structure that stores the progression of vertex mappings and edge contractions, and a mesh simplification method to create models using this structure. Their simplification method was based on greedy reduction of an energy function. However, it has been noted that the simplification process is slow and intricate to code. Another more recent example of a data structure for level-of-detail rendering is "masking strips" (Ripolles, 2009), a structure based on triangle strips that uses edgecontraction based mesh simplification as part of the algorithm for creating the structure.

Garland and Heckbert (1997) devised a method for mesh simplification that is still widely used in various forms, known as the Quadric Error Metric method (or QEM). Their method calculates a symmetric 4×4 matrix for each vertex, based on the planes (normal vectors) of its adjacent faces. For each plane *p*:

$$
K_{p} = \begin{bmatrix} a^{2} & ab & ac & ad \\ ab & b^{2} & bc & bd \\ ac & bc & c^{2} & cd \\ ad & bd & cd & d^{2} \end{bmatrix}
$$
 (2-1)

where the plane equation of *p* is  $ax+by+cz+d=0$  and  $|a, b, c|=1$ .

The  $K_p$  matrix can be used to calculate the square of the distance from a given point *v* to *p*:  $v^T K_p v$ . The plane *p* (and thus  $K_p$ ) of a given triangular face can be determined easily using the coordinates of its vertices, and for each vertex, the resulting matrix is a sum (which can be either regular or weighted to reduce the effects of tessellation) of the matrices obtained from the adjacent faces. For each edge, the matrices at each endpoint are summed together and used to determine the vertex position with the least (or lesser) error and calculate the total score, before inserting each score into a heap, and repeatedly contracting edges with the least total score (updating scores as needed) until reaching the desired level of simplification. Figure 2-4 shows examples of the isosurfaces resulting from the quadric matrices of each vertex.

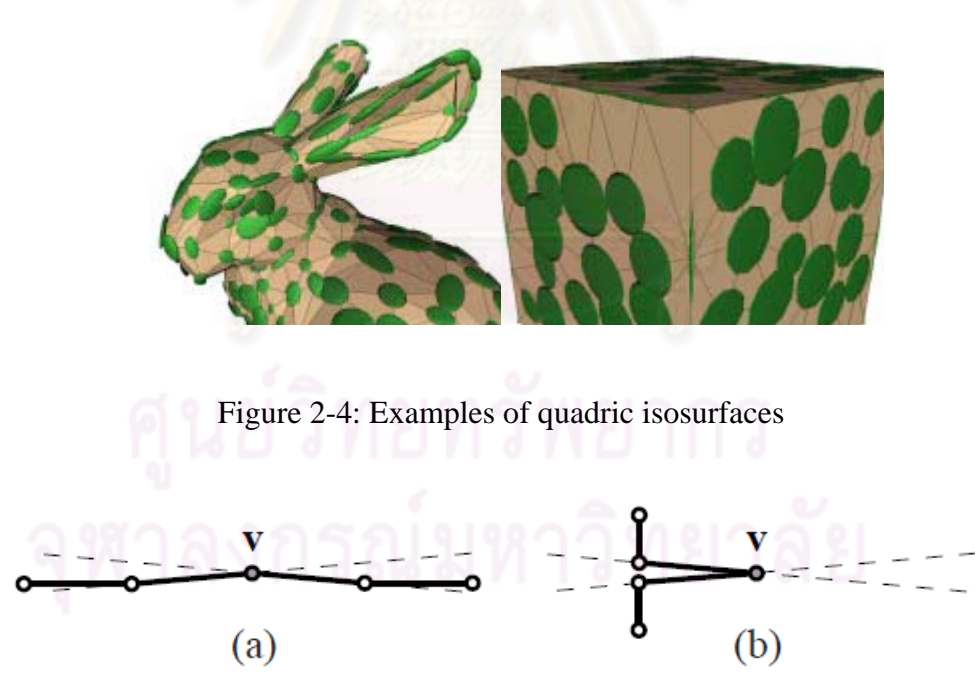

Figure 2-5: Ambiguity on sharp corners with QEM

This method has been noted to produce a good tradeoff between results of simplification and execution time compared to previous methods, and has been made widely available as QSlim. The main drawback of the regular QEM algorithm, however, is that the error is strictly geometric distance-based, and does not take other factors into account, such as sharp corners being interpreted the same as a near-flat surface (Figure 2-5). Garland and Heckbert have already proposed other additions to the method to improve mesh quality, such as allowing for contracting close vertices not directly connected by any edge, detecting and penalizing contractions that produce folded-over and/or narrow faces, and adding a quadric penalty to boundary vertices based on constraining planes, to help preserve boundary areas. Due to the ease of implementation and its availability, other papers have experimented with improving the QEM method, suggesting various forms of penalty, either by weighting vertices' matrices to favor the retention of certain vertices, applying penalties to the edge scoring, or expanding the matrices to include other properties in the calculation.

#### 2.3.1.1 Quadric weighing

User-Guided Simplification (Kho and Garland, 2003) allows the user to weight the quadric matrices on features deemed visually important. Although it more or less ensures that the user will receive satisfactory results for simplifying a given model, it is not as useful or quick as fully-automatic simplification when multiple models need to be simplified.

Jong et al. (2006) calculate the torsion of each vertex's adjacent edges using approximations of the Frenet-Serret equations (Figure 2-6 shows the binormal vectors used to calculate torsion), and multiply the quadric matrices of each vertex with the distance-weighted average of the resulting torsion values for each adjacent edge. Their method makes the claim of improving the retention of features.

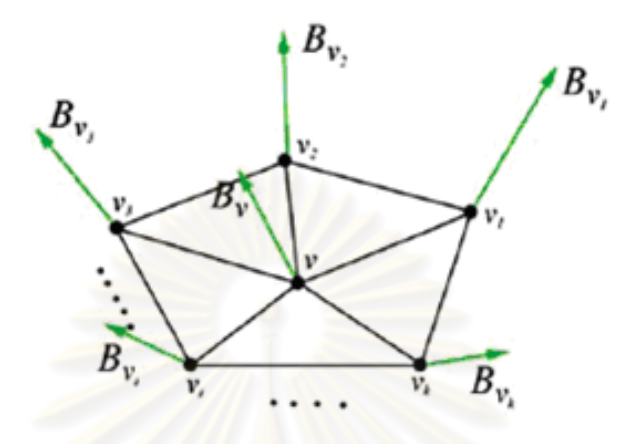

Figure 2-6: Binormal vectors for Jong's torsion detection method (2006)

Li and Zhu (2008) multiply each vertex's quadric matrix with a weighted sum of the average length of its incidental edges and the vertex's average "bending degree", based on the difference between the normal vectors of faces adjacent to the vertex. Figure 2-7 shows the determining of the bending degree.

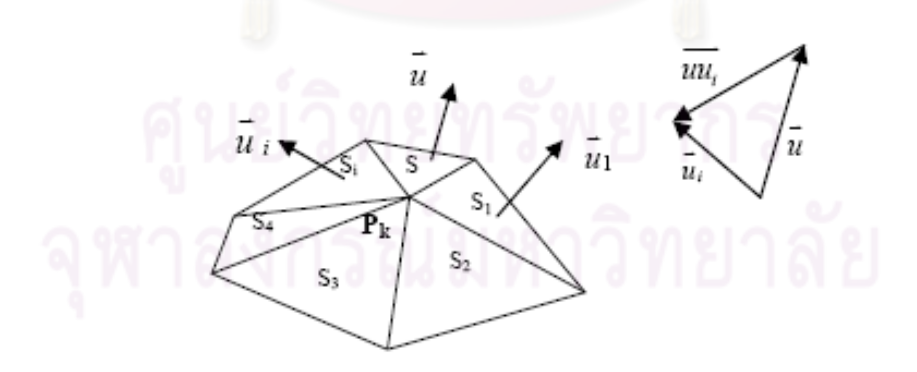

Figure 2-7: Determining bending degree in Li and Zhu's method (2008)

Tang et al. (2010) use the orientations of the faces adjacent to a given edge to calculate the average normal vector for the edge, and then use the angle between the average normal vector and each adjacent plane to calculate a "back cost" to weight the QEM matrix for the respective plane when calculating each vertex's matrix (Figure 2-8). The algorithm always contracts any given edge to its midpoint.

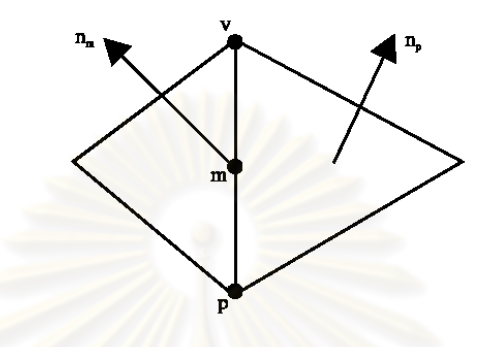

Figure 2-8: Back cost in Tang et al.'s method (2010)

2.3.1.2 Score penalizing

Similar to Li and Zhu's approach, Xu et al. (2008) use the normal vectors of the vertex and its adjacent faces to calculate a feature value for each edge, which is then added to with the QEM score to assist in retaining features. In their implementation, the square root of the feature value, multiplied by a weighing factor, is added to one of the coefficients of the matrix; however, in effect, it is the same as adding the feature value multiplied by the square of weighing factor.

Kim et al. (2008) extend the QEM method to meshes with vertex color, by calculating color-related error separately from QEM geometric error, before multiplying the color-related error with the QEM error. Figure 2-9 shows the calculation of visual importance, a component of the color-related error.

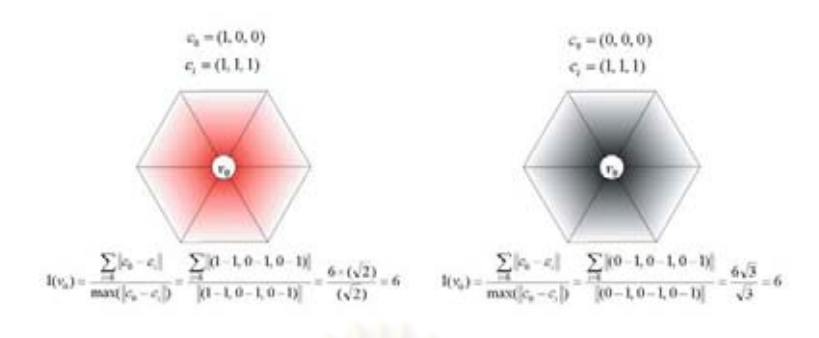

Figure 2-9: Visual importance calculation from Kim et al. (2008)

Hussain (2009) calculates a vertex cost based on the normal field of each vertex's one-ring neighborhood for improved quality of simplification. His method calculates the normal field deviation over all edges adjacent to a given vertex, based on the areas and the normal vectors of its adjacent faces (Figure 2-10), and sums them to determine its cost, and then adds the normal field deviation for each given edge to its quadric error score to determine the cost of contracting each edge.

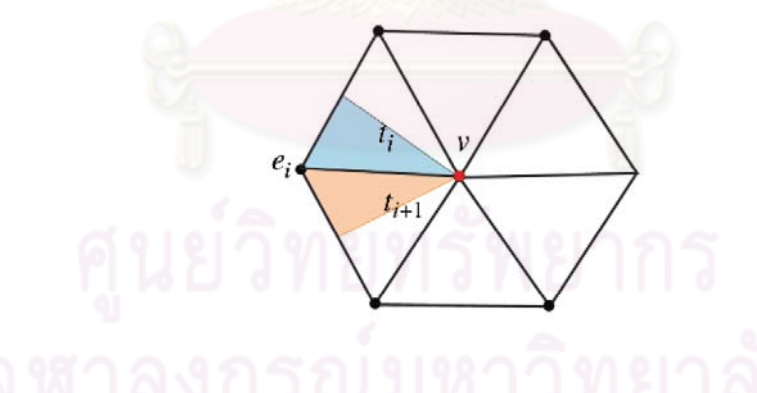

Figure 2-10: Normal field deviation over edge from Hussain (2009)

#### 2.3.1.3 Expanded matrices

Garland and Heckbert's own extension to colored meshes (Garland and Heckbert, 1998) extends QEM to higher dimensions (up to 6), thus consuming more memory than with Kim et al.'s method, as the size of the matrix in higher dimensions is  $O(n^2)$ .

Wei and Lou (2010) extend QEM to higher-dimensions, using a 6 dimension feature sensitive matrix that combines QEM distance with normal variance. Figure 2-11 shows the isosurfaces of the matrices used in Wei and Lou's method. However, as with Garland and Heckbert's extension to colored meshes, the size of the matrix in higher dimensions is  $O(n^2)$ , thus increasing memory usage in a quadratic manner.

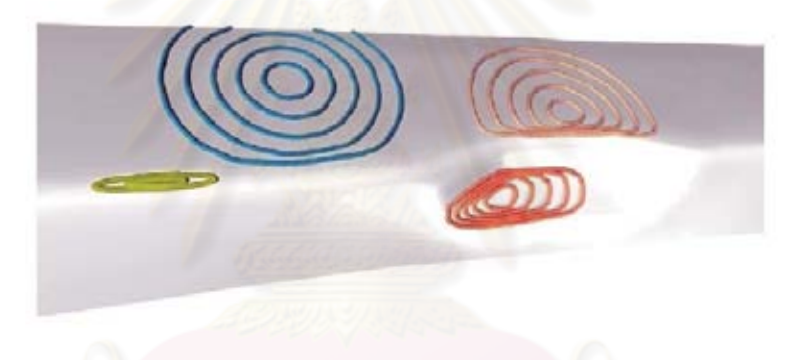

Figure 2-11: Feature sensitive isosurfaces in Wei and Lou's method (2010)

2.3.2 Non-QEM-based approaches

Although the QEM method among the most widely-used edgecontraction-based algorithms for mesh simplification, other non-QEM approaches have been proposed. These methods claim various strengths, such as the preservation of appearance, or using less memory.
## 2.3.2.1 Appearance-preserving

The Simplification Envelopes method (Cohen, 1996) calculates offset surfaces that limit the surface error (Figure 2-12), and then calculates surface intersections to constrain all contractions to remain within the envelopes, thus enforcing a geometric limit on surface error. However, this method requires complicated calculations for both the envelopes, and surface intersections.

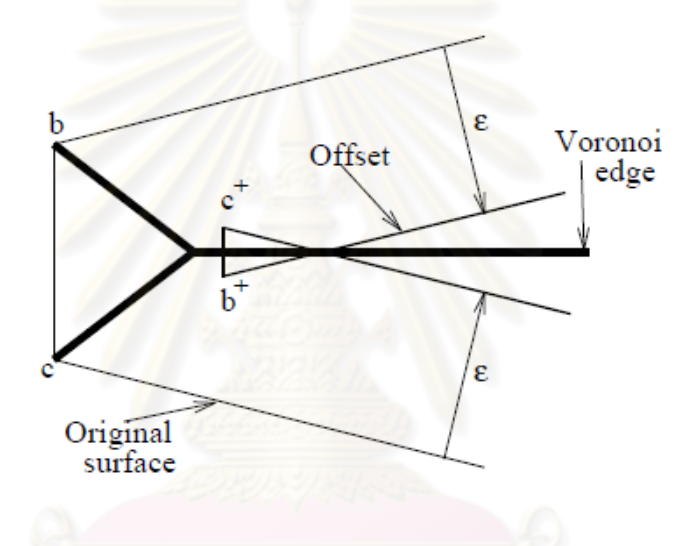

Figure 2-12: Determining offset surfaces for Cohen's method (1996)

Cohen et al.'s (1998) Appearance Preserving Simplification method uses parameterization of the model to normal and texture maps (Figure 2-13), along with a "texture deviation metric", to limit contractions to those that preserve the overall appearance of the model, by ensuring that the parameterized maps do not shift by more than a given error constraint. Using an error constraint allows for better quality in simplification, however, it also limits the level of simplification possible.

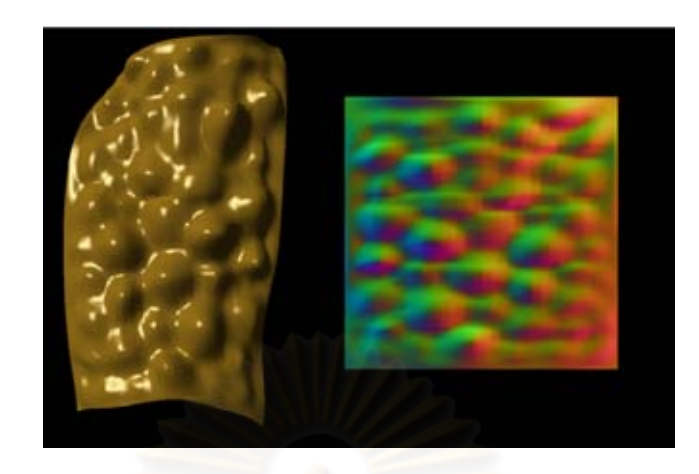

Figure 2-13: Parameterized normal map for Cohen et al.'s method (1998)

The Image-Driven Simplification (Lindstrom and Turk, 2000) method aims to preserve the appearance of the simplified model by rendering the model from various angles to calculate the error, thus causing the process to be is significantly slower. The use of rendering assures visual quality; however, although Lindstrom and Turk have proposed various techniques to reduce the rendering time, such as "rerendering" only the affected portions of the image, purely geometric approaches are still faster than using direct rendering to determine the error.

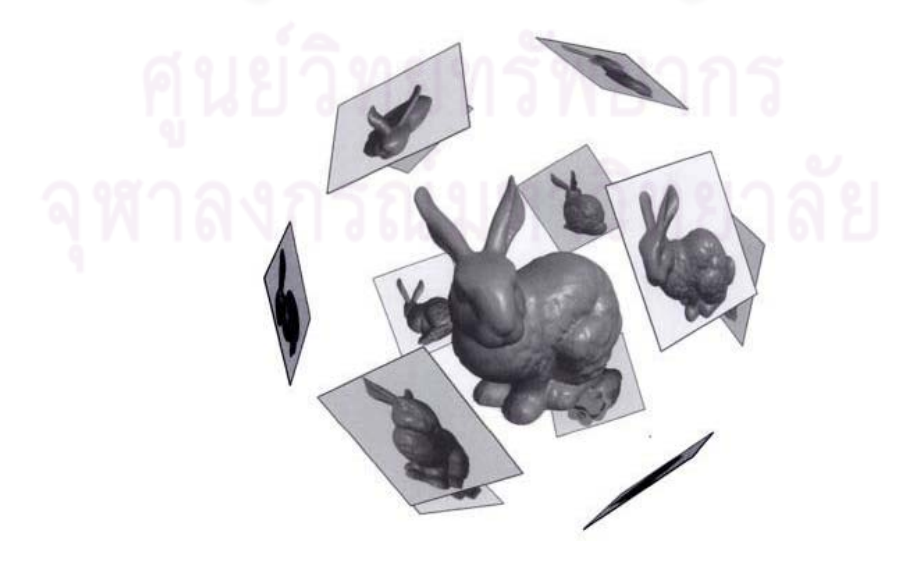

Figure 2-14: Rendering angles for Lindstrom and Turk's method (2000)

#### 2.3.2.2 Memory-saving approaches

The Memoryless method (Lindstrom and Turk, 1998) saves on memory usage, by recalculating a quadratic error measure (different from Garland and Heckbert's algorithm) for each affected vertex based on its current configuration, using volume and boundary preservation. Figure 2-15 shows a vertex being placed based on volume preservation and volume optimization constraints. This method has the cost of not storing the original structure for comparison and using extra running time. However, in practice, it has been shown to produce better geometric results than QEM.

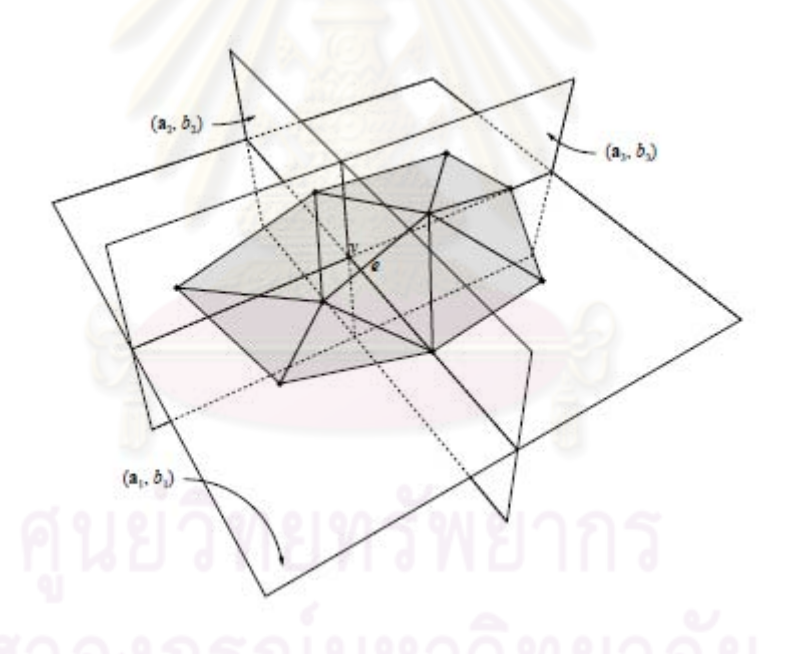

Figure 2-15: Determining the optimal vertex placement in the Memoryless method

(1998)

Hussain et al. (2001) also take a memory saving approach, by using a product of swept area and angular deviation as the error of simplification. Their approach produces better running time than Lindstrom and Turk's method, but is slightly slower than QSlim, and produces slightly worse Hausdorff distance results.

# 2.3.2.3 Subdivided meshes

Balmelli et al. (2002) have also proposed a method to simplify subdivided meshes with a 4-8 structure (that is, meshes in which the valence of vertices alternates between 4 and 8). It achieves this by pruning the hierarchy of vertex subdivisions, using a rate-distortion based metric, thus allowing for a "general decimation" method that removes many vertices per cycle. Figure 2-16 shows their result of pruning the subdivision hierarchy. The authors suggest that the method provides an  $O(n \log n)$  optimal mesh simplification algorithm for the case of 4-8 structures (in contrast to NP-Hard for the general case).

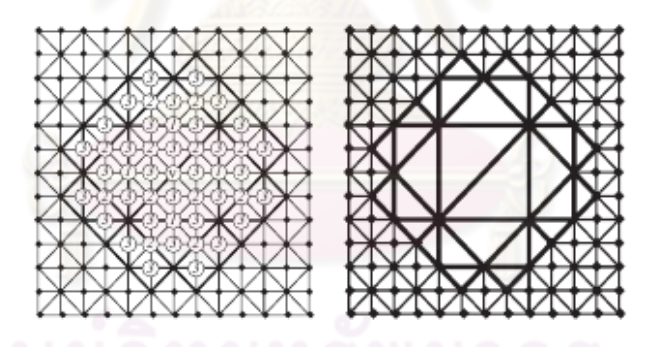

Figure 2-16: Pruning the hierarchy in Balmelli's method (2002)

2.3.2.4 Global properties

Tang et al. (2007) propose two different and complex moment-based metrics based on global feature change, one based on the surface, the other based on volume. Their claim is that these metrics take global change into account. The results show that this approach produces better volume and surface moment results than QEM; however, they do not use Hausdorff distance results as part of their result evaluation.

# 2.3.2.5 Optimal placement

Choi et al. (2008) uses shape compactness, angular deviation and curvedness as factors to determine the optimal position from contracting each edge, based on a set of points subdivided from a Bézier patch around the edge. This method is different from the normal procedure of determining the position with the least error cost. Although it produces similar average surface error to QEM, it produces more areas of high surface error (in Figure 2-17(b) and (c), red spots have high surface error).

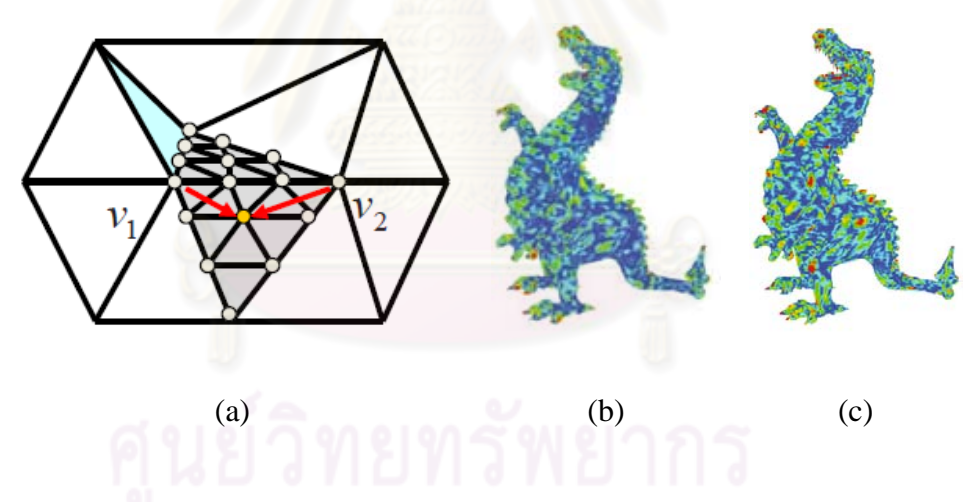

Figure 2-17: Selecting vertex from subdivided Bézier patch in Choi's method (a), results from dragon model using QEM (b) and Choi's method (c) (2008)

## 2.3.3 Heap updating process

Another topic concerning the mesh simplification process is how to update the priority heap. Most edge-contraction based methods are assumed to perform a full heap update after each contraction, that is, each entry in the heap is checked before updating if necessary. However, a handful of papers have addressed the issue of saving time on this step:

Cohen et al. (1997) defer the updates of edge scores by assigning a "dirty flag" to scores that require updating, and re-calculate and re-insert flagged scores when they are encountered in the heap. A possible pitfall for this method is the possibility of encountering many consecutive "dirty flagged" edges, thus limiting progress.

Wu and Kobbelt (2004) avoid using a heap altogether with their "multiple-choice" method, by randomly picking a small subset of edges, calculating each edge's score, and contracting the edge with the least score. Their reasoning is that when models are simplified at a drastic level, most edges are likely to be contracted anyway.

Chen et al. (2004) save on heap space and execution time by filling the heap up only to a given size limit, and then alternate performing contractions and calculating scores for heap insertion, so as to keep the size of the heap under the limit. Their research claims a constant time for each contraction step (and thus linear time for the overall process).

## **2.4 Our observations**

For most practical mesh reduction methods, we believe that the process should, in addition to producing well-simplified models, work generally well over a wide range of meshes, perform the simplification without requiring user intervention during the process, rely entirely on geometry-based factors to determine score, and rely on factors that are easily calculated, for speed and coding purposes.

More importantly, however, we have observed that mesh simplification methods that use curvature to improve on QEM generally only use a single score per vertex, which may result in ambiguity with surfaces with different properties receiving the same score. The curvature of a surface can generally be defined using two principal normal curvatures, the maximum  $(k_{\text{max}})$  and minimum  $(k_{\text{min}})$  curvatures of the local area around a given point, and the directions of the curvatures. We believe that using both curvatures along with their directions can help provide better scoring.

We have also observed that most methods assume a full update on the priority heap after each contraction. Some research has been published that suggests that full updates after each contraction are not necessary for producing quality results from simplification. However, we feel that there should be some degree of assurance that an edge with a "good" score is being contracted at each step (instead of randomly picking a set of edges and expecting the best score among them to be "good"), and that progress is constantly being made in the simplification process (instead of having to repeatedly recalculate scores due to the "dirty flag").

## **2.5 Summary**

In this chapter, we have discussed background knowledge about polygonal meshes and data structures used to store them, mesh simplification and previous edge-contraction based mesh simplification methods. Polygonal meshes are the most popular method for representing three-dimensional models, using vertices, edges and faces to represent the surface. Many data structures exist to store this information, such as winged-edge and cell lists. Most mesh simplification algorithms do not specify a specific structure, although a handful exist that do. Mesh simplification can be used to lower the number of faces in a complex threedimensional model. The simplified models can then be more easily stored or rendered using typical hardware. Another reason to simplify models is to reduce the detail of objects far from the viewer.

The problem of optimal mesh simplification is NP-Hard, so research on mesh simplification methods focus on creating heuristics to produce a good result. Many classifications for mesh simplification algorithms exist: mechanism, topology handling and type. The most researched mechanism is edge contraction, and the preferred approach is dynamic simplification, as these properties lend well to level-ofdetail based structures, which allow for models to be represented with an exact number of faces. Based on the state of the art of edge-contraction based algorithms, we classify the works into two categories: QEM-based and non-QEM-based. Garland and Heckbert's QEM algorithm uses the sums of the distances from the planes of adjacent faces to calculate error score. Since the error is distance-based, it has potential problems, such as ambiguity at sharp corners. QEM-based algorithms take QEM algorithm and add other factors to the score calculation to improve handling of features, while non-QEM-based algorithms calculate scores based on factors such as volume optimization, surface and volume moment, or use normal maps, offset surfaces, or direct rendering to control the process. Also, we note that a handful of papers focus on how to save time updating the priority heap used in edge-contractionbased algorithms.

From our observations, we note that QEM-based algorithms only use a single score per vertex to assist in score calculation. We hypothesize that using both principal curvatures of a surface can help improve the performance. We also consider that heap updating algorithms should guarantee good scores and constant progress.

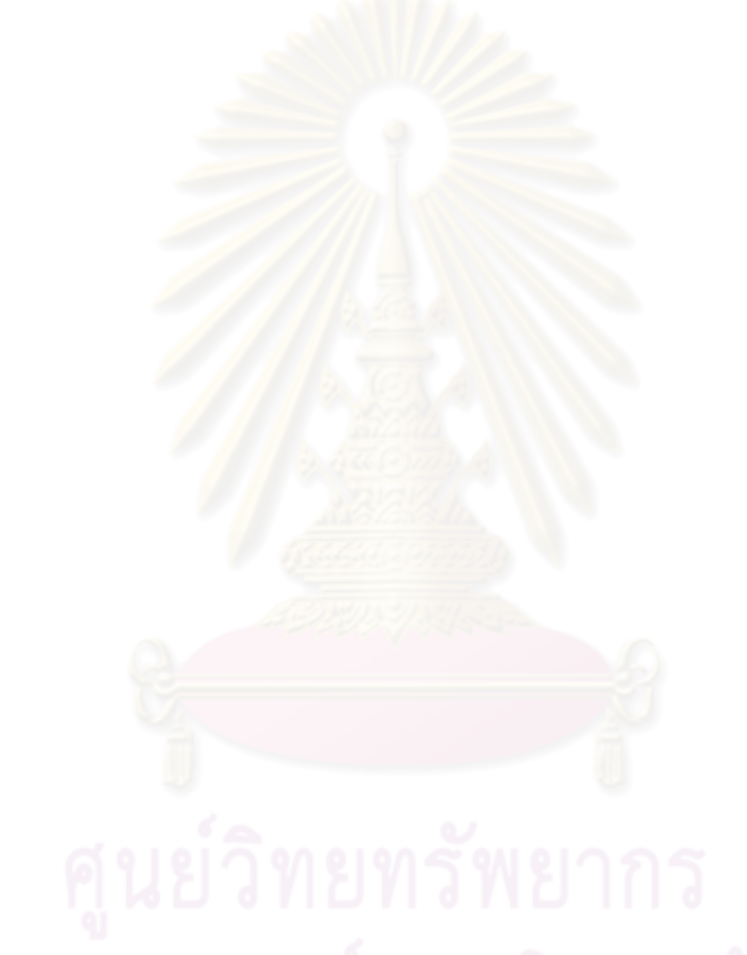

# **CHAPTER III**

# **THE SIMPLIFICATION ALGORITHM**

In this chapter, we will explain the proposed simplification algorithm. We begin by describing the general overview for the algorithm, along with our notational conventions and the scope of the models that we use. We then describe each step in detail, explaining our implementation choices, before providing a time and memory complexity analysis.

#### **3.1 Overview**

The algorithm will follow a similar approach to a typical edgecontraction based simplification algorithm (Figure 3-1): After reading the input data, we then calculate the score of each edge and place the scores in a priority queue. We then contract edges with the best score, and update the scores in the queue, and then repeat the contraction and update processes until the desired level of detail (LOD) has been reached, or the priority queue is empty. We will explain our notation and scope, before explaining each of the steps in detail.

## **Algorithm:** Proposed Algorithm **Input:** Polygonal Mesh (*P*) **Output:** Simplified Mesh (*P'*)

- 1. Convert *P* to Abstract Cellular Complex
- 2. Score calculation,
- 3. Repeat {
- 4. Edge contraction
- 5. Heap update
- 6. } Until desired LOD reached
- 7. Output *P'*
- 8. End

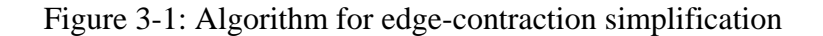

In the following explanation of our algorithm, we will use the following notations and definitions:

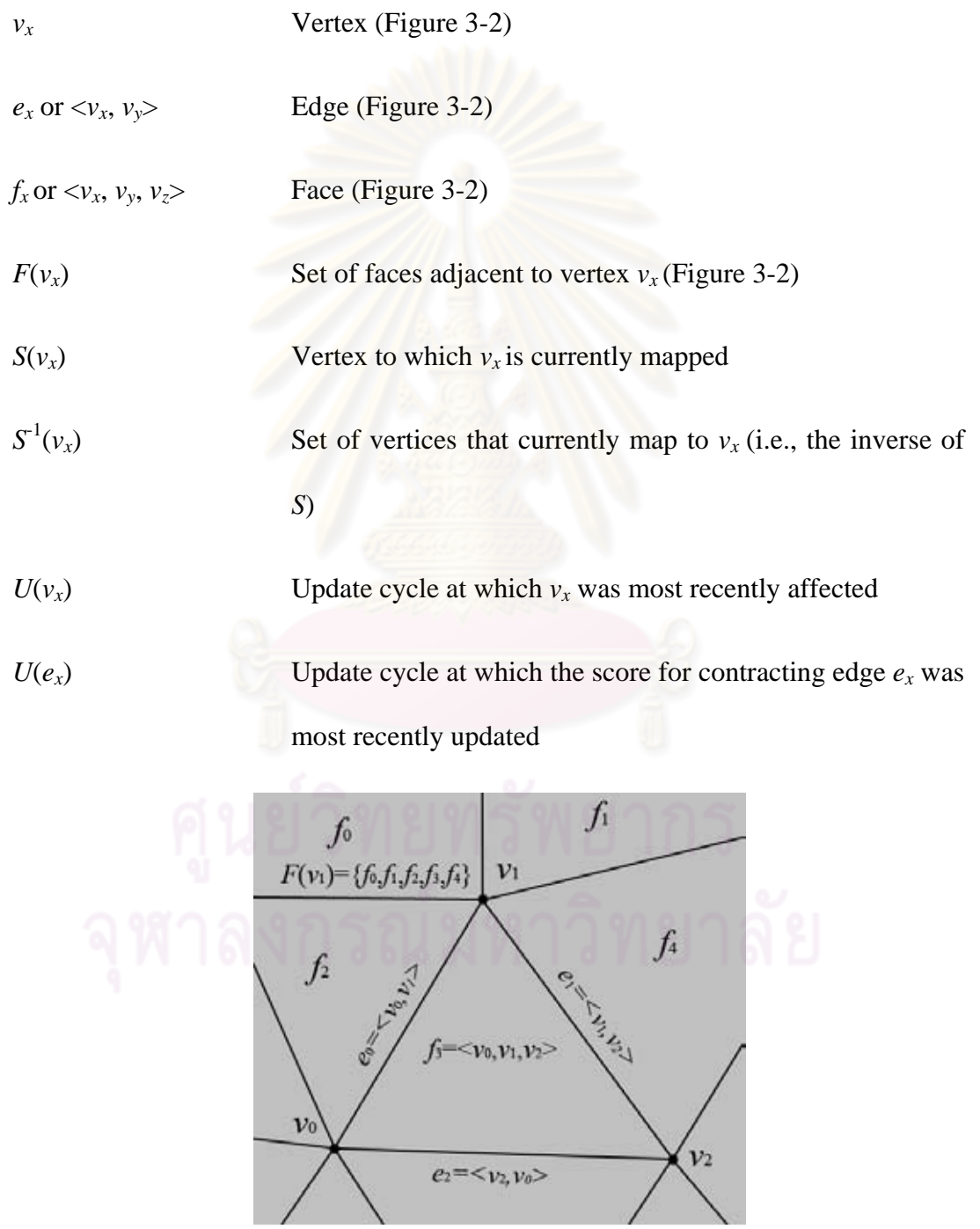

Figure 3-2: Explanation for  $v_x$ ,  $e_x$ ,  $f_x$ ,  $\langle v_x, v_y \rangle$ ,  $\langle v_x, v_y, v_z \rangle$ , and  $F(v_x)$ 

For our algorithm, we use as our input polygonal meshes with the following properties:

- singular objects
- no textures or colors
- triangular faces
- mostly manifold topology (i.e., boundaries are allowed, as well as a small amount of non-manifold edges with more than two faces adjacent)

## **3.2 Converting to Abstract Cellular Complex**

Converting a face-vertex based polygonal mesh to Abstract Cellular Complex format proposed by Kovalevsky (2001) is rather trivial. After inputting the faces and vertices, for each face, we determine its edges by storing each pair of consecutive endpoints in a binary tree, with lower numbered vertex first, to prevent duplicate edges from being stored. After obtaining all the edges, we then determine and store the faces adjacent to each edge, along with the edges adjacent to each vertex. As the structure calls for specifying a start- and end-point for each edge, we simply designate the lower-numbered vertex as the start-point.

The Abstract Cellular Complex format also allows for volumes to be represented, as well as the right hand rotation order of faces around a given edge; however, as we do not use these data in our algorithm, we do not need to determine this information.

#### **3.3 Score calculation**

After receiving the mesh data input, we first determine the faces adjacent to a given vertex, boundary edges (i.e., edges with exactly one adjacent face), and boundary vertices (the vertices of the boundary edges). Using the cell-list structure, these topological relationships can be determined at relatively small computational cost.

We also calculate the principal curvatures and their directions for each vertex, by calculating the normal vectors at each vertex, and then using Batagelo and Wu's method (Batagelo and Wu, 2007) of using linear least squares to estimate the curvature tensor, and then calculating the eigenvalues and eigenvectors from the resulting tensor. We have chosen Batagelo and Wu's method, because their method is easily implemented, and it is claimed to be fast, as well as robust on noisy meshes, producing fewer outliers than other methods.

To calculate the overall score, we first calculate the quadric error based on Garland and Heckbert's method (the QEM score), and then calculate the regularity and angular deviations of the resulting faces to penalize the score. We will now describe each part of the process in detail.

# 3.3.1 QEM Score

After we have calculated the curvatures, we next calculate the quadric matrices of each vertex. For each face, we calculate its normal vector to determine its corresponding plane, and convert the plane to a  $K_p$  matrix as per the regular QEM method. To each of the face's constituent vertices, we weight it with the product of the area and incident angle on the vertex. After inspecting every face, we perform a weighted average to obtain a quadric matrix  $Q(v)$  for each vertex:

$$
Q(v) = \frac{\sum_{i=1}^{k} K_{p_i} \theta_i w_i}{\sum_{i=1}^{k} \theta_i w_i}
$$
 (3-1)

Where  $\theta_i$  is the angle of face  $f_i$  with area  $w_i$  incident on  $v$  (see Figure 3-3). It should be noted that this is the similar to one of the many possible ways Garland and Heckbert propose to weight the quadric matrices to reduce the effects of tessellation, except that Garland and Heckbert do not average the matrices, in order to retain scale variance.

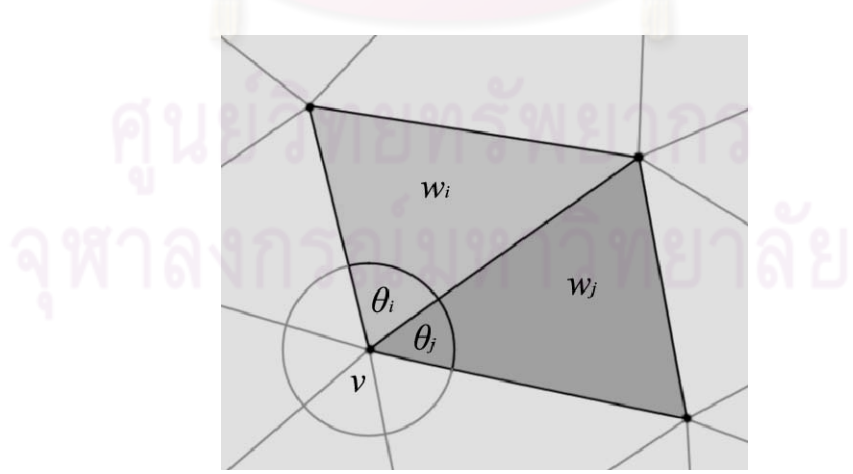

Figure 3-3: Explanation for angular weighting method

After we have prepared the data for simplification, we then determine, for each edge  $e = \langle v_x, v_y \rangle$ , whether *e* is suitable for contraction. First, we check the valences of the vertices immediately adjacent to both endpoints, discarding any edges where any such vertex has a valence of 3. This is because contracting the edge will result in two of the faces surrounding the edge having the same vertices, resulting in the resulting edge effectively becoming adjacent to three faces.

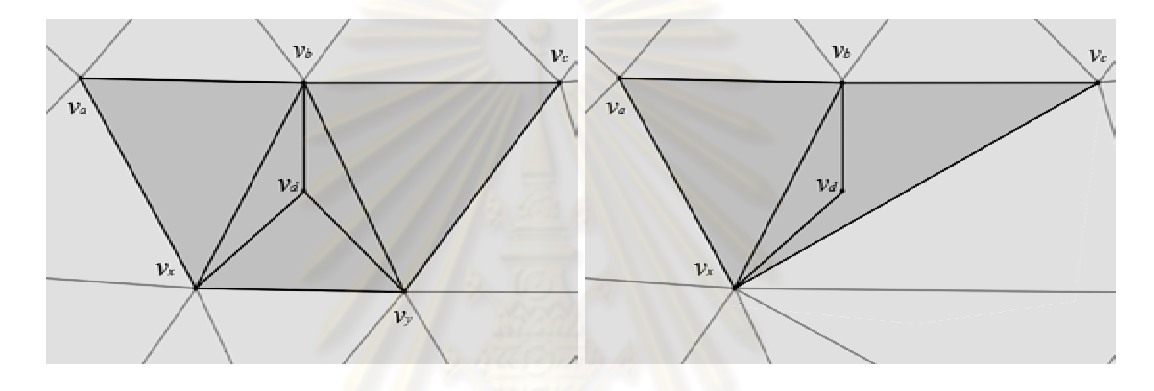

Figure 3-4: Edge contraction in the area around a vertex with a valence of 3

To explain, in Figure 3-4,  $v_d$  has three faces around it:  $\langle v_x, v_b, v_d \rangle$ ,  $\langle v_y, v_b, v_d \rangle$ , and  $\langle v_x, v_y, v_d \rangle$ . After contracting  $\langle v_x, v_y \rangle$  to  $v_x$ , the first two faces are effectively combined into a single face, while the third face becomes degenerated. This results in  $\langle v_x, v_b \rangle$  being adjacent to three faces:  $\langle v_a, v_b, v_x \rangle$ ,  $\langle v_x, v_b, v_d \rangle$ (representing both original and the former  $\langle v_y, v_b, v_d \rangle$ ), and  $\langle v_x, v_b, v_c \rangle$  (formerly  $\langle v_y, v_b, v_c \rangle$ , whereas the pre-contraction configuration has no such edges.

We also determine the number of vertices that are adjacent to both endpoints, and compare to the number of faces adjacent to the edge, and discard edges where these two values are not equal. This prevents a contraction from altering the topology of the model, such as by closing up a triangular hole (Figure 3-5), or closing

up a "cylinder" with a triangular opening (Figure 3-6): In Figure 3-5, two vertices are adjacent to both  $v_x$  and  $v_y$ , but only one face is adjacent to  $\langle v_x, v_y \rangle$ , as the edge is opposite a hole. Contracting  $\langle v_x, v_y \rangle$  closes up the hole. In Figure 3-6, two faces are adjacent to both  $v_x$  and  $v_y$  (highlighted on the left), but three vertices are adjacent due to a triangular opening in the structure  $(v_x, v_y, v_c)$ . Contracting  $\langle v_x, v_y \rangle$  to  $v_x$  results in the opening being closed up, and the edge  $\langle v_x, v_c \rangle$  becoming adjacent to four faces.

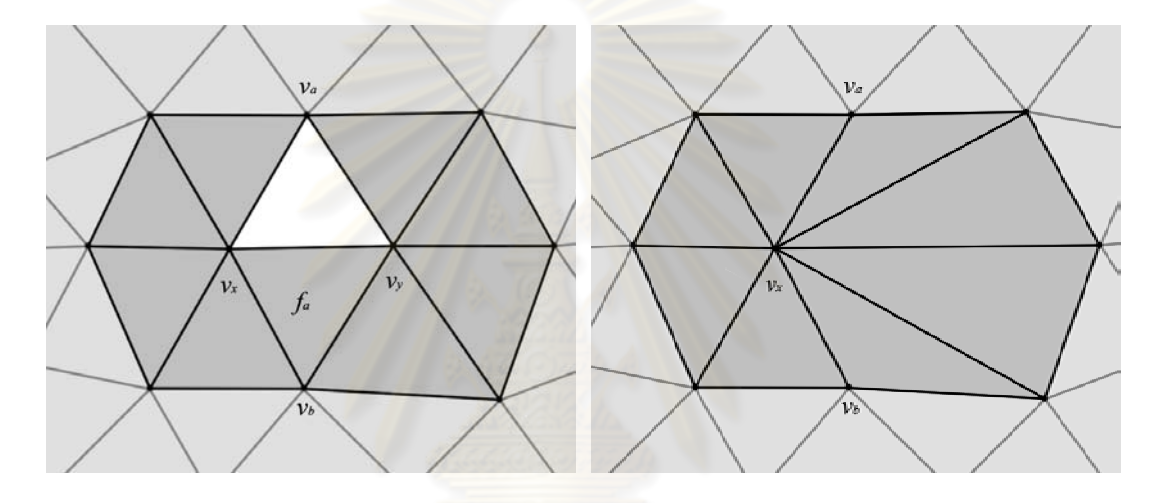

Figure 3-5: Contracting triangular hole

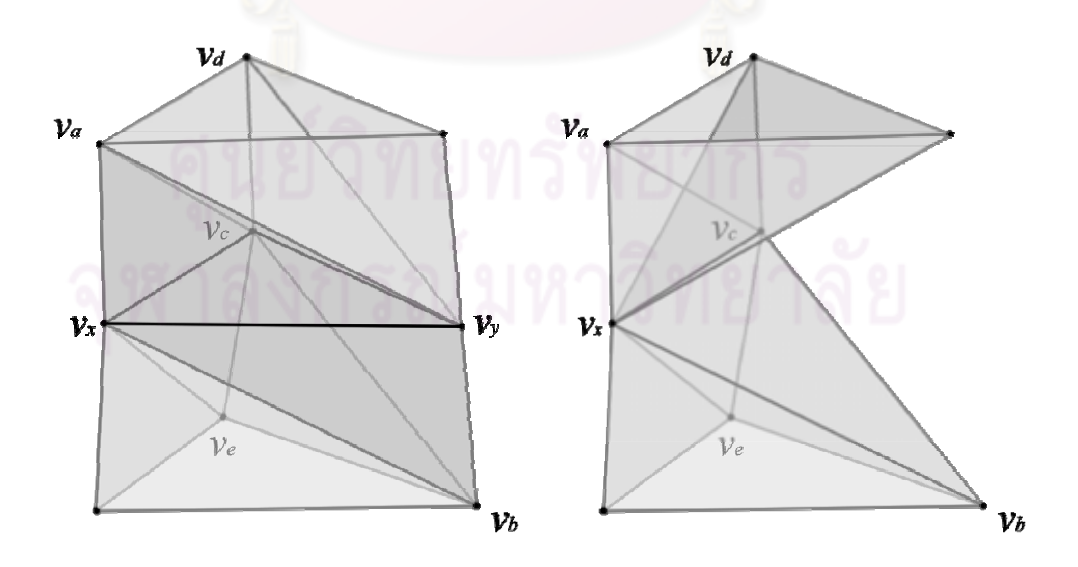

Figure 3-6: Contracting around triangular opening in model

If the edge passes this test, we then determine how to contract each edge of the model, and the score of the contraction. There are two possible choices for determining the position of the vertex resulting from edge contraction: Determine the position with the minimal error score or choosing the endpoint with the lesser score (also known as subset selection or half-edge contraction). Although the former allows for lesser error, choosing between endpoints allows for easier calculation and also avoids having to store coordinate differences in level-of-detail based data structures; therefore, we have chosen the latter method.

We first calculate the score of contracting the edge to either of its endpoints. We first calculate the QEM score in the same fashion as the regular QEM method, by summing together the matrices of the edge's endpoints and using the summed matrices to calculate the QEM score. We then determine the absolute normal curvature from the contracted point to the result point; that is, when contracting  $v_x$  to  $v_y$ , we determine the normal curvature in the direction from  $v_x$  to  $v_y$ . Where  $k_{\text{max}}$  and  $k_{\text{min}}$  are the maximum and minimum principal curvatures of  $v_x$  respectively,  $\vec{N}_{v_x}$  is the normal vector of *vx*, and *D*  $\vec{r}$  is the direction for *k*max, the absolute normal curvature *K* from  $v_x$  to  $v_y$  can be calculated as follows:

$$
\vec{D}' = (\vec{N}_{\nu_x} \times \nu_x \nu_y) \times \vec{N}_{\nu_x} / \| (\vec{N}_{\nu_x} \times \nu_x \nu_y) \times \vec{N}_{\nu_x} \|
$$
\n(3-2)

$$
\cos^2 \theta = (\vec{D} \cdot \vec{D}')^2 \tag{3-3}
$$

$$
K = \left| \cos^2 \theta k_{\text{max}} + (1 - \cos^2 \theta) k_{\text{min}} \right| \tag{3-4}
$$

Where  $\vec{D}'$  is the unit vector representing the direction from  $v_x$  to  $v_y$ projected on to the plane defined by  $\vec{N}_{v_x}$ , and  $\theta$  is the angle between  $\vec{D}'$  and  $\vec{D}$ . We multiply the score with the absolute normal curvature along with the edge length, as

the contraction of a longer edge is more likely to affect the shape of a model than a shorter edge. The QEM score obtained for contracting  $\langle v_x, v_y \rangle$  to  $v_x$  is

$$
s'(\langle v_x, v_y \rangle, v_x) = ||v_x v_y|| K v_x^{\mathsf{T}} (Q(v_x) + Q(v_y)) v_x
$$
\n(3-5)

## 3.3.2 Penalties

After obtaining the QEM score, we then apply penalties based on various properties, starting with facial regularity or compactness, which is desirable for applications such as finite element analysis. We calculate the regularity *γ* of each resulting face as per Guèziec (1995):

$$
\gamma = \frac{4\sqrt{3}w}{l_1^2 + l_2^2 + l_3^2} \tag{3-6}
$$

Where  $w$  is the area of the face, and the  $l_i$  are the lengths of its edges. This equation produces a result of 1 for an equilateral triangle, and 0 for a degenerate triangle. We determine the face with the least regularity  $\gamma_{\text{min}}$ , and penalize contractions that result in faces with lower than 0.5 thusly:

$$
p_{reg} = \left(\frac{0.5}{r_{\min}}\right)^2 - 1 \quad r_{\min} < 0.5
$$
\n
$$
r_{\min} \ge 0.5
$$
\n(3-7)

Our choice of 0.5 allows for a degree of variance in facial regularity from being perfectly equilateral without any penalty added to the contraction score. Also, the above equation results in a score that tends towards positive infinity as the regularity decreases to 0.

The next penalty we apply is related to facial orientation. We determine the orientation of the resulting faces using a cross product, and compare the angle  $\theta$  with the face's original orientation using a dot product, before penalizing according to the largest angle of change in orientation  $\theta_{\text{max}}$  thusly:

$$
p_{\text{ang}} = \frac{\sin \theta_{\text{max}}}{1 - \sin \theta_{\text{max}}} \quad \theta_{\text{max}} < 90^{\circ}
$$
  
+  $\infty$  \quad \theta\_{\text{max}} \ge 90^{\circ} (3-8)

Our choice of 90 degrees as the cutoff limit ensures that faces will never flip over in relation to their original orientations. This procedure is also easier to calculate than Garland and Heckbert requiring the resulting vertex to fall within a given area.

We also compare the angle of each face's orientation to the normal vectors of the resulting vertices and calculate a curvedness-inverse-weighted average *θ'*, where curvedness is a Pythagorean sum of the maximum and minimum curvatures  $(R = \sqrt{k_{\min}^2 + k_{\max}^2 / \sqrt{2}})$  $R = \sqrt{k_{\text{min}}^2 + k_{\text{max}}^2 / \sqrt{2}}$ , under the reasoning that normal vectors at areas of high curvedness are less representative of the ideal facial orientation than those at areas of lower curvedness. We then apply the same penalizing method as above. Where  $R_{\nu i}$  is the curvedness of  $v_i$  and  $\angle(\vec{N}_f, \vec{N}_{v_i})$  is the angle between the normal vector of *f* and the normal vector of  $v_i$ :  $\bigcap_{i=1}^n V_i$ 

$$
\mathbf{P}(\mathbf{X} \cap \mathbf{X}) = \frac{\sum \frac{\angle(\vec{N}_f, \vec{N}_{v_i})}{R_{v_i}}}{\sum \frac{1}{R_{v_i}}} \mathbf{P}(\mathbf{X} \cap \mathbf{X})
$$
(3-9)

$$
p_{\text{avg}} = \frac{\sin \theta'_{\text{max}}}{1 - \sin \theta'_{\text{max}}} \quad \theta'_{\text{max}} < 90^{\circ}
$$
  
+  $\infty$   $\theta'_{\text{max}} \ge 90^{\circ}$  (3-10)

We also consider the dihedral angles between the affected faces, and faces immediately adjacent to any affected faces, and compare them to the dihedral angles of the original orientations (Figure 3-7). Note that during later stages of the simplification, the faces being compared may not have been adjacent to each other in the original model.

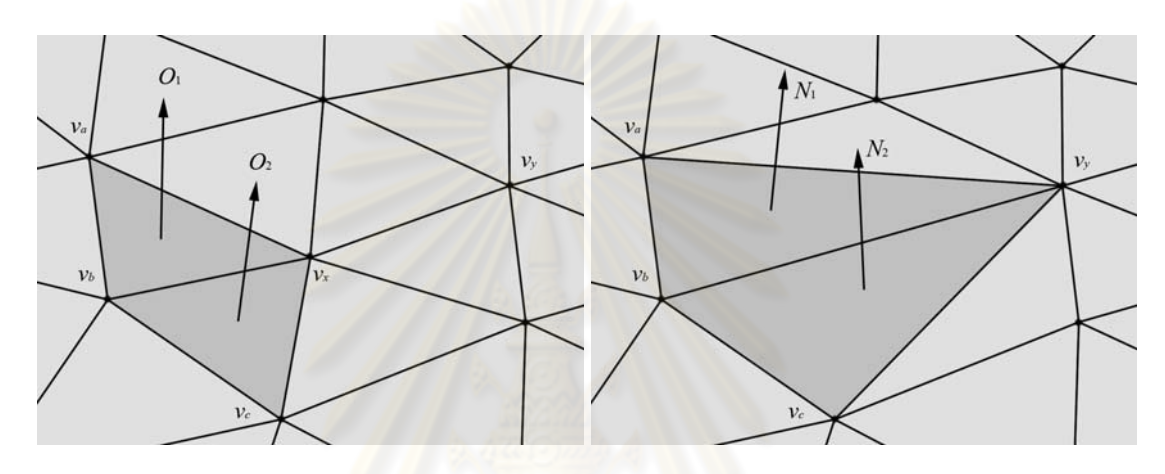

Figure 3-7: The change in dihedral angle between two faces after contracting  $\langle v_x, v_y \rangle$ 

to  $v_y$ 

We also consider that the relative orientation of each pair of faces may have changed from concave to convex, or vice versa. We consider that such changes in orientation are less desirable; therefore, in our implementation, we detect such a result, and apply an extra penalty to such contractions:

$$
\hat{\theta}(\vec{O}_1, \vec{O}_2, \vec{N}_1, \vec{N}_2) = \begin{vmatrix} \sin^{-1} (\|\vec{N}_1 \times \vec{N}_2\|) - \sin^{-1} (\|\vec{O}_1 \times \vec{O}_2\|) & (\vec{N}_1 \times \vec{N}_2) \cdot (\vec{O}_1 \times \vec{O}_2) > 0 \\ 2 \sin^{-1} (\|\vec{N}_1 \times \vec{N}_2\|) + \sin^{-1} (\|\vec{O}_1 \times \vec{O}_2\|) & (\vec{N}_1 \times \vec{N}_2) \cdot (\vec{O}_1 \times \vec{O}_2) \le 0 \end{vmatrix}
$$
\n(3-11)

Where  $O_1$  $\vec{a}$ and  $\overrightarrow{O}_2$  are the original unit normal vectors of two faces, and  $\vec{N}_1$  and  $\vec{N}_2$  are the unit normal vectors of the same faces after the contraction. We then use the highest dihedral angle score to calculate the penalty, in the same way as the previous angles above:

$$
p_{\text{rdc}} = \frac{\sin \hat{\theta}_{\text{max}}}{1 - \sin \hat{\theta}_{\text{max}}} \quad \hat{\theta}_{\text{max}} < 90^{\circ}
$$
  
+  $\infty$   $\hat{\theta}_{\text{max}} \ge 90^{\circ}$  (3-12)

Next, we take boundaries into consideration, by disallowing any contractions that contract a boundary vertex to a non-boundary vertex, while allowing contractions in the opposite direction. This ensures that the vertices of each boundary in the simplified model are a subset of those in the original model's corresponding boundary. We only allow boundary vertices to be contracted if the contracted edge is part of the boundary, and we also apply an extra penalty to the contraction based on overall change in boundary area.

We determine the change in the boundary area thusly: When calculating the score for the contraction of a boundary edge, we determine the boundary vertex that would become adjacent to the contracted vertex, and calculate the area of a triangle between that vertex and the edge to be contracted, which is the area would be immediately affected by the contraction. For example, in Figure 3-8, when contracting  $\langle v_x, v_y \rangle$  to  $v_y$ , we determine that  $v_z$  would then become adjacent to  $v_y$ , resulting in the area  $\langle v_x, v_y, v_z \rangle$  being affected.

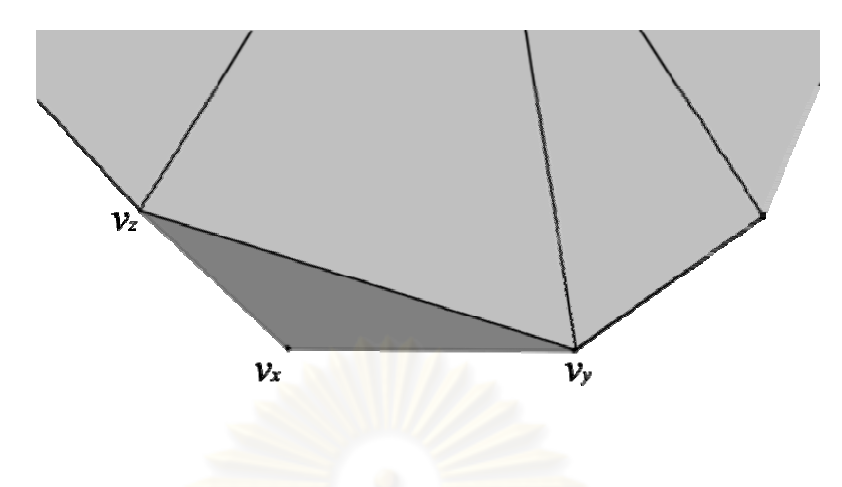

Figure 3-8: Boundary handling during initialization

After we have obtained the affected area, we calculate its ratio *ρ* to that of an equilateral triangle with the same edge length as the remaining edge. From Figure 3-8, the ratio would be calculated thusly:

$$
\rho = \frac{A(\langle v_x, v_y, v_z \rangle)}{(\sqrt{3}/4 ||\langle v_y, v_z \rangle||^2}
$$
(3-13)

Where  $A(\langle v_x, v_y, v_z \rangle)$  is the area of a triangle with  $\langle v_x, v_y, v_z \rangle$  as its

corners. We then use the ratio to calculate a score for the boundary change, similar to the angular scores, to prevent severe changes in the boundary:

$$
\rho_{\text{bdr}} = \frac{\rho}{1-\rho} \quad \rho < 1
$$
\n
$$
\rho \ge 1 \quad \text{and} \quad \rho \ge 1 \quad \text{(3-14)}
$$

The boundary checking process is optional, and may be skipped when simplifying models that have few or no boundaries. (Our implementation automatically skips the scoring portion of the process when the boundary score has been assigned a weight of 0; however, it still prevents the contraction of boundary vertices to non-boundary vertices.) Where  $s'(\langle v_x, v_y \rangle, v_x)$  is the original QEM score

from contracting  $\langle v_x, v_y \rangle$  to  $v_x$ , and  $\alpha$ ,  $\beta$ , and  $\delta$  represent user-defined weights for each part of the score, the final error score we obtain is as follows:

$$
s(\langle v_x, v_y \rangle, v_x) = \log(s'(\langle v_x, v_y \rangle, v_x)) + \alpha(p_{\text{ang}} + p_{\text{avg}} + p_{\text{rdc}}) + \beta p_{\text{bdr}} + \delta p_{\text{reg}}
$$
(3-15)

Taking the logarithm of the QEM score before adding the penalties effectively multiplies the penalties (to the power of the user-defined weights) with the QEM score. However, we will also experiment with a linear combination additionbased penalizing method. After we have obtained the final scores of either possible contraction of each edge, we insert the better score into a priority heap *H*, along with the following information: the two endpoints (with the better-scoring endpoint listed first), the original edge *e*, and the update cycle when the score was most recently updated  $U(e)$ , initially  $-1$ , for the purpose of updating the scores. In our implementation, we have implemented *H* as a standard array with a value declaring its size  $|H|$ .

# **3.4 Edge contraction**

As in most other edge-contraction based algorithms, we obtain the edge with the best score from the top of *H* and contract it, removing faces adjacent to the contracted edge. While contracting edges, we keep track of the faces adjacent to each vertex using *F* for the purpose of score calculation. We also keep track of vertex mappings using *S* and  $S<sup>-1</sup>$ , and when each vertex has been affected by previous contractions, for the purposes of score updating, using *U*. Initially, for every vertex *v*, *S*(*v*)=*v*, *S*<sup>-1</sup>(*v*)={*v*}, and *U*(*v*)= -1.

For point-face relationships in *F*: When contracting  $\langle v_x, v_y \rangle$  to  $v_x$ , the faces adjacent to exactly one of the endpoints become the faces adjacent to the remaining vertex. Faces adjacent to both endpoints (i.e., adjacent to the edge) become degenerate and can be removed. Therefore:

$$
F(v_x) \leftarrow F(v_x) \cup F(v_y) - (F(v_x) \cap F(v_y)) \tag{3-16}
$$

For example, in Figure 3-9, the edge  $\langle v_x, v_y \rangle$  has been contracted to  $v_x$ . The faces adjacent to either  $v_x$  or  $v_y$  (light and medium shading) have now become adjacent to  $v_x$ , while faces adjacent to the edge (dark shading) have become degenerated.

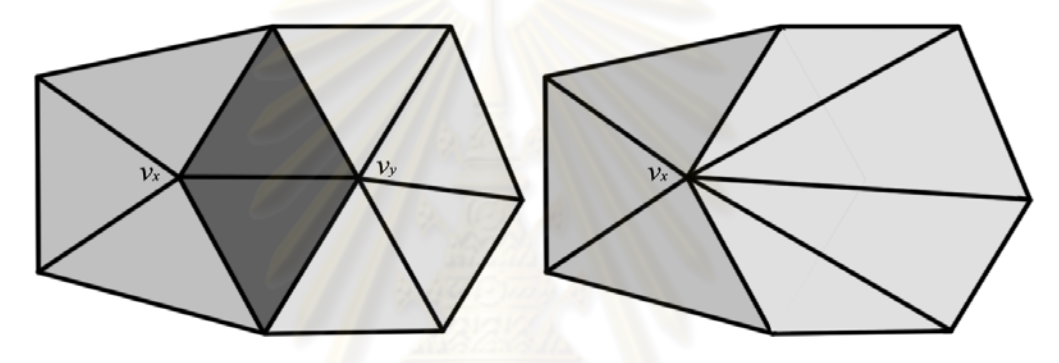

Figure 3-9: Point-face relationships before and after edge contraction

Using  $S$  and  $S<sup>-1</sup>$  to track vertex mappings allows us to convert any original face of the model to its face in the model at the current level of simplification (and thus determine a face's validity). Storing mappings in both directions in our implementation also allows the mappings to be quickly updated: without the inverse sets, updating would require making a pass over all vertices to check for and update mappings, while the inverse indicates exactly which vertices to update. When contracting  $\langle v_x, v_y \rangle$  to  $v_x$ , vertices that were originally mapped to either vertex are now mapped to  $v_x$ , that is, the resulting inverse is the union of the two sets:

$$
S^{1}(v_{x}) \leftarrow S^{1}(v_{x}) \cup S^{1}(v_{y})
$$
\n(3-17)

$$
\forall v \in S^1(v_x) \cup S^1(v_y), S(v) \leftarrow v_x \tag{3-18}
$$

To save on memory usage, we remove the OEM matrices and  $S<sup>-1</sup>$  and  $F<sup>-1</sup>$ sets from contracted vertices immediately after contraction, by setting them to null references. It can be easily shown that, using this method, the total memory used to store  $S<sup>-1</sup>$  remains constant throughout the execution, while the total memory for *F* reduces according to the number of remaining valid faces, as in both cases, each vertex (or valid face) is represented exactly once (or 3 times) in total amongst the sets of  $S<sup>-1</sup>$  (or *F*).

#### **3.5 Heap updates**

The next step in mesh simplification using an edge-contraction mechanism is to update the priority heap. Most methods are assumed to perform full updates after each contraction. However, we have chosen to perform updates differently from typical edge-contraction based algorithms, by using a novel partial and lazy updating scheme. We describe our scheme in detail, and explain our use of affected vertices to determine which edges to update.

# 3.5.1 Partial updating scheme

Our scheme aims to combine the concepts of Cohen et al.'s "dirty flag" and Wu and Kobbelt's "multiple-choice" methods as described in the Previous Work section, while providing both a better assurance of contracting a good score and making constant progress during the process, by only updating upon finding an outdated score, and then updating only the topmost portion of *H*. Our reasoning is that scores that are near the top of *H* will likely not be affected by contractions, and will thus remain close to the top after the update.

The details of our scheme are as follows:

- Check whether top score needs to be updated, based on vertex mappings and update information, or a certain number of edges have been contracted since the last update. If not, perform contraction, else perform update.
- For all contractions in the top  $n-5$  levels of the heap, where  $n =$  $\lfloor \log_2 |H| \rfloor$ , re-calculate score if necessary to update. Our choice of *n*−5 provides a balance between updating fewer entries resulting in more frequent updates, and updating more entries than necessary. It can be shown that the number of entries in the top *n*−5 levels is between |*H*|/32 and |*H*|/64. We will also experiment with varying the number of updated levels.
- Restore heap property by swapping values, starting from the last updated score upwards.

# 3.5.2 Affected vertices

To determine which scores need to be updated, we take into account which vertices have been affected and when. Each edge contraction affects the score of several other contractions involving vertices in the nearby area. Any triangles adjacent to the contracted vertex will change their shape, thus requiring any scores involving those faces to be recalculated. Also, any edges with either vertex are also affected, as the contracted vertex now maps to a new vertex, while the remaining vertex has new faces adjacent to it, as well as a new quadric matrix (the sum of the original vertices' matrices). Therefore, when contracting  $\langle v_x, v_y \rangle$  to  $v_x$ :

- For every triangle *T* in  $F(v_y)$ , all vertices in *T* are affected,
- For every triangle *T* adjacent to any triangle in  $F(v_y)$ , all vertices in *T* are affected, and
- $v_x$  is affected

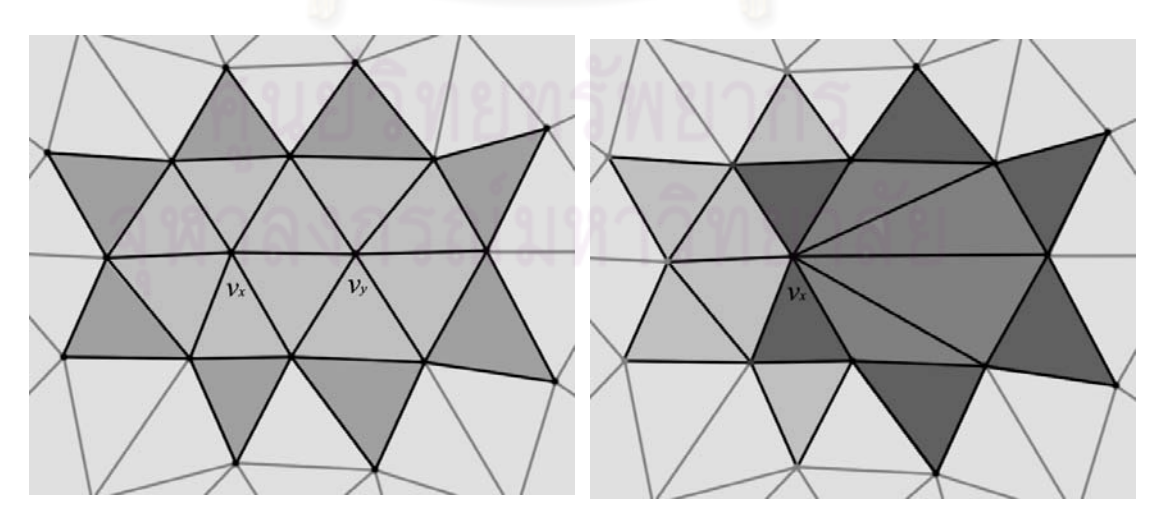

Figure 3-10: Illustrating how vertices are affected by a contraction

To justify this reasoning, Figure 3-10 shows the effects of a contraction from  $\langle v_x, v_y \rangle$  to  $v_x$ . In the left figure, the shaded faces are the faces considered when calculating the score of the edge, namely: faces adjacent to either of the two vertices (lightly shaded), or triangles that share an edge with any such face (medium shaded, for determining the dihedral angle score). In the right figure, the shaded faces (originally adjacent to  $v_y$ ) have been altered due to the contraction; therefore, any vertices adjacent to any of those faces are affected. Also, the darker shaded faces are adjacent to the affected faces, resulting in a change in dihedral angle; hence, the vertices of those faces are also affected. The affected vertices are marked in black in the right figure, while unaffected vertices are in gray.  $v_y$  is also considered to be affected, as any edges that originally had  $v_y$  as an endpoint will now have  $v_x$  instead.

To assist in tracking when each vertex has been most recently affected, we store a value *U* representing the current update cycle, incrementing it at each update. Our storage of  $U(v)$  and  $U(e)$  allows us to compare when the score was most recently calculated, with when either endpoint was last affected, to determine whether the score needs to be updated.

When we mark vertices as being affected, we store the current value of the update cycle plus one:  $U(v_x) \leftarrow U+1$ . This is so that if two contractions involving the same vertex are encountered during the same update cycle, only the first update will be performed, and the second will trigger a new update cycle. Also, when updating a score immediately after either of its vertices has been affected, the score's update cycle will be equal to that of the affected vertex. Similarly, we also keep track of when each face has been affected through contractions, under the simpler condition that when contracting  $v_x$  to  $v_y$ , all faces in  $F(v_x)$  are affected.

The criteria for when an edge's score needs to be updated are as follows:

- Either endpoint of the edge now maps to a different vertex (checked using vertex mappings):  $S(v_x) \neq v_x$  or  $S(v_y) \neq v_y$
- The most recent update for either endpoint is more recent than that of the score: max $(U(v_x), U(v_y)) > U(e_x)$

One could also inspect whether the most recent update for any face in  $F(v_x)$  or  $F(v_y)$ , or any faces adjacent to such faces, is more recent than that of the score, however, the endpoint update condition is easier to check, especially when considering the faces adjacent to those in  $F(v_x)$  or  $F(v_y)$ . We also choose to automatically invoke an update after a certain number of edges have been contracted without any updates being invoked otherwise. We have chosen this limit to be 100, but we have observed that this limit does not appear to significantly affect the overall execution time.

# 3.5.3 Score re-calculation

When we re-calculate the score for a given edge, we determine its endpoints using the vertex mappings, and check that the endpoints are different, before determining whether score re-calculation is necessary based on the vertex mapping,  $U(v)$  and  $U(e)$ , and for edges that require re-calculation, determining whether the edge is valid for contraction, before calculating the score in the same method as during initialization (except for boundary handling, as described below) and updating  $U(e)$  to the current update cycle. In the case of edges that are no longer valid for contraction, or whose endpoints now map to the same vertex, we remove them from consideration altogether, by swapping such an entry with the entry at the bottom of the heap ( $|H|$ −1) and decrementing  $|H|$ , thus in effect removing it from the heap. We also consider the possibility of two different edges with endpoints mapping to the same vertices, for example, two edges of a triangle that has become degenerate from contraction of the other edge. We search for and store the pairs of mapped vertices in a binary tree, removing edges that map to a vertex pair that has already been stored in the tree.

For score re-calculation, we consider not only the immediate boundary change as in the initial calculation, but also the area that has been affected by previous contractions. We achieve this by storing this information with the retained edge during the contraction process in a binary tree. When we perform a contraction affecting the boundary, we obtain the vertex that becomes adjacent to the remaining vertex and the area immediately affected by the contraction, and then search the binary tree to obtain the affected areas previously associated with the affected edges (if any), and sum them to obtained the total area that has been affected overall, before using it to penalize the contraction and storing it with the retained edge, for use in later updates.

Using Figure 3-11 as an example, after  $v_m$  and  $v_n$  have previously been contracted,  $\langle v_z, v_x \rangle$  has the area of  $\langle v_z, v_x, v_w \rangle$  associated with it, while  $\langle v_n, v_x \rangle$  has

 $\langle v_x, v_y, v_n \rangle$ 's area. Contracting  $\langle v_x, v_y \rangle$  to  $v_y$  would then result in the sum of these two areas and  $\langle v_x, v_y, v_z \rangle$  being associated with  $\langle v_z, v_y \rangle$ . This method may in some cases overestimate the affected boundary area (for example, a boundary that alternates between convex and concave); however, this helps to further limit boundary change. Again, we skip the boundary check algorithm in models with few to no boundaries.

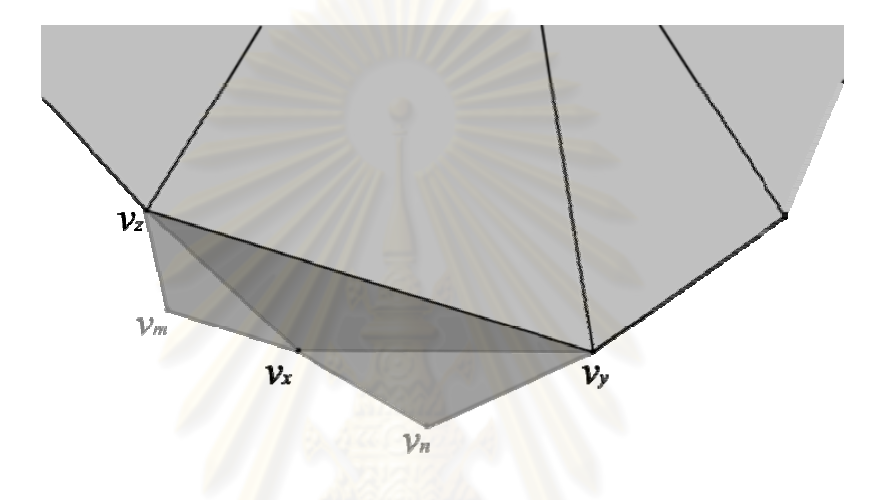

Figure 3-11: Boundary handling during score re-calculation

To save on unnecessary re-calculation when calculating the score, we use a novel caching method, by using a binary tree to store a given face's orientation and regularity after a given contraction. We key the information under the following convention:  $\langle f_x, v_x, v_y, U \rangle$ . If the face is unchanged by a given contraction (e.g.,  $f_x$ ) when contracting  $v_x$  to  $v_y$ , where  $f_x$  has  $v_y$  but not  $v_x$ ), we store it (and search for it) under the convention  $\leq f_x$ , -1, -1, *U*>.

When we calculate a score and require the orientation and regularity of a given face after a given contraction, we determine whether the given face and contraction are already in the cache, and then whether update cycle stored in the entry is more recent than that of the face in question. If so, we retrieve the information and

use it, before updating the most recent update cycle to the current value. Otherwise, we (re-)calculate the information, and either insert the information into the cache, keyed according to our convention (if it is not already in the cache), or update the existing cache entry (if it is already in the cache).

To limit the cache size, we have chosen to both perform an update on the whole heap and clear the cache when, at a given update, the size of the cache is 4 times the size of the number of the remaining faces, with a minimum of 10,000 cache entries at low numbers of vertices. (We also update the whole heap where there are less than 128 heap entries remaining.) This choice provides a good balance between memory usage and cache efficiency. We will also experiment with different ratios of cache entries to heap size. Figure 3-12 shows a summary of the process of updating each heap entry.

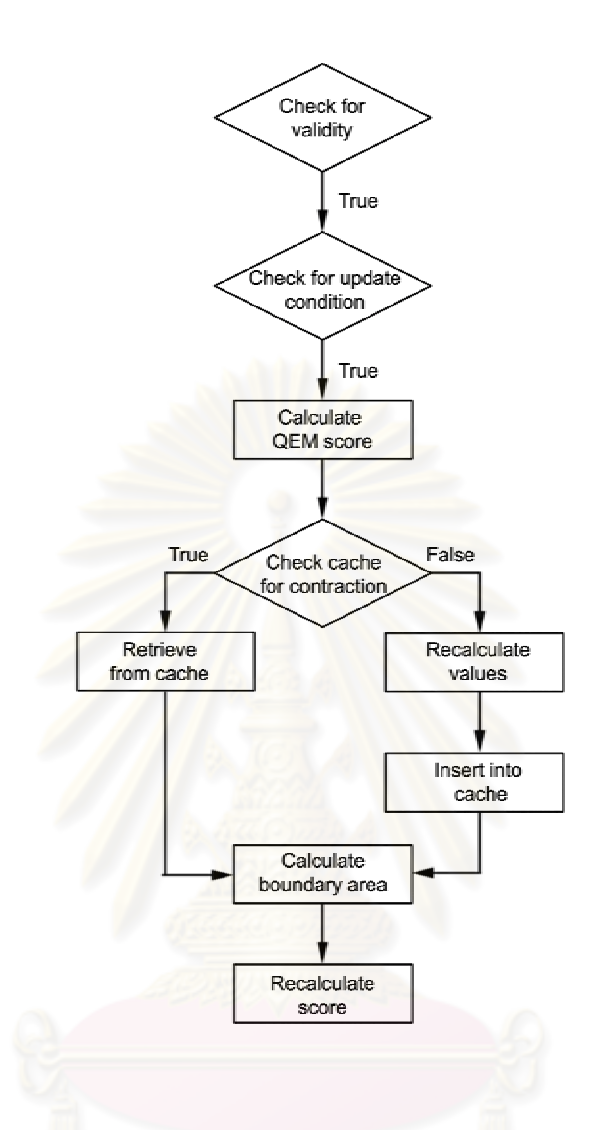

Figure 3-12: The heap updating process

After we have re-calculated entries in the heap as necessary, we restore the heap property, by swapping scores to their proper positions. We then repeat the cycle of edge contraction and heap updates, until the desired level of simplification has been reached, or in some cases, until no valid contractions remain in the heap.

# **3.6 Time and Complexity Analysis**

Another point of analysis for our algorithm is the complexity of the algorithm, both time-wise and memory-wise. In a similar fashion to Garland and Heckbert's analysis of their algorithm, it can be shown that, assuming an upper bound on the number of faces adjacent to any given vertex, edge-contraction based algorithms can generally be shown to have  $O(n \log n)$  time complexity with respect to face count, as detailed below:

*Initialization:* Constructing the quadric matrices takes linear time  $(O(n))$  with respect to face count, as well as calculating the normal vectors and the resulting curvatures of the vertices. Calculating the score for each entry takes constant time (assuming an upper bound on adjacent faces), and building the priority heap takes  $O(n \log n)$  time.

*Contraction:* Assuming the upper bound on adjacent faces, a constant number of edges are affected with each contraction, and re-calculating the score for each edge takes constant time. It then takes  $O(\log n)$  time (with respect to heap size) to restore the heap property per updated entry. Assuming that a constant number of faces *k* are removed between every update cycle, the total running time used for the simplification process, with respect to heap size, is:

$$
\log n + \log (n-k) + \log (n-2k) + \dots + \log m = \log n! - \log m! = O(n \log n) \tag{3-19}
$$

Heap size is related to the number of edges. We have observed that in the models we have used, the number of vertices is approximately half of the face count. Assuming that the model is fully manifold, the number of edges is then approximately  $1\frac{1}{2}$  times the face count. Therefore, our algorithm takes  $O(n \log n)$ running time in total.

Next, we will focus on memory complexity, with respect to the numbers of the various structural elements. For each face, we store the constituent vertices and edges along with its normal vector, nulling the information for each face as it becomes degenerate, and a Boolean variable storing whether it is degenerate. Assuming all-triangular meshes, this information is of constant size. Also, as mentioned earlier, we limit our cache size to a constant multiple of the number of remaining faces (or 10,000). This results in linear complexity storage  $(O(n))$  with respect to original face count.

For each edge, we store its start and end vertices, its adjacent faces and a heap entry corresponding to the score of contracting the edge, with a constant size limit for each entry (assuming a fully-manifold model). Again, this results in linear complexity storage.

For each vertex, we store its coordinates, normal vector and curvature data, its adjacent faces, and its current quadric matrix (removing each vertex's data as it has been re-mapped via contractions). As mentioned in the Edge Contraction section, we also store bidirectional mapping information, reassigning and removing the data for re-mapped vertices. All of these data also have a constant storage size, and along with our bidirectional mapping scheme, this results in linear complexity storage. Assuming the number of edges is approximately 1½ times the face count as before, our algorithm uses linear storage with respect to face count. Both results are equal to that of Garland and Heckbert's QEM algorithm and most of its derivatives.

# **3.7 Summary**

In this chapter, we have described our mesh simplification algorithm. We use a typical edge-contraction approach. We begin by calculating quadric matrices of each vertex, along with their principal curvatures and directions. After determining the validity of contracting each edge, we then use the quadric matrices to calculate the quadric error score, before determining the absolute normal curvature in the contraction direction and edge length, and multiplying these values with the quadric error. We then calculate regularity, along with angular and dihedral deviations based on each face's current and original orientation and each vertex's curvedness, and boundary changes where applicable, to calculate penalties to the error, before choosing to contract to the better scoring vertex and storing the scores in a priority heap.

When contracting edges, we keep track of vertex mappings and affected vertices, in order to assist in updating the heap. We use an updating scheme in which we only update the top portion of the heap when encountering a score that requires an update. We take overall boundary change into account when necessary. We also store a cache of orientations and regularities of faces resulting from possible contractions to assist in score re-calculation. We limit the size of the cache by clearing it when it reaches a certain size, and performing a full heap update. We contract edges until the desired level of simplification has been reached, or no more valid contractions remain.
We have analyzed the time and complexity for our algorithm. We have determined that initialization takes  $O(n \log n)$  running time, and the simplification process also takes  $O(n \log n)$  running time. We have also determined that the algorithm uses linear storage space in relation to face count, consistent with Garland and Heckbert's original QEM algorithm and derivatives.

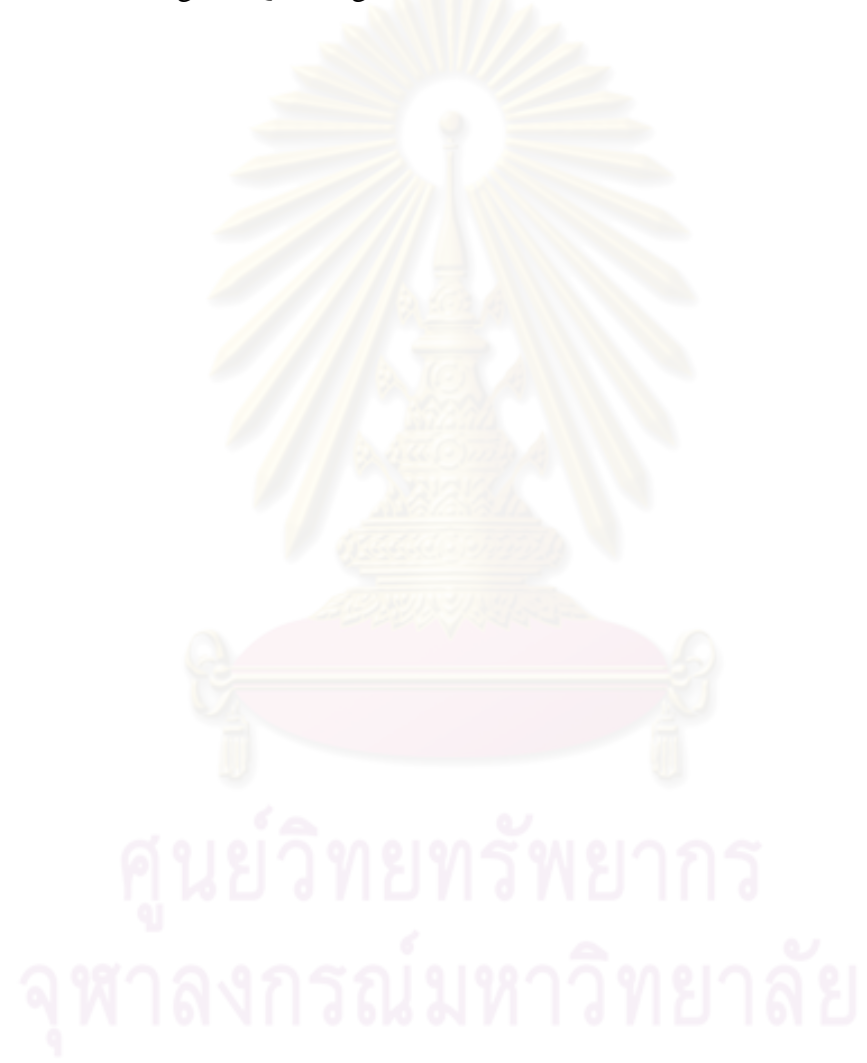

### **CHAPTER IV**

### **EXPERIMENT AND RESULTS**

The following chapter will describe our experiment with the new algorithm and the results obtained from the experiment. We will then discuss the results that we have obtained from the experiment.

### **4.1 Overview of the Experiment**

In our experiment, we aim to compare the quality of the simplified models from our algorithm with that of Garland and Heckbert's quadric error metric method, by using both a visual and geometric comparison (using RMS of luminance difference and Hausdorff distances respectively). We also aim to verify how well the running times for our algorithm conform to the expected  $O(n \log n)$  complexity that we have determined in Chapter III, and how much reduction in running time our partial updating scheme achieves. We also aim to determine the effects of our arbitrary choices for the heap-updating scheme.

## **4.2 Method**

We have implemented the algorithm described in Chapter III using Microsoft Visual Basic .NET, and tested it on a Pentium Dual Core system with 2 GB RAM, using a data set of 388 models. 380 of the models used as sample data have been obtained from Princeton University's Benchmark for 3D Mesh Segmentation (Chen et al., 2009), with 5 other large models from the Georgia Tech University's Large Geometric Models Archive (Turbine Blade [Figure A-24(b)], Dragon [Figure A-23 (c)], Horse [Figure A-24(a)], Canyon [Figure A-23(a)], Angel [Figure 43(b)]), the bunny model from the Stanford 3D Scanning Repository with holes in the bottom (Figure A-22(b)), the large standard Armadillo model from Stanford (Figure A-22(a)), and a dinosaur model (Figure A-23(b)) included to test for boundary handling and scalability. Details of these models can be found in the Appendix.

For each model, we perform the simplification algorithm, obtaining results at 50%, 20%, 10%, 5%, 2% and 1% of its original face count. As most of the models in the test sample have even vertex distribution, we test its performance on models with uneven vertex distribution by using QEM to simplify selected models to 50%, before using our algorithm.

As an alternative to logarithm-based penalizing, we have also decided to experiment with an alternate linear combination addition-based scoring method (as not all models require boundary handling, the weight for boundary penalties *β* will not be part of the linear combination). As our penalties are all scale-invariant, we will multiply them the length of the model's bounding-box diagonal *B*:

$$
s_a(\langle v_x, v_y \rangle, v_x) = \varphi s'(\langle v_x, v_y \rangle, v_x) + \alpha \big( \big| B \big| (p_{ang} + p_{avg} + p_{rdc}) \big) + \delta \big( \big| B \big| p_{reg} \big) + \beta \big( \big| B \big| p_{bdr} \big)
$$
\n
$$
\alpha + \delta + \varphi = 1
$$
\n(4-2)

For the purposes of running time analysis, we take the times from the fastest of three rounds of execution into consideration. We also perform the algorithm on selected models using a full heap update when encountering any score requiring an update, to determine the time savings from using our partial heap update scheme.

 For comparison purposes, we use Garland and Heckbert's QSlim program (a readily-available implementation of their algorithm) to simplify the same models to the same percentages using QEM, with a subset selection policy. For the models used to test uneven vertex distribution performance, we simplify to 50%, and then simplify the reduced model to the same percentages. After we have obtained the results of both mesh simplification methods, we render the results using VRMLView, and compare the results by using Cignoni, Rocchini and Scopigno's (1998) Metro comparison program to obtain the *Hausdorff distance* between the original model and the simplified models. The Hausdorff distance between two models can be defined as:

$$
d_H(X, Y) = \max_{x \in X} \{ \sup_{y \in Y} \inf_{y \in Y} d(x, y), \sup_{y \in Y} \inf_{x \in X} d(x, y) \}
$$
(4-4)

Where *X* and *Y* are the models to be compared, and  $d(x, y)$  is the distance between two points *x* and *y* on the surfaces of *X* and *Y* respectively. In other words, the Hausdorff distance between two models is the largest distance between any two closest points on each model's surface. This metric has been commonly used to assess the quality of simplified meshes. On the meshes reduced to 50% for uneven vertex distribution testing, we compare with the 50% reduced mesh, rather than the full version.

For visual comparison, we use the root-mean-square of luminance differences, a metric previously used by Lindstrom and Turk for their Image-Driven Simplification method. For simplicity, we will render the resulting models from a single representative angle, and then determine the root-mean-square of the difference between the luminance *Y* of each corresponding pixel:

$$
RMS = \sqrt{\frac{\sum_{x} \sum_{xy} (Y_0(x, y) - Y_1(x, y))^2}{xy}}
$$
(4-5)

It should be noted that while the Hausdorff distance is a definite indicator that applies to each model and can directly be compared, the RMS of luminance difference between a model and its reduced form will also depend on the rendering angle. Therefore, one should not compare the RMS results of different models; however, all renders of the same model from the same angle can be directly compared.

To determine the effects of the arbitrary values we have chosen in the heap-updating scheme on running time, we will replace the arbitrary values and run the algorithm on selected models to show the effects. We will run the algorithm by updating *n*-8 and *n*-4 layers, and clearing the cache and performing a full update when the cache is 6 and 2 times the size of the heap. We will also run the algorithm without using the caching method.

### **4.3 Experimental Results**

The averaged graphical results of the Hausdorff distances from our algorithm and QEM are shown in Figure 4-1. Figures 4-2 to 4-4 shows Hausdorff results from the best and worst results from our data. Figures 4-5 and 4-6 show the running times for each model and LOD plotted against face count using only the Princeton data, as the non-Princeton data include models with about one order of magnitude more faces than the Princeton data, and the correlated trendlines, while

62

Figure 4-7 shows the plot when including non-Princeton data. Details of all the models that we have used along with the numerical results from Metro for each model, the RMS averages of the luminance differences of each model, and selected visual results from VRMLView and selected graphical Hausdorff results, are shown in Appendix A.

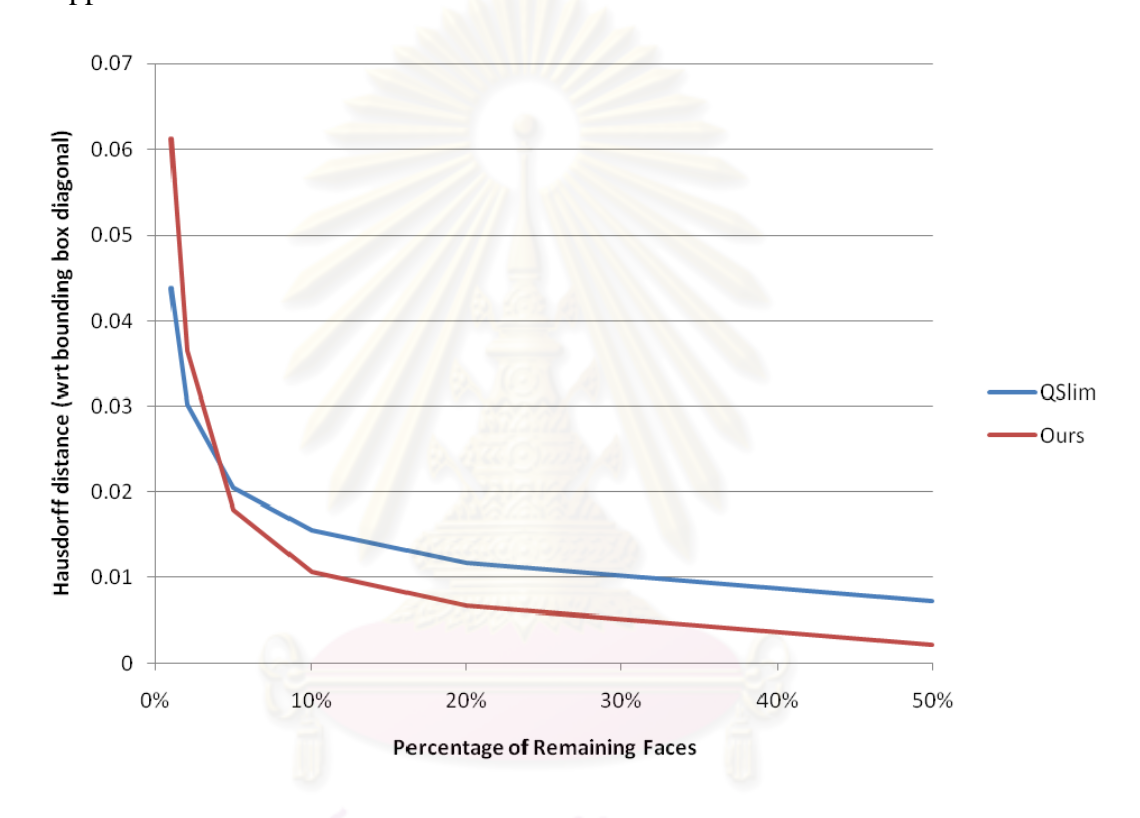

Figure 4-1: Graph comparing average Hausdorff distances between QSlim and our

## method

Figure 4-1 plots the average Hausdorff distance with respect to bounding box diagonal from all of our 388 sample models against the level of simplification, between our method (red line) and QEM (blue line), with the horizontal axis representing the remaining percentages of the original face count at which we obtain our result data (1%, 2%, 5%, 10%, 20%, 50%), and the vertical axis

representing the Hausdorff distance with respect to bounding box diagonal. We observe that on most of the sample data models, the Hausdorff distance monotonically decreases as the percentage of remaining faces increases, and vice versa. We also observe that the new algorithm produces lower average Hausdorff distances than with QSlim up to between 2% and 5% remaining faces. Lastly, we notice an increased acceleration in the Hausdorff distance at less than 10% remaining faces using our method.

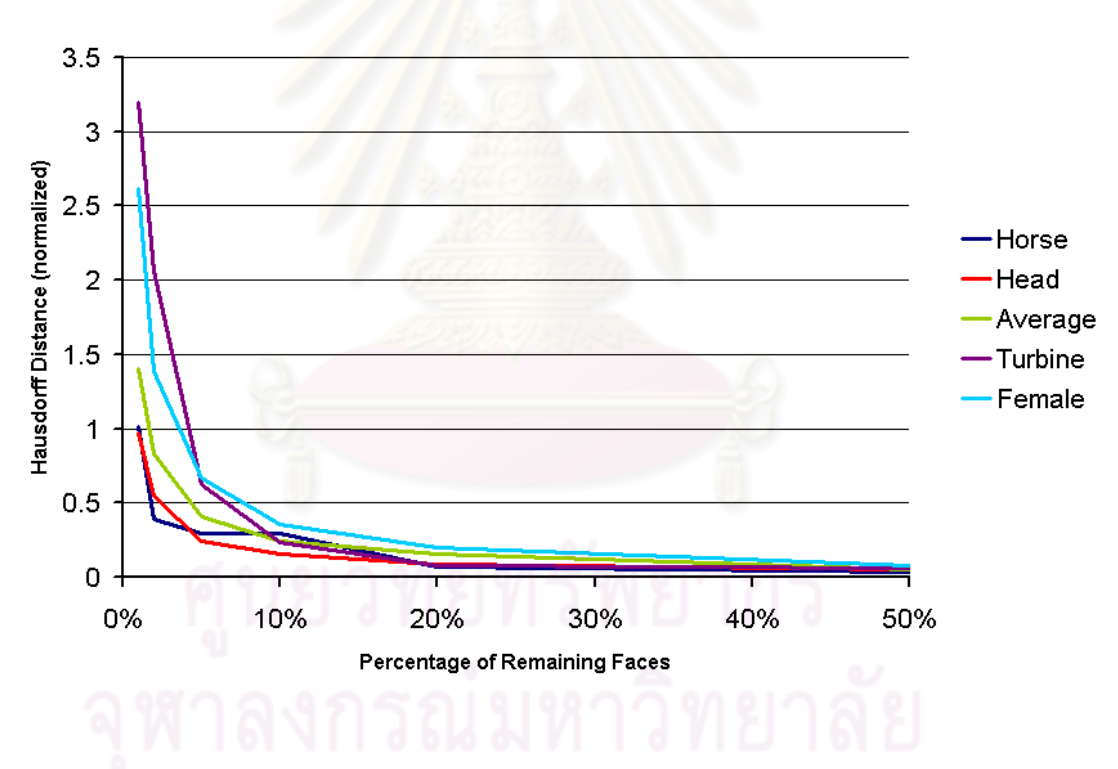

Figure 4-2: Graph comparing best and worst Hausdorff results with average for all results (normalized using 1% QEM distance)

Figure 4-2 shows a graph comparing the Hausdorff distance results of the models that produce the best and worst results compared to QEM, with the horizontal axis corresponding to remaining face percentages (as in Figure 4-1), and

the vertical axis corresponding to the Hausdorff distance results, normalized by dividing with the Hausdorff distance of each given model's 1% QEM simplification. The best results (producing low Hausdorff distances and best visual resemblance) are with the horse (Figure A-22(a), blue line on graph) and one of the head models (#313 in the Princeton data, Figure A-21(a), red line on graph), while the worst results are with the turbine (Figure A-24(b), purple line on graph) and one of the low-polygon female models (#20, Figure A-14(b), cyan line on graph). We have also included the average Hausdorff distance, divided by the average 1% QEM distance (green line on graph).

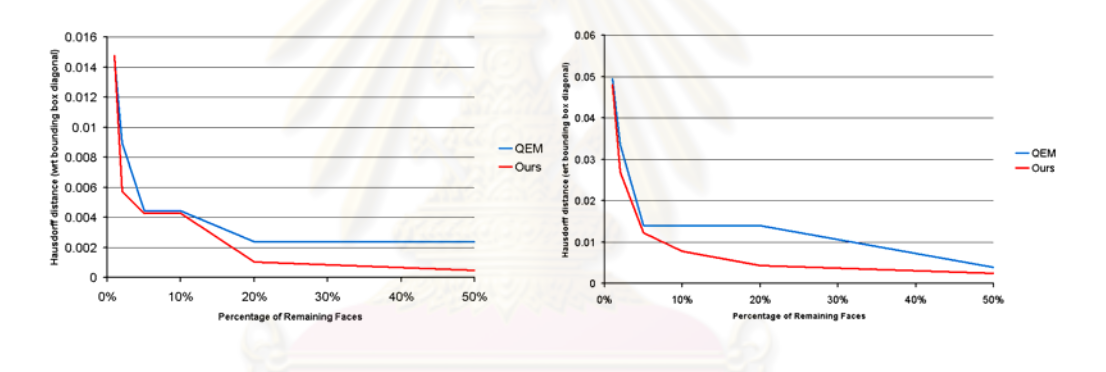

Figure 4-3: Hausdorff distances for best results: Horse (left) and Head #313 (right)

Figure 4-3 shows a comparison between the Hausdorff distances for the aforementioned best results (from Figure 4-2), the horse and head models between our method (red line) and QEM (blue line). We observe that the Hausdorff distance on these models using our method is better than, or at least comparable with, the distance using the QEM method, at all percentages of remaining face count.

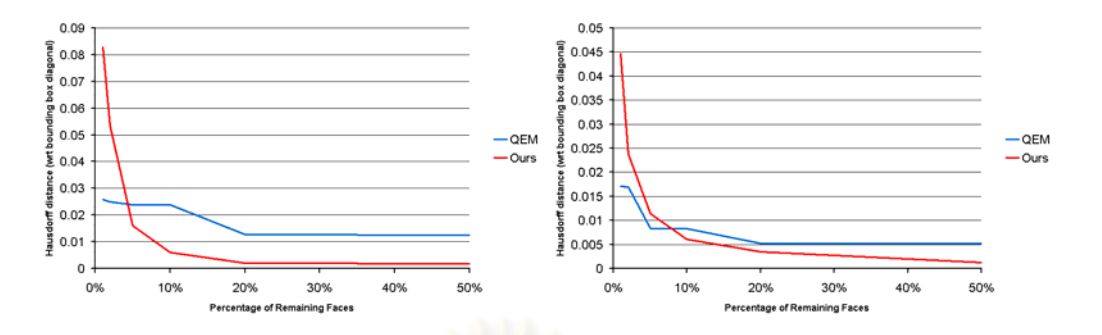

Figure 4-4: Hausdorff distances for worst results: Turbine Blade (left) and Female #20 (right)

Figure 4-4 shows a comparison between the Hausdorff distances for the aforementioned worst results (from Figure 4-2), the turbine blade and female models, between our method (red line) and QEM (blue line). We observe that, while the Hausdorff distance on the female model using our method is better than the distance using the QEM method above 10% remaining face count, it increases rapidly to become significantly higher than the corresponding distances for QEM from 5% downwards (similar to Figure 4-1). The turbine model produces better results down to 5% remaining face count, however, the Hausdorff distance from our method also increases rapidly from 5% downwards.

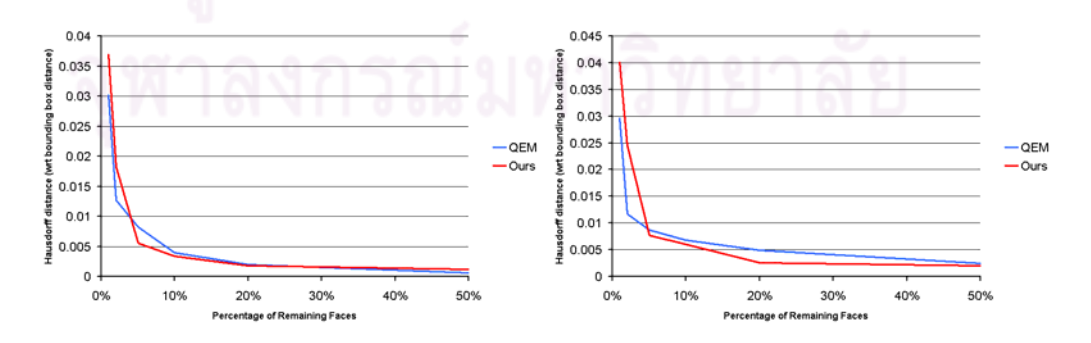

Figure 4-5: Hausdorff distances for average results: Teddy Bear #177 (left) and Princeton Armadillo #282 (right)

Figure 4-5 shows a comparison between the Hausdorff distances for two average results, for teddy bear model #177 and Princeton armadillo model #282, between our method (red line) and QEM (blue line). We observe that it both cases, our algorithm produces better or comparative results with QEM up to the 5%, however, the Hausdorff distance from our method also increases rapidly from 5% downwards.

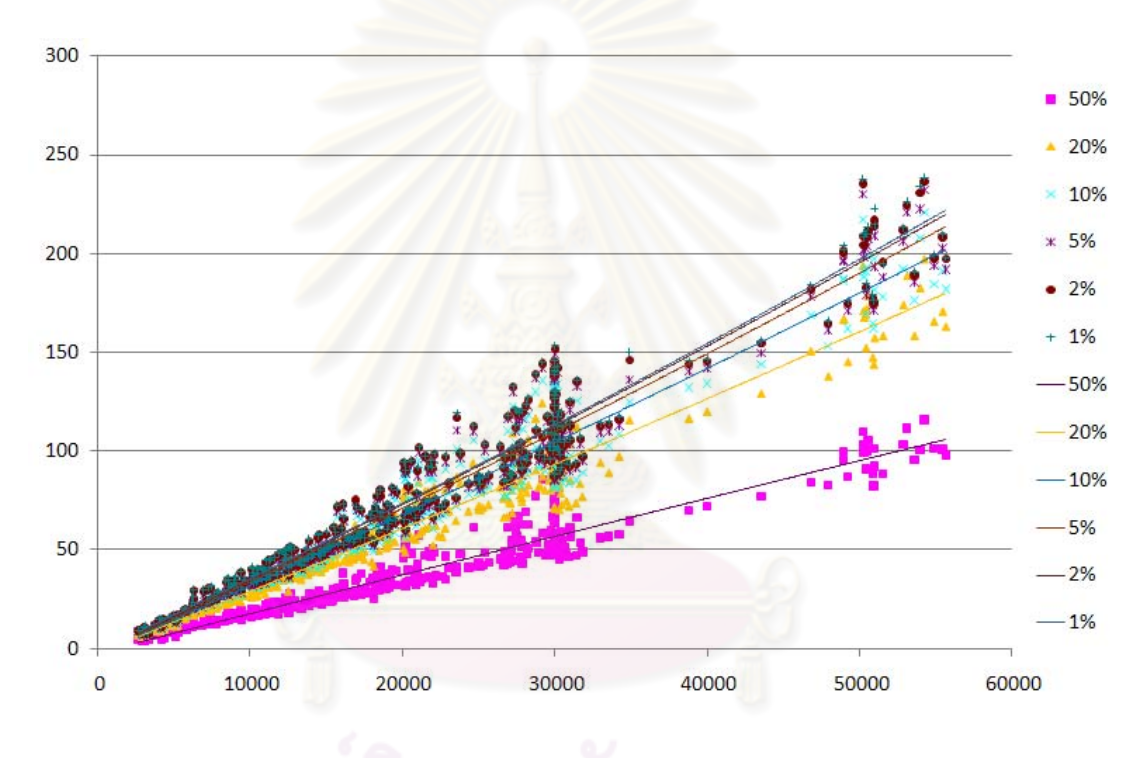

Figure 4-6: Runtimes for Princeton data plotted against face count with *n* log *n*

# trendlines

Figure 4-6 shows the runtimes for the Princeton data at the result percentages: 50% (magenta), 20% (orange), 10% (cyan), 5% (purple), 2% (red), 1% (blue) plotted against the original face count, with horizontal axis indicates the number of the original faces, and vertical showing the run time in seconds. We have also plotted trendlines in the same color as the data, and have shown the trendlines

only in Figure 4-7. We observe that most of the data lies close to the respective trendlines, and the trendlines for the lower percentages of remaining faces lie closer to each other, as there are fewer faces to be reduced at those lower levels.

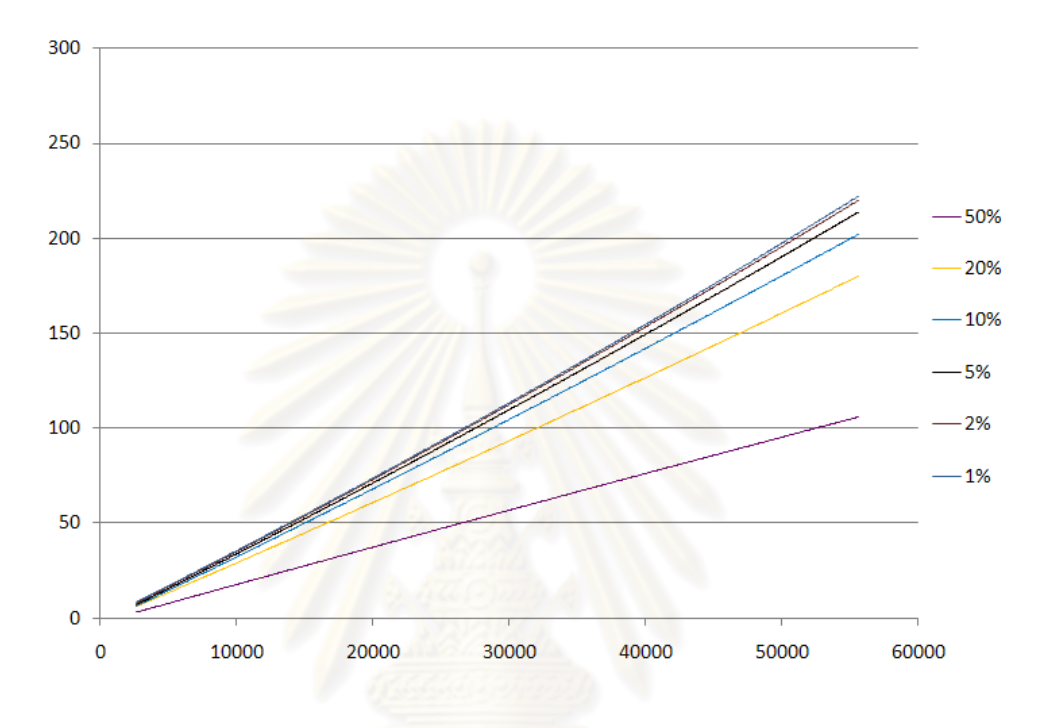

Figure 4-7: *n* log *n* trendlines for Princeton data on graph

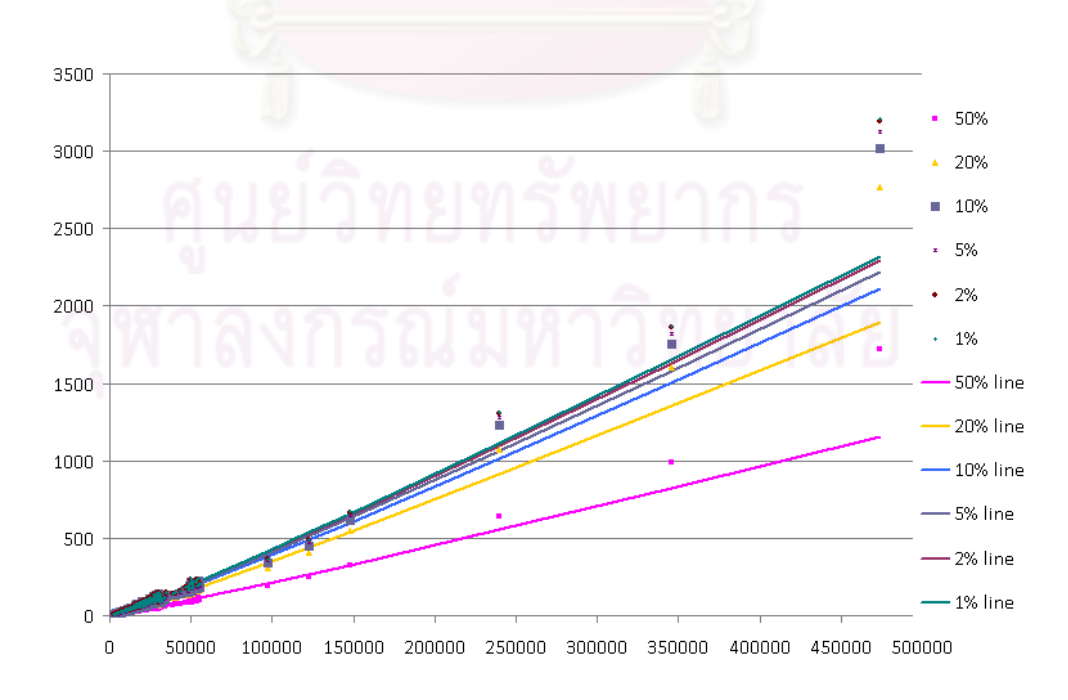

Figure 4-8: Runtimes for all data plotted against face count with *n* log *n* trendlines

Figure 4-8 shows the runtimes for all 388 models (including the larger non-Princeton models) at the result percentages plotted against the original face count as in Figures 4-6 and 4-7. We observe that, while our data generally lies relatively close to the trendlines, the largest models in our sample data (>240,000 faces: turbine, armadillo, and angel) produce significantly higher run times than the trendlines plotted from the *O*(*n* log *n*) time complexity determined in Chapter III.

### **4.4 Discussion**

In this section, we discuss the running times and results as described in the previous sections, and determine the strengths and weaknesses of the algorithm. We begin by commenting on the Hausdorff and visual results, comparing the observed empirical running times with our complexity analysis and speculating on possible causes for outlying running times, and lastly, comparing the running times with and without the partial heap updating scheme.

### 4.4.1 Hausdorff and visual results

From the Hausdorff results as plotted in Figure 4-1, and visual results shown in the Appendix, we observe that our mesh simplification method shows a better or comparable performance to QEM at lower levels of simplification on average. Also, the RMS luminance difference from our algorithm is close to that from the QEM algorithm, suggesting that the factors we have implemented are useful for simplification at those stages. These results show that a combination of using the curvature measurement and angular deviations has improved the simplification results when simplifying to 5% of original face count. However, these factors seem to become less useful at more drastic levels of simplification, resulting in much higher Hausdorff distances than on models simplified using QEM. This shows that, although the curvature estimation is useful during the early stages of simplification, at later stages it may no longer be sufficiently accurate due to changes in the vertex's locality. As a result, a contraction direction with low curvature, while sensible initially, may become less sensible at higher levels, as the contraction may involve features that were not accounted for in the original curvature calculation.

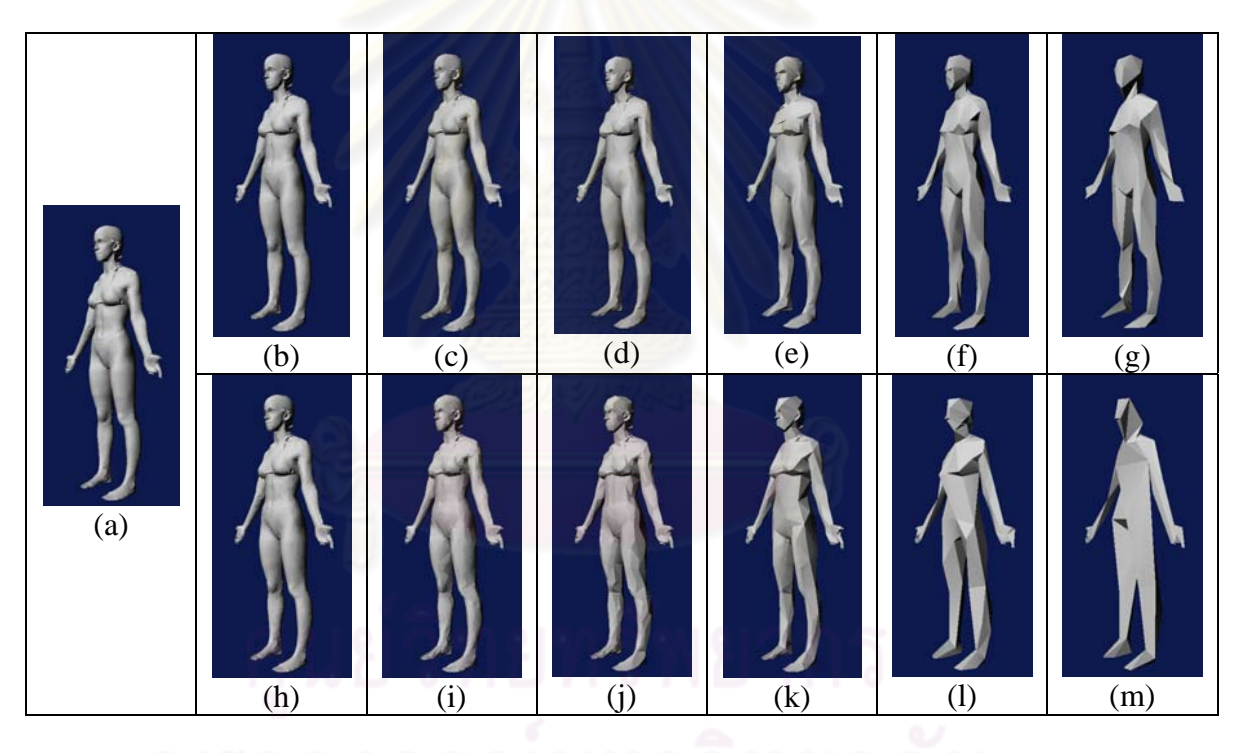

Figure 4-9: Comparison of female model (a) reduced with both QEM (b-g) and our methods (h-m)

As an example, in the female model from Princeton shown in Figure 4-9 at the 5%, 2%, and 1% levels (QEM: Figure 4-9(e)-(g), Ours: Figure 4-9(k)-(m)), a vertex in the knee area may become adjacent to a vertex at the ankle or waist areas, while the curvature measure was based on vertices in the knee area at the full face count level (shown in Figure 4-9(a)), without taking further areas into account. Therefore, a vertex in the knee area may be contracted to either the waist or ankle, based solely on the curvature of the knee area, resulting in higher Hausdorff distances than QEM. Comparing with QEM-based approaches, those that use the original model to penalize the quadric matrices (Kho and Garland, 2003, Jong et al., 2006, Li and Zhu, 2008) , or use larger matrices to take other factors into account (Wei and Lou, 2010) may use more triangles on feature areas (such as facial features and pointed fingers) than the smoother parts of the figure, like our algorithm, while those that use the current state of the mesh to calculate a penalty (Xu et al., 2008, Hussain, 2009, Tang et al., 2010), while also likely to preserve feature areas, may calculate a penalty based on a bad state.

For non-QEM-based approaches the female model, appearance-based methods (Cohen, 1996, Cohen et al., 1998 Lindstrom and Turk, 2000) are likely to generally produce better visual and Hausdorff distance results than QEM and our method, while memory-saving approaches (Lindstrom and Turk, 1998, Hussain et al., 2001) should perform about as well as QEM (and ours at lower levels). Balmelli et al.'s algorithm (2002) is designed only for 4-8 subdivided meshes where the subdivision hierarchy is known, and is thus irrelevant to our more general figures. Tang et al.'s global moment-based approaches (2007) are likely to produce similar Hausdorff distance results with QEM. Choi's optimal positioning approach (2008) produces more areas of high Hausdorff distance than with QEM, and is likely to produce worse results at lower level than with our algorithm.

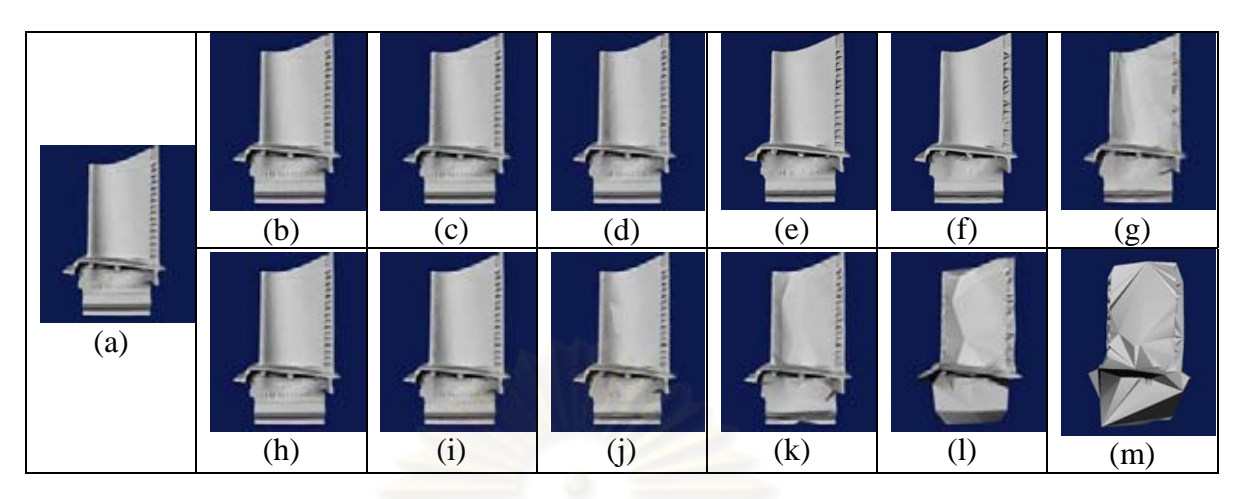

Figure 4-10: Comparison of turbine blade model (a), reduced with both QEM (b-g) and our methods (h-m)

Another of our worst cases is the turbine blade model (Figure 4-10). It has a complex structure, with inscribed lettering on the lower part of the model, and many faces hidden from view at all angles. We observe that using our method, the general shape of the blade has become highly corrupted at the 1% level (Figure  $4-10(m)$ , and we also observe that the lettering on the lower part of the model gradually disappears at higher face count than with QEM. We believe that the algorithm may have used more faces on the non-visible portions of the model, resulting in less faces available for the visible parts of the model. QEM-based methods (Kho and Garland, 2003, Jong et al., 2006, Li and Zhu, 2008, Xu et al., 2008, Hussain, 2009, Tang et al., 2010, Wei and Lou, 2010), in concept, treat hidden faces equally as visible, and may end up retaining more faces on hidden surfaces than visible; although Kho and Garland's user-guided approach allows for the user to put a weight on the visible surfaces. Nevertheless, it is not likely for these algorithms to corrupt the blade model at low face counts.

In non-QEM based methods, most methods are also likely not to significantly corrupt the blade model at low face counts. Lindstrom and Turk's direct rendering approach, in particular, should work very well on models such as these, since contractions involving only hidden faces are likely considered not to have any cost as they do not affect the overall rendered image. It should be noted that Lindstrom and Turk use their image-driven method on this model, rendering both normally, and with the frontal faces culled.

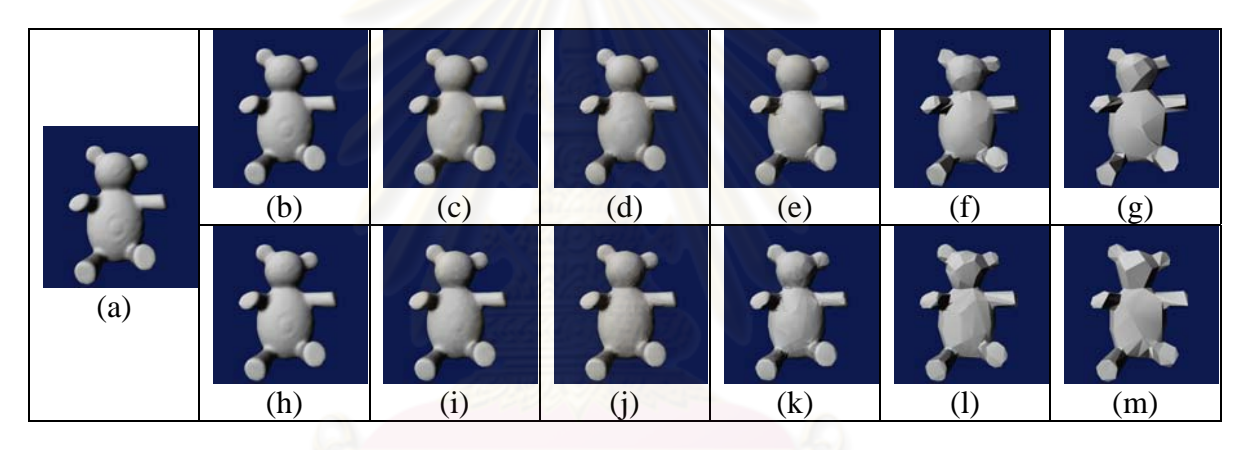

Figure 4-11: Comparison of teddy bear model (a), reduced with both QEM (b-g) and

our methods (h-m)

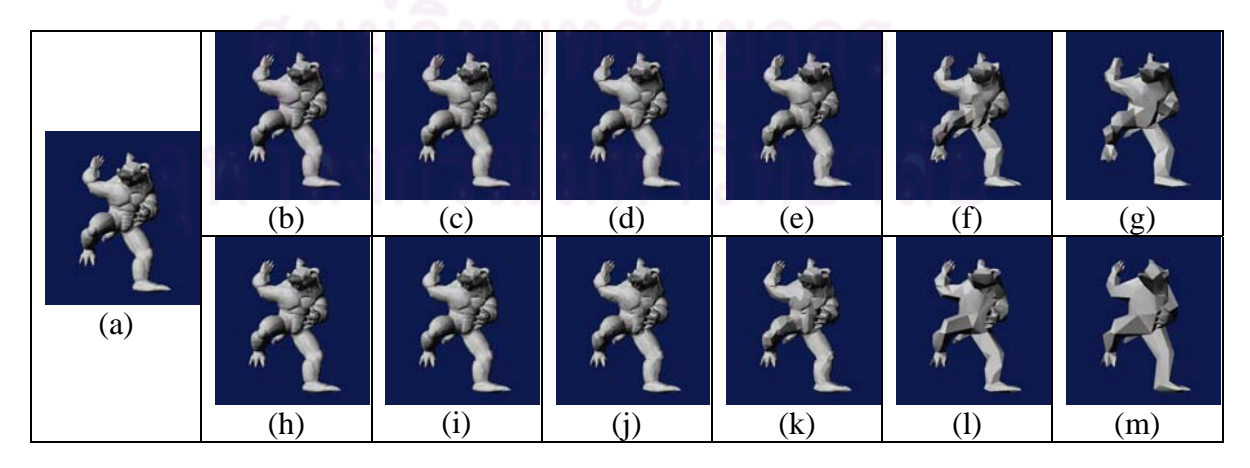

Figure 4-12: Comparison of Princeton armadillo model (a), reduced with both QEM

(b-g) and our methods (h-m)

Two of our average cases are shown in Figures 4-11 and 4-12: a teddy bear model (#177) and one of Princeton's armadillo models (#282). In both models, the Hausdorff distance for our method starts out comparably with the results from QEM, up until 5% of original face count, where the Hausdorff distance from QEM becomes lower than that from our algorithm. The extensions used in QEM-based methods mostly focus on retaining features, while maintaining or improving on QEM's Hausdorff results, as the smooth surfaces can be represented with fewer faces without much surface error being introduced. Non-QEM-based methods are likely to produce similar Hausdorff distances to QEM, while the appearance-based algorithms, due to their focus on the overall appearance, should produce the best visual results.

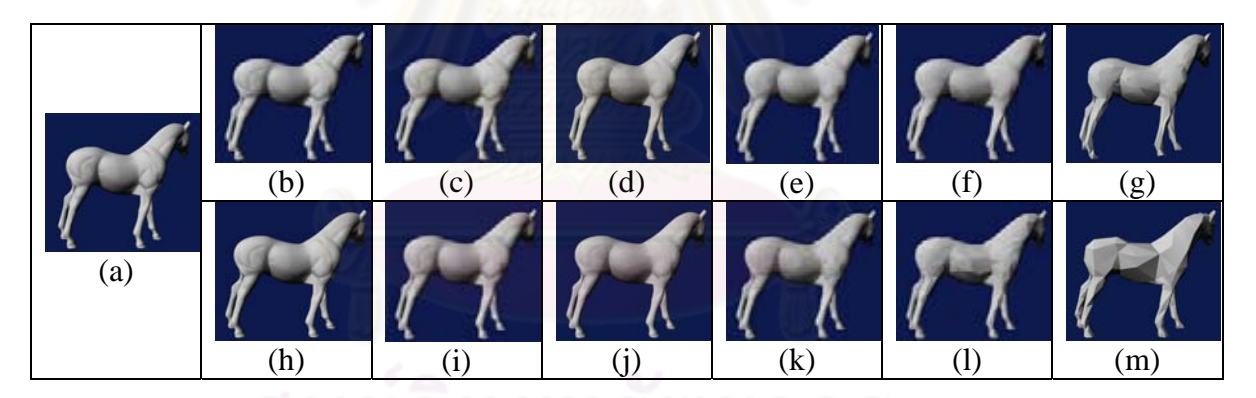

Figure 4-13: Comparison of horse model (a), reduced with both QEM (b-g) and our methods (h-m)

The best cases from our experiment are the horse model (Figure 4-13) and the head (#313) model (Figure 4-14). For the horse model, we observe that the model's surface is generally smooth all around, except for the ears. We also observe that our method preserves the ear's shape better at the 1% level of total faces, although it results in fewer faces being used for the rest of the horse's body (Figure 4-13(g) and (m)), resulting in a somewhat more faceted look than with QEM. QEM-

based methods that focus on improving feature retention are likely to also devote more faces to smaller features in a similar fashion, while retaining a comparable Hausdorff distance performance to QEM. Most non-QEM-based methods are likely to produce a performance generally close to QEM, with appearance-based algorithms producing the best visual results, due to their focus on overall appearance.

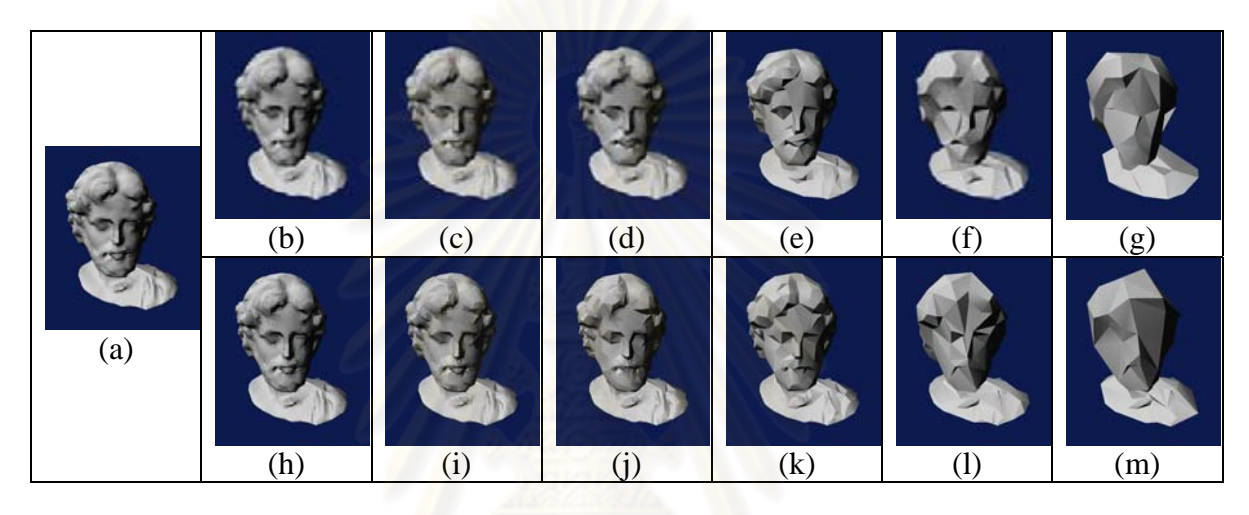

Figure 4-14: Comparison of head model (a), reduced with both QEM (b-g) and our methods (h-m)

For the head model (Figure 4-14), we observe that most of the model consists of relatively smooth surfaces, with some facial features. We observe that using both algorithms, the facial features have mostly disappeared between 2% and 1% remaining faces. We also notice that a small bump feature towards the bottom of the model is retained in our method all the way to  $1\%$  (Figure 4-14(m)), while in the QEM version, it has completely disappeared at the 1% level (Figure 4-14(g)). QEMbased methods that aim to retain features are likely to put a high score on various features in the model, including the facial features. As with the horse model, non-QEM-based methods should produce a performance of similar quality to QEM, with appearance-based algorithms producing the best visual results.

From the 50% reduced models, we observe that although the average Hausdorff distance is better when using our algorithm at all levels, after we have removed the outliers from consideration, the average of the remaining Hausdorff distances from our method is only comparable with QEM up to 20%, suggesting that uneven vertex distribution has a detrimental effect on the results of simplification.

When using the alternate linear combination addition-based penalizing method, we observe that on most of the models we have tested it with, the original logarithm-based penalizing method produces lower Hausdorff distances than when using the linear combination-based method. This suggests that, at least for our scaleinvariant penalty factors, our logarithm-based penalizing method is more suitable than the linear combination addition-based method.

From the results we have observed, we conclude that our use of principal curvatures provides a useful indicator of the initial local properties of the surface at a given vertex point, and can help improve simplification performance at lower levels, and/or on models with smooth surfaces. Using both the orientation angle of each individual face and the dihedral angle between each pair of faces to calculate the overall error score of each given edge contraction has also helped faces to retain their orientation. Also, preventing the algorithm from contracting boundary vertices to non-boundary vertices, along with considering the change of area along the boundary, allows for the preservation of boundaries on models, such as in the canyon terrain model. Without this policy, boundaries would be much more noticeably eroded, resulting in higher Hausdorff distances. In the Appendix, Figure A-25 shows a sideby-side comparison of the canyon terrain model simplified to 1% with and without any form of boundary preservation, showing significant boundary erosion without boundary preservation, while Figure A-26 shows a comparison showing the holes on the bottom of the bunny model, simplified to 1% with and without boundary preservation, with the holes being better preserved when using boundary preservation.

Another possible weak point is the use of a curvedness-inverseweighted average of the angle between the normal vectors of the resulting face and its vertices as an indicator of orientation quality, as it may only provide a partial indication of how well a face's orientation fits the surface with the given vertices. Although this method works well on smooth surfaces, it does not consider "noise" (such as minor projections or corners) in between the vertices (the canyon terrain model provides an example). One possible explanation is that some contractions may result in triangles with a surface covering the area with the noise, and its vertices on the smoother surrounding surface, resulting in an average suggesting that the resulting triangle has a near-ideal orientation, thus producing a low penalty. Another possibility is all three vertices lying on areas of high curvedness (for example, facet edges of a box), producing similar results.

4.4.2 Comparing empirical running time to complexity analysis

To determine how well the time spent on simplification for model conforms to the expected  $O(n \log n)$  running time complexity, we have divided the running time at each level of detail by *n* log *n* (where *n* is the face count), along with plotting the results on a graph and determining trendlines, as shown in Figures 4-5 to 4-7. From the graphs, we observe that the simplification of most models conforms well to the expected complexity, with a few outliers. Also, the trendlines for later stages of simplification are closer, as there are fewer faces between each stage. The maxima, minima, arithmetic means and standard deviations of the results for *t*/*n* log *n*  at each level of detail are shown in Table 4-1.

Table 4-1: Maxima, minima, arithmetic means and standard deviations for *t*/*n* log *n* at each LOD

| LOD   | <b>Max</b> | Min               | <b>Mean</b>                         | Σ        |
|-------|------------|-------------------|-------------------------------------|----------|
| 50%   | 0.000701   |                   | 0.000310 0.000430                   | 0.000062 |
| 20%   |            |                   | 0.001100 0.000518 0.000705 0.000089 |          |
| 10\%  |            | 0.001202 0.000599 | 0.000786                            | 0.000097 |
| 5%    |            |                   | 0.001252 0.000632 0.000826          | 0.000100 |
| 2%    | 0.001282   |                   | 0.000647 0.000852 0.000103          |          |
| $1\%$ | 0.001288   | 0.000654          | 0.000862                            | 0.000103 |

Comparing the actual runtimes with the means and standard deviations, we have noticed that the following models produce running times significantly higher  $\frac{(t/n \log n) - \bar{x}}{\sigma}$  >+1) than average: 1 11-14 47 100 101 103-121 124 126 128 131 134 136 141 143 144 152 156 158 160 161 191 211 231 241-244 246 247 249-251 266 301-303 308-311 314 315, Angel, Armadillo, Turbine blade. The following models produce significantly lower running time  $\left(\frac{(t/n \log n)-\bar{x}}{\sigma}<-1\right)$ : 2 5 6 8 16-21 35-38 40 154 183 270 275 276 284 288 307 322 323 328 329 333 335 336 343-345 348-350 354 357 363 365-367 369 374 375.

Possible explanations for the discrepancy in running time for the aforementioned figures include:

### *Changing system workloads during the simplification of each model:* Although we have tried to minimize the effects of different workloads affecting the execution of the algorithm by taking the best running times from multiple executions of the algorithm on each model, fluctuations in the system workload and memory usage during the process may still cause some change in overall execution speed, especially in cases involving very large models and long execution time. The three largest models in our test data (all from non-Princeton data) have significantly longer running time, especially so with the angel model (the largest of our data).

*Frequency of updates:* The metric and (to some extent) the updating procedure control the order in which edges are selected for contraction, and on some models, it may result in more frequent updates than average, resulting in longer execution time (due to the overhead of searching through the heap during updates). This may depend on the overall facial structure of each model. Although there are no obvious patterns on how a model may produce such a result, we have observed that many of the chair, box and bird models produce significantly higher running time, suggesting the facial structure of those models result in contraction sequences that produce frequent updates; while the four-legged animal and trophy models produce lower running time (significantly in many cases), possibly due to lengthy sequences of contractions between updates.

We expect that all QEM-based approaches should produce similar running times to our approach, due to the calculated time complexity. Among non-QEM-based approaches, the appearance-preserving algorithms either pre-process the mesh to create simplification envelopes or parameterized maps, or use a renderingbased approach to calculate the score, thus using more time than QEM-based algorithms. Other non-QEM-based algorithms still use geometrically based factors to calculate the score, and thus should also produce similar running times.

### 4.4.3 Analysis of running times with full and partial heap updates

Comparing the running times between simplifying with full and partial heap updates at every score to be updated, we observe a speed up by a factor of 5.38 on average. The speed up on the overall running time on our selected models ranges from 4.253 (#391) to 7.734 (#141). The models we have selected and direct comparisons of the running time are shown in Table A-2 (in the Appendix). These results show that the partial heap updating scheme significantly reduces running time. The reason behind the running time reduction is that our scheme generally only inspects the topmost portion of the heap for updates, with contractions at the bottom of the heap not being checked (except during the occasional full heap update), and edges that would normally be updated many times before it is encountered in the heap may only need to be updated a few times before contraction.

### 4.4.4 Analysis of running times using different update parameters

Comparing the running times when using different values than we use normally (see Table A-7), we observe the following: increasing the size of the cache before a full update reduces running time, and vice versa, due to having fewer full updates during the execution. However, we believe that the increased cache size may also result in memory problems when reducing larger models than those used to test for this section. Also, performing the algorithm without the cache tends to use more running time than with the cache.

Updating more layers significantly increases running time, due to the extra overhead of updating more heap entries; however, updating fewer layers mostly produces running times similar to using the normal values. We also note, however, that one model (#111) does not reduce to 2% when using fewer layers, whereas it does when using the normal values.

### **4.5 Summary**

In this chapter, we have performed an experiment to compare the results of our algorithm with Garland and Heckbert's QEM method, both time-wise and performance-wise (based on the Hausdorff distance between the original and simplified models). We have used a sample array of 388 models to test the algorithm, with 380 models from a sample set by Princeton, with other models from Georgia and Stanford included for scalability and boundary handling testing. Each model was reduced to 50%, 20%, 10%, 5%, 2% and 1%, rendered, and compared to the original to determine Hausdorff distance and RMS average of luminance difference. We also reduced some selected models to 50% using QEM, before then using both of our algorithms, to test its relative performance on meshes with uneven vertex distribution. The QSlim implementation was used to provide the results from the QEM method. According to the experimental results, the average Hausdorff distance using our algorithm on the full-sized models is lower than QEM down to between 5% and 2% of the original face count, with RMS average results similar to those from WEM; however, on meshes with uneven vertex distribution, the average distance when using QEM is significantly better than our algorithm from 10% downwards. We also observe that on most models, the Hausdorff distance increases faster after reducing to 10% remaining faces. We observe that our best results occurring from models with mostly smooth surfaces, with the worst results occur with a model with significantly sharp features and a model with hidden surfaces, with most other models producing average results. The best models produce results better than or comparable to QEM at all percentages of face count, while the worst models produce Hausdorff results many times higher than QEM at 1% face count. We also observe that the runtimes generally conform to the  $O(n \log n)$  time complexity. However, we note that the largest data we have used has significantly higher running time than the trendlines suggest.

The results from our algorithm are worse than QEM at higher rates of simplification, as the curvature measurement may no longer be accurate at more drastic levels of simplification. Comparing the results to other methods we have referenced, QEM-based methods that focus on the retention of features may use more triangles on areas deemed more visually important than with QEM. Among non-QEM methods, our proposed method should produce better visual resemblance than globalmoment based approaches, optimal placement, and memory-saving approaches, although appearance-based algorithms should still produce better visual resemblance, especially in cases where hidden surfaces are involved (such as the turbine blade in Figure 24). Another possible weak point may be that the curvedness-inverse-weighted average of vertex normals may provide only a partial indication of orientation quality.

Although most of our runtimes conform to  $O(n \log n)$  time complexity, we observe that many of the models have significantly different running times from the expected result. We have theorized two possible causes, changes in system loads during the execution, and frequency of heap updates (which may result from facial structures). Runtimes should be comparative to most QEM-based methods, and nonappearance-based non-QEM-based methods, while using less time than the appearance-based methods. We observe that using the original logarithm-based penalizing method produces lower Hausdorff distances than using the linear combination addition-based penalty.

We also observe that our heap updating scheme produces a significant reduction in running time against full updates. We also tested the algorithm when changing our chosen values for number of updated layers and cache size, and note that increasing the number of layers also increases the running time, although reducing the number of layers produces similar running time. Using the cache usually reduces running time, and increasing the cache size before clearing the cache and performing a full heap update significantly reduce the running time, and vice versa; nevertheless, there may be memory issues when reducing large models.

### **CHAPTER V**

### **CONCLUSIONS**

In this chapter, we will summarize the purpose of our research and the results we have obtained from it. We will then also consider the weaknesses of some of our results, and suggest possibilities for future research into reducing these weaknesses.

### **5.1 Summary**

Mesh simplification is a procedure to simplify the facial complexity of three-dimensional polygonal meshes for easier general handling, while retaining as much resemblance to the original mesh as possible. As finding the optimal simplification has been shown to be an NP-Hard problem, much research has been made into determining heuristics that improve the various performance aspects of mesh simplification algorithms. Mesh simplification algorithms based on a vertex contraction mechanism, such as Garland and Heckbert's well-known Quadric Error Metric method, have become popular for research, because such a mechanism lends naturally to level-of-detail based structures, which allow for a model to be displayed with a relatively exact number of faces, thereby allowing for better allocation of faces for rendering.

Many papers have described improvements to the Quadric Error Metric method to extend it from being based solely on geometric distance, while others use a non-QEM-based scoring method. Several papers improving the QEM method use the local geometry of the area to calculate a single curvature-like measure

for each vertex to assist in the scoring. However, we believe that using a single measure may be insufficient in describing the locality around a given vertex, as the surrounding surface can be properly described using maximum and minimum curvatures ( $k_{\text{max}}$  and  $k_{\text{min}}$ ), along with principal directions. We also believe that contracting an edge in a direction of low curvature is less likely to cause significant visual changes than contracting in a direction of high curvature. Therefore, our paper presents a method to use these properties to create an improved mesh simplification method based on the edge contraction mechanism.

Our method aims to simplify the possible ambiguity of using a single measure of curvedness on a given vertex by incorporating the calculation of the principal curvatures and their directions to assist in determining the curvature in a given edge's direction, to produce low scores on contracting edges with low curvature and high scores on edges with high curvature, from the same given vertex. We also use the curvatures to help provide a measure of how well a resulting face would fit the surface, given its constituent vertices and their normal vectors, by calculating a curvedness-inverse-weighted average of the resulting face's normal vector with the vertices' normal vectors.

Besides the curvature-based measures, for each resulting face, we also take into account its regularity, its relative orientation to its original orientation, and its relative dihedral angle with adjacent faces, and use the worst case of each for the score calculation. We also include a simple boundary preservation policy, by disallowing the contraction of boundary vertices to non-boundary vertices, and considering the change in boundary area when calculating the error score. This measure has been shown to provide preservation for boundaries and holes.

In our implementation of this algorithm, we use some methods to reduce time used for heap updating, namely, updating only the top portion of the heap, and using a cache to store the normal vector and regularity of resulting faces to assist in the calculation of scores. We have shown that the overall algorithm takes *O*(*n* log *n*) running time and linear storage relative to face count.

Testing our algorithm on 388 models (mostly from Princeton data), we have found that this approach produces lower Hausdorff distances than the QEM method at lower levels of simplification and/or on models with smooth surfaces, suggesting that the use of a direction-based curvature measurement can provide some improvement to the simplification in the early stages. However, the QEM algorithm still produces lower distances at more drastic levels, especially on meshes with uneven vertex distribution, suggesting that the factors we have used to assist the simplification become deficient in later stages, likely due to the increase in the area covered by the faces adjacent to any given vertex. Also, using the curvedness-inverseweighted average of angles between the face and its vertices' normal vectors, while working well on smooth surfaces, may not take surface noise, such as minor projections, into account. We also observe that our choice of logarithm-based penalty generally produces better Hausdorff results than the linear combination additionbased penalty described in Chapter IV.

We have also found that the running time from our algorithm mostly conforms to the expected  $O(n \log n)$  complexity, with a few outliers, although the models with the highest face count produce significantly higher running times. Comparing the running time results between using and not using our partial heap updating scheme, we have observed a significant decrease in running time. We note that increasing the number of layers updated at each update increases the running time; however, the running time remains similar when reducing the number of layers. We also note that our caching method reduces running time, and increasing the cache size reduces running time, and vice versa.

#### **5.2 Future Work**

Although our algorithm produces better Hausdorff distances than QEM in the early stages of simplification, QEM still produces better results at more drastic levels, especially on meshes with uneven vertex distribution. Therefore, our future work to improve the algorithm includes improving the curvature factors that we use for score calculation to make them more tolerant to uneven vertex distribution, surface noise and changes in the model during the later stages of simplification. Other possibilities are including easily-calculated factors that remain relatively unaffected by these issues in the algorithm, and improving the robustness of the curvednessinverse-average of normal vectors as an indicator of ideal facial orientation.

Another possible topic of research is improving the memory management of the process. Our paper uses various arbitrary values that we consider provide a good balance for our purposes; however, further research into determining the best values for the best balance of performance may be required. Also, further research into determining the best method for applying the penalties to the QEM score may improve results.

### **REFERENCES**

- Agarwal, P.K., and Suri S. Surface approximation and geometric partitions. In **SODA '94: Proceedings of the fifth annual ACM-SIAM symposium on Discrete algorithms**, 24-33. Philadelphia : SIAM, 1994.
- Balmelli, L., Vetterli, M., and Liebling, T.M. Mesh optimization using global error with application to geometry simplification. **Graphical Models** 64, 3-4 (May-July 2002) : 230-257.
- Batagelo, H.C., and Wu, S-T. Estimating curvatures and their derivatives on meshes of arbitrary topology from sampling directions. **The Visual Computer** 23, 9 (September 2007) : 803-812.
- Baumgart, B.G. A Polyhedron Representation for Computer Vision. In **AFIPS '75: Proceedings of the May 19-22, 1975, national computer conference and exposition**, 589-596. New York : ACM, 1975.
- Boubekeur, T., and Alexa, M. Mesh simplification by stochastic sampling and topological clustering. **Computers & Graphics** 33, 3 (2009) : 241-249.
- Chen, H-H., Luo, X-N., and Ling, R-T. Surface Simplification Using multi-edge mesh collapse. In **ICIG '07: Proceedings of the Fourth International Conference on Image and Graphics**, 954-959. Washington : IEEE Computer Society, 2007.
- Chen, H-K., Fahn, C-S., Tsai, J.J.P., Chen, R-M., and Lin, M-B. A linear time algorithm for high quality mesh simplification. In **IEEE Sixth International Symposium on Multimedia Software Engineering, 2004. Proceedings.** 169-176. Los Alamitos, CA : IEEE Computer Society, 2004.
- Chen, X., Golovinskiy, A., and Funkhouser, T. A benchmark for 3D mesh segmentation. In ACM SIGGRAPH 2009 papers, 73:1-73:12. New York : ACM, 2009.
- Choi, H.K., Kim, H.S., and Lee, K.H. A mesh simplification method using noble optimal positioning. In Falai Chen and Bert Jüttler (eds.), **GMP'08: Proceedings of the 5th international conference on Advances in geometric modeling and processing**, 512-518. Heidelberg : Springer-Verlag Berlin, 2008.
- Cignoni, P., Montani, C., and Scopigno, R. A Comparison of Mesh Simplification Algorithms. **Computers & Graphics** 22, 1 (1998) : 37-54.
- Cignoni, P., Rocchini, C., Montani, C., and Scopigno, R. External memory management and simplification of huge meshes. **IEEE Transactions on Visualization and Computer Graphics**, 9, 4 (October-December 2003) : 525-537.
- Cignoni, P., Rocchini, C. and Scopigno, R. Metro: measuring error on simplified surfaces. **Computer Graphics Forum** 17, 2 (June 1998) : 167-174.
- Clark, J.H. Hierarchical geometric models for visible surface algorithms. **Communications of the ACM** 19, 10 (October 1976) : 547-554.
- Cohen, J., et al. Simplification envelopes. In **SIGGRAPH '96: Proceedings of the 23rd annual conference on Computer graphics and interactive techniques**, 119-128. New York : ACM, 1996.
- Cohen, J., Manocha, D., and Olano, M. Simplifying polygonal models using successive mappings. In Roni Yagel and Hans Hagen (eds.), **VIS '97: Proceedings of the 8th conference on Visualization '97**, 395-ff. Los Alamitos, CA : IEEE Computer Society Press, 1997.
- Cohen, J., Olano, M., and Manocha, D. Appearance-preserving simplification. In **SIGGRAPH '98: Proceedings of the 25th annual conference on Computer graphics and interactive techniques**, 115 - 122. New York : ACM, 1998.
- Eck, M., et al. Multiresolution Analysis of Arbitrary Meshes. In **SIGGRAPH '95: Proceedings of the 22nd annual conference on Computer graphics and interactive techniques**, 173-182. New York : ACM, 1995.
- Fahn, C-S., Chen, H-K., and Shiau, Y-H. Polygonal Mesh Simplification with Face Color and Boundary Edge Preservation Using Quadric Error Metric. In **MSE '02: Proceedings of the Fourth IEEE International Symposium on Multimedia Software Engineering**, 174. Washington : IEEE Computer Society, 2002.
- Garland, M., and Heckbert, P.S. Simplifying surfaces with color and texture using quadric error metrics. In **VIS '98: Proceedings of the conference on Visualization '98**, 263 - 269. Los Alamitos, CA : IEEE Computer Society Press, 1998.
- Garland, M., and Heckbert, P.S. Surface simplification using quadric error metrics. In **SIGGRAPH '97: Proceedings of the 24th annual conference on Computer graphics and interactive techniques**, 209 - 216. New York : ACM, 1997.
- Gieng, T.S., Hamann, B., Joy, K.I., Schussman, G.L., and Trotts, I.J.. Smooth hierarchical surface triangulations. In Roni Yagel and Hans Hagen (eds.), **VIS '97: Proceedings of the 8th conference on Visualization '97**, 379 - 386. Los Alamitos, CA : IEEE Computer Society Press, 1997.
- Guèziec, A. Surface simplification with variable tolerance. In **Second Annual Intl. Symp. on Medical Robotics and Computer Assisted Surgery (MRCAS '95)**, 132-139. 1995.
- Hamann, B. A data reduction scheme for triangulated surfaces. **Computer Aided Geometric Design** 11, 2 (April 1994) : 197 - 214.
- Hoppe, H. Progressive meshes. In **SIGGRAPH '96: Proceedings of the 23rd annual conference on Computer graphics and interactive techniques**, 99-108. New York : ACM, 1996.
- Hussain, M. Efficient Simplification Methods for Generating High Quality LODs of 3D Meshes. **Journal of Computer Science and Technology** 24, 3 (2009) : 604-inside back cover.
- Hussain, M., Okada, Y., and Niijima, K. Fast, Simple and Memory Efficient Mesh Simplification. In **Proceedings of the Fourth International Conference on Computer Graphics and Imaging (CGIM2001)**, 72-77. Anaheim : IASTED/Acta Press, 2001.
- Jia, S., Tang, X., and Pan, H. Fast Mesh Simplification Algorithm Based on Edge Collapse. **Lecture Notes in Control and Information Sciences** 344 (2006) : 275-286.
- Jong, B-S., Tseng, J-L., and Yang, W-H. An efficient and low-error mesh simplification method based on torsion detection. **The Visual Computer** 22, 1 (January 2007) : 56-67.
- Kho, Y., and Garland, M. User-guided simplification. In **I3D '03: Proceedings of the 2003 symposium on Interactive 3D graphics**, 123 - 126. New York : ACM, 2003.
- Kim, H.S., Choi, H.K., and Lee, K.H. Mesh simplification with vertex color. In Falai Chen and Bert Jüttler, **GMP'08: Proceedings of the 5th international conference on Advances in geometric modeling and processing**, 258-271. Heidelberg : Springer-Verlag Berlin, 2008.
- Kobbelt, L., Campagna, S., and Seidel, H-P. A General Framework for Mesh Decimation. In Torsten Moller and Colin Ware (eds.), **Proceedings of Graphics Interface**, 43-50. Lethbridge, Alberta : AK Peters/CRC Press, 1998.
- Kovalevsky, V.. Algorithms and data structures for computer topology. In Gilles Bertrand, Atsushi Imiya and Reinhard Klette (eds.), **Digital and image geometry**, 38-58. New York : Springer-Verlag New York, 2001.
- Levoy, M., et al. The digital Michelangelo project. In **SIGGRAPH '00: Proceedings of the 27th annual conference on Computer graphics and interactive techniques**, 131-144. New York : ACM Press/Addison-Wesley, 2000.
- Li, Y., and Zhu, Q. A New Mesh Simplification Algorithm Based on Quadric Error Metrics. In **ICACTE '08: Proceedings of the 2008 International Conference on Advanced Computer Theory and Engineering**, 528-532. Washington : IEEE Computer Society, 2008.
- Lindstrom, P. Out-of-core simplification of large polygonal models. In **SIGGRAPH '00: Proceedings of the 27th annual conference on Computer graphics and interactive techniques**, 259-262. New York : ACM Press / Addison-Wesley, 2000.
- Lindstrom, P., and Turk, G. Fast and memory efficient polygonal simplification. In **VIS '98: Proceedings of the conference on Visualization '98**, 279 - 286. Los Alamitos, CA : IEEE Computer Society Press, 1998.
- Lindstrom, P., and Turk, G. Image-driven simplification. **ACM Transactions on Graphics (TOG)** 19, 3 (July 2000) : 204-241.
- Luebke, D.P. A Developer's Survey of Polygonal Simplification Algorithms. **IEEE Computer Graphics & Applications** 21, 3 (May 2001) : 24-35.
- Ripolles, O., Chover, M., Gumbau, J., Ramos, F. and Puig-Centelles, A. Rendering continuous level-of-detail meshes by Masking Strips. **Graphical Models** 71, 5 (September 2009) : 184-195.
- Rossignac, J., 3D compression made simple: Edgebreaker with Zip&Wrap on a corner-table. In **International Conference on Shape Modeling and Applications, SMI 2001**, 278-283. Los Alamitos, CA : IEEE Computer Society Press, 2001.
- Rossignac, J., and Borrel, P. Multi-resolution 3D approximations for rendering complex scenes. In B. Falcidieno and T.L. Kunii (eds.), **Geometric Modeling in Computer Graphics**, 455-465. Genova, Italy : Springer Verlag, 1993.
- Schroeder, W.J., Zarge, J.A., and Lorensen, W.E. Decimation of triangle Meshes. In **SIGGRAPH '92: Proceedings of the 19th annual conference on Computer graphics and interactive techniques**, 65-70. New York : ACM, 1992.
- Smith, C. **On vertex-vertex systems and their use in geometric and biological modelling**. Doctoral dissertation, University of Calgary, 2006.
- Tang, H., Shu, H.Z., Dillenseger, J.L., Bao, X.D., and Luo, L.M. Technical Section: Moment-based metrics for mesh simplification. **Computers and Graphics** 31, 5 (October 2007) : 710-718.
- Tang, Z., Yan, S., and Lan, C. A New Method of Mesh Simplification Algorithm Based on QEM. **Information Technology Journal** 9, 2 (2010) : 391-394.
- Varakorn Ungvichian and Pizzanu Kanongchaiyos. Mapping A 3-D Model into Abstract Cellular Complex Format. **Computer-Aided Design and Applications Journal** 3, 1-4 (2006) : 395-404.
- Vieira, A.W., Velho, L., Tavares, G., and Lewiner, T. Fast stellar mesh simplification. In **XVI Brazilian Symposium on Computer Graphics and Image Processing, 2003. SIBGRAPI 2003.**, 27-34. Los Alamitos, CA : IEEE Computer Society, 2003.
- Wei, J., and Lou, Y. Feature Preserving Mesh Simplification Using Feature Sensitive Metric. **Journal of Computer Science and Technology** 25, 3 (2010) : 595- 605.
- Wu, J., and Kobbelt, L. Fast Mesh Decimation by Multiple-Choice Techniques. In Günther Greiner (ed.), **Vision, modeling, and visualization 2002**, 241-248. Berlin : Aka GmbH, 2002.
- Xu, L., Chen W., Liu. J., and Lü, T. An improved quadric error metrics based on feature matrix. In **2008 IEEE Conference on Robotics, Automation and Mechatronics**, 582. Chengdu, China : IEEE, 2008.
- Zelinka, S., and Garland, M. Permission grids: practical, error-bounded simplification. **ACM Transactions on Graphics (TOG)** 21, 2 (April 2002) : 207-229.
- Zhigeng, P., Jiaoying, S., and Kun, Z. A new mesh simplification algorithm based on triangle collapses. **Journal of Computer Science and Technology** 16, 1: (January 2001) : 57-63.

## **APPENDIX**

## **EXPERIMENTAL RESULTS**

In this chapter, we will display the complete running time and comparison of Hausdorff distances between QEM and our algorithm. We will then display selected visual results, as well as other images related to our results.

## **A.1 Hausdorff distance and luminance difference results**

In Table A-1, we display the Hausdorff distances, with respect to bounding box diagonal, of the models in our sample data simplified with QEM (top) and our algorithm (middle), along with the running time (bottom). Table A-2 will display the parameters used to weight the penalties.

Table A-1: Hausdorff distances and running times of models simplified with QEM and our algorithm

| Model        | <b>Faces</b> | 50%      | 20%               | 10%                        | 5%       | $2\%$    | $1\%$    |
|--------------|--------------|----------|-------------------|----------------------------|----------|----------|----------|
| $\mathbf{1}$ | 9408         | 0.003054 | 0.011327          | 0.012432                   | 0.017059 | 0.040900 | 0.040838 |
|              |              | 0.002224 | 0.005295          | 0.012277                   | 0.032251 | 0.043783 | 0.055846 |
|              |              | 19.158   | 33.048            | 35.902                     | 36.953   | 38.445   | 39.006   |
| 2            | 20096        | 0.001073 |                   | 0.003161 0.004794 0.007247 |          | 0.013983 | 0.027762 |
|              |              | 0.001112 | 0.003512 0.005974 |                            | 0.010926 | 0.017590 | 0.031017 |
|              |              | 32.236   | 50.753            | 58.965                     | 62.109   | 64.162   | 65.214   |
| 3            | 11278        | 0.001092 | 0.006000          | 0.005410 0.009275          |          | 0.019970 | 0.032207 |
|              |              | 0.001957 | 0.004880          | 0.010716 0.025016          |          | 0.067621 | 0.073772 |
|              |              | 19.869   | 33.909            | 36.993                     | 38.585   | 40.068   | 40.759   |

| <b>Model</b> | <b>Faces</b> | 50%      | 20%      | 10%                                                        | $5\%$    | 2%       | $1\%$    |
|--------------|--------------|----------|----------|------------------------------------------------------------|----------|----------|----------|
| 4            | 11348        |          |          | 0.001332 0.003302 0.007753 0.012306 0.020742 0.042905      |          |          |          |
|              |              |          |          | 0.001747  0.005100  0.010210  0.034277  0.053011           |          |          | 0.079049 |
|              |              |          |          | 18.507 31.465 34.049 35.211 36.172 36.583                  |          |          |          |
| 5            | 30308        |          |          | 0.003292 0.003839 0.007148 0.006391 0.027964 0.028467      |          |          |          |
|              |              |          |          | 0.001560 0.002181 0.004314 0.010219 0.034044 0.059597      |          |          |          |
|              |              |          |          | 45.405 70.301 81.397 87.045 89.068 89.859                  |          |          |          |
| 6            | 20192        |          |          | 0.001643 0.003935 0.005358 0.009647 0.016934 0.036171      |          |          |          |
|              |              | 0.001740 |          | 0.004245 0.007328 0.017097 0.061595 0.074193               |          |          |          |
|              |              | 31.916   |          | 48.810 56.101 58.694 60.257 60.647                         |          |          |          |
| 7            | 16878        | 0.006656 |          | 0.006656 0.013176 0.017469 0.035486 0.063384               |          |          |          |
|              |              |          |          | 0.001441  0.002913  0.006624  0.020418  0.042857           |          |          | 0.062437 |
|              |              |          |          | 27.920 46.206 50.202 52.986 54.789 55.410                  |          |          |          |
| 8            | 22026        |          |          | 0.000985 0.004734 0.006311 0.009182 0.017323 0.025914      |          |          |          |
|              |              |          |          | 0.001144  0.002262  0.004779  0.009860  0.026979  0.047495 |          |          |          |
|              |              | 33.308   |          | 52.455 60.958 65.124 66.506                                |          |          | 67.287   |
| 9            | 5274         | 0.007875 |          | 0.011246 0.022751 0.025450 0.064382 0.158390               |          |          |          |
|              |              |          |          | 0.002874 0.010769 0.013104 0.033556 0.043925 0.099771      |          |          |          |
|              |              | 8.262    | 11.927   | 13.650                                                     | 14.411   | 15.352   | 15.773   |
| 10           | 19012        | 0.000993 | 0.002450 | 0.004205                                                   | 0.007653 | 0.016236 | 0.016236 |
|              |              | 0.001528 | 0.003412 | 0.004700                                                   | 0.008416 | 0.022224 | 0.028520 |
|              |              | 37.891   | 58.625   | 67.766                                                     | 70.969   | 72.906   | 73.547   |

Table A-1: Hausdorff distances and running times of models simplified with QEM and our algorithm (cont'd)

| <b>Model</b> | <b>Faces</b> | 50%      | 20%      | 10%      | 5%       | 2%       | $1\%$    |
|--------------|--------------|----------|----------|----------|----------|----------|----------|
| 11           | 21994        | 0.000465 | 0.005455 | 0.008881 | 0.009683 | 0.014576 | 0.022895 |
|              |              | 0.001086 | 0.002134 | 0.004617 | 0.010499 | 0.042660 | 0.046877 |
|              |              | 50.633   | 78.583   | 86.554   | 89.479   | 91.271   | 91.862   |
| 12           | 11224        | 0.005916 | 0.006803 | 0.008752 | 0.013763 | 0.017112 | 0.053291 |
|              |              | 0.001319 | 0.002787 | 0.005350 | 0.010762 | 0.017468 | 0.037312 |
|              |              | 23.103   | 35.430   | 41.450   | 43.072   | 44.574   | 45.195   |
| 13           | 27402        | 0.002954 | 0.002954 | 0.005334 | 0.010978 | 0.018783 | 0.043622 |
|              |              | 0.001163 | 0.002322 | 0.004214 | 0.007249 | 0.020517 | 0.038733 |
|              |              | 61.844   | 96.078   | 110.719  | 118.188  | 120.609  | 121.203  |
| 14           | 11378        | 0.001736 | 0.003207 | 0.005490 | 0.009510 | 0.034676 | 0.034676 |
|              |              | 0.001518 | 0.004575 | 0.011178 | 0.022490 | 0.065200 | 0.081243 |
|              |              | 23.469   | 39.109   | 42.250   | 43.516   | 44.578   | 44.984   |
| 15           | 11258        | 0.002190 | 0.004832 | 0.008484 | 0.017178 | 0.037969 | 0.053825 |
|              |              | 0.002342 | 0.005748 | 0.012775 | 0.038460 | 0.058182 | 0.100492 |
|              |              | 19.328   | 32.437   | 35.321   | 36.833   | 38.145   | 38.826   |
| 16           | 30450        | 0.004354 | 0.004431 | 0.011743 | 0.014006 | 0.014865 | 0.030845 |
|              |              | 0.001525 | 0.003801 | 0.006686 | 0.010452 | 0.019276 | 0.035574 |
|              |              | 46.407   | 72.875   | 84.532   | 90.340   | 92.623   | 93.504   |
| 17           | 31816        | 0.003263 | 0.004775 | 0.005560 | 0.009595 | 0.015434 | 0.021837 |
|              |              | 0.001567 | 0.003189 | 0.006081 | 0.012974 | 0.025317 | 0.051791 |
|              |              | 48.980   | 76.921   | 89.008   | 94.997   | 97.330   | 98.351   |

Table A-1: Hausdorff distances and running times of models simplified with QEM and our algorithm (cont'd)

| <b>Model</b> | <b>Faces</b> | 50%      | 20%               | 10%                                          | $5\%$             | 2%                | $1\%$    |
|--------------|--------------|----------|-------------------|----------------------------------------------|-------------------|-------------------|----------|
| 18           | 30766        | 0.003344 |                   | 0.007573 0.007573                            |                   | 0.008545 0.016463 | 0.022869 |
|              |              | 0.002343 |                   | 0.003291 0.006332                            | 0.010417 0.033494 |                   | 0.049290 |
|              |              |          |                   | 47.889 74.537 86.514 92.353 94.516           |                   |                   | 95.337   |
| 19           | 30950        |          |                   | 0.002922 0.003350 0.005389 0.009624 0.023589 |                   |                   | 0.023589 |
|              |              | 0.001022 |                   | 0.002190 0.004442 0.009257                   |                   | 0.023499          | 0.040833 |
|              |              |          |                   | 46.537 71.953 83.470 89.749 92.203           |                   |                   | 93.164   |
| 20           | 31396        | 0.005243 |                   | 0.005247 0.008305 0.008305 0.017013          |                   |                   | 0.017092 |
|              |              | 0.001270 |                   | 0.003418 0.006048                            |                   | 0.011358 0.023708 | 0.044669 |
|              |              | 47.298   |                   | 73.666 85.273 91.191 93.484                  |                   |                   | 94.225   |
| 21           | 30396        | 0.000456 |                   | 0.001545  0.002955  0.006206  0.012502       |                   |                   | 0.023335 |
|              |              | 0.000828 | 0.001451 0.003182 |                                              |                   | 0.005664 0.024215 | 0.036284 |
|              |              | 52.185   |                   | 78.583 86.554 89.479 91.271                  |                   |                   | 91.862   |
| 22           | 30004        | 0.000458 |                   | 0.001350 0.003480 0.004213 0.020042          |                   |                   | 0.018304 |
|              |              | 0.000768 |                   | 0.001642 0.003879 0.017423                   |                   | 0.088027          | 0.088027 |
|              |              | 49.301   |                   | 83.140 93.314 98.912 101.436                 |                   |                   | 102.017  |
| 23           | 30074        | 0.000410 |                   | 0.001318 0.003493 0.005569                   |                   | 0.011790          | 0.022425 |
|              |              | 0.000702 |                   | 0.001462 0.002988                            | 0.005086          | 0.018029          | 0.029649 |
|              |              | 56.712   |                   | 111.330 122.086                              | 125.851           | 129.086           | 130.478  |
| 24           | 30492        | 0.000488 | 0.001400          | 0.002798                                     | 0.005451          | 0.014162          | 0.024291 |
|              |              | 0.000866 | 0.001612          | 0.003946                                     | 0.012693          | 0.089179          | 0.145632 |
|              |              | 53.948   | 91.231            | 102.327                                      | 108.246           | 111.410           | 112.151  |

Table A-1: Hausdorff distances and running times of models simplified with QEM and our algorithm (cont'd)

| <b>Model</b> | <b>Faces</b> | 50%      | $20\%$ 10% |                                     | 5%                                                         | 2%                | $1\%$    |
|--------------|--------------|----------|------------|-------------------------------------|------------------------------------------------------------|-------------------|----------|
| 25           | 30170        | 0.000649 |            | 0.002587 0.002573 0.004101          |                                                            | 0.007494 0.015958 |          |
|              |              | 0.000679 |            |                                     | 0.001842 0.003073 0.005299 0.012456 0.021934               |                   |          |
|              |              |          |            |                                     | 58.000 97.625 109.094 113.250 116.281 117.484              |                   |          |
| 26           | 30418        |          |            |                                     | 0.000649 0.001978 0.002908 0.005539 0.010608 0.021418      |                   |          |
|              |              |          |            |                                     | 0.000807 0.001753 0.003114 0.006784 0.022202 0.029708      |                   |          |
|              |              | 58.906   |            |                                     | 98.844 110.703 115.016 118.422 119.781                     |                   |          |
| 27           | 30274        | 0.002074 |            |                                     | 0.003909 0.006399 0.005692 0.017711 0.019446               |                   |          |
|              |              | 0.000964 |            |                                     | 0.002263 0.004075 0.006605 0.014685                        |                   | 0.037336 |
|              |              | 58.672   |            |                                     | 99.094 110.735 115.047 118.578 120.016                     |                   |          |
| 28           | 30140        |          |            |                                     | 0.001300  0.002887  0.003115  0.016588  0.022814  0.030356 |                   |          |
|              |              |          |            | 0.000785 0.001405 0.002549 0.006865 |                                                            | 0.021322 0.041434 |          |
|              |              |          |            |                                     | 56.611 94.346 104.570 108.356 111.210 112.562              |                   |          |
| 29           | 30254        | 0.000556 |            |                                     | 0.001631 0.003149 0.005770 0.020690                        |                   | 0.027292 |
|              |              | 0.000793 |            |                                     | 0.002041 0.004016 0.006430 0.013867                        |                   | 0.048340 |
|              |              | 51.594   |            |                                     | 87.376 98.311 102.127 104.891 106.073                      |                   |          |
| 30           | 30008        | 0.000318 |            |                                     | 0.001306 0.002369 0.003500 0.008099                        |                   | 0.015741 |
|              |              | 0.000728 |            |                                     | 0.001254 0.002263 0.004986 0.012150                        |                   | 0.017032 |
|              |              | 51.193   |            |                                     | 87.606 98.622 104.500 107.214                              |                   | 108.156  |
| 31           | 30454        | 0.000997 | 0.003755   | 0.003755                            | 0.004534                                                   | 0.019171          | 0.029141 |
|              |              | 0.000911 | 0.001629   | 0.002686                            | 0.006126                                                   | 0.016485          | 0.029743 |
|              |              | 54.919   | 92.553     | 104.100                             | 108.075                                                    | 111.310           | 112.832  |

Table A-1: Hausdorff distances and running times of models simplified with QEM and our algorithm (cont'd)

| <b>Model</b> | <b>Faces</b> | 50%      | 20%      | 10%               | 5%                | 2%       | 1%       |
|--------------|--------------|----------|----------|-------------------|-------------------|----------|----------|
| 32           | 29502        | 0.000564 | 0.001333 | 0.003219          | 0.007152          | 0.020644 | 0.025263 |
|              |              | 0.000849 | 0.001395 | 0.002614          | 0.008315          | 0.015619 | 0.029611 |
|              |              | 58.125   | 99.016   | 110.625           | 114.531 117.266   |          | 118.109  |
| 33           | 14698        | 0.000837 | 0.003046 | 0.006228          | 0.010887          | 0.022207 | 0.034847 |
|              |              | 0.001014 | 0.002488 |                   | 0.007117 0.014981 | 0.035364 | 0.077658 |
|              |              | 22.693   | 38.796   | 42.301            | 44.674            | 46.236   | 46.767   |
| 34           | 19204        | 0.000635 | 0.002217 | 0.004939          | 0.008474          | 0.019095 | 0.022977 |
|              |              | 0.001083 |          | 0.002254 0.005496 | 0.006917          | 0.022813 | 0.041774 |
|              |              | 33.338   | 55.920   | 62.760            | 65.094            | 66.416   | 67.026   |
| 35           | 30268        | 0.001758 | 0.004544 | 0.005732          | 0.005732          | 0.018311 | 0.017410 |
|              |              | 0.000886 | 0.002109 | 0.002857          | 0.005775          | 0.015705 | 0.033037 |
|              |              | 49.571   | 83.780   | 93.735            | 97.280            | 99.783   | 100.895  |
| 36           | 18152        | 0.000598 | 0.001893 | 0.004640          | 0.008422          | 0.016085 | 0.022346 |
|              |              | 0.000975 | 0.001929 | 0.003740          | 0.009081          | 0.020196 | 0.032004 |
|              |              | 25.306   | 41.700   | 49.231            | 51.975            | 53.898   | 54.588   |
| 37           | 12540        | 0.001993 | 0.003772 | 0.005814          | 0.010357          | 0.032548 | 0.052556 |
|              |              | 0.002306 | 0.003542 | 0.006307          | 0.014257          | 0.043726 | 0.171060 |
|              |              | 17.756   | 29.152   | 34.309            | 36.222            | 37.203   | 37.784   |
| 38           | 30128        | 0.000782 | 0.004475 | 0.003525          | 0.005931          | 0.022479 | 0.024220 |
|              |              | 0.000758 | 0.002594 | 0.005697          | 0.030728          | 0.070070 | 0.069017 |
|              |              | 48.550   | 82.639   | 93.254            | 99.253            | 101.206  | 101.576  |
| 39           | 30322        | 0.006473 | 0.006441 | 0.006382          | 0.006335          | 0.009185 | 0.022904 |
|              |              | 0.000769 | 0.003540 | 0.007273          | 0.014674          | 0.049402 | 0.357970 |
|              |              | 51.965   | 88.367   | 99.153            | 102.948           | 105.311  | 106.153  |

Table A-1: Hausdorff distances and running times of models simplified with QEM and our algorithm (cont'd)

| <b>Model</b> | <b>Faces</b> | 50%      | 20%      | 10%      | 5%                | 2%       | 1%       |
|--------------|--------------|----------|----------|----------|-------------------|----------|----------|
| 40           | 30326        | 0.000487 | 0.001761 | 0.002544 | 0.005596          | 0.009671 | 0.019241 |
|              |              | 0.000753 | 0.001768 | 0.002691 | 0.004608          | 0.012667 | 0.025731 |
|              |              | 49.111   | 82.308   | 88.968   | 94.806            | 97.490   | 98.321   |
| 41           | 14028        | 0.000520 | 0.002056 |          | 0.003508 0.005245 | 0.013232 | 0.017964 |
|              |              | 0.000735 | 0.002029 | 0.005805 | 0.012352          | 0.016966 | 0.029383 |
|              |              | 23.023   | 38.936   | 42.431   | 44.474            | 45.616   | 46.347   |
| 42           | 8324         | 0.000423 | 0.001996 | 0.005759 | 0.007493          | 0.010440 | 0.071092 |
|              |              | 0.001645 | 0.002367 |          | 0.007110 0.019858 | 0.070725 | 0.102936 |
|              |              | 13.710   | 22.302   | 25.316   | 26.859            | 28.201   | 28.651   |
| 43           | 6824         | 0.001373 | 0.002217 | 0.006380 | 0.007938          | 0.012653 | 0.043182 |
|              |              | 0.000990 | 0.003806 | 0.008591 | 0.015301          | 0.040651 | 0.088274 |
|              |              | 11.426   | 18.186   | 20.279   | 21.231            | 22.042   | 22.532   |
| 44           | 12572        | 0.000631 | 0.002280 | 0.003378 | 0.005309          | 0.014003 | 0.018842 |
|              |              | 0.001199 | 0.002089 | 0.006364 | 0.015581          | 0.032212 | 0.062266 |
|              |              | 20.900   | 35.321   | 38.455   | 40.348            | 41.380   | 42.161   |
| 45           | 10794        | 0.000792 | 0.002473 | 0.004751 | 0.005987          | 0.032257 | 0.134932 |
|              |              | 0.000860 | 0.002863 | 0.007161 | 0.013574          | 0.030949 | 0.076616 |
|              |              | 17.155   | 29.432   | 32.146   | 33.869            | 34.800   | 35.361   |
| 46           | 4784         | 0.004670 | 0.004868 | 0.007586 | 0.007546          | 0.016756 | 0.023167 |
|              |              | 0.001160 | 0.002907 | 0.008529 | 0.015014          | 0.025008 | 0.040615 |
|              |              | 8.332    | 12.117   | 13.860   | 14.611            | 15.342   | 15.863   |
| 47           | 4052         | 0.001509 | 0.006504 | 0.010646 | 0.013609          | 0.019756 | 0.023448 |
|              |              | 0.001208 | 0.004181 | 0.009266 | 0.010380          | 0.025902 | 0.050801 |
|              |              | 7.571    | 11.076   | 12.768   | 13.620            | 14.401   | 14.761   |

Table A-1: Hausdorff distances and running times of models simplified with QEM and our algorithm (cont'd)

| <b>Model</b> | <b>Faces</b> | 50%      | 20%               | $10\%$               | $5\%$             | $2\%$    | $1\%$    |
|--------------|--------------|----------|-------------------|----------------------|-------------------|----------|----------|
| 48           | 10348        | 0.000487 | 0.001720          | 0.005243             | 0.008773          | 0.015047 | 0.021492 |
|              |              | 0.000814 | 0.002212          | 0.005572             | 0.013354          | 0.121845 | 0.487676 |
|              |              | 18.006   | 30.304            | 32.947               | 34.259            | 35.611   | 36.142   |
| 49           | 6220         | 0.000860 | 0.002930          |                      | 0.005279 0.008233 | 0.021276 | 0.028307 |
|              |              | 0.001435 |                   | 0.002773 0.006283    | 0.012711          | 0.042175 | 0.072208 |
|              |              | 11.196   | 17.575            | 19.598 20.459        |                   | 21.301   | 21.781   |
| 50           | 14836        | 0.000540 | 0.002004          |                      | 0.003598 0.007470 | 0.025911 | 0.017804 |
|              |              | 0.000970 | 0.002289          | 0.006531             | 0.011449          | 0.023909 | 0.046701 |
|              |              | 24.625   |                   | 41.349 45.035 47.458 |                   | 48.830   | 49.361   |
| 51           | 5712         | 0.001150 | 0.003325          | 0.004980             | 0.011593          | 0.024247 | 0.141063 |
|              |              | 0.001045 | 0.002857          |                      | 0.007269 0.019807 | 0.035696 | 0.082072 |
|              |              | 9.664    | 15.262            | 17.145 18.326        |                   | 19.158   | 19.708   |
| 52           | 3104         | 0.001364 | 0.003055          | 0.006005             | 0.022856          | 0.175207 | 0.175207 |
|              |              |          | 0.001473 0.004682 | 0.010132             | 0.034419          | 0.038693 | 0.077308 |
|              |              | 4.376    | 8.202             | 9.133                | 9.904             | 10.585   | 11.166   |
| 53           | 4988         | 0.001141 | 0.003475          | 0.006074             | 0.017029          | 0.019455 | 0.022682 |
|              |              | 0.001278 | 0.003909          | 0.009662             | 0.009860          | 0.031981 | 0.045562 |
|              |              | 8.923    | 13.580            | 14.591               | 15.412            | 16.354   | 17.004   |
| 54           | 14810        | 0.000492 | 0.002382          | 0.003619             | 0.006366          | 0.012164 | 0.018160 |
|              |              | 0.000731 | 0.002057          | 0.006884             | 0.017011          | 0.018499 | 0.053298 |
|              |              | 24.615   | 41.580            | 45.535               | 47.909            | 49.511   | 50.172   |
| 55           | 5696         | 0.001218 | 0.004088          | 0.006784             | 0.009452          | 0.014404 | 0.116381 |
|              |              | 0.001367 | 0.003615          | 0.008795             | 0.014332          | 0.043458 | 0.054060 |
|              |              | 10.085   | 15.562            | 17.475               | 18.266            | 19.128   | 19.798   |

Table A-1: Hausdorff distances and running times of models simplified with QEM and our algorithm (cont'd)

| <b>Model</b> | <b>Faces</b> | 50%      | 20%      | 10%                        | 5%                | 2%            | $1\%$    |
|--------------|--------------|----------|----------|----------------------------|-------------------|---------------|----------|
| 56           | 17538        | 0.000499 | 0.003140 | 0.006758                   | 0.007169          | 0.017110      | 0.032494 |
|              |              | 0.000853 | 0.001809 | 0.004356                   | 0.007388          | 0.013144      | 0.024416 |
|              |              | 28.171   | 49.351   | 55.750                     | 57.883            | 59.165        | 59.856   |
| 57           | 14822        | 0.000454 | 0.002248 |                            | 0.003759 0.008865 | 0.013459      | 0.019320 |
|              |              | 0.000762 | 0.002628 | 0.005564                   | 0.010502          | 0.018758      | 0.043901 |
|              |              | 24.535   | 41.510   | 45.385 47.839              |                   | 49.231        | 49.802   |
| 58           | 3710         | 0.000986 | 0.004733 | 0.005603                   | 0.012400          | 0.021741      | 0.031148 |
|              |              | 0.001202 | 0.007163 | 0.009217                   | 0.016944          | 0.025045      | 0.057074 |
|              |              | 6.589    | 9.083    | 10.255                     | 11.176            | 11.907        | 12.218   |
| 59           | 5786         | 0.000955 | 0.003010 | 0.004133                   | 0.009255          | 0.028841      | 0.028858 |
|              |              | 0.001422 |          | 0.002516 0.005476 0.013215 |                   | 0.032966      | 0.070953 |
|              |              | 10.896   | 16.464   | 18.326                     | 19.077            | 19.829        | 20.309   |
| 60           | 4746         | 0.000775 | 0.003386 | 0.005035                   | 0.011027          | 0.012460      | 0.023706 |
|              |              | 0.001300 | 0.004287 | 0.006844                   | 0.012278          | 0.050447      | 0.050530 |
|              |              | 8.112    | 11.777   | 13.690                     | 14.571            | 15.312        | 15.683   |
| 61           | 10796        | 0.000536 | 0.002478 | 0.003989                   | 0.005720          | 0.016546      | 0.024715 |
|              |              | 0.000936 | 0.002663 | 0.005099                   | 0.007859          | 0.017481      | 0.048546 |
|              |              | 19.418   | 33.078   | 36.202                     |                   | 38.355 39.817 | 40.338   |
| 62           | 11234        | 0.000637 | 0.002391 | 0.004241                   | 0.006018          | 0.012813      | 0.027283 |
|              |              | 0.001021 | 0.001955 | 0.004364                   | 0.008603          | 0.018469      | 0.034241 |
|              |              | 18.647   | 31.305   | 33.939                     | 35.801            | 36.633        | 37.073   |
| 63           | 11034        | 0.000361 | 0.001797 | 0.003470                   | 0.007774          | 0.015434      | 0.037876 |
|              |              | 0.000921 | 0.002081 | 0.004356                   | 0.008727          | 0.018563      | 0.298004 |
|              |              | 17.425   | 27.670   | 32.146                     | 33.358            | 34.450        | 34.880   |

Table A-1: Hausdorff distances and running times of models simplified with QEM and our algorithm (cont'd)

| <b>Model</b> | <b>Faces</b> | 50%      | 20%               | 10%               | $5\%$    | 2%                                  | $1\%$    |
|--------------|--------------|----------|-------------------|-------------------|----------|-------------------------------------|----------|
| 64           | 13590        | 0.000704 | 0.002229          | 0.003605          | 0.006881 | 0.015574                            | 0.022538 |
|              |              | 0.001313 | 0.002079          | 0.004485          | 0.008959 | 0.016906                            | 0.037636 |
|              |              | 22.472   | 37.935            | 41.229            | 43.352   | 44.454                              | 45.035   |
| 65           | 12892        | 0.000525 | 0.002151          | 0.003973          | 0.006451 | 0.014462                            | 0.016017 |
|              |              | 0.000870 | 0.001727 0.004444 |                   | 0.006799 | 0.015688                            | 0.019473 |
|              |              | 21.781   | 36.663            | 39.927            | 41.920   | 43.042                              | 43.623   |
| 66           | 15474        | 0.000161 | 0.001357          | 0.003329          | 0.005211 | 0.008953                            | 0.020068 |
|              |              | 0.000562 |                   | 0.001708 0.003668 | 0.006556 | 0.015426                            | 0.022410 |
|              |              | 24.425   | 43.212            | 49.291            | 51.384   | 52.435                              | 52.876   |
| 67           | 15298        | 0.000338 |                   | 0.001641 0.002880 | 0.005286 | 0.012643                            | 0.026596 |
|              |              | 0.000636 |                   | 0.001847 0.003832 | 0.007218 | 0.012380                            | 0.023534 |
|              |              | 24.005   | 42.421            | 48.289            | 50.182   | 51.204                              | 51.644   |
| 68           | 11162        | 0.000575 | 0.002567          | 0.003732          | 0.007637 | 0.013518                            | 0.026025 |
|              |              | 0.000823 | 0.002225          | 0.004088          | 0.008769 | 0.015798                            | 0.025182 |
|              |              | 18.687   | 31.235            | 33.899            | 35.691   | 36.513                              | 36.943   |
| 69           | 13398        | 0.000337 | 0.001580          |                   |          | 0.002760 0.005664 0.014374 0.018674 |          |
|              |              | 0.000645 | 0.001707          | 0.004439          | 0.009875 | 0.022968                            | 0.122371 |
|              |              | 22.032   | 37.844            | 41.480            | 43.733   | 44.955                              | 45.505   |
| 70           | 11258        | 0.000347 | 0.002259          | 0.003545          | 0.007512 | 0.034493                            | 0.043923 |
|              |              | 0.000950 | 0.001903          | 0.003970          | 0.007964 | 0.019088                            | 0.070189 |
|              |              | 18.056   | 31.285            | 34.259            | 36.052   | 37.023                              | 37.614   |
| 71           | 11694        | 0.000450 | 0.001782          | 0.003654          | 0.006769 | 0.009775                            | 0.022950 |
|              |              | 0.000866 | 0.001814          | 0.004290          | 0.008492 | 0.015972                            | 0.033649 |
|              |              | 19.598   | 32.597            | 35.461            | 37.224   | 38.295                              | 38.776   |

Table A-1: Hausdorff distances and running times of models simplified with QEM and our algorithm (cont'd)

| <b>Model</b> | <b>Faces</b> | 50%      | 20%      | 10%      | $5\%$    | 2%       | $1\%$    |
|--------------|--------------|----------|----------|----------|----------|----------|----------|
| 72           | 10452        | 0.000477 | 0.002253 | 0.004287 | 0.009333 | 0.018166 | 0.017433 |
|              |              | 0.001067 | 0.002696 | 0.004018 | 0.009133 | 0.026254 | 0.037230 |
|              |              | 16.734   | 28.571   | 31.185   | 32.306   | 33.438   | 33.909   |
| 73           | 10214        | 0.000611 | 0.002102 | 0.004337 | 0.008375 | 0.012048 | 0.019892 |
|              |              | 0.001021 | 0.002304 | 0.004553 | 0.008757 | 0.017561 | 0.024618 |
|              |              | 16.614   | 28.271   | 30.734   | 31.816   | 32.867   | 33.298   |
| 74           | 10084        | 0.000618 | 0.001861 | 0.003904 | 0.007359 | 0.011333 | 0.022221 |
|              |              | 0.001068 | 0.002731 | 0.004934 | 0.013017 | 0.020280 | 0.047445 |
|              |              | 16.674   | 28.461   | 30.975   | 32.176   | 33.338   | 33.979   |
| 75           | 17354        | 0.000441 | 0.001632 | 0.003649 | 0.004483 | 0.009898 | 0.017749 |
|              |              | 0.000896 | 0.001551 | 0.003459 | 0.005426 | 0.012140 | 0.019228 |
|              |              | 28.831   | 48.770   | 54.949   | 57.102   | 58.154   | 58.744   |
| 76           | 11842        | 0.000415 | 0.001625 | 0.004932 | 0.005208 | 0.012860 | 0.018548 |
|              |              | 0.000735 | 0.002132 | 0.004273 | 0.008284 | 0.018641 | 0.023337 |
|              |              | 17.715   | 31.385   | 34.470   | 36.032   | 37.003   | 37.454   |
| 77           | 13170        | 0.000468 | 0.001776 | 0.002842 | 0.005595 | 0.014212 | 0.015560 |
|              |              | 0.000958 | 0.001622 | 0.004186 | 0.007102 | 0.015671 | 0.022026 |
|              |              | 21.531   | 36.472   | 39.817   | 41.890   | 42.772   | 43.392   |
| 78           | 14936        | 0.000333 | 0.001332 | 0.002444 | 0.003877 | 0.016021 | 0.022129 |
|              |              | 0.000998 | 0.002084 | 0.003241 | 0.005507 | 0.015677 | 0.026219 |
|              |              | 24.215   | 41.159   | 44.905   | 47.378   | 48.800   | 49.251   |
| 79           | 13374        | 0.000349 | 0.001748 | 0.004105 | 0.005774 | 0.011998 | 0.020762 |
|              |              | 0.000717 | 0.001657 | 0.003944 | 0.007338 | 0.014342 | 0.024275 |
|              |              | 21.801   | 37.143   | 40.478   | 42.521   | 43.553   | 44.023   |

Table A-1: Hausdorff distances and running times of models simplified with QEM and our algorithm (cont'd)

| <b>Model</b> | <b>Faces</b> | 50%      | 20%      | 10%      | 5%       | 2%       | $1\%$    |
|--------------|--------------|----------|----------|----------|----------|----------|----------|
| 80           | 14698        | 0.000360 | 0.001685 | 0.003259 | 0.005551 | 0.015376 | 0.018567 |
|              |              | 0.000644 | 0.001758 | 0.003027 | 0.006742 | 0.013420 | 0.024816 |
|              |              | 23.283   | 40.508   | 44.564   | 47.138   | 48.750   | 49.291   |
| 81           | 12736        | 0.001768 | 0.003946 | 0.005353 | 0.011366 | 0.027569 | 0.034290 |
|              |              | 0.001463 | 0.004588 | 0.013379 | 0.022718 | 0.035793 | 0.065673 |
|              |              | 21.721   | 37.143   | 41.029   | 43.392   | 45.045   | 45.816   |
| 82           | 16594        | 0.000874 | 0.003428 | 0.006018 | 0.013026 | 0.029155 | 0.027886 |
|              |              | 0.001181 | 0.002999 | 0.006998 | 0.014243 | 0.034852 | 0.059523 |
|              |              | 28.000   | 46.958   | 51.234   | 53.898   | 55.650   | 56.371   |
| 83           | 12748        | 0.001815 | 0.003789 | 0.006423 | 0.009955 | 0.022021 | 0.096273 |
|              |              | 0.001476 | 0.004585 | 0.008928 | 0.018279 | 0.039005 | 0.056489 |
|              |              | 21.241   | 35.661   | 38.856   | 40.719   | 41.860   | 42.541   |
| 84           | 13696        | 0.001257 | 0.003380 | 0.007003 | 0.010610 | 0.026811 | 0.037560 |
|              |              | 0.001225 | 0.003312 | 0.007413 | 0.013982 | 0.037606 | 0.062843 |
|              |              | 22.613   | 38.285   | 41.660   | 43.733   | 45.215   | 45.776   |
| 85           | 16772        | 0.000956 | 0.003230 | 0.006266 | 0.015573 | 0.029114 | 0.030009 |
|              |              | 0.001415 | 0.003340 | 0.008854 | 0.019719 | 0.039061 | 0.063196 |
|              |              | 28.010   | 47.108   | 51.364   | 54.108   | 55.810   | 56.621   |
| 86           | 14072        | 0.001048 | 0.003933 | 0.007140 | 0.015672 | 0.023446 | 0.040536 |
|              |              | 0.001450 | 0.003649 | 0.009767 | 0.016791 | 0.041171 | 0.066506 |
|              |              | 23.504   | 39.367   | 42.892   | 45.105   | 46.647   | 47.418   |

Table A-1: Hausdorff distances and running times of models simplified with QEM and our algorithm (cont'd)

| <b>Model</b> | <b>Faces</b> | 50%      | 20%      | 10%      | 5%       | 2%       | $1\%$    |
|--------------|--------------|----------|----------|----------|----------|----------|----------|
| 87           | 14936        | 0.001758 | 0.002775 | 0.005684 | 0.009261 | 0.024654 | 0.029749 |
|              |              | 0.001440 | 0.003130 | 0.008026 | 0.015632 | 0.031728 | 0.061128 |
|              |              | 24.285   | 41.380   | 45.305   | 47.909   | 49.611   | 50.202   |
| 88           | 16416        | 0.000939 | 0.003094 | 0.005546 | 0.008851 | 0.024964 | 0.023400 |
|              |              | 0.001213 | 0.002746 | 0.005726 | 0.018812 | 0.029473 | 0.048502 |
|              |              | 27.309   | 46.036   | 50.192   | 52.866   | 55.099   | 55.800   |
| 89           | 15304        | 0.001301 | 0.003231 | 0.006483 | 0.013723 | 0.023992 | 0.031391 |
|              |              | 0.001622 | 0.003803 | 0.008743 | 0.014672 | 0.043997 | 0.065579 |
|              |              | 25.647   | 43.162   | 47.058   | 49.621   | 51.364   | 52.005   |
| 90           | 15750        | 0.001062 | 0.003403 | 0.007992 | 0.010002 | 0.019083 | 0.026732 |
|              |              | 0.001323 | 0.003658 | 0.008591 | 0.019088 | 0.050614 | 0.072136 |
|              |              | 25.957   | 43.693   | 47.639   | 50.292   | 51.995   | 52.646   |
| 91           | 17276        | 0.001094 | 0.003254 | 0.006445 | 0.013678 | 0.021187 | 0.028266 |
|              |              | 0.001305 | 0.002815 | 0.006861 | 0.015804 | 0.039400 | 0.062954 |
|              |              | 28.511   | 48.299   | 54.298   | 56.421   | 57.553   | 58.414   |
| 92           | 11730        | 0.001916 | 0.003606 | 0.008933 | 0.012003 | 0.025680 | 0.076213 |
|              |              | 0.001700 | 0.003905 | 0.009087 | 0.020744 | 0.049586 | 0.093215 |
|              |              | 18.807   | 32.497   | 35.491   | 37.364   | 38.636   | 39.297   |
| 93           | 16432        | 0.000809 | 0.003332 | 0.006172 | 0.009387 | 0.022010 | 0.034946 |
|              |              | 0.001769 | 0.002725 | 0.008535 | 0.012775 | 0.047612 | 0.105190 |
|              |              | 27.089   | 45.977   | 51.754   | 53.086   | 55.219   | 56.111   |

Table A-1: Hausdorff distances and running times of models simplified with QEM and our algorithm (cont'd)

| <b>Model</b> | <b>Faces</b> | 50%      | 20%      | 10%      | 5%                   | 2%       | $1\%$    |
|--------------|--------------|----------|----------|----------|----------------------|----------|----------|
| 94           | 14468        | 0.001683 | 0.003008 | 0.006121 | 0.010479             | 0.018464 | 0.030114 |
|              |              | 0.001557 | 0.003000 | 0.006021 | 0.014104             | 0.033916 | 0.044007 |
|              |              | 24.165   | 40.308   | 40.063   | 46.206               | 47.689   | 48.279   |
| 95           | 14706        | 0.000984 | 0.003604 | 0.005690 | 0.010578             | 0.022865 | 0.039574 |
|              |              | 0.001123 | 0.003442 | 0.008047 | 0.018715             | 0.037867 | 0.057851 |
|              |              | 23.654   | 40.648   | 44.264   | 46.767               | 48.279   | 48.750   |
| 96           | 17004        | 0.001007 | 0.004228 | 0.005593 | 0.009940             | 0.020852 | 0.042139 |
|              |              | 0.001480 | 0.003030 | 0.006823 | 0.014600             | 0.030414 | 0.072939 |
|              |              | 28.751   | 47.969   | 52.025   | 54.619               | 56.401   | 57.052   |
| 97           | 16330        | 0.001366 | 0.004283 | 0.006576 | 0.017716             | 0.024356 | 0.035479 |
|              |              | 0.001471 | 0.003500 | 0.008257 | 0.018087             | 0.038154 | 0.066226 |
|              |              | 27.600   | 46.146   | 50.402   | 53.056               | 54.949   | 55.800   |
| 98           | 12304        | 0.001308 | 0.004877 | 0.005923 | 0.009647             | 0.020492 | 0.040508 |
|              |              | 0.001767 | 0.003513 | 0.010243 | 0.021207             | 0.052989 | 0.060210 |
|              |              | 20.660   | 34.820   | 37.955   | 39.767               | 41.129   | 41.790   |
| 99           | 13758        | 0.001167 | 0.003056 | 0.006310 | 0.010305             | 0.020295 | 0.032677 |
|              |              | 0.001251 | 0.003313 | 0.006999 | 0.022022             | 0.032188 | 0.056484 |
|              |              | 23.624   |          |          | 38.986 42.231 44.374 | 45.676   | 46.327   |
| 100          | 16124        | 0.001133 | 0.004149 | 0.005076 | 0.009841             | 0.019381 | 0.039986 |
|              |              | 0.001394 | 0.003043 | 0.009372 | 0.015122             | 0.037247 | 0.094443 |
|              |              | 32.813   | 55.703   | 61.000   | 64.063               | 65.844   | 66.438   |
| 101          | 16998        | 0.000054 | 0.001452 | 0.002917 | 0.007594             | 0.016074 | 0.020075 |
|              |              | 0.000358 | 0.001688 | 0.004069 | 0.007071             | 0.015602 | 0.024933 |
|              |              | 35.891   | 59.250   | 66.953   | 70.047               | 71.172   | 71.781   |

Table A-1: Hausdorff distances and running times of models simplified with QEM and our algorithm (cont'd)

| <b>Model</b> | <b>Faces</b> | 50%      | 20%                                          | 10%               | 5%       | 2%       | $1\%$    |
|--------------|--------------|----------|----------------------------------------------|-------------------|----------|----------|----------|
| 102          | 31456        | 0.016001 | 0.016001                                     | 0.010288          | 0.010775 | 0.017110 | 0.025999 |
|              |              | 0.000855 | 0.001838                                     | 0.003465          | 0.006740 | 0.014810 | 0.020548 |
|              |              | 66.171   | 112.063                                      | 125.672           | 132.719  | 135.250  | 136.016  |
| 103          | 19304        | 0.000469 | 0.002334                                     | 0.009989          | 0.009989 | 0.012717 | 0.023701 |
|              |              | 0.001085 | 0.002174                                     | 0.005711          | 0.009971 | 0.022975 | 0.079994 |
|              |              | 39.922   | 67.625                                       | 76.500            | 79.5625  | 81.266   | 81.891   |
| 104          | 17306        | 0.000557 | 0.000820                                     | 0.003351          | 0.006207 | 0.018272 | 0.025251 |
|              |              | 0.000332 | 0.002780                                     | 0.006833          | 0.021807 | 0.039594 | 0.226061 |
|              |              | 37.656   | 56.453                                       | 65.500            | 68.563   | 70.141   | 70.547   |
| 105          | 18530        | 0.000740 | 0.001484                                     | 0.003975          | 0.006845 | 0.017181 | 0.025543 |
|              |              | 0.000695 | 0.002568                                     | 0.008725          | 0.031098 | 0.303668 | $N/A^*$  |
|              |              | 38.641   | 64.797                                       | 70.953            | 75.984   | 76.828   | $N/A^*$  |
| 106          | 28104        | 0.008109 | 0.008610                                     | 0.008563          | 0.008610 | 0.011811 | 0.028546 |
|              |              | 0.000709 | 0.001910                                     | 0.003809          | 0.008179 | 0.023598 | 0.087128 |
|              |              | 69.156   | 99.234                                       | 116.297           | 120.313  | 123.031  | 123.797  |
| 107          | 22854        | 0.000529 | 0.002546                                     | 0.004147          | 0.008967 | 0.017935 | 0.023606 |
|              |              | 0.001108 | 0.002199                                     | 0.004730          | 0.007809 | 0.027350 | 0.031460 |
|              |              | 46.828   | 80.469                                       | 90.828            | 94.578   | 97.031   | 97.953   |
| 108          | 21008        |          | 0.000634 0.002520 0.004712 0.008372 0.016833 |                   |          |          | 0.023065 |
|              |              | 0.001158 |                                              | 0.002026 0.004225 | 0.008428 | 0.018176 | 0.027522 |
|              |              | 42.982   | 73.886                                       | 83.410            | 87.345   | 90.230   | 91.862   |
| 109          | 20602        | 0.000082 | 0.001549                                     | 0.004268          | 0.007047 | 0.014546 | 0.044515 |
|              |              | 0.000575 | 0.001778                                     | 0.007350          | 0.011116 | 0.043881 | 0.110542 |
|              |              | 48.266   | 80.031                                       | 89.625            | 93.031   | 94.953   | 95.422   |

Table A-1: Hausdorff distances and running times of models simplified with QEM and our algorithm (cont'd)

| <b>Model</b> | <b>Faces</b> | 50%      | 20%      | 10%               | $5\%$                       | 2%       | $1\%$    |
|--------------|--------------|----------|----------|-------------------|-----------------------------|----------|----------|
| 110          | 16920        | 0.008116 | 0.008230 | 0.008646          | 0.008980                    | 0.019305 | 0.045441 |
|              |              | 0.001799 | 0.003104 | 0.010567          | 0.031547                    | 0.128419 | $N/A^*$  |
|              |              | 34.797   | 62.672   | 71.281            | 74.093                      | 75.156   | $N/A^*$  |
| 111          | 16100        | 0.008094 | 0.008093 | 0.008093 0.008433 |                             | 0.015287 | 0.024168 |
|              |              | 0.001798 | 0.003412 | 0.009973          | 0.110990                    | 0.137811 | 0.137811 |
|              |              | 38.344   | 62.891   | 70.203 71.500     |                             | 73.047   | 73.219   |
| 112          | 27256        | 0.006877 | 0.010115 | 0.007329          | 0.010444                    | 0.024986 | 0.024986 |
|              |              | 0.000735 | 0.001607 | 0.003457          | 0.009775                    | 0.054521 | 0.370797 |
|              |              | 66.719   | 108.922  | 122.609           | 129.734                     | 132.344  | 132.750  |
| 113          | 21500        | 0.003610 | 0.003613 | 0.003610          | 0.008049                    | 0.013139 | 0.020665 |
|              |              | 0.001627 | 0.001855 | 0.005113          | 0.023223                    | 0.148185 | 0.114980 |
|              |              | 46.922   | 79.688   | 90.656            | 96.125                      | 97.438   | 97.469   |
| 114          | 11588        | 0.000263 | 0.001891 | 0.065273          | 0.073310                    | 0.073310 | 0.170187 |
|              |              | 0.001267 | 0.004398 | 0.017078          | 0.050990                    | 0.309078 | 0.361201 |
|              |              | 23.109   | 39.656   | 43.188            | 45.094                      | 45.953   | 46.188   |
| 115          | 20086        | 0.002028 | 0.007305 | 0.010736          | 0.005455                    | 0.012650 | 0.018202 |
|              |              | 0.001628 | 0.001628 | 0.006733          | 0.054788                    | 0.119107 | 0.119107 |
|              |              | 45.969   |          |                   | 77.375 87.781 91.875 94.281 |          | 94.406   |
| 116          | 26926        | 0.026033 | 0.025989 | 0.026157          | 0.026168                    | 0.026266 | 0.026522 |
|              |              | 0.000182 | 0.001145 | 0.004168          | 0.015477                    | 0.087511 | 0.173991 |
|              |              | 61.172   | 97.703   | 110.203           | 116.297                     | 117.578  | 118.047  |
| 117          | 28744        | 0.021494 | 0.022012 | 0.021923          | 0.021833                    | 0.022277 | 0.022138 |
|              |              | 0.000000 | 0.001608 | 0.004763          | 0.012955                    | 0.090454 | 0.121110 |
|              |              | 77.296   | 116.500  | 129.969           | 136.781                     | 138.797  | 139.157  |

Table A-1: Hausdorff distances and running times of models simplified with QEM and our algorithm (cont'd)

| <b>Model</b> | <b>Faces</b> | 50%      | 20%      | 10%      | 5%                | 2%       | $1\%$    |
|--------------|--------------|----------|----------|----------|-------------------|----------|----------|
| 118          | 18306        | 0.001013 | 0.003127 | 0.007241 | 0.009318          | 0.015834 | 0.021306 |
|              |              | 0.000656 | 0.002372 | 0.004959 | 0.010851          | 0.022189 | 0.122442 |
|              |              | 38.812   | 64.578   | 72.750   | 75.531            | 76.922   | 77.750   |
| 119          | 24652        | 0.000655 | 0.010680 | 0.020890 | 0.009022          | 0.016899 | 0.023350 |
|              |              | 0.001614 | 0.001614 | 0.004099 | 0.019477          | 0.075763 | 0.076477 |
|              |              | 61.250   | 93.953   | 105.625  | 109.969           | 112.484  | 112.750  |
| 120          | 20242        | 0.012452 | 0.017438 | 0.024766 | 0.024642          | 0.025298 | 0.025470 |
|              |              | 0.000135 | 0.001709 | 0.005199 | 0.035487          | 0.148873 | 0.214718 |
|              |              | 48.797   | 77.188   | 85.875   | 88.828            | 89.875   | 90.125   |
| 121          | 11888        | 0.001269 | 0.003310 | 0.006232 | 0.013082          | 0.018419 | 0.025329 |
|              |              | 0.001723 | 0.003308 | 0.009335 | 0.016785          | 0.035186 | 0.054382 |
|              |              | 23.484   | 38.896   | 42.571   | 45.065            | 47.488   | 48.700   |
| 122          | 14498        | 0.001040 | 0.003063 | 0.005406 | 0.009556          | 0.029307 | 0.026081 |
|              |              | 0.001181 | 0.002663 | 0.006204 | 0.013997          | 0.025692 | 0.041365 |
|              |              | 29.313   | 49.234   | 53.297   | 55.844            | 57.422   | 57.938   |
| 123          | 30982        | 0.000546 | 0.001842 |          | 0.004118 0.008383 | 0.020469 | 0.025811 |
|              |              | 0.001069 | 0.001726 | 0.005123 | 0.011176          | 0.029328 | 0.045709 |
|              |              | 60.938   | 103.516  | 116.266  | 120.922           | 124.766  | 125.484  |
| 124          | 6198         | 0.001465 | 0.002916 | 0.005836 | 0.008556          | 0.064251 | 0.258244 |
|              |              | 0.002545 | 0.009326 | 0.021552 | 0.024266          | 0.068673 | 0.206997 |
|              |              | 12.922   | 19.547   | 21.734   | 22.469            | 23.171   | 23.422   |
| 125          | 2682         | 0.002958 | 0.027280 | 0.065240 | 0.168817          | 0.198215 | 0.214263 |
|              |              | 0.008017 | 0.038168 | 0.067967 | 0.091343          | 0.208560 | 0.208560 |
|              |              | 4.484    | 7.031    | 8.031    | 8.625             | 9.141    | 9.219    |

Table A-1: Hausdorff distances and running times of models simplified with QEM and our algorithm (cont'd)

| <b>Model</b> | <b>Faces</b> | 50%      | 20%      | 10%           | 5%                         | 2%       | $1\%$    |
|--------------|--------------|----------|----------|---------------|----------------------------|----------|----------|
| 126          | 12646        | 0.001289 | 0.002855 | 0.005444      | 0.010276                   | 0.016837 | 0.021297 |
|              |              | 0.001489 | 0.004252 | 0.009041      | 0.019612                   | 0.034690 | 0.116973 |
|              |              | 27.750   | 44.781   | 48.188        | 50.297                     | 51.406   | 51.828   |
| 127          | 23808        | 0.000803 | 0.002549 | 0.005060      | 0.007306                   | 0.024910 | 0.025467 |
|              |              | 0.000996 | 0.002499 | 0.004262      | 0.012666                   | 0.028093 | 0.061302 |
|              |              | 47.938   | 83.719   |               | 93.593 96.656              | 98.797   | 99.547   |
| 128          | 12324        | 0.001234 | 0.003333 | 0.006754      | 0.014397                   | 0.018960 | 0.104058 |
|              |              | 0.001415 | 0.003935 | 0.008298      | 0.021164                   | 0.044172 | 0.149055 |
|              |              | 25.875   | 42.438   | 45.797        | 47.766                     | 48.828   | 49.281   |
| 129          | 12284        | 0.001302 | 0.003537 | 0.005650      | 0.010671                   | 0.017355 | 0.107116 |
|              |              | 0.001189 | 0.005006 | 0.008548      | 0.023193                   | 0.048438 | 0.215950 |
|              |              | 24.109   | 40.469   | 44.031        | 46.047                     | 47.078   | 47.531   |
| 130          | 15490        | 0.000956 | 0.003399 | 0.005526      | 0.008003                   | 0.022037 | 0.030966 |
|              |              | 0.001175 | 0.002980 | 0.008531      | 0.015678                   | 0.034066 | 0.063405 |
|              |              | 30.047   | 50.484   | 55.250        | 58.719                     | 61.203   | 61.875   |
| 131          | 22098        | 0.000722 | 0.002950 |               | 0.003818 0.007296 0.014810 |          | 0.030555 |
|              |              | 0.001141 | 0.002175 | 0.004784      | 0.009780                   | 0.039497 | 0.039497 |
|              |              | 48.547   |          | 81.813 92.328 | 95.781                     | 98.172   | 99.031   |
| 132          | 15620        | 0.000351 | 0.001860 | 0.006173      | 0.007759                   | 0.018602 | 0.020759 |
|              |              | 0.001272 | 0.004459 | 0.018672      | 0.030110                   | 0.065135 | 0.143948 |
|              |              | 29.640   | 47.453   | 55.031        | 57.531                     | 58.922   | 59.188   |
| 133          | 20932        | 0.000512 | 0.001867 | 0.003633      | 0.007893                   | 0.022999 | 0.021785 |
|              |              | 0.001223 | 0.002546 | 0.005285      | 0.014902                   | 0.032560 | 0.089986 |
|              |              | 39.266   | 66.594   | 74.563        | 77.250                     | 78.609   | 79.391   |

Table A-1: Hausdorff distances and running times of models simplified with QEM and our algorithm (cont'd)

| <b>Model</b> | <b>Faces</b> | 50%      | 20%      | 10%              | 5%                         | 2%                         | $1\%$    |
|--------------|--------------|----------|----------|------------------|----------------------------|----------------------------|----------|
| 134          | 21860        | 0.000931 | 0.003248 | 0.005398         |                            | 0.011213 0.025547 0.042928 |          |
|              |              | 0.001404 | 0.002643 | 0.005501         | 0.012912                   | 0.034867                   | 0.054317 |
|              |              | 46.337   | 78.122   | 86.164           | 90.881                     | 93.885                     | 95.257   |
| 135          | 30398        | 0.000694 | 0.002377 |                  | 0.004172 0.007528          | 0.014805                   | 0.026230 |
|              |              | 0.001245 | 0.002750 | 0.005560         | 0.010158                   | 0.022819                   | 0.037079 |
|              |              | 56.938   | 95.422   |                  | 106.578 110.578 113.344    |                            | 114.469  |
| 136          | 28248        | 0.000759 | 0.002190 | 0.004596         | 0.005361                   | 0.024108                   | 0.021799 |
|              |              | 0.000973 | 0.002186 | 0.003474         | 0.007542                   | 0.019627                   | 0.037228 |
|              |              | 62.703   | 105.969  | 118.4375 122.906 |                            | 126.000                    | 127.094  |
| 137          | 18244        | 0.001415 | 0.002278 | 0.004851         | 0.009644                   | 0.012918                   | 0.018238 |
|              |              | 0.001471 | 0.003009 | 0.009870         | 0.019497                   | 0.033424                   | 0.080220 |
|              |              | 33.156   | 61.156   | 66.203           | 70.422                     | 71.438                     | 72.094   |
| 138          | 19184        | 0.000971 | 0.004039 | 0.005009         | 0.009545                   | 0.014825                   | 0.028533 |
|              |              | 0.001170 | 0.002796 | 0.008277         | 0.020057                   | 0.047324                   | 0.147565 |
|              |              | 34.719   | 60.063   | 67.500           | 70.031                     | 71.359                     | 72.109   |
| 139          | 16030        | 0.000952 | 0.003292 |                  | 0.006956 0.009619 0.018169 |                            | 0.026486 |
|              |              | 0.001631 | 0.002817 | 0.006800         |                            | 0.011664 0.027451          | 0.040413 |
|              |              | 30.344   | 51.594   | 56.031           |                            | 58.906 60.578 61.125       |          |
| 140          | 18396        | 0.001003 | 0.002502 | 0.003981         | 0.008026                   | 0.013646                   | 0.022397 |
|              |              | 0.001080 | 0.002310 | 0.004719         | 0.014409                   | 0.022499                   | 0.048058 |
|              |              | 35.187   | 58.906   | 63.875           | 67.078                     | 69.156                     | 69.844   |
| 141          | 27848        | 0.011917 | 0.023325 | 0.023006         | 0.023205                   | 0.023405                   | 0.023343 |
|              |              | 0.000000 | 0.000798 | 0.002153         | 0.004322                   | 0.018364                   | 0.021316 |
|              |              | 62.859   | 98.843   | 111.344          | 116.484                    | 119.813                    | 120.813  |

Table A-1: Hausdorff distances and running times of models simplified with QEM and our algorithm (cont'd)

| <b>Model</b> | <b>Faces</b> | 50%      | 20%      | 10%      | 5%       | 2%       | $1\%$    |
|--------------|--------------|----------|----------|----------|----------|----------|----------|
| 142          | 19600        | 0.000012 | 0.000998 | 0.003429 | 0.004899 | 0.019287 | 0.019311 |
|              |              | 0.000011 | 0.001730 | 0.003461 | 0.006788 | 0.014599 | 0.032945 |
|              |              | 39.531   | 67.625   | 75.438   | 78.094   | 79.375   | 80.188   |
| 143          | 18536        | 0.000157 | 0.001104 | 0.001679 | 0.004715 | 0.009497 | 0.014222 |
|              |              | 0.000000 | 0.001388 | 0.002033 | 0.006393 | 0.013693 | 0.036156 |
|              |              | 46.391   | 77.219   | 86.093   | 89.281   | 91.156   | 91.578   |
| 144          | 30160        | 0.000132 | 0.021038 | 0.020640 | 0.020492 | 0.020930 | 0.020624 |
|              |              | 0.000000 | 0.000099 | 0.001639 | 0.002253 | 0.009003 | 0.012654 |
|              |              | 78.531   | 120.984  | 133.516  | 139.891  | 142.172  | 142.688  |
| 145          | 26408        | 0.002728 | 0.005576 | 0.008912 | 0.012276 | 0.015450 | 0.018838 |
|              |              | 0.000195 | 0.001404 | 0.002228 | 0.005238 | 0.010691 | 0.021375 |
|              |              | 45.438   | 81.672   | 94.531   | 99.453   | 102.234  | 103.078  |
| 146          | 27424        | 0.005020 | 0.013443 | 0.013443 | 0.029930 | 0.029930 | 0.029930 |
|              |              | 0.001241 | 0.002476 | 0.003997 | 0.006116 | 0.016733 | 0.023292 |
|              |              | 57.643   | 93.314   | 104.130  | 109.748  | 112.091  | 113.043  |
| 147          | 27406        | 0.000112 | 0.008788 | 0.011605 | 0.008817 | 0.017714 | 0.020873 |
|              |              | 0.000000 | 0.001143 | 0.002366 | 0.003224 | 0.009957 | 0.021564 |
|              |              | 54.408   | 82.929   | 93.554   | 99.082   | 101.145  | 102.307  |
| 148          | 26746        | 0.008595 | 0.020942 | 0.021294 | 0.020954 | 0.021342 | 0.021814 |
|              |              | 0.000008 | 0.001177 | 0.002400 | 0.005750 | 0.013848 | 0.017740 |
|              |              | 49.101   | 77.692   | 88.377   | 93.925   | 96.238   | 97.060   |

Table A-1: Hausdorff distances and running times of models simplified with QEM and our algorithm (cont'd)

| <b>Model</b> | <b>Faces</b> | 50%      | 20%      | 10%      | 5%       | 2%       | $1\%$    |
|--------------|--------------|----------|----------|----------|----------|----------|----------|
| 149          | 27172        | 0.001826 | 0.020588 | 0.020633 | 0.020312 | 0.021505 | 0.020868 |
|              |              | 0.000000 | 0.001273 | 0.001645 | 0.004020 | 0.008213 | 0.020691 |
|              |              | 53.136   | 82.689   | 92.884   | 98.502   | 100.505  | 101.856  |
| 150          | 27154        | 0.020048 | 0.019793 | 0.020133 | 0.019999 | 0.019858 | 0.021119 |
|              |              | 0.000571 | 0.001562 | 0.003153 | 0.005195 | 0.009667 | 0.019267 |
|              |              | 49.641   | 80.215   | 90.029   | 93.895   | 96.809   | 98.111   |
| 151          | 25388        | 0.000004 | 0.003683 | 0.004407 | 0.007624 | 0.013172 | 0.026694 |
|              |              | 0.000002 | 0.001568 | 0.002214 | 0.004966 | 0.009630 | 0.019507 |
|              |              | 48.688   | 82.844   | 95.750   | 100.156  | 103.156  | 103.875  |
| 152          | 21082        | 0.000033 | 0.000327 | 0.000768 | 0.001473 | 0.007465 | 0.010454 |
|              |              | 0.001715 | 0.001715 | 0.005684 | 0.025529 | 0.044077 | 0.044203 |
|              |              | 57.372   | 84.171   | 95.097   | 99.263   | 101.786  | 102.007  |
| 153          | 27158        | 0.015292 | 0.020647 | 0.020473 | 0.019622 | 0.020740 | 0.021014 |
|              |              | 0.000000 | 0.000662 | 0.001400 | 0.003152 | 0.011615 | 0.019146 |
|              |              | 55.009   | 82.539   | 92.313   | 97.711   | 99.763   | 100.855  |
| 154          | 27854        | 0.000479 | 0.001906 | 0.003186 | 0.004949 | 0.012614 | 0.030213 |
|              |              | 0.000996 | 0.001749 | 0.002548 | 0.004556 | 0.009287 | 0.017418 |
|              |              | 43.262   | 74.417   | 83.931   | 87.686   | 90.630   | 91.832   |
| 155          | 28764        | 0.022793 | 0.023286 | 0.023064 | 0.023228 | 0.023236 | 0.023402 |
|              |              | 0.000001 | 0.000975 | 0.002147 | 0.004241 | 0.015284 | 0.020961 |
|              |              | 53.898   | 90.430   | 101.977  | 108.186  | 110.549  | 111.500  |
| 156          | 20196        | 0.000002 | 0.002550 | 0.002799 | 0.004907 | 0.008088 | 0.015609 |
|              |              | 0.000000 | 0.001399 | 0.002556 | 0.004341 | 0.015548 | 0.024295 |
|              |              | 53.166   | 81.237   | 88.517   | 91.401   | 93.545   | 94.316   |

Table A-1: Hausdorff distances and running times of models simplified with QEM and our algorithm (cont'd)

| <b>Model</b> | <b>Faces</b> | 50%      | 20%      | 10%           | 5%       | 2%       | $1\%$    |
|--------------|--------------|----------|----------|---------------|----------|----------|----------|
| 157          | 27762        | 0.018161 | 0.018772 | 0.018759      | 0.018763 | 0.018789 | 0.018856 |
|              |              | 0.000000 | 0.001366 | 0.001721      | 0.003845 | 0.014404 | 0.015337 |
|              |              | 54.739   | 84.992   | 95.718        | 101.566  | 104.050  | 105.011  |
| 158          | 29170        | 0.000053 | 0.004826 | 0.007494      | 0.007494 | 0.013642 | 0.020611 |
|              |              | 0.000131 | 0.001173 | 0.002273      | 0.008234 | 0.012307 | 0.020828 |
|              |              | 85.523   | 124.229  | 135.805       | 141.994  | 144.297  | 145.359  |
| 159          | 27856        | 0.022750 | 0.022441 | 0.022230      | 0.022400 | 0.022746 | 0.022443 |
|              |              | 0.000010 | 0.001314 | 0.002351      | 0.003765 | 0.008710 | 0.021093 |
|              |              | 51.664   | 81.067   | 91.712        | 97.510   | 99.814   | 100.995  |
| 160          | 20160        | 0.015160 | 0.015160 | 0.015160      | 0.015227 | 0.016493 | 0.016318 |
|              |              | 0.004532 | 0.004532 | 0.005301      | 0.048770 | 0.062318 | $N/A^*$  |
|              |              | 55.430   | 75.939   | 85.863        | 89.599   | 90.831   | $N/A^*$  |
| 161          | 27648        | 0.000636 | 0.001728 | 0.003859      | 0.006812 | 0.023064 | 0.028744 |
|              |              | 0.001057 | 0.002250 | 0.003568      | 0.006740 | 0.018576 | 0.030684 |
|              |              | 66.976   | 102.497  | 112.121       | 115.586  | 118.210  | 119.452  |
| 162          | 20188        | 0.000710 | 0.002006 | 0.003746      | 0.007974 | 0.017460 | 0.030127 |
|              |              | 0.001168 | 0.002142 | 0.003645      | 0.007297 | 0.016744 | 0.027632 |
|              |              | 33.027   | 56.061   | 62.900<br>. . | 65.454   | 67.347   | 68.438   |
| 163          | 21758        | 0.000631 | 0.001755 | 0.003463      | 0.006452 | 0.027902 | 0.028889 |
|              |              | 0.001117 | 0.001786 | 0.003837      | 0.006901 | 0.019222 | 0.029887 |
|              |              | 36.202   | 61.559   | 69.149        | 72.004   | 74.387   | 75.428   |
| 164          | 29014        | 0.000548 | 0.001559 | 0.003829      | 0.010786 | 0.012553 | 0.021372 |
|              |              | 0.001125 | 0.002062 | 0.002582      | 0.006002 | 0.016495 | 0.029671 |
|              |              | 48.350   | 82.669   | 92.673        | 96.689   | 99.804   | 101.135  |

Table A-1: Hausdorff distances and running times of models simplified with QEM and our algorithm (cont'd)

| <b>Model</b> | <b>Faces</b> | 50%      | 20%      | 10%      | 5%       | 2%                | $1\%$    |
|--------------|--------------|----------|----------|----------|----------|-------------------|----------|
| 165          | 20462        | 0.000743 | 0.002078 | 0.003873 | 0.008466 | 0.017559          | 0.026919 |
|              |              | 0.001093 | 0.001774 | 0.003487 | 0.007450 | 0.017885          | 0.042395 |
|              |              | 34.049   | 57.933   | 65.134   | 67.848   | 69.820            | 70.982   |
| 166          | 22176        | 0.000615 | 0.002108 | 0.003884 | 0.007763 | 0.014936          | 0.026147 |
|              |              | 0.000953 | 0.002001 | 0.003054 | 0.006148 | 0.015093          | 0.023279 |
|              |              | 36.843   | 62.300   | 70.051   | 72.975   | 75.348            | 76.460   |
| 167          | 25290        | 0.000555 | 0.002153 | 0.003955 | 0.006353 | 0.014970          | 0.024094 |
|              |              | 0.000863 | 0.001798 | 0.002885 | 0.006081 | 0.013832          | 0.026604 |
|              |              | 42.291   | 71.362   | 80.075   | 83.360   | 85.713            | 86.805   |
| 168          | 21500        | 0.000621 | 0.001902 | 0.004184 | 0.007267 | 0.019106          | 0.025951 |
|              |              | 0.001060 | 0.002349 | 0.003585 | 0.006920 | 0.015027          | 0.026245 |
|              |              | 35.571   | 60.807   | 68.388   | 71.323   | 73.766            | 74.788   |
| 169          | 25118        | 0.000527 | 0.002087 | 0.002996 | 0.006015 | 0.011797          | 0.019042 |
|              |              | 0.000858 | 0.001805 | 0.003984 | 0.005673 | 0.012990          | 0.020789 |
|              |              | 42.281   | 71.939   | 79.965   | 83.180   | 85.563            | 86.795   |
| 170          | 24996        | 0.000595 | 0.001828 | 0.003050 |          | 0.005619 0.011755 | 0.021255 |
|              |              | 0.000913 | 0.001889 | 0.002514 | 0.004993 | 0.014151          | 0.023564 |
|              |              | 41.329   | 70.541   | 79.094   | 82.308   | 84.572<br>.       | 85.883   |
| 171          | 29806        | 0.000525 | 0.002130 | 0.003725 | 0.007122 | 0.010932          | 0.026198 |
|              |              | 0.000819 | 0.001342 | 0.002617 | 0.005998 | 0.018948          | 0.026481 |
|              |              | 52.505   | 89.549   | 100.525  | 104.630  | 107.845           | 109.087  |
| 172          | 20278        | 0.000691 | 0.002110 | 0.004186 | 0.008053 | 0.017056          | 0.028611 |
|              |              | 0.001363 | 0.001806 | 0.003614 | 0.007569 | 0.016960          | 0.030721 |
|              |              | 33.769   | 57.413   | 64.373   | 67.026   | 69.019            | 70.121   |

Table A-1: Hausdorff distances and running times of models simplified with QEM and our algorithm (cont'd)

| <b>Model</b> | <b>Faces</b> | 50%      | 20%               | 10%              | 5%                | 2%       | $1\%$    |
|--------------|--------------|----------|-------------------|------------------|-------------------|----------|----------|
| 173          | 27730        | 0.000600 | 0.002046          | 0.003545         | 0.007540          | 0.013687 | 0.025415 |
|              |              | 0.001007 | 0.001555          | 0.003143         | 0.008311          | 0.017104 | 0.032521 |
|              |              | 46.206   | 77.832            | 87.696           | 91.502            | 94.466   | 95.678   |
| 174          | 25658        | 0.000495 | 0.002447          |                  | 0.002766 0.005795 | 0.011725 | 0.023076 |
|              |              | 0.000830 | 0.001488          | 0.002874         | 0.005839          | 0.014440 | 0.036838 |
|              |              | 43.422   | 72.865            | 81.697           | 85.072            | 87.596   | 88.567   |
| 175          | 18956        | 0.000663 | 0.002354          | 0.004413         | 0.008195          | 0.019642 | 0.033192 |
|              |              | 0.001108 | 0.001924          | 0.003426         | 0.007903          | 0.019494 | 0.032622 |
|              |              | 31.465   | 53.317            | 59.966           | 62.400            | 63.962   | 64.924   |
| 176          | 24996        | 0.000601 | 0.001846 0.004105 |                  | 0.006057          | 0.014522 | 0.028947 |
|              |              | 0.000936 | 0.002092          | 0.002997         | 0.008084          | 0.017783 | 0.040781 |
|              |              | 43.202   | 72.114            | 81.167           | 84.522            | 87.155   | 88.227   |
| 177          | 25082        | 0.000563 | 0.001977          | 0.004002         | 0.008223          | 0.012643 | 0.030202 |
|              |              | 0.001208 | 0.001827          | 0.003376         | 0.005564          | 0.018199 | 0.036952 |
|              |              | 42.301   | 70.832            | 79.574           | 82.949            | 85.613   | 86.734   |
| 178          | 24346        | 0.000701 | 0.002074          |                  | 0.003358 0.006445 | 0.013679 | 0.022537 |
|              |              | 0.000943 | 0.002187          | 0.003171         | 0.006664          | 0.021391 | 0.032303 |
|              |              | 41.159   | 69.520            | 78.072<br>93 F.I | 81.327            | 83.600   | 84.532   |
| 179          | 26644        | 0.000536 | 0.001804          | 0.003299         | 0.006095          | 0.015011 | 0.026472 |
|              |              | 0.001040 | 0.001415          | 0.003402         | 0.005716          | 0.021106 | 0.036033 |
|              |              | 45.405   | 75.899            | 85.152           | 88.667            | 91.521   | 92.583   |
| 180          | 19092        | 0.000640 | 0.002105          | 0.004447         | 0.010443          | 0.014069 | 0.032749 |
|              |              | 0.001084 | 0.001879          | 0.003395         | 0.006631          | 0.024308 | 0.042316 |
|              |              | 31.415   | 53.597            | 58.484           | 62.490            | 64.162   | 65.044   |

Table A-1: Hausdorff distances and running times of models simplified with QEM and our algorithm (cont'd)

| <b>Model</b> | <b>Faces</b> | 50%            | 20%               | 10%                                          | 5%                | 2%                        | $1\%$    |
|--------------|--------------|----------------|-------------------|----------------------------------------------|-------------------|---------------------------|----------|
| 181          | 14480        | 0.000847       | 0.002703          | 0.005576                                     | 0.009162 0.017603 |                           | 0.021623 |
|              |              | 0.001321       | 0.002688          | 0.004843                                     | 0.009168          | 0.026919                  | 0.033829 |
|              |              | 27.844         | 47.328            | 51.391                                       | 54.047            | 56.141                    | 57.141   |
| 182          | 20562        | 0.000690       | 0.002180          | 0.003875 0.007787 0.015905                   |                   |                           | 0.026539 |
|              |              |                | 0.001202 0.002377 | 0.003573                                     | 0.011656          | 0.021094                  | 0.041328 |
|              |              | 33.969         | 56.702            | 63.531                                       | 66.025            | 67.888                    | 69.300   |
| 183          | 22822        | 0.000674       |                   | 0.001886 0.003731 0.006245 0.015271          |                   |                           | 0.019417 |
|              |              | 0.001001       | 0.001956          | 0.003903                                     | 0.005649          | 0.015379                  | 0.033268 |
|              |              | 35.030         | 60.908            | 68.258                                       | 71.052            | 73.376                    | 74.287   |
| 184          | 9366         | 0.001635       |                   | 0.004604 0.011158 0.011603 0.022244          |                   |                           | 0.042038 |
|              |              | 0.002357       | 0.004139          | 0.010296                                     | 0.021103          | 0.041762                  | 0.096615 |
|              |              | 15.212         | 24.185            | 27.059                                       | 28.821            | 30.304                    | 31.035   |
| 185          | 4974         |                |                   | 0.003347  0.012195  0.011969  0.024789       |                   | 0.038689                  | 0.048276 |
|              |              | 0.003322       |                   | 0.011239  0.019011  0.053520                 |                   | 0.052015                  | 0.117778 |
|              |              | 8.412          | 12.358            | 14.040                                       | 15.072            | 15.933                    | 16.313   |
| 186          |              | 13210 0.001034 |                   | 0.002662 0.004959 0.008545 0.017520 0.022013 |                   |                           |          |
|              |              | 0.001321       | 0.003180          | 0.005150                                     | 0.016871          | 0.028135                  | 0.047566 |
|              |              | 21.361         | 35.922            | 39.046                                       | .                 | 41.109 42.701<br>$\cdots$ | 43.703   |
| 187          | 15256        | 0.000770       | 0.002568          | 0.004900                                     | 0.009491          | 0.016272                  | 0.021524 |
|              |              | 0.001322       | 0.002197          | 0.004818                                     | 0.008729          | 0.030209                  | 0.042906 |
|              |              | 25.867         | 42.822            | 46.627                                       | 49.251            | 51.103                    | 52.005   |
| 188          | 17202        | 0.000766       | 0.002003          | 0.005508                                     | 0.005959          | 0.017664                  | 0.023116 |
|              |              | 0.001067       | 0.002087          | 0.004319                                     | 0.007243          | 0.021078                  | 0.027301 |
|              |              | 28.381         | 47.528            | 51.885                                       | 54.889            | 57.362                    | 58.244   |

Table A-1: Hausdorff distances and running times of models simplified with QEM and our algorithm (cont'd)

| <b>Model</b> | <b>Faces</b> | 50%           | 20%               | 10%         | 5%                | 2%       | $1\%$    |
|--------------|--------------|---------------|-------------------|-------------|-------------------|----------|----------|
| 189          | 28164        | 0.000531      | 0.001989          | 0.004548    | 0.005941          | 0.012083 | 0.018721 |
|              |              | 0.000740      | 0.001607          | 0.002621    | 0.004890          | 0.012421 | 0.022562 |
|              |              | 47.969        | 79.054            | 88.057      | 91.702            | 94.326   | 95.467   |
| 190          | 14996        | 0.000759      | 0.002827          | 0.005059    | 0.009783          | 0.018181 | 0.025621 |
|              |              |               | 0.001118 0.003084 | 0.003617    | 0.008577          | 0.023913 | 0.032517 |
|              |              | 24.996        | 42.782            | 47.038      | 50.002            | 50.125   | 53.196   |
| 191          | 27528        | 0.000566      | 0.002538          | 0.003708    | 0.005820          | 0.013365 | 0.019965 |
|              |              | 0.000960      | 0.002136          | 0.004479    | 0.005807          | 0.023554 | 0.028798 |
|              |              | 56.722        | 96.819            | 111.000     | 114.995           | 119.061  | 120.223  |
| 192          | 13978        | 0.000780      | 0.002277          | 0.005283    | 0.009351          | 0.021669 | 0.029908 |
|              |              | 0.001042      | 0.002130          | 0.004326    | 0.010849          | 0.018533 | 0.030146 |
|              |              | 23.544        | 39.387            | 43.012      | 45.265            | 46.907   | 47.779   |
| 193          | 14624        | 0.000840      | 0.003319          | 0.005315    | 0.010321          | 0.026369 | 0.039448 |
|              |              | 0.001335      | 0.003462          | 0.005807    | 0.012249          | 0.023823 | 0.036995 |
|              |              | 24.605        | 41.620            | 45.726      | 48.440            | 50.262   | 51.124   |
| 194          | 16938        | 0.000788      | 0.002514          |             | 0.005236 0.009118 | 0.018234 | 0.029507 |
|              |              | 0.001125      | 0.002834          | 0.004093    | 0.010470          | 0.020766 | 0.051075 |
|              |              | 28.942<br>. . | 47.809            | 52.315<br>o | 55.320<br>. .     | 57.503   | 58.594   |
| 195          | 17044        | 0.000879      | 0.002936          | 0.004307    | 0.010113          | 0.025604 | 0.030817 |
|              |              | 0.001159      | 0.002593          | 0.004826    | 0.008401          | 0.030715 | 0.039573 |
|              |              | 29.192        | 48.650            | 53.186      | 56.161            | 58.364   | 59.445   |
| 196          | 14220        | 0.000904      | 0.002824          | 0.005694    | 0.010933          | 0.018607 | 0.032680 |
|              |              | 0.001321      | 0.003028          | 0.004101    | 0.009148          | 0.014683 | 0.051775 |
|              |              | 23.564        | 39.907            | 43.773      | 46.507            | 48.550   | 49.311   |

Table A-1: Hausdorff distances and running times of models simplified with QEM and our algorithm (cont'd)

| <b>Model</b> | Faces | 50%      | 20%                        | 10%                                                         | 5%                                  | 2%            | $1\%$    |
|--------------|-------|----------|----------------------------|-------------------------------------------------------------|-------------------------------------|---------------|----------|
| 197          | 15102 | 0.000820 |                            | 0.002973 0.007323 0.014849 0.027483 0.034076                |                                     |               |          |
|              |       | 0.001249 | 0.002289                   | 0.005178                                                    | 0.009080                            | 0.031595      | 0.039703 |
|              |       | 25.717   | 43.202                     | 47.388                                                      | 50.202                              | 52.205        | 53.006   |
| 198          |       |          |                            | 19124 0.001008 0.001766 0.003787 0.005189 0.015194 0.021681 |                                     |               |          |
|              |       |          | 0.001074 0.001752 0.004358 |                                                             | 0.008271 0.014003 0.034099          |               |          |
|              |       | 30.975   | 52.025                     | 56.792                                                      | 59.996                              | 62.229        | 63.221   |
| 199          | 17290 |          |                            | 0.001000 0.003460 0.005242 0.009021 0.018667 0.034023       |                                     |               |          |
|              |       | 0.001718 |                            | 0.002496 0.006195                                           | 0.014424                            | 0.023405      | 0.044820 |
|              |       | 29.673   |                            | 49.041 53.327                                               | ×.                                  | 56.341 58.574 | 59.465   |
| 200          | 3026  |          |                            | 0.003791 0.007019 0.011551 0.024244 0.046029 0.098685       |                                     |               |          |
|              |       | 0.004562 |                            | 0.010350 0.019353 0.040750                                  |                                     | 0.049974      | 0.122802 |
|              |       | 4.036    | 7.120                      | 8.502                                                       | 9.443                               | 10.435        | 10.675   |
| 201          | 8970  |          |                            | 0.000940 0.002395 0.006269 0.011389 0.016991                |                                     |               | 0.024085 |
|              |       |          | 0.001128 0.002959          |                                                             | 0.005412 0.011096                   | 0.017711      | 0.027170 |
|              |       | 18.136   | 27.520                     | 30.604                                                      | 32.657                              | 34.039        | 34.710   |
| 202          | 8978  | 0.000819 | 0.003681                   |                                                             | 0.009003 0.006794 0.014201 0.027807 |               |          |
|              |       | 0.001409 | 0.002689                   | 0.006000                                                    | 0.009792                            | 0.021107      | 0.037737 |
|              |       | 16.864   | 25.907                     | 29.042                                                      | 30.764<br>. .                       | 32.306        | 33.158   |
| 203          | 7808  | 0.001036 | 0.002670                   | 0.005538                                                    | 0.009814                            | 0.021726      | 0.031296 |
|              |       | 0.001239 | 0.002861                   | 0.005229                                                    | 0.008115                            | 0.020425      | 0.047523 |
|              |       | 13.710   | 21.571                     | 24.405                                                      | 25.927                              | 27.540        | 28.491   |
| 204          | 8810  | 0.000743 | 0.002662                   | 0.004436                                                    | 0.009161                            | 0.013179      | 0.018473 |
|              |       | 0.001376 | 0.002723                   | 0.006247                                                    | 0.007513                            | 0.015079      | 0.026746 |
|              |       | 15.352   | 24.025                     | 26.859                                                      | 28.631                              | 30.083        | 30.704   |

Table A-1: Hausdorff distances and running times of models simplified with QEM and our algorithm (cont'd)

| <b>Model</b> | <b>Faces</b> | 50%      | 20%      | 10%      | 5%                                     | 2%       | $1\%$    |
|--------------|--------------|----------|----------|----------|----------------------------------------|----------|----------|
| 205          | 8952         | 0.000754 | 0.010514 | 0.010514 | 0.023997                               | 0.041278 | 0.042360 |
|              |              | 0.001048 | 0.002207 | 0.003992 | 0.010015                               | 0.022550 | 0.049710 |
|              |              | 15.512   | 24.535   | 27.660   | 29.402                                 | 31.055   | 31.906   |
| 206          | 9584         | 0.001273 | 0.002598 | 0.003547 | 0.007844                               | 0.014179 | 0.028297 |
|              |              | 0.001459 | 0.003138 | 0.004351 | 0.007814                               | 0.015008 | 0.032881 |
|              |              | 17.225   | 27.149   | 31.275   | 32.497                                 | 33.859   | 35.020   |
| 207          | 10400        | 0.035034 | 0.038447 | 0.032012 | 0.039465                               | 0.022556 | 0.029904 |
|              |              | 0.001357 | 0.002428 | 0.004040 | 0.007244                               | 0.018602 | 0.023938 |
|              |              | 19.648   | 31.625   | 34.269   | 35.711                                 | 37.294   | 38.395   |
| 208          | 12204        | 0.004004 | 0.005200 | 0.005642 | 0.007713                               | 0.016251 | 0.020715 |
|              |              | 0.001157 | 0.002067 | 0.003196 | 0.007187                               | 0.014722 | 0.035440 |
|              |              | 22.893   | 36.773   | 39.937   | 41.940                                 | 43.543   | 44.404   |
| 209          | 10216        | 0.000807 | 0.002728 | 0.005080 | 0.007376                               | 0.019880 | 0.024560 |
|              |              | 0.001093 | 0.002127 | 0.004973 | 0.006494                               | 0.023033 | 0.027471 |
|              |              | 18.196   | 29.913   | 32.517   | 33.919                                 | 35.501   | 36.482   |
| 210          | 11012        | 0.005697 | 0.005585 | 0.011254 | 0.014997                               | 0.014241 | 0.019289 |
|              |              | 0.001131 | 0.002359 | 0.003716 | 0.007299                               | 0.016559 | 0.050228 |
|              |              | 20.479   | 33.258   | 36.062   | 37.644                                 | 39.146   | 39.987   |
| 211          | 8564         | 0.000866 |          |          | 0.002945  0.005151  0.027639  0.042656 |          | 0.028441 |
|              |              | 0.001424 | 0.002741 | 0.006083 | 0.009328                               | 0.021282 | 0.028368 |
|              |              | 17.797   | 27.984   | 31.156   | 32.891                                 | 34.031   | 34.641   |
| 212          | 8592         | 0.002174 | 0.005380 | 0.007314 | 0.018166                               | 0.015401 | 0.028371 |
|              |              | 0.001409 | 0.002228 | 0.004518 | 0.008396                               | 0.020948 | 0.028627 |
|              |              | 15.963   | 24.415   | 27.249   | 29.132                                 | 30.514   | 31.275   |

Table A-1: Hausdorff distances and running times of models simplified with QEM and our algorithm (cont'd)

| <b>Model</b> | <b>Faces</b> | 50%      | 20%      | 10%      | 5%                | 2%       | $1\%$    |
|--------------|--------------|----------|----------|----------|-------------------|----------|----------|
| 213          | 7922         | 0.001063 | 0.002896 | 0.004690 | 0.007707          | 0.028110 | 0.035439 |
|              |              | 0.001316 | 0.002499 | 0.005920 | 0.008192          | 0.018778 | 0.058142 |
|              |              | 13.800   | 21.581   | 24.315   | 26.268            | 27.429   | 28.421   |
| 214          | 7604         | 0.001082 | 0.002811 | 0.004810 | 0.010877          | 0.024160 | 0.024818 |
|              |              | 0.001342 | 0.002524 | 0.005242 | 0.008030          | 0.018520 | 0.039676 |
|              |              | 13.049   | 20.560   | 23.183   | 24.766            | 25.847   | 26.839   |
| 215          | 8922         | 0.002466 | 0.015086 | 0.007353 | 0.014067          | 0.015310 | 0.027283 |
|              |              | 0.001130 | 0.002462 | 0.006329 | 0.007721          | 0.014392 | 0.028347 |
|              |              | 16.634   | 25.256   | 28.171   | 30.053            | 31.455   | 32.236   |
| 216          | 8952         | 0.000941 | 0.002714 | 0.004074 | 0.010171          | 0.025717 | 0.033364 |
|              |              | 0.001179 | 0.003289 | 0.004274 | 0.008224          | 0.020619 | 0.038002 |
|              |              | 16.484   | 25.437   | 28.801   | 30.624            | 32.246   | 33.168   |
| 217          | 10398        | 0.002401 | 0.003685 | 0.006562 | 0.006741          | 0.020918 | 0.021990 |
|              |              | 0.001269 | 0.002580 | 0.005086 | 0.008650          | 0.013682 | 0.028925 |
|              |              | 19.007   | 30.934   | 33.678   | 35.261            | 36.593   | 37.794   |
| 218          | 12392        | 0.023463 | 0.032611 |          | 0.032614 0.027178 | 0.033305 | 0.038607 |
|              |              | 0.001092 | 0.002083 | 0.004136 | 0.007145          | 0.016177 | 0.026257 |
|              |              | 22.873   | 37.304   | 40.588   | 42.681            | 44.284   | 45.415   |
| 219          | 7880         | 0.000827 | 0.008216 | 0.009828 | 0.022546          | 0.028412 | 0.038186 |
|              |              | 0.001137 | 0.002473 | 0.005620 | 0.009999          | 0.017513 | 0.052067 |
|              |              | 14.070   | 21.942   | 24.806   | 26.368            | 27.720   | 28.731   |
| 220          | 8910         | 0.001061 | 0.008559 | 0.010049 | 0.016031          | 0.016101 | 0.021522 |
|              |              | 0.001108 | 0.001971 | 0.004370 | 0.008252          | 0.019771 | 0.089288 |
|              |              | 16.454   | 25.407   | 28.521   | 30.213            | 31.736   | 32.497   |

Table A-1: Hausdorff distances and running times of models simplified with QEM and our algorithm (cont'd)

| <b>Model</b> | <b>Faces</b> | 50%      | 20%      | 10%                  | 5%                           | 2%            | $1\%$    |
|--------------|--------------|----------|----------|----------------------|------------------------------|---------------|----------|
| 221          | 14238        | 0.000648 | 0.001990 | 0.003123             | 0.007984                     | 0.012909      | 0.017831 |
|              |              | 0.000961 | 0.002068 | 0.004672             | 0.008029                     | 0.023256      | 0.028294 |
|              |              | 22.873   | 39.437   | 43.713               | 46.186                       | 47.468        | 48.129   |
| 222          | 10506        | 0.001411 | 0.009320 | 0.009320             | 0.009320                     | 0.014978      | 0.024195 |
|              |              | 0.001160 | 0.002456 | 0.004354 0.011620    |                              | 0.022721      | 0.044090 |
|              |              | 16.714   |          | 26.899 31.195 32.467 |                              | 33.909        | 34.770   |
| 223          | 13308        | 0.000597 | 0.004310 | 0.004306             | 0.006909                     | 0.019178      | 0.019123 |
|              |              | 0.001236 |          | 0.002236 0.003812    | 0.011345                     | 0.020348      | 0.029352 |
|              |              | 22.082   | 38.005   | 41.730               | 44.033                       | 45.285        | 45.916   |
| 224          | 10118        | 0.000742 | 0.002394 | 0.004370             | 0.008536                     | 0.032093      | 0.032273 |
|              |              | 0.001074 | 0.002417 | 0.004574             | 0.009945                     | 0.018658      | 0.033964 |
|              |              | 16.133   | 26.158   | 30.584               | 32.046                       | 33.598        | 34.430   |
| 225          | 12148        | 0.000547 | 0.001913 | 0.003997             | 0.006279                     | 0.016492      | 0.023795 |
|              |              | 0.000846 | 0.002137 | 0.003800             | 0.007389                     | 0.016601      | 0.027402 |
|              |              | 20.520   | 34.720   | 38.095               | 40.158                       | 41.440        | 42.241   |
| 226          | 10428        | 0.002137 | 0.007309 |                      | 0.007309  0.018669  0.018669 |               | 0.025181 |
|              |              | 0.001017 | 0.001978 | 0.004171             | 0.011386                     | 0.022534      | 0.051669 |
|              |              | 16.614   | 26.368   | 30.604               |                              | 32.016 33.508 | 34.379   |
| 227          | 10428        | 0.002137 | 0.007309 | 0.007309             | 0.018669                     | 0.018669      | 0.025181 |
|              |              | 0.001017 | 0.001978 | 0.004171             | 0.011386                     | 0.022534      | 0.051669 |
|              |              | 16.934   | 26.708   | 30.934               | 32.306                       | 33.779        | 34.670   |
| 228          | 11180        | 0.000722 | 0.002513 | 0.004323             | 0.007839                     | 0.019115      | 0.036614 |
|              |              | 0.001078 | 0.002374 | 0.004826             | 0.009839                     | 0.018923      | 0.042357 |
|              |              | 18.677   | 31.716   | 34.700               | 36.312                       | 37.985        | 38.726   |

Table A-1: Hausdorff distances and running times of models simplified with QEM and our algorithm (cont'd)

| <b>Model</b> | <b>Faces</b> | 50%      | 20%      | 10%      | 5%       | 2%       | 1%       |
|--------------|--------------|----------|----------|----------|----------|----------|----------|
| 229          | 10486        | 0.000709 | 0.002412 | 0.006570 | 0.009466 | 0.018026 | 0.027587 |
|              |              | 0.001112 | 0.002219 | 0.004104 | 0.009598 | 0.025277 | 0.046216 |
|              |              | 17.275   | 27.119   | 31.465   | 32.767   | 34.239   | 34.770   |
| 230          | 15142        | 0.000538 | 0.002036 | 0.004006 | 0.005770 | 0.014089 | 0.024276 |
|              |              | 0.000881 | 0.001922 | 0.003417 | 0.005962 | 0.015918 | 0.031344 |
|              |              | 25.186   | 42.912   | 46.867   | 49.401   | 51.434   | 52.485   |
| 231          | 12524        | 0.001431 | 0.002163 | 0.004592 | 0.007849 | 0.025069 | 0.024896 |
|              |              | 0.000964 | 0.002802 | 0.004548 | 0.007698 | 0.021810 | 0.040588 |
|              |              | 24.688   | 42.156   | 46.625   | 49.109   | 50.391   | 51.109   |
| 232          | 10876        | 0.000733 | 0.002287 | 0.004059 | 0.009478 | 0.013723 | 0.039763 |
|              |              | 0.000962 | 0.002271 | 0.005051 | 0.010175 | 0.025700 | 0.050585 |
|              |              | 18.086   | 29.993   | 35.511   | 37.173   | 38.866   | 39.597   |
| 233          | 20368        | 0.000499 | 0.001712 | 0.003636 | 0.005403 | 0.013629 | 0.017744 |
|              |              | 0.000904 | 0.001752 | 0.003787 | 0.008843 | 0.019670 | 0.034457 |
|              |              | 39.734   | 67.781   | 76.438   | 79.719   | 82.141   | 82.891   |
| 234          | 14992        | 0.000739 | 0.002257 | 0.004066 | 0.006887 | 0.030266 | 0.032285 |
|              |              | 0.000811 | 0.001844 | 0.004208 | 0.009492 | 0.023266 | 0.031211 |
|              |              | 26.959   | 46.807   | 52.215   | 55.420   | 57.983   | 59.035   |
| 235          | 10496        | 0.000925 | 0.002508 | 0.004656 | 0.008567 | 0.016183 | 0.026879 |
|              |              | 0.001072 | 0.002552 | 0.004339 | 0.011065 | 0.027535 | 0.033380 |
|              |              | 19.368   | 31.906   | 36.783   | 38.275   | 39.927   | 40.869   |
| 236          | 9686         | 0.000851 | 0.002704 | 0.003929 | 0.009051 | 0.013594 | 0.031620 |
|              |              | 0.001134 | 0.002160 | 0.004930 | 0.012126 | 0.020885 | 0.038340 |
|              |              | 16.604   | 26.725   | 31.295   | 32.627   | 34.089   | 34.850   |

Table A-1: Hausdorff distances and running times of models simplified with QEM and our algorithm (cont'd)

| <b>Model</b> | <b>Faces</b> | 50%      | 20%      | 10%      | $5\%$             | 2%       | $1\%$    |
|--------------|--------------|----------|----------|----------|-------------------|----------|----------|
| 237          | 8874         | 0.001707 | 0.002559 | 0.004392 | 0.009588          | 0.014812 | 0.040240 |
|              |              | 0.000949 | 0.002839 | 0.004397 | 0.010293          | 0.022345 | 0.059796 |
|              |              | 15.022   | 26.428   | 27.099   | 28.942            | 30.514   | 31.245   |
| 238          | 10188        | 0.000747 | 0.002250 |          | 0.004586 0.009224 | 0.017315 | 0.024886 |
|              |              | 0.001224 | 0.002492 | 0.004824 | 0.010541          | 0.024103 | 0.055552 |
|              |              | 17.776   | 28.882   | 33.669   | 35.731            | 37.534   | 38.506   |
| 239          | 10238        | 0.000637 | 0.002103 | 0.004139 | 0.006805          | 0.014338 | 0.030576 |
|              |              | 0.000947 | 0.002729 | 0.004532 | 0.009056          | 0.015991 | 0.029510 |
|              |              | 20.156   | 31.672   | 36.594   | 38.031            | 39.391   | 40.203   |
| 240          | 13662        | 0.000656 | 0.002204 | 0.003803 | 0.007423          | 0.014277 | 0.039351 |
|              |              | 0.001032 | 0.001913 | 0.005020 | 0.009786          | 0.017315 | 0.039281 |
|              |              | 24.195   | 40.989   | 45.065   | 47.639            | 49.371   | 50.122   |
| 241          | 6952         | 0.000741 | 0.002159 | 0.003815 | 0.007700          | 0.011164 | 0.032201 |
|              |              | 0.000936 | 0.002048 | 0.005365 | 0.010416          | 0.021014 | 0.030753 |
|              |              | 14.844   | 22.578   | 24.984   | 26.141            | 27.328   | 27.891   |
| 242          | 15694        | 0.000669 | 0.002010 | 0.003406 | 0.005459          | 0.011191 | 0.015059 |
|              |              | 0.001111 | 0.002335 | 0.003399 | 0.011136          | 0.012704 | 0.022526 |
|              |              | 31.578   | 54.156   | 59.438   | 62.766            | 64.703   | 65.406   |
| 243          | 6312         | 0.000846 | 0.002974 | 0.005836 | 0.008503          | 0.019891 | 0.023469 |
|              |              | 0.001559 | 0.002748 | 0.005973 | 0.012124          | 0.030985 | 0.057274 |
|              |              | 12.798   | 20.179   | 22.693   | 24.035            | 25.296   | 25.827   |
| 244          | 8998         | 0.000651 | 0.002418 | 0.003769 | 0.007905          | 0.019052 | 0.024395 |
|              |              | 0.001023 | 0.002147 | 0.004078 | 0.007459          | 0.022391 | 0.030340 |
|              |              | 18.186   | 28.291   | 32.547   | 33.919            | 35.231   | 36.172   |

Table A-1: Hausdorff distances and running times of models simplified with QEM and our algorithm (cont'd)

| <b>Model</b> | <b>Faces</b> | 50%      | 20%      | 10%      | 5%       | 2%       | $1\%$    |
|--------------|--------------|----------|----------|----------|----------|----------|----------|
| 245          | 12946        | 0.000876 | 0.002485 | 0.003491 | 0.006766 | 0.013726 | 0.023762 |
|              |              | 0.001021 | 0.003197 | 0.004520 | 0.007665 | 0.025258 | 0.029816 |
|              |              | 23.944   | 41.720   | 46.016   | 48.520   | 49.872   | 50.593   |
| 246          | 8434         | 0.000668 | 0.002759 | 0.004581 | 0.006242 | 0.028944 | 0.044472 |
|              |              | 0.001068 | 0.003865 | 0.005899 | 0.008782 | 0.018766 | 0.046088 |
|              |              | 16.703   | 26.922   | 31.188   | 32.313   | 33.641   | 34.203   |
| 247          | 11034        | 0.000552 | 0.001949 | 0.004194 | 0.006808 | 0.010983 | 0.026658 |
|              |              | 0.000819 | 0.002178 | 0.003802 | 0.006673 | 0.017006 | 0.027875 |
|              |              | 21.912   | 36.943   | 40.168   | 42.401   | 43.773   | 44.364   |
| 248          | 23576        | 0.000624 | 0.001740 | 0.002647 | 0.004012 | 0.010305 | 0.020040 |
|              |              | 0.000708 | 0.001165 | 0.002601 | 0.005853 | 0.020244 | 0.021263 |
|              |              | 45.172   | 77.672   | 87.562   | 91.422   | 94.125   | 94.984   |
| 249          | 7424         | 0.000705 | 0.002456 | 0.004066 | 0.008036 | 0.014107 | 0.026090 |
|              |              | 0.001083 | 0.002713 | 0.007054 | 0.010093 | 0.020014 | 0.104541 |
|              |              | 15.469   | 24.375   | 27.516   | 29.125   | 29.953   | 30.484   |
| 250          | 8556         | 0.002148 | 0.009327 | 0.009327 | 0.012026 | 0.015401 | 0.015401 |
|              |              | 0.000793 | 0.002214 | 0.007486 | 0.011923 | 0.027166 | 0.313558 |
|              |              | 17.906   | 28.110   | 31.525   | 33.348   | 34.730   | 35.781   |
| 251          | 6312         | 0.000846 | 0.002974 | 0.005836 | 0.008503 | 0.019891 | 0.023469 |
|              |              | 0.001559 | 0.002748 | 0.005973 | 0.012124 | 0.030985 | 0.057274 |
|              |              | 12.829   | 21.391   | 23.813   | 24.969   | 25.922   | 26.297   |
| 252          | 12698        | 0.000575 | 0.001985 | 0.003797 | 0.005662 | 0.014313 | 0.017741 |
|              |              | 0.001013 | 0.002340 | 0.003740 | 0.005961 | 0.013490 | 0.032299 |
|              |              | 24.391   | 41.922   | 45.797   | 48.234   | 49.625   | 50.438   |

Table A-1: Hausdorff distances and running times of models simplified with QEM and our algorithm (cont'd)

| <b>Model</b> | <b>Faces</b> | 50%      | 20%      | 10%      | 5%       | 2%       | 1%       |
|--------------|--------------|----------|----------|----------|----------|----------|----------|
| 253          | 12324        | 0.001322 | 0.001908 | 0.003488 | 0.005515 | 0.014874 | 0.021809 |
|              |              | 0.000788 | 0.002258 | 0.004739 | 0.007763 | 0.021712 | 0.029519 |
|              |              | 19.391   | 32.593   | 35.453   | 36.984   | 37.719   | 37.984   |
| 254          | 7272         | 0.000647 | 0.002251 | 0.003952 | 0.006875 | 0.024473 | 0.017940 |
|              |              | 0.000969 | 0.002425 | 0.004690 | 0.011995 | 0.038387 | 0.040786 |
|              |              | 12.766   | 21.031   | 23.453   | 24.797   | 25.375   | 25.688   |
| 255          | 10104        | 0.000722 | 0.002241 | 0.003374 | 0.007398 | 0.011686 | 0.020710 |
|              |              | 0.001161 | 0.001972 | 0.004945 | 0.009833 | 0.017489 | 0.034060 |
|              |              | 18.781   | 29.734   | 34.484   | 35.656   | 36.875   | 37.391   |
| 256          | 11936        | 0.011743 | 0.016178 | 0.018178 | 0.018178 | 0.018178 | 0.028971 |
|              |              | 0.000731 | 0.001591 | 0.004017 | 0.011878 | 0.024481 | 0.106918 |
|              |              | 23.203   | 39.203   | 42.734   | 44.562   | 45.453   | 46.000   |
| 257          | 4266         | 0.036795 | 0.051530 | 0.051530 | 0.076139 | 0.094254 | 0.192701 |
|              |              | 0.005563 | 0.015646 | 0.079521 | 0.091119 | 0.109779 | 0.109779 |
|              |              | 8.272    | 11.937   | 13.059   | 13.790   | 14.781   | 15.342   |
| 258          | 17888        | 0.004323 | 0.005595 | 0.008951 | 0.011477 | 0.019433 | 0.031010 |
|              |              | 0.002644 | 0.012232 | 0.028545 | 0.064749 | 0.068432 | 0.095392 |
| $T_{\rm T}$  |              | 33.672   | 57.531   | 62.656   | 65.563   | 66.547   | 67.172   |
| 259          | 18026        | 0.000669 | 0.001877 | 0.003234 | 0.005356 | 0.014701 | 0.026121 |
|              |              | 0.000831 | 0.001899 | 0.003629 | 0.005445 | 0.014436 | 0.023062 |
|              |              | 35.361   | 57.713   | 62.760   | 66.355   | 68.368   | 69.470   |

Table A-1: Hausdorff distances and running times of models simplified with QEM and our algorithm (cont'd)
| <b>Model</b> | <b>Faces</b> | 50%      | 20%      | 10%      | 5%                | 2%              | $1\%$    |
|--------------|--------------|----------|----------|----------|-------------------|-----------------|----------|
| 260          | 4990         | 0.003781 | 0.012264 | 0.012911 | 0.042963          | 0.092943        | 0.247300 |
|              |              | 0.003521 | 0.009942 | 0.025309 | 0.043397          | 0.067166        | 0.426666 |
|              |              | 9.223    | 13.089   | 14.741   | 15.542            | 16.113          | 16.343   |
| 281          | 50542        | 0.002348 | 0.004108 | 0.004852 | 0.006469          | 0.018270        | 0.031355 |
|              |              | 0.001501 | 0.002587 | 0.004435 | 0.006124          | 0.020837        | 0.035884 |
|              |              | 105.682  | 178.196  | 197.905  |                   | 207.599 211.694 | 213.697  |
| 282          | 48942        | 0.002499 | 0.004850 | 0.006796 | 0.008690          | 0.011651        | 0.029683 |
|              |              | 0.001997 | 0.002564 | 0.005978 | 0.007660          | 0.024542        | 0.040134 |
|              |              | 95.748   | 166.399  | 187.149  | 196.753           | 201.580         | 203.793  |
| 283          | 48964        | 0.002163 | 0.002746 | 0.003583 | 0.005194          | 0.015780        | 0.025718 |
|              |              | 0.001257 | 0.002137 | 0.003194 | 0.009889          | 0.023408        | 0.043920 |
|              |              | 99.797   | 166.625  | 186.203  | 196.109           | 200.313         | 202.234  |
| 284          | 50984        | 0.002366 | 0.002584 | 0.004040 | 0.005814          | 0.010392        | 0.032316 |
|              |              | 0.001365 | 0.002342 | 0.006288 | 0.012321          | 0.056800        | 0.109229 |
|              |              | 92.393   | 157.086  | 181.611  | 193.528           | 216.902         | 222.760  |
| 285          | 50382        | 0.002438 | 0.003416 |          | 0.003906 0.006883 | 0.011586        | 0.023389 |
|              |              | 0.002339 | 0.002293 | 0.004362 | 0.007357          | 0.020292        | 0.037635 |
|              |              | 101.406  | 169.063  | 191.355  | 202.272           | 208.129         | 210.042  |
| 286          | 50212        | 0.002646 | 0.004118 | 0.006273 | 0.007761          | 0.014231        | 0.032564 |
|              |              | 0.001272 | 0.002750 | 0.003917 | 0.007078          | 0.016418        | 0.036690 |
|              |              | 109.708  | 193.569  | 217.493  | 230.241           | 235.298         | 237.752  |
| 287          | 50978        | 0.002910 | 0.004797 | 0.004494 | 0.006312          | 0.014605        | 0.027620 |
|              |              | 0.001446 | 0.002862 | 0.006601 | 0.016523          | 0.055717        | 0.102019 |
|              |              | 101.188  | 177.188  | 197.391  | 209.156           | 214.109         | 214.625  |

Table A-1: Hausdorff distances and running times of models simplified with QEM and our algorithm (cont'd)

| <b>Model</b> | <b>Faces</b> | 50%      | 20%      | 10%      | 5%       | 2%       | $1\%$    |
|--------------|--------------|----------|----------|----------|----------|----------|----------|
| 288          | 39996        | 0.003453 | 0.003914 | 0.004418 | 0.006517 | 0.020426 | 0.031706 |
|              |              | 0.001624 | 0.003178 | 0.004879 | 0.009535 | 0.025422 | 0.040580 |
|              |              | 72.004   | 119.922  | 134.413  | 141.924  | 145.229  | 146.691  |
| 289          | 50418        | 0.001276 | 0.002816 | 0.004181 | 0.006197 | 0.009815 | 0.024683 |
|              |              | 0.001162 | 0.002310 | 0.003344 | 0.005411 | 0.016902 | 0.038586 |
|              |              | 91.031   | 152.079  | 169.804  | 178.907  | 182.803  | 184.736  |
| 290          | 50858        | 0.002652 | 0.004500 | 0.004642 | 0.006121 | 0.012543 | 0.026452 |
|              |              | 0.001417 | 0.002939 | 0.005999 | 0.021006 | 0.075459 | 0.106535 |
|              |              | 88.768   | 147.272  | 164.547  | 173.700  | 177.555  | 179.128  |
| 291          | 49226        | 0.003680 | 0.006228 | 0.008930 | 0.008930 | 0.013989 | 0.030029 |
|              |              | 0.001786 | 0.003055 | 0.004644 | 0.007911 | 0.019760 | 0.037161 |
|              |              | 86.855   | 144.988  | 162.183  | 171.186  | 174.421  | 176.033  |
| 292          | 43544        | 0.002236 | 0.003880 | 0.004922 | 0.007131 | 0.018535 | 0.032799 |
|              |              | 0.001522 | 0.002625 | 0.004391 | 0.009743 | 0.019232 | 0.042093 |
|              |              | 76.891   | 128.995  | 143.997  | 149.425  | 154.392  | 155.714  |
| 293          | 29996        | 0.003477 | 0.005483 | 0.005498 | 0.008854 | 0.022563 | 0.033604 |
|              |              | 0.001867 | 0.003809 | 0.005902 | 0.010018 | 0.023146 | 0.059177 |
| m,           |              | 53.307   | 88.928   | 99.994   | 104.160  | 107.264  | 108.506  |
| 294          | 32998        | 0.001409 | 0.003387 | 0.003852 | 0.006517 | 0.015962 | 0.031869 |
|              |              | 0.001933 | 0.002879 | 0.006016 | 0.009254 | 0.024699 | 0.041768 |
|              |              | 56.101   | 94.125   | 105.271  | 109.438  | 112.802  | 114.174  |
| 295          | 33556        | 0.003288 | 0.003572 | 0.004888 | 0.007241 | 0.021011 | 0.040401 |
|              |              | 0.001924 | 0.002685 | 0.004783 | 0.008635 | 0.025635 | 0.049961 |
|              |              | 56.782   | 88.978   | 102.878  | 109.988  | 113.213  | 114.795  |

Table A-1: Hausdorff distances and running times of models simplified with QEM and our algorithm (cont'd)

| <b>Model</b> | <b>Faces</b> | 50%      | 20%      | 10%               | 5%       | 2%       | $1\%$    |
|--------------|--------------|----------|----------|-------------------|----------|----------|----------|
| 296          | 31660        | 0.001483 | 0.003964 | 0.005515          | 0.008954 | 0.012913 | 0.041018 |
|              |              | 0.001830 | 0.003246 | 0.005380          | 0.009926 | 0.023292 | 0.038529 |
|              |              | 53.657   | 83.420   | 96.619            | 103.289  | 106.163  | 107.204  |
| 297          | 30626        | 0.002259 | 0.003476 | 0.005544 0.008919 |          | 0.016042 | 0.044522 |
|              |              | 0.001920 | 0.003213 | 0.005722          | 0.012578 | 0.025501 | 0.043657 |
|              |              | 51.644   | 86.745   | 96.935            | 100.394  | 103.078  | 104.140  |
| 298          | 29996        | 0.003320 | 0.003892 | 0.005609          | 0.009479 | 0.023094 | 0.034523 |
|              |              | 0.001802 | 0.003373 | 0.006062          | 0.010766 | 0.025550 | 0.044063 |
|              |              | 52.095   | 87.075   | 97.580            | 101.506  | 104.430  | 105.532  |
| 299          | 34230        | 0.001299 | 0.003399 | 0.004930          | 0.006905 | 0.013447 | 0.039935 |
|              |              | 0.001575 | 0.003144 | 0.005006          | 0.010636 | 0.029246 | 0.062591 |
|              |              | 57.963   | 97.190   | 108.726           | 112.872  | 116.137  | 117.489  |
| 300          | 34902        | 0.001034 | 0.002850 | 0.004125          | 0.006575 | 0.013718 | 0.034051 |
|              |              | 0.001187 | 0.002840 | 0.003849          | 0.008825 | 0.020463 | 0.035228 |
|              |              | 64.473   | 115.636  | 124.769           | 136.076  | 145.940  | 150.076  |
| 301          | 18500        | 0.001279 | 0.003543 | 0.005097          | 0.008633 | 0.012728 | 0.030864 |
|              |              | 0.001613 | 0.003367 | 0.004583          | 0.007732 | 0.021307 | 0.045735 |
|              |              | 33.328   | 56.371   | 61.378            | 64.473   | 66.235   | 66.866   |
| 302          | 50246        | 0.008379 | 0.008379 | 0.009757          | 0.009757 | 0.011909 | 0.018582 |
|              |              | 0.004788 | 0.004853 | 0.004627          | 0.009664 | 0.035713 | 0.086761 |
|              |              | 103.489  | 170.806  | 190.915           | 201.870  | 208.710  | 209.872  |
| 303          | 31028        | 0.006967 | 0.008942 | 0.011577          | 0.007261 | 0.013702 | 0.025727 |
|              |              | 0.001456 | 0.002683 | 0.005509          | 0.010627 | 0.021562 | 0.038396 |
|              |              | 56.321   | 85.243   | 97.570            | 103.509  | 105.502  | 106.123  |

Table A-1: Hausdorff distances and running times of models simplified with QEM and our algorithm (cont'd)

| <b>Model</b> | <b>Faces</b> | 50%      | 20%      | 10%      | 5%       | 2%       | $1\%$    |
|--------------|--------------|----------|----------|----------|----------|----------|----------|
| 304          | 50930        | 0.000599 | 0.001842 | 0.002798 | 0.007719 | 0.011441 | 0.018507 |
|              |              | 0.001140 | 0.001873 | 0.003466 | 0.005419 | 0.015761 | 0.020099 |
|              |              | 82.348   | 143.657  | 162.053  | 171.356  | 174.841  | 176.324  |
| 305          | 55644        | 0.000654 | 0.004173 | 0.006765 | 0.007604 | 0.007487 | 0.010833 |
|              |              | 0.000963 | 0.001926 | 0.002762 | 0.005794 | 0.011978 | 0.029618 |
|              |              | 98.021   | 162.814  | 182.042  | 192.016  | 197.103  | 197.945  |
| 306          | 53592        | 0.000548 | 0.001222 | 0.004967 | 0.005063 | 0.008084 | 0.010511 |
|              |              | 0.000783 | 0.001474 | 0.002459 | 0.002999 | 0.009116 | 0.012589 |
|              |              | 95.437   | 158.228  | 176.384  | 185.587  | 189.122  | 190.774  |
| 307          | 54874        | 0.000553 | 0.001255 | 0.002672 | 0.005348 | 0.007113 | 0.013534 |
|              |              | 0.000919 | 0.001529 | 0.002337 | 0.003576 | 0.008647 | 0.012462 |
|              |              | 101.155  | 165.498  | 184.305  | 193.869  | 197.634  | 199.307  |
| 308          | 47948        | 0.000660 | 0.001478 | 0.002528 | 0.005099 | 0.009404 | 0.013855 |
|              |              | 0.000846 | 0.001543 | 0.002261 | 0.003499 | 0.008740 | 0.014985 |
|              |              | 82.819   | 137.718  | 153.300  | 161.372  | 164.376  | 165.558  |
| 309          | 10390        | 0.005295 | 0.011091 | 0.016269 | 0.030939 | 0.070816 | 0.116687 |
|              |              | 0.007843 | 0.020992 | 0.037047 | 0.090530 | 0.091532 | 0.138141 |
|              |              | 17.866   | 28.541   | 31.676   | 32.997   | 34.190   | 34.600   |
| 310          | 16522        | 0.001870 | 0.003964 | 0.006398 | 0.015326 | 0.017712 | 0.031271 |
|              |              | 0.002066 | 0.003257 | 0.005543 | 0.010715 | 0.020151 | 0.037356 |
|              |              | 28.841   | 43.933   | 51.614   | 53.217   | 55.069   | 55.440   |
| 311          | 50456        | 0.000573 | 0.002063 | 0.007105 | 0.007685 | 0.016879 | 0.020937 |
|              |              | 0.001211 | 0.002245 | 0.003470 | 0.005399 | 0.010804 | 0.020043 |
|              |              | 100.104  | 171.947  | 193.108  | 203.703  | 208.300  | 209.942  |

Table A-1: Hausdorff distances and running times of models simplified with QEM and our algorithm (cont'd)

| <b>Model</b> | <b>Faces</b> | 50%      | 20%      | 10%      | 5%       | 2%       | $1\%$    |
|--------------|--------------|----------|----------|----------|----------|----------|----------|
| 312          | 53966        | 0.003791 | 0.004310 | 0.004290 | 0.006515 | 0.013657 | 0.021130 |
|              |              | 0.000868 | 0.001824 | 0.003319 | 0.005230 | 0.016325 | 0.031007 |
|              |              | 100.655  | 182.412  | 208.209  | 222.520  | 230.622  | 234.197  |
| 313          | 21700        | 0.003873 | 0.013893 | 0.013893 | 0.013893 | 0.033479 | 0.049448 |
|              |              | 0.002407 | 0.004258 | 0.007805 | 0.012166 | 0.026915 | 0.048070 |
|              |              | 48.940   | 79.514   | 85.503   | 89.238   | 91.602   | 92.173   |
| 314          | 52870        | 0.000590 | 0.001564 | 0.003118 | 0.004457 | 0.008056 | 0.012410 |
|              |              | 0.000994 | 0.001565 | 0.002488 | 0.004626 | 0.010092 | 0.023604 |
|              |              | 103.399  | 173.760  | 192.271  | 206.136  | 211.875  | 213.177  |
| 315          | 51532        | 0.003816 | 0.003821 | 0.003715 | 0.005315 | 0.009247 | 0.015443 |
|              |              | 0.000969 | 0.001637 | 0.003345 | 0.004913 | 0.010060 | 0.018154 |
|              |              | 88.467   | 158.118  | 178.296  | 188.261  | 195.538  | 194.530  |
| 316          | 46786        | 0.000822 | 0.002284 | 0.007550 | 0.007779 | 0.011603 | 0.016457 |
|              |              | 0.001450 | 0.002298 | 0.004297 | 0.007502 | 0.015187 | 0.023404 |
|              |              | 84.061   | 150.466  | 168.763  | 177.886  | 182.012  | 184.015  |
| 317          | 55448        | 0.000411 | 0.001381 | 0.003593 | 0.006221 | 0.010216 | 0.013079 |
|              |              | 0.000751 | 0.001434 | 0.002124 | 0.004094 | 0.007899 | 0.016138 |
|              |              | 100.895  | 170.525  | 191.315  | 202.752  | 208.340  | 209.451  |
| 318          | 50286        | 0.000837 | 0.001865 | 0.002827 | 0.004289 | 0.009824 | 0.018536 |
|              |              | 0.000824 | 0.001393 | 0.002367 | 0.005788 | 0.010495 | 0.019303 |
|              |              | 99.433   | 167.431  | 187.890  | 198.255  | 204.334  | 208.259  |
| 319          | 53112        | 0.000293 | 0.000931 | 0.001607 | 0.005928 | 0.008381 | 0.009600 |
|              |              | 0.000776 | 0.000847 | 0.001439 | 0.003014 | 0.006337 | 0.009632 |
|              |              | 111.563  | 188.547  | 210.125  | 220.719  | 224.609  | 226.453  |

Table A-1: Hausdorff distances and running times of models simplified with QEM and our algorithm (cont'd)

| <b>Model</b> | <b>Faces</b> | 50%      | 20%               | 10%                                          | 5%                         | 2%                      | $1\%$    |
|--------------|--------------|----------|-------------------|----------------------------------------------|----------------------------|-------------------------|----------|
| 320          | 54232        | 0.000477 |                   | 0.002135 0.004257                            | 0.004663                   | 0.007022                | 0.011573 |
|              |              | 0.001069 | 0.001587          | 0.002688                                     | 0.004089                   | 0.010056                | 0.017811 |
|              |              | 115.734  | 196.938           | 220.641                                      | 232.234                    | 236.625                 | 238.578  |
| 321          | 29986        | 0.015154 | 0.080697          |                                              | 0.080336 0.082307          | 0.082629                | 0.085642 |
|              |              |          | 0.000000 0.000000 |                                              | 0.000005 0.000006 0.025466 |                         | 0.120618 |
|              |              | 81.838   | 123.698           | 134.443                                      | 138.860                    | 141.503                 | 142.204  |
| 322          | 29978        | 0.000110 |                   | 0.111473 0.111774 0.111540                   |                            | 0.114065                | 0.113415 |
|              |              | 0.000000 |                   | 0.000000 0.000005 0.000013                   |                            | 0.025211                | 0.112454 |
|              |              | 77.281   | 120.000           | 132.50                                       | 137.125                    | 140.250                 | 140.875  |
| 323          | 29978        | 0.000005 | 0.002503          | $0.126121$ $0.126160$                        |                            | 0.126272                | 0.125445 |
|              |              | 0.000000 |                   | 0.000000 0.000006 0.000086                   |                            | 0.012144                | 0.096118 |
|              |              | 72.845   | 109.668           | 120.623                                      | 125.030                    | 128.124                 | 128.855  |
| 324          | 29620        | 0.087634 | 0.088982          | 0.088435                                     | 0.088198                   | 0.088184                | 0.088278 |
|              |              | 0.000008 |                   | 0.000776 0.002046                            | 0.006336                   | 0.023576                | 0.055453 |
|              |              | 53.016   | 85.162            | 95.567                                       | 99.473                     | 101.726                 | 102.237  |
| 325          | 29994        | 0.000418 |                   | 0.000695 0.000658 0.000695 0.001428 0.001428 |                            |                         |          |
|              |              | 0.000005 | 0.000006          | 0.000008                                     | 0.000064 0.023785          |                         | 0.088748 |
|              |              | 55.099   | 91.682            | 103.539                                      |                            | 110.028 112.352 112.862 |          |
| 326          | 29986        | 0.057047 | 0.057047          | 0.057059                                     | 0.057059                   | 0.057008                | 0.057008 |
|              |              | 0.000005 | 0.000015          | 0.000025                                     | 0.000807                   | 0.058944                | 0.106564 |
|              |              | 57.152   | 93.735            | 104.851                                      | 110.769                    | 112.271                 | 113.133  |
| 327          | 29870        | 0.000032 | 0.000076          | 0.000205                                     | 0.000753                   | 0.000951                | 0.004480 |
|              |              | 0.000006 | 0.000023          | 0.000263                                     | 0.016248                   | 0.176316                | 0.173976 |
|              |              | 47.919   | 81.527            | 92.393                                       | 97.871                     | 99.103                  | 100.024  |

Table A-1: Hausdorff distances and running times of models simplified with QEM and our algorithm (cont'd)

| <b>Model</b> | <b>Faces</b> | 50%      | 20%      | 10%      | 5%       | 2%       | $1\%$    |
|--------------|--------------|----------|----------|----------|----------|----------|----------|
| 328          | 29984        | 0.000005 | 0.000006 | 0.128393 | 0.128678 | 0.127983 | 0.128620 |
|              |              | 0.000000 | 0.000000 | 0.000005 | 0.000007 | 0.028707 | 0.082320 |
|              |              | 79.264   | 123.398  | 136.576  | 141.804  | 145.159  | 145.910  |
| 329          | 29994        | 0.016464 | 0.124097 | 0.123632 | 0.123632 | 0.124106 | 0.124066 |
|              |              | 0.000000 | 0.000000 | 0.000000 | 0.000005 | 0.000007 | 0.023464 |
|              |              | 79.594   | 120.984  | 132.190  | 136.877  | 139.941  | 140.552  |
| 330          | 29996        | 0.000006 | 0.095017 | 0.094942 | 0.094942 | 0.094707 | 0.094762 |
|              |              | 0.000000 | 0.000000 | 0.000005 | 0.000007 | 0.030605 | 0.092813 |
|              |              | 75.047   | 120.406  | 132.766  | 137.234  | 139.766  | 140.281  |
| 331          | 29996        | 0.113543 | 0.113543 | 0.113543 | 0.113543 | 0.113543 | 0.113543 |
|              |              | 0.000000 | 0.000000 | 0.000005 | 0.000007 | 0.020965 | 0.076975 |
|              |              | 77.031   | 128.938  | 143.719  | 148.719  | 151.781  | 153.203  |
| 332          | 29990        | 0.000007 | 0.066778 | 0.065047 | 0.074340 | 0.095718 | 0.117880 |
|              |              | 0.000000 | 0.000007 | 0.000020 | 0.000052 | 0.027269 | 0.092432 |
|              |              | 73.025   | 100.434  | 112.752  | 119.362  | 122.336  | 123.067  |
| 333          | 29880        | 0.113542 | 0.113542 | 0.113542 | 0.113542 | 0.113542 | 0.113542 |
|              |              | 0.000000 | 0.000006 | 0.000011 | 0.000310 | 0.016547 | 0.111865 |
|              |              | 66.776   | 96.419   | 107.505  | 111.300  | 114.084  | 114.855  |
| 334          | 29990        | 0.088971 | 0.088971 | 0.088971 | 0.088971 | 0.088971 | 0.088971 |
|              |              | 0.000000 | 0.000000 | 0.000006 | 0.000320 | 0.086556 | 0.127409 |
|              |              | 65.969   | 106.953  | 121.016  | 128.281  | 129.484  | 130.375  |
| 335          | 29986        | 0.000006 | 0.087710 | 0.122494 | 0.122601 | 0.122500 | 0.121908 |
|              |              | 0.000000 | 0.000000 | 0.000004 | 0.000006 | 0.022227 | 0.139162 |
|              |              | 75.281   | 119.141  | 131.125  | 135.625  | 138.422  | 138.891  |

Table A-1: Hausdorff distances and running times of models simplified with QEM and our algorithm (cont'd)

| <b>Model</b> | <b>Faces</b> | 50%      | 20%      | 10%      | 5%       | 2%       | $1\%$    |
|--------------|--------------|----------|----------|----------|----------|----------|----------|
| 336          | 31006        | 0.004041 | 0.045860 | 0.045616 | 0.045805 | 0.045674 | 0.045440 |
|              |              | 0.000000 | 0.001304 | 0.001940 | 0.002615 | 0.004845 | 0.010092 |
|              |              | 59.896   | 92.583   | 104.460  | 110.679  | 112.902  | 113.663  |
| 337          | 23062        | 0.000478 | 0.001428 | 0.002649 | 0.005906 | 0.011273 | 0.023641 |
|              |              | 0.000877 | 0.002302 | 0.002716 | 0.004794 | 0.011297 | 0.029389 |
|              |              | 40.779   | 69.610   | 78.413   | 81.728   | 83.790   | 84.361   |
| 338          | 38802        | 0.000116 | 0.007732 | 0.006889 | 0.006769 | 0.006752 | 0.009646 |
|              |              | 0.000055 | 0.001297 | 0.001858 | 0.003714 | 0.014642 | 0.017717 |
|              |              | 70.141   | 116.357  | 132.140  | 140.472  | 143.967  | 145.379  |
| 339          | 29996        | 0.113543 | 0.113543 | 0.113543 | 0.113543 | 0.113543 | 0.113543 |
|              |              | 0.000000 | 0.000001 | 0.000005 | 0.000007 | 0.000007 | 0.104618 |
|              |              | 63.922   | 106.250  | 119.093  | 123.672  | 126.172  | 126.688  |
| 340          | 29990        | 0.088965 | 0.088965 | 0.088965 | 0.088965 | 0.088969 | 0.088970 |
|              |              | 0.000000 | 0.000000 | 0.000006 | 0.000006 | 0.081418 | 0.106384 |
|              |              | 64.234   | 104.844  | 118.250  | 125.578  | 126.781  | 127.688  |
| 341          | 3322         | 0.000001 | 0.000001 | 0.009260 | 0.020886 | 0.038773 | 0.078833 |
|              |              | 0.025949 | 0.115654 | 0.195246 | 0.197037 | 0.197037 | 0.197037 |
|              |              | 4.777    | 7.751    | 8.512    | 8.943    | 9.303    | 9.544    |
| 342          | 3322         | 0.000000 | 0.000000 | 0.006272 | 0.015127 | 0.038036 | 0.065457 |
|              |              | 0.032470 | 0.184711 | 0.186176 | 0.190001 | 0.211895 | 0.215702 |
|              |              | 4.578    | 7.313    | 7.844    | 8.093    | 8.250    | 8.343    |
| 343          | 3322         | 0.000001 | 0.000001 | 0.006272 | 0.017890 | 0.038036 | 0.076702 |
|              |              | 0.019264 | 0.135576 | 0.135576 | 0.141781 | 0.142812 | 0.142812 |
|              |              | 4.356    | 6.699    | 7.150    | 7.431    | 7.611    | 7.711    |

Table A-1: Hausdorff distances and running times of models simplified with QEM and our algorithm (cont'd)

| <b>Model</b> | <b>Faces</b> | 50%      | 20%      | 10%      | 5%                         | 2%       | $1\%$    |
|--------------|--------------|----------|----------|----------|----------------------------|----------|----------|
| 344          | 6360         | 0.002923 | 0.013797 | 0.013797 | 0.016082                   | 0.029316 | 0.044245 |
|              |              | 0.001634 | 0.003064 | 0.006492 | 0.023473                   | 0.057499 | 0.108977 |
|              |              | 11.436   | 17.045   | 18.457   | 19.798                     | 20.770   | 21.210   |
| 345          | 7224         | 0.007032 | 0.010248 | 0.011395 | 0.017930                   | 0.035908 | 0.040513 |
|              |              | 0.001160 | 0.003843 | 0.008895 | 0.030783                   | 0.187655 | 0.225259 |
|              |              | 13.239   | 19.919   | 22.062   | 23.183                     | 23.904   | 24.065   |
| 346          | 7170         | 0.003173 | 0.003634 | 0.009484 | 0.014055                   | 0.027988 | 0.042094 |
|              |              | 0.002211 | 0.002766 | 0.005800 | 0.020012                   | 0.085879 | 0.189056 |
|              |              | 13.159   | 19.839   | 21.932   | 23.053                     | 24.075   | 24.295   |
| 347          | 5242         | 0.002552 | 0.005206 | 0.009919 | 0.030132                   | 0.073209 | 0.113882 |
|              |              | 0.001710 | 0.005011 | 0.009622 | 0.048793                   | 0.088630 | 0.152767 |
|              |              | 9.664    | 13.490   | 15.542   | 16.594                     | 17.215   | 17.375   |
| 348          | 5132         | 0.000001 | 0.000001 | 0.000001 | 0.002773                   | 0.012190 | 0.035879 |
|              |              | 0.073313 | 0.082654 | 0.082654 | 0.220317                   | 0.220317 | 0.235518 |
|              |              | 6.189    | 11.847   | 12.498   | 13.319                     | 13.740   | 13.900   |
| 349          | 5132         | 0.000000 | 0.000001 |          | 0.000001 0.002956 0.017762 |          | 0.026556 |
|              |              | 0.071576 | 0.216260 | 0.220180 | 0.220180                   | 0.223769 | 0.231107 |
|              |              | 6.269    | 11.537   | 12.328   | 13.089                     | 13.449   | 13.600   |
| 350          | 17514        | 0.021003 | 0.021692 | 0.021695 | 0.028357                   | 0.035002 | 0.035871 |
|              |              | 0.000231 | 0.001401 | 0.001951 | 0.004810                   | 0.019150 | 0.074257 |
|              |              | 30.284   | 45.085   | 52.175   | 54.408                     | 55.470   | 56.121   |
| 351          | 10380        | 0.222535 | 0.458087 | 0.593273 | 0.796202                   | 0.803227 | 0.866060 |
|              |              | 0.006076 | 0.001245 | 0.084882 | $N/A^*$                    | $N/A^*$  | $N/A^*$  |
|              |              | 18.987   | 35.030   | 36.693   | $N/A^*$                    | $N/A^*$  | $N/A^*$  |

Table A-1: Hausdorff distances and running times of models simplified with QEM and our algorithm (cont'd)

| <b>Model</b> | <b>Faces</b> | 50%      | 20%      | 10%                        | 5%                | 2%       | $1\%$    |
|--------------|--------------|----------|----------|----------------------------|-------------------|----------|----------|
| 352          | 20796        | 0.057031 | 0.057605 | 0.057547                   | 0.056908          | 0.057274 | 0.057824 |
|              |              | 0.000420 | 0.000812 | 0.001399                   | 0.003421          | 0.008715 | 0.023677 |
|              |              | 37.524   | 56.141   | 64.643                     | 67.818            | 70.001   | 70.822   |
| 353          | 3020         | 0.093447 | 0.093447 | 0.353277 0.451729          |                   | 0.461662 | 0.461662 |
|              |              | 0.066951 | 0.287812 |                            | 0.287812 0.287812 | 0.287812 | 0.287812 |
|              |              | 4.066    | 6.099    | 6.610                      | 6.900             | 7.080    | 7.180    |
| 354          | 5816         | 0.004914 | 0.019172 | 0.019172 0.026197 0.026197 |                   |          | 0.042667 |
|              |              | 0.002933 | 0.003967 | 0.009031                   | 0.049494          | 0.056885 | 0.108334 |
|              |              | 9.794    | 15.172   | 16.634                     | 18.097            | 19.007   | 19.188   |
| 355          | 29984        | 0.000007 |          | 0.000236 0.000246 0.000236 |                   | 0.000246 | 0.001971 |
|              |              | 0.000009 | 0.000086 | 0.000086                   | 0.000689          | 0.000245 | 0.005283 |
|              |              | 47.900   | 71.052   | 81.437                     | 84.822            | 86.865   | 87.776   |
| 356          | 29980        | 0.000007 | 0.000010 | 0.000032                   | 0.000183          | 0.000183 | 0.001971 |
|              |              | 0.000010 | 0.000052 | 0.000183                   | 0.000183          | 0.000183 | 0.007412 |
|              |              | 48.009   | 71.663   | 82.358                     | 85.813            | 87.866   | 88.808   |
| 357          | 29764        | 0.050152 | 0.049930 | 0.049664                   | 0.049186 0.049365 |          | 0.050016 |
|              |              | 0.000000 | 0.000083 | 0.000725                   | 0.004558          | 0.022579 | 0.056077 |
|              |              | 59.656   | 88.657   | 100.404                    | 106.693           | 108.596  | 109.057  |
| 358          | 28266        | 0.492324 | 0.492324 | 0.492324                   | 0.584723          | 0.584723 | 0.617882 |
|              |              | 0.000006 | 0.000007 | 0.000495                   | 0.007789          | 0.059920 | 0.068989 |
|              |              | 50.813   | 82.769   | 89.719                     | 95.607            | 97.540   | 98.001   |
| 359          | 29924        | 0.059355 | 0.059988 | 0.059359                   | 0.059987          | 0.059988 | 0.059987 |
|              |              | 0.000005 | 0.000008 | 0.000241                   | 0.013123          | 0.059987 | 0.186906 |
|              |              | 54.498   | 87.866   | 97.990                     | 101.646           | 104.060  | 104.701  |

Table A-1: Hausdorff distances and running times of models simplified with QEM and our algorithm (cont'd)

| <b>Model</b> | <b>Faces</b> | 50%      | 20%      | 10%               | 5%                | 2%       | $1\%$    |
|--------------|--------------|----------|----------|-------------------|-------------------|----------|----------|
| 360          | 4396         | 0.007333 | 0.007333 |                   | 0.014286 0.029113 | 0.054777 | 0.127590 |
|              |              | 0.002018 | 0.005585 | 0.014512          | 0.044591          | 0.070872 | 0.079955 |
|              |              | 5.318    | 9.944    | 11.216            | 12.258            | 12.738   | 12.869   |
| 361          | 29734        | 0.001089 | 0.002497 |                   | 0.005113 0.006773 | 0.017582 | 0.025099 |
|              |              | 0.001337 | 0.002258 |                   | 0.005189 0.011103 | 0.038002 | 0.081720 |
|              |              | 49.631   | 88.770   | 93.965            | 97.891            | 100.955  | 102.267  |
| 362          | 28952        | 0.001016 | 0.002465 |                   | 0.004162 0.004712 | 0.014114 | 0.020948 |
|              |              | 0.001324 | 0.002366 | 0.003053          | 0.006038          | 0.014147 | 0.027846 |
|              |              | 48.360   | 81.657   | 91.361            | 94.836            | 97.360   | 98.031   |
| 363          | 26864        | 0.000512 |          | 0.001392 0.002494 | 0.003539          | 0.007769 | 0.011731 |
|              |              | 0.000625 | 0.001052 | 0.001997          | 0.002943          | 0.006675 | 0.011746 |
|              |              | 42.792   | 66.736   | 77.041            | 82.128            | 84.211   | 84.992   |
| 364          | 27100        | 0.000866 | 0.001734 | 0.004407          | 0.006426          | 0.013439 | 0.030261 |
|              |              | 0.001087 | 0.002190 | 0.003384          | 0.007570          | 0.013653 | 0.046054 |
|              |              | 43.493   | 73.566   | 82.138            | 85.303            | 87.326   | 87.926   |
| 365          | 27028        | 0.001199 | 0.001830 |                   | 0.003469 0.005283 | 0.009958 | 0.017085 |
|              |              | 0.001314 | 0.001381 | 0.002479          | 0.005530          | 0.015108 | 0.031040 |
|              |              | 44.534   | 74.447   | 82.999            | 85.964            | 87.997   | 88.758   |
| 366          | 21274        | 0.000751 | 0.002113 | 0.003610          | 0.008144          | 0.017943 | 0.027167 |
|              |              | 0.001263 | 0.001994 | 0.003158          | 0.006916          | 0.016798 | 0.034307 |
|              |              | 35.471   | 59.696   | 66.846            | 69.840            | 71.673   | 72.284   |
| 367          | 7800         | 0.001031 | 0.003679 | 0.008725          | 0.013665          | 0.023664 | 0.051209 |
|              |              | 0.001760 | 0.003834 | 0.008781          | 0.020098          | 0.066590 | 0.101866 |
|              |              | 12.638   | 22.062   | 23.384            | 24.946            | 26.037   | 26.618   |

Table A-1: Hausdorff distances and running times of models simplified with QEM and our algorithm (cont'd)

j

| <b>Model</b> | <b>Faces</b> | 50%      | 20%      | 10%      | 5%       | 2%       | $1\%$    |
|--------------|--------------|----------|----------|----------|----------|----------|----------|
| 368          | 22400        | 0.001136 | 0.001877 | 0.003279 | 0.005355 | 0.017525 | 0.028784 |
|              |              | 0.001313 | 0.001834 | 0.003335 | 0.007202 | 0.017397 | 0.031721 |
|              |              | 36.563   | 57.022   | 65.694   | 68.949   | 71.082   | 71.763   |
| 369          | 27212        | 0.001073 | 0.002380 | 0.003364 | 0.007818 | 0.012758 | 0.026730 |
|              |              | 0.001365 | 0.002311 | 0.003517 | 0.007333 | 0.026608 | 0.040568 |
|              |              | 44.284   | 68.699   | 79.895   | 85.233   | 87.265   | 88.067   |
| 370          | 27836        | 0.000654 | 0.001730 | 0.002450 | 0.005440 | 0.009909 | 0.017217 |
|              |              | 0.000810 | 0.001302 | 0.002695 | 0.004708 | 0.012370 | 0.026858 |
|              |              | 45.726   | 76.190   | 82.198   | 88.087   | 90.230   | 91.141   |
| 371          | 29194        | 0.000720 | 0.000967 | 0.001958 | 0.003532 | 0.007044 | 0.014705 |
|              |              | 0.000681 | 0.001358 | 0.002228 | 0.003419 | 0.007498 | 0.017142 |
|              |              | 58.394   | 87.265   | 98.652   | 104.530  | 107.044  | 108.426  |
| 372          | 13368        | 0.000711 | 0.002705 | 0.004522 | 0.007663 | 0.022497 | 0.031214 |
|              |              | 0.001097 | 0.001982 | 0.004720 | 0.009001 | 0.027446 | 0.052002 |
|              |              | 20.219   | 35.040   | 38.405   | 40.358   | 41.570   | 42.401   |
| 373          | 21112        | 0.000677 | 0.001791 | 0.003523 | 0.005444 | 0.015201 | 0.036518 |
|              |              | 0.001003 | 0.001588 | 0.003104 | 0.005905 | 0.015363 | 0.038300 |
|              |              | 33.568   | 57.843   | 65.084   | 67.848   | 69.830   | 70.501   |
| 374          | 29744        | 0.000836 | 0.001552 | 0.002914 | 0.005650 | 0.009434 | 0.016347 |
|              |              | 0.000847 | 0.001663 | 0.003087 | 0.004776 | 0.010111 | 0.021371 |
|              |              | 47.408   | 80.135   | 86.815   | 92.713   | 95.047   | 95.778   |
| 375          | 23520        | 0.000900 | 0.002230 | 0.003098 | 0.004981 | 0.018029 | 0.021959 |
|              |              | 0.001342 | 0.002366 | 0.003528 | 0.007525 | 0.022119 | 0.034241 |
|              |              | 38.465   | 64.703   | 72.174   | 74.747   | 76.230   | 77.111   |

Table A-1: Hausdorff distances and running times of models simplified with QEM and our algorithm (cont'd)

| <b>Model</b> | <b>Faces</b> | 50%      | 20%      | 10%      | 5%                         | 2%       | 1%       |
|--------------|--------------|----------|----------|----------|----------------------------|----------|----------|
| 376          | 25132        | 0.000944 | 0.002388 | 0.002732 | 0.004151                   | 0.008665 | 0.016223 |
|              |              | 0.001030 | 0.002410 | 0.003047 | 0.006917                   | 0.018158 | 0.023121 |
|              |              | 41.640   | 70.071   | 78.283   | 80.967                     | 82.669   | 83.160   |
| 377          | 30342        | 0.001096 | 0.001808 | 0.003805 | 0.007788                   | 0.012875 | 0.021184 |
|              |              | 0.000940 | 0.002056 | 0.003961 | 0.008046                   | 0.022772 | 0.044124 |
|              |              | 47.999   | 81.607   | 91.401   | 95.007                     | 97.510   | 98.331   |
| 378          | 13368        | 0.000676 | 0.002950 | 0.004083 | 0.006771                   | 0.020130 | 0.026535 |
|              |              | 0.001477 | 0.002387 | 0.004373 | 0.009897                   | 0.021195 | 0.055825 |
|              |              | 20.309   | 35.100   | 38.105   | 40.018                     | 41.179   | 41.970   |
| 379          | 13842        | 0.000663 | 0.002632 | 0.005081 | 0.009778                   | 0.022656 | 0.037411 |
|              |              | 0.000975 | 0.002020 | 0.003856 | 0.009788                   | 0.022203 | 0.050516 |
|              |              | 21.952   | 37.624   | 41.149   | 43.312                     | 44.774   | 45.495   |
| 380          | 18708        | 0.001488 | 0.002489 | 0.004994 | 0.009228                   | 0.014456 | 0.045442 |
|              |              | 0.001032 | 0.002652 | 0.003760 | 0.010395                   | 0.026336 | 0.051889 |
|              |              | 33.238   | 56.641   | 64.172   | 66.746                     | 68.418   | 68.939   |
| 381          | 13872        | 0.001375 | 0.007602 |          | 0.013652 0.016166 0.054305 |          | 0.076122 |
|              |              | 0.001673 | 0.005275 | 0.007882 | 0.017825                   | 0.055342 | 0.068584 |
| V            |              | 28.150   | 46.206   | 50.483   | 52.846                     | 54.398   | 55.430   |
| 382          | 16152        | 0.000992 | 0.002880 | 0.005779 | 0.011237                   | 0.021359 | 0.029678 |
|              |              | 0.001302 | 0.002748 | 0.005367 | 0.012228                   | 0.028687 | 0.077043 |
|              |              | 26.128   | 44.404   | 48.160   | 50.563                     | 52.035   | 52.616   |
| 383          | 26658        | 0.001858 | 0.003464 | 0.004870 | 0.013298                   | 0.015997 | 0.043755 |
|              |              | 0.001285 | 0.002411 | 0.005471 | 0.012166                   | 0.026659 | 0.041848 |
|              |              | 42.581   | 66.395   | 76.961   | 82.068                     | 84.051   | 84.632   |

Table A-1: Hausdorff distances and running times of models simplified with QEM and our algorithm (cont'd)

| <b>Model</b> | <b>Faces</b> | 50%      | 20%               | 10%               | $5\%$                      | 2%       | $1\%$    |
|--------------|--------------|----------|-------------------|-------------------|----------------------------|----------|----------|
| 384          | 9420         | 0.001663 | 0.006538          | 0.008346          | 0.014631                   | 0.035855 | 0.075665 |
|              |              | 0.002395 | 0.005217          | 0.008186          | 0.021023                   | 0.031447 | 0.071258 |
|              |              | 14.861   | 23.814            | 26.758            | 28.281                     | 29.282   | 29.783   |
| 385          | 20868        | 0.000838 | 0.002957          | 0.005476          | 0.009009                   | 0.029864 | 0.084266 |
|              |              | 0.000972 | 0.003372          | 0.005985          | 0.011942 0.027239          |          | 0.044473 |
|              |              | 32.497   | 55.330            | 62.049            | 64.333                     | 65.624   | 66.355   |
| 386          | 4170         | 0.004953 | 0.009793          | 0.016621          | 0.064145 0.208613          |          | 0.208613 |
|              |              | 0.008591 | 0.020116          | 0.028540          | 0.081359                   | 0.212535 | 0.333917 |
|              |              | 4.677    | 8.873             | 9.734             | 10.335                     | 10.866   | 11.076   |
| 387          | 29356        | 0.001796 | 0.002954          | 0.004167 0.006567 |                            | 0.018617 | 0.021281 |
|              |              | 0.001247 | 0.001976          | 0.004374          | 0.008457                   | 0.019172 | 0.035760 |
|              |              | 47.538   | 80.255            | 89.769            | 93.154                     | 95.477   | 96.248   |
| 388          | 16818        | 0.000983 | 0.003286          | 0.009164          | 0.018063                   | 0.020775 | 0.052769 |
|              |              |          | 0.001737 0.003315 | 0.007386          | 0.014566                   | 0.028490 | 0.047109 |
|              |              | 26.859   | 45.195            | 49.331            | 51.965                     | 53.737   | 54.258   |
| 389          | 18976        | 0.001569 | 0.004104          |                   | 0.009458 0.016880 0.030284 |          | 0.050725 |
|              |              | 0.001978 | 0.004735          |                   | 0.010005 0.018903          | 0.034803 | 0.061026 |
|              |              | 30.083   | 51.144            | 55.410            | 58.174                     | 59.806   | 60.547   |
| 390          | 18474        | 0.004718 | 0.004718          | 0.007415          | 0.009838                   | 0.022606 | 0.041720 |
|              |              | 0.001415 | 0.002932          | 0.004859          | 0.010848                   | 0.032931 | 0.074411 |
|              |              | 29.613   | 49.691            | 53.898            | 56.712                     | 58.364   | 59.084   |
| 391          | 8626         | 0.002365 | 0.006586          | 0.017498          | 0.021369                   | 0.047277 | 0.082662 |
|              |              | 0.003351 | 0.006442          | 0.013083          | 0.031258                   | 0.051090 | 0.088611 |
|              |              | 14.551   | 22.643            | 25.266            | 26.448                     | 27.810   | 28.571   |

Table A-1: Hausdorff distances and running times of models simplified with QEM and our algorithm (cont'd)

| <b>Model</b> | <b>Faces</b> | 50%      | 20%      | 10%      | 5%       | 2%       | 1%       |
|--------------|--------------|----------|----------|----------|----------|----------|----------|
| 392          | 17232        | 0.001389 | 0.002923 | 0.006117 | 0.009981 | 0.038493 | 0.053960 |
|              |              | 0.001406 | 0.002271 | 0.005318 | 0.011862 | 0.034991 | 0.047618 |
|              |              | 27.319   | 46.647   | 50.833   | 53.547   | 55.390   | 56.021   |
| 393          | 19510        | 0.001035 | 0.007336 | 0.007337 | 0.010655 | 0.021177 | 0.034376 |
|              |              | 0.001885 | 0.003904 | 0.009280 | 0.020976 | 0.038926 | 0.083584 |
|              |              | 31.996   | 54.158   | 58.845   | 62.720   | 63.752   | 64.483   |
| 394          | 18014        | 0.002032 | 0.006436 | 0.006917 | 0.011420 | 0.016697 | 0.040365 |
|              |              | 0.001495 | 0.002989 | 0.007534 | 0.013326 | 0.044649 | 0.082361 |
|              |              | 28.331   | 44.063   | 50.843   | 53.417   | 54.929   | 55.410   |
| 395          | 22620        | 0.272984 | 0.332769 | 0.332769 | 0.332769 | 0.385494 | 0.398229 |
|              |              | 0.002030 | 0.007206 | 0.017601 | 0.028308 | 0.147329 | 0.161227 |
|              |              | 36.482   | 56.671   | 67.948   | 70.541   | 71.533   | 71.893   |
| 396          | 11072        | 0.010332 | 0.010332 | 0.019134 | 0.040051 | 0.040983 | 0.042829 |
|              |              | 0.001887 | 0.004850 | 0.010394 | 0.024808 | 0.058231 | 0.071051 |
|              |              | 18.477   | 31.445   | 33.909   | 35.190   | 36.432   | 37.083   |
| 397          | 14532        | 0.001225 | 0.003593 | 0.007052 | 0.020791 | 0.025646 | 0.073059 |
|              |              | 0.001495 | 0.003482 | 0.009261 | 0.018979 | 0.025230 | 0.069649 |
|              |              | 23.133   | 39.877   | 43.352   | 45.495   | 46.937   | 47.528   |
| 398          | 2956         | 0.004507 | 0.014878 | 0.016821 | 0.027920 | 0.131701 | 0.186786 |
|              |              | 0.009676 | 0.033536 | 0.053987 | 0.101506 | 0.129866 | 0.249447 |
|              |              | 3.705    | 6.169    | 6.800    | 7.421    | 8.142    | 8.332    |
| 399          | 7818         | 0.002028 | 0.006164 | 0.010386 | 0.016235 | 0.049335 | 0.061937 |
|              |              | 0.002126 | 0.005863 | 0.010436 | 0.021605 | 0.042028 | 0.096367 |
|              |              | 13.059   | 20.390   | 23.023   | 24.465   | 25.136   | 25.647   |

Table A-1: Hausdorff distances and running times of models simplified with QEM and our algorithm (cont'd)

| <b>Model</b> | <b>Faces</b> | 50%      | 20%      | 10%      | 5%       | 2%       | $1\%$    |
|--------------|--------------|----------|----------|----------|----------|----------|----------|
| 400          | 7402         | 0.002110 | 0.004891 | 0.011562 | 0.018601 | 0.038060 | 0.129511 |
|              |              | 0.002438 | 0.006347 | 0.013551 | 0.033655 | 0.091739 | 0.152347 |
|              |              | 12.137   | 19.188   | 21.361   | 22.392   | 23.524   | 24.025   |
| Angel        | 473986       | 0.000651 | 0.000840 | 0.001590 | 0.002387 | 0.004977 | 0.004795 |
|              |              | 0.000166 | 0.000530 | 0.000802 | 0.001514 | 0.003639 | 0.005333 |
|              |              | 1724.938 | 2765.348 | 3016.984 | 3127.703 | 3195.563 | 3208.172 |
| Armadillo    | 345944       | 0.000308 | 0.000801 | 0.001390 | 0.002438 | 0.004754 | 0.006938 |
|              |              | 0.000395 | 0.000766 | 0.001657 | 0.002386 | 0.004894 | 0.007601 |
|              |              | 988.091  | 1604.988 | 1753.251 | 1819.687 | 1858.823 | 1874.616 |
| Bunny        | 10000        | 0.005666 | 0.005851 | 0.011929 | 0.018848 | 0.037970 | 0.063597 |
|              |              | 0.005000 | 0.007320 | 0.014521 | 0.024966 | 0.058851 | 0.115279 |
|              |              | 18.607   | 28.882   | 32.807   | 39.267   | 40.298   | 40.889   |
| Canyon       | 123008       | 0.002509 | 0.007535 | 0.013386 | 0.013422 | 0.018751 | 0.021248 |
|              |              | 0.004899 | 0.012800 | 0.028362 | 0.033196 | 0.033319 | 0.034957 |
|              |              | 252.423  | 405.323  | 451.109  | 473.982  | 486.449  | 490.535  |
| Dinosaur     | 47903        | 0.000415 | 0.001216 | 0.003127 | 0.006570 | 0.008190 | 0.012105 |
|              |              | 0.000809 | 0.001367 | 0.002209 | 0.004090 | 0.010709 | 0.021204 |
|              |              | 83.660   | 134.714  | 155.874  | 170.926  | 182.913  | 188.481  |
| Dragon       | 147572       | 0.000390 | 0.001371 | 0.002517 | 0.004044 | 0.008756 | 0.013321 |
|              |              | 0.000924 | 0.001713 | 0.002734 | 0.005545 | 0.012302 | 0.023209 |
|              |              | 321.532  | 548.629  | 615.195  | 646.279  | 662.993  | 669.493  |
| Horse        | 96966        | 0.002390 | 0.002390 | 0.004419 | 0.004419 | 0.008960 | 0.014587 |
|              |              | 0.000490 | 0.001019 | 0.004283 | 0.004283 | 0.005694 | 0.014777 |
|              |              | 192.046  | 308.654  | 341.121  | 357.724  | 367.058  | 369.932  |

Table A-1: Hausdorff distances and running times of models simplified with QEM and our algorithm (cont'd)

| Model      | <b>Faces</b> | 50%      | 20%               | 10%      | 5%       | $2\%$    | $1\%$    |
|------------|--------------|----------|-------------------|----------|----------|----------|----------|
| Turbine    | 239934       | 0.012420 | 0.012651          | 0.023771 | 0.023771 | 0.024878 | 0.025907 |
|            |              | 0.001682 | 0.002096          | 0.005963 | 0.016141 | 0.053420 | 0.082872 |
|            |              | 642.264  | 1071.190          | 1228.817 | 1276.355 | 1302.863 | 1315.271 |
| Average    | <b>OEM</b>   | 0.007246 | 0.011695          | 0.015607 | 0.020497 | 0.030282 | 0.043810 |
|            | <b>Ours</b>  | 0.002154 | 0.006647          | 0.010642 | 0.017894 | 0.036530 | 0.061322 |
| <b>Max</b> | <b>OEM</b>   | 0.492324 | 0.492324 0.593273 |          | 0.796202 | 0.803227 | 0.866060 |
|            | <b>Ours</b>  | 0.073313 | 0.287812          | 0.287812 | 0.287812 | 0.309078 | 0.487676 |
| Min        | <b>OEM</b>   | 0.000000 | 0.000000          | 0.000001 | 0.000183 | 0.000183 | 0.001428 |
|            | Ours         | 0.000000 | 0.000000          | 0.000000 | 0.000005 | 0.000007 | 0.005283 |

Table A-1: Hausdorff distances and running times of models simplified with QEM and our algorithm (cont'd)

**Bold** indicates 10 highest Hausdorff distances at the given percentage for the given

algorithm

*Italics* indicate 10 lowest values at the given percentage for the given algorithm

\* N/A: The algorithm exhausted all possible contractions before the given level

| <b>Model</b>   | $\boldsymbol{a}$ | β                | $\boldsymbol{\delta}$ | <b>Model</b> | $\alpha$                 | ß                | $\boldsymbol{\delta}$ | <b>Model</b> | $\boldsymbol{a}$ | ß                | $\boldsymbol{\delta}$ | <b>Model</b> | $\alpha$                 | β                | $\boldsymbol{\delta}$ |
|----------------|------------------|------------------|-----------------------|--------------|--------------------------|------------------|-----------------------|--------------|------------------|------------------|-----------------------|--------------|--------------------------|------------------|-----------------------|
| $\mathbf{1}$   | 4                | $\overline{0}$   | $\overline{4}$        | 45           | 4                        | $\overline{0}$   | $\mathbf{1}$          | 89           | 4                | $\boldsymbol{0}$ | $\mathbf{1}$          | 133          | 4                        | $\overline{0}$   | $\mathbf{1}$          |
| $\overline{c}$ | 4                | $\overline{0}$   | $\mathbf{1}$          | 46           | 4                        | $\overline{0}$   | $\mathbf{1}$          | 90           | 4                | $\overline{0}$   | $\mathbf{1}$          | 134          | 4                        | $\boldsymbol{0}$ | $\mathbf{1}$          |
| 3              | $\overline{4}$   | $\overline{0}$   | 1                     | 47           | $\overline{4}$           | $\overline{0}$   | $\mathbf{1}$          | 91           | 4                | $\overline{0}$   | $\mathbf{1}$          | 135          | 4                        | $\boldsymbol{0}$ | $\mathbf{1}$          |
| 4              | 4                | $\overline{0}$   | $\mathbf{1}$          | 48           | 4                        | $\overline{0}$   | $\mathbf{1}$          | 92           | $\overline{4}$   | $\overline{0}$   | $\mathbf{1}$          | 136          | 4                        | $\boldsymbol{0}$ | $\mathbf{1}$          |
| 5              | 4                | $\overline{0}$   | $\mathbf{1}$          | 49           | $\overline{4}$           | $\boldsymbol{0}$ | $\mathbf{1}$          | 93           | 4                | $\overline{0}$   | $\mathbf{1}$          | 137          | 4                        | $\boldsymbol{0}$ | $\mathbf{1}$          |
| 6              | 4                | $\overline{0}$   | 1                     | 50           | $\overline{4}$           | $\overline{0}$   | $\mathbf{1}$          | 94           | 4                | $\overline{0}$   | $\mathbf{1}$          | 138          | 4                        | $\boldsymbol{0}$ | $\mathbf{1}$          |
| 7              | 4                | $\overline{0}$   | $\mathbf{1}$          | 51           | $\overline{4}$           | $\overline{0}$   | $\mathbf{1}$          | 95           | $\overline{4}$   | $\overline{0}$   | $\mathbf{1}$          | 139          | 4                        | $\boldsymbol{0}$ | $\mathbf{1}$          |
| 8              | 4                | $\overline{0}$   | $\mathbf{1}$          | 52           | $\overline{4}$           | $\overline{0}$   | $\mathbf{1}$          | 96           | $\overline{4}$   | $\overline{0}$   | $\mathbf{1}$          | 140          | 4                        | $\boldsymbol{0}$ | $\mathbf{1}$          |
| 9              | 4                | $\overline{0}$   | $\mathbf{1}$          | 53           | $\overline{4}$           | $\mathbf{0}$     | $\mathbf{1}$          | 97           | $\overline{4}$   | $\mathbf{0}$     | $\mathbf{1}$          | 141          | 4                        | $\boldsymbol{0}$ | $\mathbf{1}$          |
| 10             | 4                | $\overline{0}$   | $\mathbf{1}$          | 54           | $\overline{4}$           | $\mathbf{0}$     | $\mathbf{1}$          | 98           | $\overline{4}$   | $\overline{0}$   | $\mathbf{1}$          | 142          | 4                        | $\boldsymbol{0}$ | $\mathbf{1}$          |
| 11             | 4                | $\boldsymbol{0}$ | $\overline{2}$        | 55           | $\overline{4}$           | $\boldsymbol{0}$ | $\mathbf{1}$          | 99           | $\overline{4}$   | $\overline{0}$   | $\mathbf 1$           | 143          | 4                        | $\boldsymbol{0}$ | $\mathbf{1}$          |
| 12             | $\overline{4}$   | $\overline{0}$   | $\mathbf{1}$          | 56           | $\overline{4}$           | $\mathbf{0}$     | $\mathbf 1$           | 100          | $\overline{4}$   | $\overline{0}$   | $\mathbf{1}$          | 144          | 4                        | $\boldsymbol{0}$ | $\mathbf{1}$          |
| 13             | 4                | $\overline{0}$   | 1                     | 57           | $\overline{4}$           | $\mathbf{0}$     | $\mathbf{1}$          | 101          | $\overline{4}$   | $\overline{0}$   | $\mathbf{1}$          | 145          | 4                        | $\boldsymbol{0}$ | $\mathbf{1}$          |
| 14             | 4                | $\boldsymbol{0}$ | $\mathbf{1}$          | 58           | $\overline{4}$           | $\boldsymbol{0}$ | $\mathbf{1}$          | 102          | $\overline{4}$   | $\overline{0}$   | $\mathbf{1}$          | 146          | 4                        | $\boldsymbol{0}$ | $\mathbf{1}$          |
| 15             | 4                | $\overline{0}$   | $\mathbf{1}$          | 59           | $\overline{4}$           | $\boldsymbol{0}$ | $\mathbf{1}$          | 103          | $\overline{4}$   | $\overline{0}$   | $\mathbf{1}$          | 147          | 4                        | $\boldsymbol{0}$ | $\mathbf{1}$          |
| 16             | 4                | $\overline{0}$   | 1                     | 60           | $\overline{4}$           | $\overline{0}$   | $\mathbf{1}$          | 104          | $\overline{4}$   | $\overline{0}$   | $\mathbf{1}$          | 148          | $\overline{4}$           | $\boldsymbol{0}$ | $\mathbf{1}$          |
| 17             | 4                | $\overline{0}$   | $\mathbf{1}$          | 61           | $\overline{4}$           | $\boldsymbol{0}$ | $\overline{2}$        | 105          | $\overline{4}$   | $\boldsymbol{0}$ | $\mathbf{1}$          | 149          | 4                        | $\boldsymbol{0}$ | $\mathbf{1}$          |
| 18             | 4                | $\overline{0}$   | 1                     | 62           | $\overline{4}$           | $\overline{0}$   | $\mathbf{1}$          | 106          | $\overline{4}$   | $\overline{0}$   | $\mathbf{1}$          | 150          | 4                        | $\boldsymbol{0}$ | $\mathbf{1}$          |
| 19             | 4                | $\boldsymbol{0}$ | $\mathbf{1}$          | 63           | $\overline{4}$           | $\boldsymbol{0}$ | $\mathbf{1}$          | 107          | $\overline{4}$   | $\overline{0}$   | $\mathbf{1}$          | 151          | 4                        | $\boldsymbol{0}$ | $\mathbf{1}$          |
| 20             | 4                | $\overline{0}$   | $\mathbf{1}$          | 64           | $\overline{4}$           | $\overline{0}$   | $\mathbf{1}$          | 108          | $\overline{4}$   | $\overline{0}$   | $\mathbf{1}$          | 152          | 4                        | $\boldsymbol{0}$ | $\mathbf{1}$          |
| 21             | 4                | $\boldsymbol{0}$ | $\overline{2}$        | 65           | 4                        | $\overline{0}$   | $\mathbf{1}$          | 109          | $\overline{4}$   | $\overline{0}$   | $\mathbf{1}$          | 153          | 4                        | $\boldsymbol{0}$ | $\mathbf{1}$          |
| 22             | $\overline{4}$   | $\overline{0}$   | $\mathbf{1}$          | 66           | $\overline{4}$           | $\boldsymbol{0}$ | $\mathbf{1}$          | 110          | $\overline{4}$   | $\boldsymbol{0}$ | $\mathbf{1}$          | 154          | 4                        | $\boldsymbol{0}$ | $\mathbf{1}$          |
| 23             | 4                | $\overline{0}$   | 1                     | 67           | $\overline{4}$           | $\overline{0}$   | $\mathbf{1}$          | 111          | $\overline{4}$   | $\boldsymbol{0}$ | $\overline{c}$        | 155          | 4                        | $\boldsymbol{0}$ | $\mathbf{1}$          |
| 24             | 4                | $\boldsymbol{0}$ | $\mathbf 1$           | 68           | $\overline{4}$           | $\boldsymbol{0}$ | $\mathbf{1}$          | 112          | $\overline{4}$   | $\boldsymbol{0}$ | $\mathbf{1}$          | 156          | 4                        | $\boldsymbol{0}$ | $\mathbf{1}$          |
| 25             | 4                | $\overline{0}$   | $\mathbf{1}$          | 69           | $\overline{4}$           | $\overline{0}$   | $\mathbf 1$           | 113          | $\overline{4}$   | $\overline{0}$   | $\mathbf{1}$          | 157          | 4                        | $\boldsymbol{0}$ | $\mathbf{1}$          |
| 26             | 4                | $\overline{0}$   | $\mathbf{1}$          | 70           | $\overline{4}$           | $\overline{0}$   | $\mathbf{1}$          | 114          | $\overline{4}$   | $\overline{0}$   | $\mathbf{1}$          | 158          | 4                        | $\boldsymbol{0}$ | $\mathbf{1}$          |
| 27             | 4                | $\overline{0}$   | $\mathbf{1}$          | 71           | $\overline{4}$           | $\overline{0}$   | $\mathbf{1}$          | 115          | $\overline{4}$   | $\overline{0}$   | $\mathbf{1}$          | 159          | 4                        | $\boldsymbol{0}$ | $\mathbf{1}$          |
| 28             | 4                | $\overline{0}$   | 1                     | 72           | $\overline{4}$           | $\overline{0}$   | 1                     | 116          | 4                | $\overline{0}$   | $\mathbf{1}$          | 160          | 4                        | $\boldsymbol{0}$ | $\mathbf{1}$          |
| 29             | 4                | $\overline{0}$   | $\mathbf{1}$          | 73           | $\overline{4}$           | $\boldsymbol{0}$ | $\mathbf{1}$          | 117          | $\overline{4}$   | $\mathbf{0}$     | $\mathbf{1}$          | 161          | 4                        | $\boldsymbol{0}$ | $\mathbf{1}$          |
| 30             | 4                | $\overline{0}$   | $\mathbf{1}$          | 74           | $\overline{4}$           | $\overline{0}$   | $\mathbf{1}$          | 118          | $\overline{4}$   | $\overline{0}$   | 1                     | 162          | 4                        | $\boldsymbol{0}$ | $\mathbf{1}$          |
| 31             | 6                | $\boldsymbol{0}$ | $\overline{2}$        | 75           | $\overline{4}$           | $\overline{0}$   | $\mathbf{1}$          | 119          | 4                | $\overline{0}$   | 1                     | 163          | $\overline{4}$           | $\boldsymbol{0}$ | $\mathbf{1}$          |
| 32             | $\overline{4}$   | $\boldsymbol{0}$ | $\mathbf{1}$          | 76           | $\overline{\mathcal{A}}$ | $\overline{0}$   | $\mathbf{1}$          | 120          | $\overline{4}$   | $\mathbf{0}$     | $\mathbf{1}$          | 164          | 4                        | $\boldsymbol{0}$ | $\mathbf{1}$          |
| 33             | $\overline{4}$   | $\boldsymbol{0}$ | $\mathbf{1}$          | 77           | $\overline{4}$           | $\boldsymbol{0}$ | $\mathbf{1}$          | 121          | 4                | $\boldsymbol{0}$ | $\mathbf{1}$          | 165          | $\overline{\mathcal{A}}$ | $\boldsymbol{0}$ | $\mathbf{1}$          |
| 34             | 4                | $\overline{0}$   | $\mathbf{1}$          | 78           | $\overline{4}$           | $\boldsymbol{0}$ | $\mathbf{1}$          | 122          | $\overline{4}$   | $\boldsymbol{0}$ | $\mathbf{1}$          | 166          | $\overline{4}$           | $\boldsymbol{0}$ | $\mathbf{1}$          |
| 35             | $\overline{4}$   | $\overline{0}$   | $\mathbf{1}$          | 79           | $\overline{4}$           | $\boldsymbol{0}$ | $\mathbf{1}$          | 123          | $\overline{4}$   | $\boldsymbol{0}$ | $\mathbf{1}$          | 167          | $\overline{4}$           | $\boldsymbol{0}$ | $\mathbf{1}$          |
| 36             | 4                | $\boldsymbol{0}$ | $\mathbf{1}$          | 80           | $\overline{4}$           | $\boldsymbol{0}$ | $\mathbf{1}$          | 124          | $\overline{4}$   | $\boldsymbol{0}$ | $\mathbf{1}$          | 168          | $\overline{\mathcal{L}}$ | $\boldsymbol{0}$ | $\mathbf{1}$          |
| 37             | 4                | $\overline{0}$   | $\mathbf{1}$          | 81           | 8                        | $\boldsymbol{0}$ | $\mathbf{1}$          | 125          | $\overline{4}$   | $\overline{0}$   | $\mathbf{1}$          | 169          | $\overline{4}$           | $\boldsymbol{0}$ | $\mathbf{1}$          |
| 38             | 4                | $\overline{0}$   | $\mathbf{1}$          | 82           | $\overline{4}$           | $\boldsymbol{0}$ | $\mathbf{1}$          | 126          | $\overline{4}$   | $\overline{0}$   | $\mathbf{1}$          | 170          | 4                        | $\boldsymbol{0}$ | $\mathbf{1}$          |
| 39             | $\overline{4}$   | $\overline{0}$   | $\mathbf{1}$          | 83           | $\overline{4}$           | $\boldsymbol{0}$ | $\mathbf{1}$          | 127          | $\overline{4}$   | $\overline{0}$   | $\mathbf{1}$          | 171          | 8                        | $\boldsymbol{0}$ | $\mathbf{1}$          |
| 40             | 4                | $\overline{0}$   | $\mathbf{1}$          | 84           | $\overline{4}$           | $\overline{0}$   | $\mathbf{1}$          | 128          | 4                | $\overline{0}$   | $\mathbf{1}$          | 172          | $\overline{4}$           | $\boldsymbol{0}$ | $\mathbf{1}$          |
| 41             | 4                | $\overline{0}$   | $\mathbf{1}$          | 85           | $\overline{4}$           | $\boldsymbol{0}$ | $\mathbf{1}$          | 129          | 4                | $\overline{0}$   | $\mathbf{1}$          | 173          | $\overline{4}$           | $\boldsymbol{0}$ | $\mathbf{1}$          |
| 42             | $\overline{4}$   | $\overline{0}$   | $\mathbf{1}$          | 86           | $\overline{4}$           | $\boldsymbol{0}$ | $\mathbf{1}$          | 130          | $\overline{4}$   | $\overline{0}$   | $\mathbf{1}$          | 174          | 4                        | $\boldsymbol{0}$ | $\mathbf{1}$          |
| 43             | 4                | $\boldsymbol{0}$ | $\mathbf{1}$          | 87           | $\overline{4}$           | $\boldsymbol{0}$ | $\mathbf{1}$          | 131          | $\overline{4}$   | $\boldsymbol{0}$ | $\mathbf{1}$          | 175          | $\overline{4}$           | $\boldsymbol{0}$ | $\mathbf{1}$          |
| 44             | 4                | $\theta$         | $\mathbf{1}$          | 88           | $\overline{4}$           | $\mathbf{0}$     | $\mathbf{1}$          | 132          | $\overline{4}$   | $\overline{0}$   | 1                     | 176          | 4                        | $\boldsymbol{0}$ | 1                     |

Table A-2: Penalty weights for all models

| <b>Model</b> | $\boldsymbol{\mathit{a}}$ | β                | $\boldsymbol{\delta}$ | <b>Model</b> | $\alpha$                 | β                | $\boldsymbol{\delta}$ | <b>Model</b> | $\alpha$       | β                | $\boldsymbol{\delta}$ | <b>Model</b> | $\alpha$       | β                | $\boldsymbol{\delta}$ |
|--------------|---------------------------|------------------|-----------------------|--------------|--------------------------|------------------|-----------------------|--------------|----------------|------------------|-----------------------|--------------|----------------|------------------|-----------------------|
| 177          | 4                         | $\overline{0}$   | $\mathbf{1}$          | 221          | $\overline{4}$           | $\overline{0}$   | $\overline{2}$        | 285          | $\overline{4}$ | $\overline{0}$   | $\mathbf{1}$          | 329          | $\overline{4}$ | $\overline{0}$   | $\mathbf{1}$          |
| 178          | 4                         | $\boldsymbol{0}$ | $\mathbf{1}$          | 222          | $\overline{4}$           | $\overline{0}$   | $\mathbf{1}$          | 286          | $\overline{4}$ | $\overline{0}$   | $\mathbf{1}$          | 330          | $\overline{4}$ | $\boldsymbol{0}$ | $\mathbf{1}$          |
| 179          | 4                         | $\overline{0}$   | $\mathbf{1}$          | 223          | $\overline{4}$           | $\overline{0}$   | $\mathbf{1}$          | 287          | $\overline{4}$ | $\overline{0}$   | 1                     | 331          | $\overline{4}$ | $\overline{0}$   | $\mathbf{1}$          |
| 180          | 4                         | $\overline{0}$   | $\mathbf{1}$          | 224          | $\overline{4}$           | $\boldsymbol{0}$ | $\mathbf{1}$          | 288          | 4              | $\overline{0}$   | $\mathbf{1}$          | 332          | $\overline{4}$ | $\overline{0}$   | $\mathbf{1}$          |
| 181          | 4                         | $\boldsymbol{0}$ | $\overline{2}$        | 225          | $\overline{4}$           | $\boldsymbol{0}$ | $\mathbf{1}$          | 289          | $\overline{4}$ | $\overline{0}$   | $\mathbf{1}$          | 333          | $\overline{4}$ | $\boldsymbol{0}$ | $\mathbf{1}$          |
| 182          | 4                         | $\overline{0}$   | $\mathbf{1}$          | 226          | $\overline{4}$           | $\overline{0}$   | $\mathbf 1$           | 290          | $\overline{4}$ | $\overline{0}$   | $\mathbf{1}$          | 334          | $\overline{4}$ | $\overline{0}$   | $\mathbf{1}$          |
| 183          | 4                         | $\overline{0}$   | $\mathbf{1}$          | 227          | $\overline{4}$           | $\overline{0}$   | $\mathbf{1}$          | 291          | $\overline{4}$ | $\overline{0}$   | $\mathbf{1}$          | 335          | $\overline{4}$ | $\overline{0}$   | $\mathbf{1}$          |
| 184          | 4                         | $\overline{0}$   | $\mathbf{1}$          | 228          | $\overline{4}$           | $\overline{0}$   | $\mathbf{1}$          | 292          | $\overline{4}$ | $\overline{0}$   | $\mathbf{1}$          | 336          | 4              | $\boldsymbol{0}$ | $\mathbf{1}$          |
| 185          | 4                         | $\boldsymbol{0}$ | $\mathbf{1}$          | 229          | $\overline{4}$           | $\boldsymbol{0}$ | $\mathbf{1}$          | 293          | $\overline{4}$ | $\overline{0}$   | $\mathbf{1}$          | 337          | $\overline{4}$ | $\boldsymbol{0}$ | $\mathbf{1}$          |
| 186          | 4                         | $\boldsymbol{0}$ | $\mathbf{1}$          | 230          | $\overline{4}$           | $\boldsymbol{0}$ | $\mathbf{1}$          | 294          | $\overline{4}$ | $\overline{0}$   | $\mathbf{1}$          | 338          | $\overline{4}$ | $\boldsymbol{0}$ | $\mathbf{1}$          |
| 187          | 4                         | $\overline{0}$   | $\mathbf{1}$          | 231          | $\overline{4}$           | $\boldsymbol{0}$ | $\mathbf{1}$          | 295          | $\overline{4}$ | $\overline{0}$   | 1                     | 339          | $\overline{4}$ | $\overline{0}$   | $\mathbf{1}$          |
| 188          | 4                         | $\boldsymbol{0}$ | $\mathbf{1}$          | 232          | $\overline{4}$           | $\boldsymbol{0}$ | $\mathbf 1$           | 296          | $\overline{4}$ | $\overline{0}$   | $\mathbf{1}$          | 340          | $\overline{4}$ | $\boldsymbol{0}$ | $\mathbf{1}$          |
| 189          | 4                         | $\overline{0}$   | $\mathbf{1}$          | 233          | $\overline{4}$           | $\mathbf{0}$     | $\mathbf{1}$          | 297          | $\overline{4}$ | $\overline{0}$   | $\mathbf{1}$          | 341          | $\overline{4}$ | $\boldsymbol{0}$ | $\mathbf{1}$          |
| 190          | 4                         | $\boldsymbol{0}$ | $\mathbf{1}$          | 234          | $\overline{4}$           | $\boldsymbol{0}$ | $\mathbf{1}$          | 298          | $\overline{4}$ | $\overline{0}$   | $\mathbf{1}$          | 342          | $\overline{4}$ | $\boldsymbol{0}$ | $\mathbf{1}$          |
| 191          | 4                         | $\boldsymbol{0}$ | $\mathbf{1}$          | 235          | $\overline{4}$           | $\boldsymbol{0}$ | 1                     | 299          | $\overline{4}$ | $\overline{0}$   | $\mathbf{1}$          | 343          | $\overline{4}$ | $\boldsymbol{0}$ | $\mathbf{1}$          |
| 192          | $\overline{4}$            | $\boldsymbol{0}$ | $\mathbf{1}$          | 236          | $\overline{4}$           | $\boldsymbol{0}$ | $\mathbf{1}$          | 300          | $\overline{4}$ | $\overline{0}$   | $\mathbf{1}$          | 344          | $\overline{4}$ | $\overline{0}$   | $\mathbf{1}$          |
| 193          | 4                         | $\overline{0}$   | $\mathbf{1}$          | 237          | $\overline{4}$           | $\overline{0}$   | $\mathbf{1}$          | 301          | 6              | $\overline{0}$   | $\mathbf{1}$          | 345          | $\overline{4}$ | $\overline{0}$   | $\mathbf{1}$          |
| 194          | 4                         | $\overline{0}$   | $\mathbf{1}$          | 238          | $\overline{4}$           | $\mathbf{0}$     | $\mathbf{1}$          | 302          | $\overline{4}$ | $\overline{0}$   | $\mathbf{1}$          | 346          | $\overline{4}$ | $\overline{0}$   | $\mathbf{1}$          |
| 195          | 4                         | $\overline{0}$   | $\mathbf{1}$          | 239          | $\overline{4}$           | $\overline{0}$   | $\mathbf{1}$          | 303          | $\overline{4}$ | $\overline{0}$   | $\mathbf{1}$          | 347          | $\overline{4}$ | $\boldsymbol{0}$ | $\mathbf{1}$          |
| 196          | 4                         | $\overline{0}$   | $\mathbf{1}$          | 240          | $\overline{4}$           | $\overline{0}$   | $\mathbf{1}$          | 304          | $\overline{4}$ | $\overline{0}$   | $\mathbf{1}$          | 348          | $\overline{4}$ | $\overline{0}$   | $\mathbf{1}$          |
| 197          | 4                         | $\boldsymbol{0}$ | $\mathbf{1}$          | 241          | $\overline{4}$           | $\overline{0}$   | $\mathbf{1}$          | 305          | $\overline{4}$ | $\overline{0}$   | $\mathbf{1}$          | 349          | $\overline{4}$ | $\overline{0}$   | $\mathbf{1}$          |
| 198          | 4                         | $\boldsymbol{0}$ | $\mathbf{1}$          | 242          | $\overline{4}$           | $\boldsymbol{0}$ | $\mathbf{1}$          | 306          | $\overline{4}$ | $\overline{0}$   | $\mathbf{1}$          | 350          | $\overline{4}$ | $\boldsymbol{0}$ | $\mathbf{1}$          |
| 199          | 4                         | $\boldsymbol{0}$ | $\mathbf{1}$          | 243          | $\overline{4}$           | $\mathbf{0}$     | $\mathbf{1}$          | 307          | $\overline{4}$ | $\overline{0}$   | $\mathbf{1}$          | 351          | $\overline{4}$ | $\boldsymbol{0}$ | $\mathbf{1}$          |
| 200          | 4                         | $\overline{0}$   | $\mathbf{1}$          | 244          | $\overline{4}$           | $\boldsymbol{0}$ | $\mathbf{1}$          | 308          | $\overline{4}$ | $\overline{0}$   | $\mathbf{1}$          | 352          | $\overline{4}$ | $\boldsymbol{0}$ | $\mathbf{1}$          |
| 201          | 4                         | $\boldsymbol{0}$ | $\overline{2}$        | 245          | $\overline{4}$           | $\overline{0}$   | $\mathbf 1$           | 309          | $\overline{4}$ | $\overline{0}$   | $\mathbf{1}$          | 353          | $\overline{4}$ | $\boldsymbol{0}$ | $\mathbf{1}$          |
| 202          | 4                         | $\overline{0}$   | $\mathbf{1}$          | 246          | $\overline{4}$           | $\overline{0}$   | $\mathbf{1}$          | 310          | $\overline{4}$ | $\overline{0}$   | $\mathbf{1}$          | 354          | $\overline{4}$ | $\overline{0}$   | $\mathbf{1}$          |
| 203          | 4                         | $\overline{0}$   | $\mathbf{1}$          | 247          | 4                        | $\overline{0}$   | $\mathbf{1}$          | 311          | $\overline{4}$ | $\overline{0}$   | $\mathbf{1}$          | 355          | $\overline{4}$ | $\overline{0}$   | $\mathbf{1}$          |
| 204          | 4                         | $\overline{0}$   | $\mathbf{1}$          | 248          | $\overline{4}$           | $\overline{0}$   | 1                     | 312          | $\overline{4}$ | $\overline{0}$   | 1                     | 356          | 4              | $\boldsymbol{0}$ | $\mathbf{1}$          |
| 205          | 4                         | $\overline{0}$   | $\mathbf{1}$          | 249          | $\overline{4}$           | $\mathbf{0}$     | $\mathbf{1}$          | 313          | $\overline{4}$ | $\overline{0}$   | $\mathbf{1}$          | 357          | $\overline{4}$ | $\boldsymbol{0}$ | $\mathbf{1}$          |
| 206          | 4                         | $\boldsymbol{0}$ | $\mathbf{1}$          | 250          | $\overline{4}$           | $\overline{0}$   | 1                     | 314          | $\overline{4}$ | $\overline{0}$   | $\overline{1}$        | 358          | $\overline{4}$ | $\boldsymbol{0}$ | $\mathbf{1}$          |
| 207          | $\overline{4}$            | $\overline{0}$   | $\mathbf{1}$          | 251          | $\overline{4}$           | $\boldsymbol{0}$ | $\mathbf{1}$          | 315          | $\overline{4}$ | $\overline{0}$   | 1                     | 359          | $\overline{4}$ | $\boldsymbol{0}$ | $\mathbf{1}$          |
| 208          | $\overline{4}$            | $\overline{0}$   | $\mathbf{1}$          | 252          | $\overline{\mathcal{A}}$ | $\overline{0}$   | $\mathbf{1}$          | 316          | $\overline{4}$ |                  | 0 <sub>1</sub>        | 360          | $\overline{4}$ | $\overline{0}$   | $\mathbf{1}$          |
| 209          | 4                         | $\boldsymbol{0}$ | $\mathbf{1}$          | 253          | 4                        | $\boldsymbol{0}$ | $\mathbf{1}$          | 317          | 4              | $\boldsymbol{0}$ | $\mathbf{1}$          | 361          | 6              | $\boldsymbol{0}$ | $\mathbf{1}$          |
| 210          | 4                         | $\overline{0}$   | $\mathbf{1}$          | 254          | 4                        | $\boldsymbol{0}$ | $\mathbf{1}$          | 318          | $\overline{4}$ | $\overline{0}$   | $\mathbf{1}$          | 362          | $\overline{4}$ | $\boldsymbol{0}$ | $\mathbf{1}$          |
| 211          | $\overline{4}$            | $\overline{0}$   | $\overline{4}$        | 255          | $\overline{4}$           | $\boldsymbol{0}$ | $\mathbf{1}$          | 319          | $\overline{4}$ | $\boldsymbol{0}$ | $\mathbf{1}$          | 363          | $\overline{4}$ | $\overline{0}$   | $\mathbf{1}$          |
| 212          | $\overline{4}$            | $\overline{0}$   | $\mathbf{1}$          | 256          | $\overline{4}$           | $\overline{0}$   | $\mathbf 1$           | 320          | $\overline{4}$ | $\overline{0}$   | $\mathbf{1}$          | 364          | $\overline{4}$ | $\overline{0}$   | $\mathbf{1}$          |
| 213          | $\overline{4}$            | $\boldsymbol{0}$ | $\mathbf{1}$          | 257          | 4                        | $\boldsymbol{0}$ | $\mathbf{1}$          | 321          | $\overline{4}$ | $\overline{0}$   | $\mathbf{2}$          | 365          | $\overline{4}$ | $\overline{0}$   | $\mathbf{1}$          |
| 214          | 4                         | $\boldsymbol{0}$ | 1                     | 258          | 4                        | $\boldsymbol{0}$ | $\mathbf{1}$          | 322          | $\overline{4}$ | $\overline{0}$   | $\mathbf{1}$          | 366          | 4              | $\boldsymbol{0}$ | 1                     |
| 215          | 4                         | $\overline{0}$   | $\mathbf{1}$          | 259          | $\overline{4}$           | $\boldsymbol{0}$ | $\mathbf{1}$          | 323          | $\overline{4}$ | $\overline{0}$   | $\mathbf{1}$          | 367          | $\overline{4}$ | $\boldsymbol{0}$ | $\mathbf{1}$          |
| 216          | 4                         | $\boldsymbol{0}$ | $\mathbf{1}$          | 260          | $\overline{4}$           | $\boldsymbol{0}$ | $\mathbf{1}$          | 324          | 4              | $\overline{0}$   | $\mathbf{1}$          | 368          | $\overline{4}$ | $\boldsymbol{0}$ | $\mathbf{1}$          |
| 217          | 4                         | $\overline{0}$   | $\mathbf{1}$          | 281          | $\overline{4}$           | $\boldsymbol{0}$ | $\overline{2}$        | 325          | 4              | $\overline{0}$   | $\mathbf{1}$          | 369          | $\overline{4}$ | $\boldsymbol{0}$ | $\mathbf{1}$          |
| 218          | $\overline{4}$            | $\boldsymbol{0}$ | $\mathbf{1}$          | 282          | $\overline{4}$           | $\overline{0}$   | $\mathbf{1}$          | 326          | $\overline{4}$ | $\overline{0}$   | $\mathbf{1}$          | 370          | $\overline{4}$ | $\overline{0}$   | $\mathbf{1}$          |
| 219          | 4                         | $\boldsymbol{0}$ | $\mathbf{1}$          | 283          | $\overline{4}$           | $\boldsymbol{0}$ | $\mathbf{1}$          | 327          | 4              | $\overline{0}$   | $\mathbf{1}$          | 371          | 6              | $\boldsymbol{0}$ | $\mathbf{1}$          |
| 220          | $\overline{4}$            | $\theta$         | 1                     | 284          | $\overline{4}$           | $\theta$         | $\mathbf{1}$          | 328          | 4              | $\theta$         | 1                     | 372          | $\overline{4}$ | $\boldsymbol{0}$ | 1                     |
|              |                           |                  |                       |              |                          |                  |                       |              |                |                  |                       |              |                |                  |                       |

Table A-2: Penalty weights for all models (cont'd)

| Model | $\alpha$       |          | $\delta$       | Model | $\alpha$       | K              | $\delta$ | <b>Model</b> | $\alpha$       | - 13             | $\delta$     | Model     | $\alpha$       |          | $\delta$       |
|-------|----------------|----------|----------------|-------|----------------|----------------|----------|--------------|----------------|------------------|--------------|-----------|----------------|----------|----------------|
| 373   | 4              | $\theta$ | $\mathbf{1}$   | 382   | $\overline{4}$ | $\Omega$       |          | 391          | 4              | $\theta$         | -1           | 400       | $\overline{4}$ | $\theta$ |                |
| 374   | $\overline{4}$ | $\Omega$ |                | 383   | $\overline{A}$ | $\overline{0}$ |          | 392          | $\overline{4}$ | $\overline{0}$   |              | Angel     | $\overline{4}$ | 0        | $\mathcal{D}$  |
| 375   | $\overline{4}$ | $\Omega$ | $\overline{1}$ | 384   | $\overline{A}$ | $\Omega$       |          | 393          | 4              | $\theta$         | -1           | Armadillo | 4              | $\Omega$ | $\mathcal{D}$  |
| 376   | $\overline{A}$ | $\theta$ | $\overline{1}$ | 385   | $\overline{A}$ | $\Omega$       |          | 394          | 4              | $\overline{0}$   |              | Bunny     | $\overline{4}$ | 100      | $\overline{2}$ |
| 377   | 4              | $\Omega$ | $\overline{1}$ | 386   | $\overline{A}$ | $\Omega$       |          | 395          | 4              | $\overline{0}$   | -1           | Canyon    | $\overline{4}$ | 100      | $\overline{2}$ |
| 378   | 4              | $\Omega$ | $\overline{1}$ | 387   | $\overline{4}$ | $\Omega$       |          | 396          | $\overline{A}$ | $\theta$         |              | Dinosaur  | $\overline{4}$ | $\Omega$ | $\mathcal{D}$  |
| 379   | $\overline{A}$ | $\Omega$ |                | 388   | $\overline{A}$ | $\Omega$       |          | 397          | $\overline{4}$ | $\left( \right)$ |              | Dragon    | $\overline{4}$ | $\theta$ | $\mathcal{D}$  |
| 380   | 4              | $\Omega$ | $\overline{1}$ | 389   | $\overline{4}$ | $\Omega$       |          | 398          | $\overline{4}$ | $\Omega$         | $\mathbf{1}$ | Horse     | $\overline{A}$ | $\Omega$ |                |
| 381   | 4              | $\theta$ |                | 390   | $\overline{A}$ | $\Omega$       |          | 399          | $\overline{A}$ | $\theta$         |              | Turbine   | $\overline{A}$ | $\Omega$ | $\mathcal{D}$  |

Table A-2: Penalty weights for all models (cont'd)

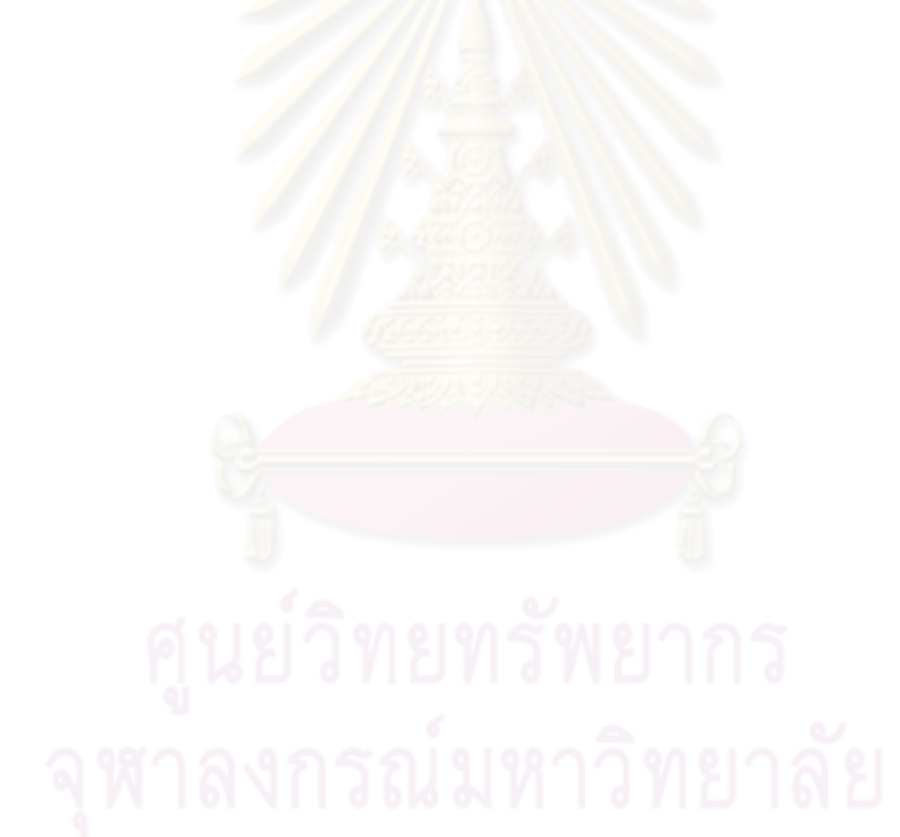

Table A-3 displays the root-mean-square average of the luminance differences

between a representative rendering of each original model and its reduced versions.

**Model 50% 20% 10% 5% 2% 1%**  1 0.020873 0.026478 0.033551 0.044898 0.066904 0.076304 0.010394 0.023131 0.045521 0.056132 0.070847 0.081121 2 0.015726 0.018701 0.040625 0.029208 0.042938 0.054314 0.009920 0.014711 0.038530 0.043373 0.041917 0.060596 3 0.007333 0.018175 0.025340 0.040738 0.058545 0.080211 0.037244 0.021422 0.035000 0.065657 0.087449 0.095493 4 0.019127 0.025637 0.025351 0.036422 0.055449 0.074457 0.037164 0.041833 0.040452 0.054015 0.076711 0.092756 5 0.009988 0.019871 0.026991 0.033823 0.047995 0.062093 0.009509 0.022244 0.027771 0.038274 0.058609 0.083976 6 0.009095 0.040277 0.021532 0.031795 0.046401 0.058032 0.009728 0.018993 0.028329 0.039344 0.060016 0.075309 7 0.011710 0.018282 0.023809 0.031727 0.043981 0.051924 0.012753 0.017609 0.025225 0.051491 0.065027 0.087141 8 0.017151 0.016009 0.027137 0.023601 0.034521 0.042624 0.005866 0.038247 0.041192 0.043176 0.056666 0.064430 9 0.035529 0.043209 0.047554 0.054941 0.067162 0.078566 0.026535 0.032985 0.042745 0.063882 0.078221 0.092532 10 0.036529 0.039303 0.049056 0.046728 0.057833 0.073806 0.036831 0.017355 0.043623 0.049667 0.060568 0.073716 11 0.004446 0.014234 0.022972 0.030997 0.044627 0.053639 0.036659 0.018263 0.027915 0.055099 0.082625 0.095777 12 0.006495 0.026676 0.033337 0.037133 0.057027 0.066340 0.030173 0.033718 0.035522 0.048517 0.066757 0.087732 13 0.040061 0.042571 0.042465 0.047231 0.046462 0.057257 0.017786 0.023913 0.021797 0.032060 0.065386 0.079320 14 0.039155 0.042377 0.046132 0.051522 0.063473 0.074418 0.039534 0.025710 0.035295 0.053133 0.102934 0.110237 15 0.016762 0.026495 0.037483 0.047541 0.065259 0.089644 0.015164 0.029170 0.043003 0.061445 0.095779 0.098997 16 0.009791 0.020733 0.027909 0.038393 0.051392 0.062557 0.028560 0.032526 0.038489 0.045337 0.060508 0.073890 17 0.009428 0.021043 0.027712 0.032192 0.039916 0.051270 0.036813 0.019768 0.026383 0.035620 0.050659 0.070242 18 0.009543 0.019784 0.027138 0.034785 0.059943 0.069782 0.036321 0.039848 0.045666 0.054031 0.066937 0.083905 19 0.008173 0.016131 0.022678 0.046968 0.045646 0.053006 0.008004 0.021012 0.038474 0.046114 0.060420 0.076867

Table A-3: RMS of luminance differences of models simplified with QEM (top) and our algorithm (bottom)

| Model | 50%      | 20%      | 10%      | 5%       | 2%       | $1\%$    |
|-------|----------|----------|----------|----------|----------|----------|
| 20    | 0.036894 | 0.032575 | 0.041676 | 0.044968 | 0.052620 | 0.060255 |
|       | 0.032197 | 0.032066 | 0.043389 | 0.046370 | 0.063905 | 0.077155 |
| 21    | 0.012165 | 0.037408 | 0.039241 | 0.039437 | 0.035735 | 0.059793 |
|       | 0.036447 | 0.037244 | 0.015258 | 0.021540 | 0.054924 | 0.064797 |
| 22    | 0.005154 | 0.012239 | 0.019534 | 0.025672 | 0.045847 | 0.067375 |
|       | 0.032940 | 0.038926 | 0.041619 | 0.053864 | 0.127741 | 0.141894 |
| 23    | 0.018683 | 0.009402 | 0.014842 | 0.021358 | 0.036113 | 0.050105 |
|       | 0.013848 | 0.009311 | 0.040490 | 0.021388 | 0.048817 | 0.048488 |
| 24    | 0.038390 | 0.039788 | 0.040935 | 0.045004 | 0.040209 | 0.068424 |
|       | 0.006426 | 0.012015 | 0.043259 | 0.052148 | 0.125964 | 0.145917 |
| 25    | 0.035168 | 0.036251 | 0.037950 | 0.045332 | 0.048982 | 0.054134 |
|       | 0.028968 | 0.036220 | 0.037720 | 0.039924 | 0.049258 | 0.056001 |
| 26    | 0.011389 | 0.015326 | 0.039928 | 0.027706 | 0.039448 | 0.054486 |
|       | 0.006167 | 0.011136 | 0.025179 | 0.027371 | 0.038871 | 0.053252 |
| 27    | 0.004992 | 0.037277 | 0.015318 | 0.023071 | 0.042358 | 0.051950 |
|       | 0.006172 | 0.020706 | 0.024162 | 0.026597 | 0.040687 | 0.059938 |
| 28    | 0.040849 | 0.041753 | 0.043691 | 0.048225 | 0.054345 | 0.059327 |
|       | 0.013444 | 0.019932 | 0.019476 | 0.025497 | 0.037327 | 0.051522 |
| 29    | 0.003874 | 0.009256 | 0.014052 | 0.019900 | 0.031722 | 0.046328 |
|       | 0.037190 | 0.035505 | 0.039043 | 0.019702 | 0.030910 | 0.057061 |
| 30    | 0.019780 | 0.035495 | 0.033888 | 0.021118 | 0.034486 | 0.050008 |
|       | 0.036179 | 0.013104 | 0.016448 | 0.021084 | 0.028238 | 0.049935 |
| 31    | 0.021345 | 0.018730 | 0.022222 | 0.028374 | 0.044991 | 0.060361 |
|       | 0.017012 | 0.034456 | 0.022169 | 0.025274 | 0.040067 | 0.048828 |
| 32    | 0.018387 | 0.034029 | 0.036208 | 0.040466 | 0.035691 | 0.051027 |
|       | 0.015966 | 0.034329 | 0.035901 | 0.039049 | 0.036653 | 0.058001 |
| 33    | 0.018813 | 0.027598 | 0.034518 | 0.041075 | 0.065680 | 0.095086 |
|       | 0.007253 | 0.015661 | 0.044594 | 0.057706 | 0.077472 | 0.124286 |
| 34    | 0.018284 | 0.010841 | 0.023674 | 0.024475 | 0.036682 | 0.048344 |
|       | 0.005819 | 0.010722 | 0.016980 | 0.044111 | 0.040964 | 0.055527 |
| 35    | 0.003064 | 0.007166 | 0.010716 | 0.017005 | 0.030911 | 0.036368 |
|       | 0.003791 | 0.007333 | 0.011229 | 0.016313 | 0.026060 | 0.032386 |
| 36    | 0.003489 | 0.013860 | 0.049525 | 0.053609 | 0.062598 | 0.068085 |
|       | 0.038175 | 0.043453 | 0.018830 | 0.047984 | 0.046860 | 0.055160 |
| 37    | 0.027581 | 0.032065 | 0.026954 | 0.044723 | 0.092426 | 0.125105 |
|       | 0.037213 | 0.041658 | 0.033928 | 0.053930 | 0.095881 | 0.133079 |
| 38    | 0.006107 | 0.015256 | 0.019579 | 0.034157 | 0.045602 | 0.055418 |
|       | 0.007367 | 0.011641 | 0.138536 | 0.145130 | 0.095780 | 0.106114 |
| 39    | 0.036044 | 0.036815 | 0.038415 | 0.041251 | 0.050003 | 0.057650 |
|       | 0.036176 | 0.037741 | 0.041021 | 0.047130 | 0.067578 | 0.156325 |
| 40    | 0.017794 | 0.018970 | 0.020862 | 0.020084 | 0.026035 | 0.037410 |
|       | 0.013773 | 0.015049 | 0.016579 | 0.017318 | 0.019050 | 0.034728 |

Table A-3: RMS of luminance differences of models simplified with QEM (top) and our algorithm (bottom) (cont'd)

| Model | 50%      | 20%      | 10%      | 5%       | $2\%$    | $1\%$    |
|-------|----------|----------|----------|----------|----------|----------|
| 41    | 0.055345 | 0.064009 | 0.054935 | 0.064783 | 0.053176 | 0.052146 |
|       | 0.053360 | 0.052935 | 0.054213 | 0.056937 | 0.056086 | 0.056828 |
| 42    | 0.015681 | 0.017428 | 0.020385 | 0.038211 | 0.042100 | 0.038193 |
|       | 0.033927 | 0.018650 | 0.019569 | 0.041121 | 0.066769 | 0.061894 |
| 43    | 0.003797 | 0.009106 | 0.012859 | 0.016251 | 0.022876 | 0.031740 |
|       | 0.004290 | 0.010787 | 0.018227 | 0.026265 | 0.038437 | 0.046978 |
| 44    | 0.012403 | 0.038098 | 0.040636 | 0.026656 | 0.034698 | 0.050991 |
|       | 0.037019 | 0.038674 | 0.041677 | 0.045268 | 0.038653 | 0.082408 |
| 45    | 0.007302 | 0.017317 | 0.023146 | 0.027280 | 0.035208 | 0.040930 |
|       | 0.005988 | 0.012310 | 0.019180 | 0.030151 | 0.045940 | 0.054097 |
| 46    | 0.005597 | 0.016410 | 0.018230 | 0.024397 | 0.038036 | 0.034086 |
|       | 0.004852 | 0.010777 | 0.016685 | 0.024544 | 0.035726 | 0.041812 |
| 47    | 0.005497 | 0.037764 | 0.019277 | 0.028647 | 0.039494 | 0.048442 |
|       | 0.006500 | 0.017442 | 0.020272 | 0.029706 | 0.046854 | 0.063371 |
| 48    | 0.003141 | 0.008790 | 0.013503 | 0.025932 | 0.033074 | 0.040525 |
|       | 0.013755 | 0.034562 | 0.036701 | 0.021113 | 0.066372 | 0.068417 |
| 49    | 0.034827 | 0.036480 | 0.016839 | 0.021425 | 0.035058 | 0.044500 |
|       | 0.012384 | 0.020412 | 0.036862 | 0.028784 | 0.044369 | 0.055347 |
| 50    | 0.012790 | 0.014599 | 0.017126 | 0.020824 | 0.036916 | 0.028274 |
|       | 0.013039 | 0.026984 | 0.029240 | 0.033178 | 0.038574 | 0.040528 |
| 51    | 0.006180 | 0.018730 | 0.022222 | 0.028374 | 0.044991 | 0.060361 |
|       | 0.017012 | 0.034456 | 0.022169 | 0.025274 | 0.040067 | 0.048828 |
| 52    | 0.007165 | 0.015988 | 0.017300 | 0.022405 | 0.032223 | 0.041160 |
|       | 0.007325 | 0.017015 | 0.025947 | 0.032566 | 0.041392 | 0.056097 |
| 53    | 0.017796 | 0.020671 | 0.024689 | 0.030961 | 0.035812 | 0.040672 |
|       | 0.017647 | 0.021347 | 0.024753 | 0.027715 | 0.038703 | 0.048025 |
| 54    | 0.023124 | 0.024976 | 0.025422 | 0.030599 | 0.041127 | 0.045103 |
|       | 0.024182 | 0.027452 | 0.024797 | 0.033424 | 0.040099 | 0.052242 |
| 55    | 0.098418 | 0.099455 | 0.099032 | 0.097504 | 0.091511 | 0.091907 |
|       | 0.099501 | 0.098685 | 0.098400 | 0.097459 | 0.105997 | 0.103130 |
| 56    | 0.004217 | 0.011505 | 0.019587 | 0.027189 | 0.039205 | 0.049271 |
|       | 0.006234 | 0.013336 | 0.041594 | 0.047805 | 0.051056 | 0.058754 |
| 57    | 0.010961 | 0.017745 | 0.020019 | 0.028412 | 0.029442 | 0.037140 |
|       | 0.032147 | 0.025997 | 0.035429 | 0.025432 | 0.047237 | 0.048394 |
| 58    | 0.019672 | 0.029731 | 0.037441 | 0.047220 | 0.062400 | 0.072327 |
|       | 0.013635 | 0.026638 | 0.036841 | 0.052830 | 0.075004 | 0.095466 |
| 59    | 0.013509 | 0.017735 | 0.025660 | 0.029415 | 0.040487 | 0.049961 |
|       | 0.012799 | 0.023204 | 0.027596 | 0.030368 | 0.043297 | 0.052989 |
| 60    | 0.006460 | 0.022868 | 0.022456 | 0.030279 | 0.040113 | 0.044324 |
|       | 0.006794 | 0.039550 | 0.022698 | 0.028849 | 0.042755 | 0.053602 |
| 61    | 0.004276 | 0.021572 | 0.039456 | 0.036961 | 0.045406 | 0.052572 |
|       | 0.006123 | 0.012082 | 0.034114 | 0.035530 | 0.040334 | 0.053991 |

Table A-3: RMS of luminance differences of models simplified with QEM (top) and our algorithm (bottom) (cont'd)

| Model | 50%      | 20%      | 10%      | 5%       | 2%       | $1\%$    |
|-------|----------|----------|----------|----------|----------|----------|
| 62    | 0.012793 | 0.015820 | 0.019560 | 0.025419 | 0.037240 | 0.052021 |
|       | 0.013855 | 0.025424 | 0.020538 | 0.089241 | 0.047395 | 0.057483 |
| 63    | 0.036358 | 0.038918 | 0.015853 | 0.024808 | 0.029696 | 0.045907 |
|       | 0.004198 | 0.014269 | 0.015668 | 0.024880 | 0.039440 | 0.066106 |
| 64    | 0.003257 | 0.010801 | 0.017358 | 0.024155 | 0.035874 | 0.051914 |
|       | 0.004629 | 0.009647 | 0.023256 | 0.029559 | 0.042865 | 0.051933 |
| 65    | 0.036448 | 0.009677 | 0.013940 | 0.028572 | 0.038982 | 0.044470 |
|       | 0.019173 | 0.037338 | 0.039250 | 0.042791 | 0.039639 | 0.050065 |
| 66    | 0.018147 | 0.036354 | 0.013129 | 0.028394 | 0.030534 | 0.039298 |
|       | 0.036240 | 0.014232 | 0.018361 | 0.025630 | 0.037083 | 0.046046 |
| 67    | 0.002303 | 0.008960 | 0.014640 | 0.040792 | 0.031525 | 0.049181 |
|       | 0.004377 | 0.011192 | 0.014979 | 0.022996 | 0.037147 | 0.046982 |
| 68    | 0.010687 | 0.033613 | 0.036737 | 0.027295 | 0.036136 | 0.048629 |
|       | 0.012747 | 0.015427 | 0.020630 | 0.027930 | 0.039933 | 0.052851 |
| 69    | 0.011937 | 0.015099 | 0.015823 | 0.020373 | 0.036508 | 0.047638 |
|       | 0.004586 | 0.010160 | 0.039977 | 0.045951 | 0.045324 | 0.087454 |
| 70    | 0.011590 | 0.010484 | 0.017243 | 0.023476 | 0.037704 | 0.047398 |
|       | 0.004597 | 0.011208 | 0.018596 | 0.045425 | 0.044940 | 0.068743 |
| 71    | 0.017183 | 0.020577 | 0.019876 | 0.027594 | 0.041367 | 0.052429 |
|       | 0.012198 | 0.037940 | 0.040753 | 0.046576 | 0.059564 | 0.067387 |
| 72    | 0.003301 | 0.010755 | 0.017775 | 0.029089 | 0.050706 | 0.066159 |
|       | 0.041794 | 0.013628 | 0.040050 | 0.028334 | 0.064515 | 0.059559 |
| 73    | 0.037074 | 0.040091 | 0.018226 | 0.024841 | 0.040730 | 0.050133 |
|       | 0.036561 | 0.016066 | 0.021557 | 0.031340 | 0.052497 | 0.048892 |
| 74    | 0.003423 | 0.010194 | 0.015731 | 0.026804 | 0.034517 | 0.063033 |
|       | 0.032086 | 0.033450 | 0.040709 | 0.027587 | 0.042103 | 0.056211 |
| 75    | 0.003488 | 0.009098 | 0.014870 | 0.022657 | 0.031566 | 0.047957 |
|       | 0.004798 | 0.037176 | 0.035838 | 0.022367 | 0.030243 | 0.056534 |
| 76    | 0.002010 | 0.036207 | 0.015142 | 0.022364 | 0.033096 | 0.043244 |
|       | 0.004472 | 0.021017 | 0.025572 | 0.032424 | 0.041633 | 0.049541 |
| 77    | 0.003646 | 0.019544 | 0.024630 | 0.024984 | 0.039376 | 0.051084 |
|       | 0.026691 | 0.011021 | 0.016701 | 0.026189 | 0.036713 | 0.052889 |
| 78    | 0.002814 | 0.009606 | 0.040008 | 0.038922 | 0.045265 | 0.060083 |
|       | 0.005018 | 0.014026 | 0.025691 | 0.025686 | 0.050584 | 0.054996 |
| 79    | 0.003173 | 0.009494 | 0.016605 | 0.041500 | 0.038528 | 0.049716 |
|       | 0.017693 | 0.010305 | 0.017007 | 0.024556 | 0.039225 | 0.060252 |
| 80    | 0.013372 | 0.018444 | 0.018788 | 0.023404 | 0.039411 | 0.051899 |
|       | 0.004941 | 0.010313 | 0.016132 | 0.025703 | 0.039116 | 0.050970 |
| 81    | 0.008934 | 0.029518 | 0.032407 | 0.049212 | 0.064347 | 0.077778 |
|       | 0.010703 | 0.021966 | 0.032911 | 0.049576 | 0.068737 | 0.088960 |
| 82    | 0.016389 | 0.028029 | 0.032816 | 0.045927 | 0.066745 | 0.081196 |
|       | 0.038110 | 0.033356 | 0.045182 | 0.043435 | 0.060140 | 0.091319 |

Table A-3: RMS of luminance differences of models simplified with QEM (top) and our algorithm (bottom) (cont'd)

| Model | 50%      | 20%      | 10%      | 5%       | $2\%$    | $1\%$    |
|-------|----------|----------|----------|----------|----------|----------|
| 83    | 0.007487 | 0.017535 | 0.043527 | 0.035373 | 0.052656 | 0.064941 |
|       | 0.007828 | 0.040286 | 0.043969 | 0.036691 | 0.054784 | 0.074617 |
| 84    | 0.008281 | 0.017135 | 0.044046 | 0.036977 | 0.056184 | 0.071275 |
|       | 0.037231 | 0.016267 | 0.043854 | 0.052946 | 0.062170 | 0.070875 |
| 85    | 0.021763 | 0.028652 | 0.031374 | 0.044385 | 0.064471 | 0.084664 |
|       | 0.036663 | 0.040783 | 0.037448 | 0.050334 | 0.076169 | 0.105866 |
| 86    | 0.019146 | 0.023284 | 0.028592 | 0.036513 | 0.050275 | 0.068852 |
|       | 0.020361 | 0.022694 | 0.032632 | 0.041936 | 0.063166 | 0.065637 |
| 87    | 0.035668 | 0.024459 | 0.023341 | 0.033340 | 0.053460 | 0.061710 |
|       | 0.008874 | 0.015643 | 0.043168 | 0.049226 | 0.053338 | 0.084037 |
| 88    | 0.036837 | 0.042322 | 0.049134 | 0.047842 | 0.071726 | 0.087992 |
|       | 0.009459 | 0.022299 | 0.037852 | 0.066844 | 0.084465 | 0.123601 |
| 89    | 0.028363 | 0.032376 | 0.037326 | 0.036149 | 0.053007 | 0.067121 |
|       | 0.036083 | 0.038807 | 0.025979 | 0.037418 | 0.055082 | 0.070963 |
| 90    | 0.016006 | 0.041760 | 0.034319 | 0.045247 | 0.068400 | 0.092513 |
|       | 0.013885 | 0.024013 | 0.035892 | 0.067631 | 0.086791 | 0.102254 |
| 91    | 0.032954 | 0.027573 | 0.034973 | 0.057357 | 0.079632 | 0.098087 |
|       | 0.015510 | 0.026717 | 0.037968 | 0.058970 | 0.079920 | 0.102030 |
| 92    | 0.009828 | 0.022229 | 0.033098 | 0.044112 | 0.064247 | 0.077778 |
|       | 0.011423 | 0.022325 | 0.048657 | 0.049766 | 0.072747 | 0.103566 |
| 93    | 0.015614 | 0.021578 | 0.027174 | 0.034687 | 0.049334 | 0.063774 |
|       | 0.036725 | 0.018000 | 0.027953 | 0.044660 | 0.061714 | 0.082626 |
| 94    | 0.008574 | 0.041479 | 0.032684 | 0.048095 | 0.068422 | 0.096822 |
|       | 0.015661 | 0.042342 | 0.049369 | 0.050045 | 0.085364 | 0.105506 |
| 95    | 0.011849 | 0.020828 | 0.030378 | 0.041550 | 0.058106 | 0.077435 |
|       | 0.011369 | 0.020115 | 0.032875 | 0.051349 | 0.086359 | 0.117713 |
| 96    | 0.008996 | 0.017133 | 0.027747 | 0.038995 | 0.056430 | 0.069193 |
|       | 0.037215 | 0.018165 | 0.027738 | 0.051417 | 0.070652 | 0.088745 |
| 97    | 0.015538 | 0.023692 | 0.031654 | 0.045170 | 0.066476 | 0.079567 |
|       | 0.026236 | 0.036973 | 0.043783 | 0.047764 | 0.066057 | 0.093257 |
| 98    | 0.037021 | 0.041907 | 0.048371 | 0.046393 | 0.067120 | 0.073549 |
|       | 0.037441 | 0.039317 | 0.034641 | 0.060036 | 0.085457 | 0.095085 |
| 99    | 0.005661 | 0.039621 | 0.021402 | 0.045961 | 0.046821 | 0.058114 |
|       | 0.037370 | 0.039278 | 0.042462 | 0.029595 | 0.044876 | 0.057225 |
| 100   | 0.029817 | 0.022804 | 0.029718 | 0.037503 | 0.055261 | 0.068001 |
|       | 0.019056 | 0.022723 | 0.025634 | 0.037753 | 0.052432 | 0.069756 |
| 101   | 0.009435 | 0.015421 | 0.022077 | 0.031176 | 0.044764 | 0.056546 |
|       | 0.005475 | 0.015703 | 0.023057 | 0.030230 | 0.050370 | 0.060868 |
| 102   | 0.035168 | 0.029600 | 0.035115 | 0.044710 | 0.052993 | 0.073107 |
|       | 0.026191 | 0.028504 | 0.032860 | 0.044045 | 0.055477 | 0.069380 |
| 103   | 0.002987 | 0.009525 | 0.017250 | 0.025106 | 0.036686 | 0.046566 |
|       | 0.005423 | 0.011049 | 0.025418 | 0.027738 | 0.042436 | 0.061142 |

Table A-3: RMS of luminance differences of models simplified with QEM (top) and our algorithm (bottom) (cont'd)

| Model | 50%      | 20%      | 10%      | 5%       | $2\%$    | $1\%$              |
|-------|----------|----------|----------|----------|----------|--------------------|
| 104   | 0.006625 | 0.006277 | 0.022537 | 0.026391 | 0.037739 | 0.051584           |
|       | 0.019055 | 0.020257 | 0.024390 | 0.035141 | 0.058033 | 0.086016           |
| 105   | 0.008716 | 0.008261 | 0.028909 | 0.026799 | 0.040529 | 0.052607           |
|       | 0.010031 | 0.013924 | 0.024200 | 0.049348 | 0.076242 | $N/A$ <sup>*</sup> |
| 106   | 0.027250 | 0.028225 | 0.018407 | 0.024734 | 0.043907 | 0.054794           |
|       | 0.005926 | 0.009469 | 0.030948 | 0.027125 | 0.049831 | 0.084974           |
| 107   | 0.014269 | 0.017960 | 0.026499 | 0.034021 | 0.049881 | 0.065856           |
|       | 0.015242 | 0.027213 | 0.032184 | 0.035139 | 0.056018 | 0.068440           |
| 108   | 0.035269 | 0.023126 | 0.022281 | 0.030079 | 0.043395 | 0.055171           |
|       | 0.013793 | 0.018248 | 0.026648 | 0.046161 | 0.056395 | 0.070811           |
| 109   | 0.002313 | 0.033837 | 0.037214 | 0.044405 | 0.041900 | 0.050915           |
|       | 0.005355 | 0.012823 | 0.020841 | 0.035991 | 0.053714 | 0.099765           |
| 110   | 0.036224 | 0.012264 | 0.029096 | 0.069767 | 0.047923 | 0.067233           |
|       | 0.012782 | 0.019626 | 0.034146 | 0.066182 | 0.111557 | $N/A$ <sup>*</sup> |
| 111   | 0.010483 | 0.021599 | 0.029541 | 0.029867 | 0.040911 | 0.060546           |
|       | 0.017795 | 0.018780 | 0.031116 | 0.087560 | 0.104379 | 0.104466           |
| 112   | 0.028395 | 0.012973 | 0.038298 | 0.023648 | 0.033357 | 0.044389           |
|       | 0.005699 | 0.010907 | 0.017931 | 0.046796 | 0.071849 | 0.099822           |
| 113   | 0.009499 | 0.006659 | 0.020466 | 0.018542 | 0.029497 | 0.041277           |
|       | 0.035457 | 0.038171 | 0.019843 | 0.036775 | 0.095770 | 0.088165           |
| 114   | 0.021002 | 0.016596 | 0.022498 | 0.029842 | 0.038542 | 0.044022           |
|       | 0.009696 | 0.016267 | 0.027234 | 0.071246 | 0.098583 | 0.091111           |
| 115   | 0.012025 | 0.034613 | 0.024013 | 0.028704 | 0.042244 | 0.051080           |
|       | 0.005021 | 0.021341 | 0.028172 | 0.062393 | 0.110413 | 0.113044           |
| 116   | 0.032665 | 0.032935 | 0.034393 | 0.026176 | 0.037398 | 0.045094           |
|       | 0.016482 | 0.017685 | 0.022738 | 0.039101 | 0.092916 | 0.116432           |
| 117   | 0.035700 | 0.035757 | 0.036419 | 0.021913 | 0.029600 | 0.049443           |
|       | 0.014609 | 0.036367 | 0.038843 | 0.045864 | 0.087399 | 0.092919           |
| 118   | 0.027670 | 0.021704 | 0.027713 | 0.035461 | 0.047863 | 0.057173           |
|       | 0.018912 | 0.021820 | 0.023957 | 0.032797 | 0.054623 | 0.097614           |
| 119   | 0.005851 | 0.006492 | 0.038565 | 0.041238 | 0.051112 | 0.058415           |
|       | 0.009865 | 0.009484 | 0.021119 | 0.045396 | 0.086164 | 0.109732           |
| 120   | 0.003399 | 0.019344 | 0.022638 | 0.029936 | 0.044283 | 0.055403           |
|       | 0.019654 | 0.021684 | 0.027313 | 0.046477 | 0.127678 | 0.128122           |
| 121   | 0.009057 | 0.017788 | 0.027887 | 0.039473 | 0.059514 | 0.081618           |
|       | 0.018713 | 0.046716 | 0.052885 | 0.047204 | 0.070719 | 0.103546           |
| 122   | 0.029471 | 0.035564 | 0.040708 | 0.058412 | 0.081204 | 0.113618           |
|       | 0.025984 | 0.032783 | 0.043333 | 0.054602 | 0.087590 | 0.113636           |
| 123   | 0.003629 | 0.019887 | 0.022147 | 0.028988 | 0.043085 | 0.050994           |
|       | 0.019604 | 0.021356 | 0.024095 | 0.045624 | 0.046720 | 0.065535           |
| 124   | 0.011888 | 0.034224 | 0.034119 | 0.040269 | 0.049917 | 0.052846           |
|       | 0.038128 | 0.045088 | 0.043103 | 0.060275 | 0.069411 | 0.069549           |

Table A-3: RMS of luminance differences of models simplified with QEM (top) and our algorithm (bottom) (cont'd)

| Model | 50%      | 20%      | 10%      | 5%       | 2%       | $1\%$    |
|-------|----------|----------|----------|----------|----------|----------|
| 125   | 0.019351 | 0.038551 | 0.054716 | 0.059799 | 0.082051 | 0.094118 |
|       | 0.026888 | 0.062051 | 0.084582 | 0.099320 | 0.114330 | 0.166166 |
| 126   | 0.021761 | 0.029547 | 0.034466 | 0.044627 | 0.070231 | 0.082393 |
|       | 0.038430 | 0.023169 | 0.050136 | 0.060099 | 0.086148 | 0.100499 |
| 127   | 0.035580 | 0.038055 | 0.043299 | 0.045806 | 0.072503 | 0.086346 |
|       | 0.020468 | 0.025577 | 0.044174 | 0.052524 | 0.080671 | 0.103370 |
| 128   | 0.033473 | 0.038522 | 0.044077 | 0.051884 | 0.070574 | 0.086241 |
|       | 0.024077 | 0.030187 | 0.036392 | 0.046863 | 0.073652 | 0.087279 |
| 129   | 0.036267 | 0.039470 | 0.043467 | 0.051238 | 0.063378 | 0.069982 |
|       | 0.041783 | 0.044555 | 0.049885 | 0.057617 | 0.076729 | 0.094098 |
| 130   | 0.037607 | 0.023654 | 0.040205 | 0.053227 | 0.066885 | 0.080165 |
|       | 0.037933 | 0.031422 | 0.037543 | 0.042697 | 0.070986 | 0.083427 |
| 131   | 0.007745 | 0.020367 | 0.032549 | 0.045258 | 0.071615 | 0.102075 |
|       | 0.014691 | 0.024522 | 0.035115 | 0.051038 | 0.086626 | 0.125124 |
| 132   | 0.011562 | 0.022805 | 0.032311 | 0.047471 | 0.069759 | 0.090845 |
|       | 0.036788 | 0.041672 | 0.054889 | 0.076850 | 0.105003 | 0.138580 |
| 133   | 0.010648 | 0.020352 | 0.031800 | 0.046706 | 0.074031 | 0.095504 |
|       | 0.016010 | 0.022904 | 0.037265 | 0.057364 | 0.105091 | 0.175492 |
| 134   | 0.040487 | 0.037672 | 0.051630 | 0.065181 | 0.095680 | 0.120892 |
|       | 0.027402 | 0.026683 | 0.038752 | 0.068643 | 0.100290 | 0.142885 |
| 135   | 0.010009 | 0.029717 | 0.038841 | 0.060643 | 0.085125 | 0.100023 |
|       | 0.035086 | 0.027983 | 0.035990 | 0.063987 | 0.081859 | 0.116397 |
| 136   | 0.030827 | 0.037645 | 0.017850 | 0.029121 | 0.053000 | 0.055540 |
|       | 0.036742 | 0.012359 | 0.041266 | 0.032665 | 0.050744 | 0.065172 |
| 137   | 0.036411 | 0.036373 | 0.030275 | 0.048403 | 0.059271 | 0.068792 |
|       | 0.028151 | 0.036081 | 0.043172 | 0.047852 | 0.063092 | 0.076268 |
| 138   | 0.036434 | 0.040190 | 0.044844 | 0.048366 | 0.065608 | 0.081947 |
|       | 0.032954 | 0.036266 | 0.041730 | 0.052939 | 0.075047 | 0.111684 |
| 139   | 0.035974 | 0.040182 | 0.046730 | 0.056796 | 0.070056 | 0.091818 |
|       | 0.036516 | 0.040755 | 0.048028 | 0.057468 | 0.078934 | 0.110005 |
| 140   | 0.034874 | 0.034072 | 0.026382 | 0.050242 | 0.064292 | 0.083205 |
|       | 0.035253 | 0.038409 | 0.035845 | 0.045185 | 0.061939 | 0.080492 |
| 141   | 0.000408 | 0.003712 | 0.039758 | 0.015593 | 0.031320 | 0.022035 |
|       | 0.033460 | 0.037042 | 0.008170 | 0.012164 | 0.036578 | 0.051351 |
| 142   | 0.000074 | 0.015416 | 0.020659 | 0.030004 | 0.047478 | 0.058657 |
|       | 0.031647 | 0.015149 | 0.019141 | 0.029100 | 0.052737 | 0.067001 |
| 143   | 0.027652 | 0.018739 | 0.016892 | 0.023906 | 0.034163 | 0.052359 |
|       | 0.036578 | 0.036514 | 0.012690 | 0.041739 | 0.047120 | 0.062273 |
| 144   | 0.015407 | 0.015390 | 0.017915 | 0.025700 | 0.034807 | 0.047380 |
|       | 0.014887 | 0.014923 | 0.024267 | 0.023853 | 0.038661 | 0.061775 |
| 145   | 0.009281 | 0.012179 | 0.013188 | 0.033505 | 0.045982 | 0.051629 |
|       | 0.024973 | 0.024110 | 0.025644 | 0.019338 | 0.045128 | 0.046036 |

Table A-3: RMS of luminance differences of models simplified with QEM (top) and our algorithm (bottom) (cont'd)

| Model | 50%      | 20%      | 10%      | 5%       | 2%       | $1\%$    |
|-------|----------|----------|----------|----------|----------|----------|
| 146   | 0.064492 | 0.054494 | 0.053841 | 0.058037 | 0.063506 | 0.071698 |
|       | 0.053132 | 0.053102 | 0.065239 | 0.055868 | 0.060149 | 0.066807 |
| 147   | 0.029022 | 0.029624 | 0.016391 | 0.022159 | 0.026600 | 0.033679 |
|       | 0.015395 | 0.014131 | 0.029382 | 0.021678 | 0.033151 | 0.051184 |
| 148   | 0.000341 | 0.008016 | 0.013398 | 0.021254 | 0.037848 | 0.047890 |
|       | 0.004496 | 0.010699 | 0.013782 | 0.027738 | 0.042866 | 0.054224 |
| 149   | 0.004663 | 0.006046 | 0.008654 | 0.012917 | 0.019954 | 0.028834 |
|       | 0.035375 | 0.005097 | 0.014381 | 0.038077 | 0.041988 | 0.053020 |
| 150   | 0.031948 | 0.033097 | 0.034811 | 0.021791 | 0.032151 | 0.038960 |
|       | 0.017569 | 0.033333 | 0.034846 | 0.037024 | 0.043665 | 0.055019 |
| 151   | 0.033317 | 0.022129 | 0.024564 | 0.028285 | 0.035192 | 0.040913 |
|       | 0.021394 | 0.022170 | 0.024269 | 0.023616 | 0.035655 | 0.043156 |
| 152   | 0.013483 | 0.036035 | 0.038119 | 0.044514 | 0.057050 | 0.069951 |
|       | 0.028589 | 0.028590 | 0.031865 | 0.036857 | 0.025044 | 0.047730 |
| 153   | 0.007982 | 0.008405 | 0.011294 | 0.015328 | 0.026824 | 0.031244 |
|       | 0.032288 | 0.032390 | 0.033019 | 0.034487 | 0.042565 | 0.048867 |
| 154   | 0.035889 | 0.037356 | 0.032531 | 0.043085 | 0.049089 | 0.058248 |
|       | 0.032263 | 0.033384 | 0.034890 | 0.037913 | 0.045588 | 0.055264 |
| 155   | 0.000179 | 0.004780 | 0.012298 | 0.040603 | 0.027977 | 0.039741 |
|       | 0.036079 | 0.036561 | 0.038138 | 0.040842 | 0.037235 | 0.058673 |
| 156   | 0.053529 | 0.018301 | 0.024030 | 0.028735 | 0.036103 | 0.039222 |
|       | 0.016425 | 0.023315 | 0.023060 | 0.028221 | 0.038217 | 0.047422 |
| 157   | 0.028356 | 0.025464 | 0.029092 | 0.036385 | 0.042807 | 0.049798 |
|       | 0.028855 | 0.029693 | 0.031834 | 0.035473 | 0.045453 | 0.072846 |
| 158   | 0.001046 | 0.006024 | 0.014946 | 0.018050 | 0.022496 | 0.029384 |
|       | 0.035592 | 0.006315 | 0.038118 | 0.039898 | 0.034233 | 0.037999 |
| 159   | 0.030068 | 0.031472 | 0.033701 | 0.038386 | 0.046559 | 0.047460 |
|       | 0.037370 | 0.038497 | 0.039700 | 0.041791 | 0.042930 | 0.049853 |
| 160   | 0.023923 | 0.014186 | 0.009180 | 0.012754 | 0.015386 | 0.021242 |
|       | 0.019720 | 0.032504 | 0.019139 | 0.032852 | 0.050815 | $N/A^*$  |
| 161   | 0.030460 | 0.015234 | 0.039903 | 0.028244 | 0.048046 | 0.061454 |
|       | 0.014327 | 0.017089 | 0.022559 | 0.030330 | 0.047182 | 0.067411 |
| 162   | 0.012685 | 0.016385 | 0.021234 | 0.032002 | 0.046525 | 0.062563 |
|       | 0.013220 | 0.016503 | 0.021088 | 0.037857 | 0.046949 | 0.067784 |
| 163   | 0.004347 | 0.011135 | 0.019672 | 0.048401 | 0.049063 | 0.063655 |
|       | 0.021198 | 0.011454 | 0.019364 | 0.030622 | 0.048249 | 0.064421 |
| 164   | 0.028104 | 0.036658 | 0.032295 | 0.049462 | 0.054332 | 0.069624 |
|       | 0.036737 | 0.028777 | 0.039227 | 0.044705 | 0.057575 | 0.066194 |
| 165   | 0.032331 | 0.036376 | 0.039280 | 0.065179 | 0.077096 | 0.068294 |
|       | 0.034892 | 0.019030 | 0.023889 | 0.031602 | 0.049216 | 0.066572 |
| 166   | 0.019591 | 0.026486 | 0.026418 | 0.035967 | 0.050299 | 0.062236 |
|       | 0.021263 | 0.016372 | 0.030906 | 0.036773 | 0.051831 | 0.062780 |

Table A-3: RMS of luminance differences of models simplified with QEM (top) and our algorithm (bottom) (cont'd)

| Model | 50%      | 20%      | 10%      | 5%       | $2\%$    | $1\%$    |
|-------|----------|----------|----------|----------|----------|----------|
| 167   | 0.036755 | 0.037884 | 0.040134 | 0.040034 | 0.055335 | 0.069958 |
|       | 0.005631 | 0.010643 | 0.017138 | 0.043953 | 0.054353 | 0.064080 |
| 168   | 0.020096 | 0.010367 | 0.017881 | 0.031851 | 0.046333 | 0.059204 |
|       | 0.021239 | 0.022937 | 0.037275 | 0.032333 | 0.047043 | 0.064854 |
| 169   | 0.036170 | 0.034060 | 0.037019 | 0.041217 | 0.057212 | 0.069331 |
|       | 0.006032 | 0.011106 | 0.040994 | 0.045099 | 0.058966 | 0.073080 |
| 170   | 0.009635 | 0.013296 | 0.018430 | 0.027367 | 0.046245 | 0.062118 |
|       | 0.006830 | 0.011724 | 0.020709 | 0.027696 | 0.043011 | 0.062168 |
| 171   | 0.027667 | 0.029276 | 0.032377 | 0.027203 | 0.041529 | 0.065206 |
|       | 0.005073 | 0.013219 | 0.017812 | 0.024224 | 0.039437 | 0.062373 |
| 172   | 0.025209 | 0.028003 | 0.032498 | 0.063964 | 0.077437 | 0.072353 |
|       | 0.015435 | 0.027442 | 0.031284 | 0.035490 | 0.054773 | 0.071337 |
| 173   | 0.036908 | 0.031728 | 0.033841 | 0.039764 | 0.051827 | 0.062275 |
|       | 0.029802 | 0.031299 | 0.033971 | 0.039328 | 0.049480 | 0.066740 |
| 174   | 0.027925 | 0.015027 | 0.021191 | 0.029870 | 0.046588 | 0.067778 |
|       | 0.036407 | 0.037602 | 0.017270 | 0.026719 | 0.040573 | 0.057336 |
| 175   | 0.032649 | 0.034422 | 0.038099 | 0.036577 | 0.060677 | 0.079772 |
|       | 0.032418 | 0.021982 | 0.038126 | 0.045658 | 0.049292 | 0.073931 |
| 176   | 0.004263 | 0.012857 | 0.021920 | 0.031394 | 0.052897 | 0.075493 |
|       | 0.036582 | 0.012443 | 0.018531 | 0.029055 | 0.047587 | 0.070382 |
| 177   | 0.037188 | 0.038408 | 0.041694 | 0.035808 | 0.054207 | 0.068132 |
|       | 0.036746 | 0.017616 | 0.040465 | 0.045900 | 0.057649 | 0.062739 |
| 178   | 0.031059 | 0.032357 | 0.041006 | 0.048918 | 0.059944 | 0.074226 |
|       | 0.032864 | 0.034181 | 0.044910 | 0.048617 | 0.052503 | 0.059927 |
| 179   | 0.027208 | 0.028928 | 0.018588 | 0.026766 | 0.043403 | 0.071765 |
|       | 0.036801 | 0.037706 | 0.039443 | 0.026028 | 0.050298 | 0.063448 |
| 180   | 0.035957 | 0.010417 | 0.017371 | 0.026303 | 0.037218 | 0.057330 |
|       | 0.005595 | 0.011174 | 0.016730 | 0.045436 | 0.053866 | 0.069775 |
| 181   | 0.036037 | 0.038161 | 0.034331 | 0.047986 | 0.058971 | 0.067669 |
|       | 0.024867 | 0.033081 | 0.042475 | 0.051786 | 0.066245 | 0.074110 |
| 182   | 0.029164 | 0.041164 | 0.029872 | 0.034416 | 0.052383 | 0.057957 |
|       | 0.027182 | 0.041683 | 0.043990 | 0.038801 | 0.058995 | 0.073190 |
| 183   | 0.036788 | 0.021751 | 0.022721 | 0.037877 | 0.059405 | 0.083643 |
|       | 0.037164 | 0.039662 | 0.044175 | 0.052496 | 0.059866 | 0.095613 |
| 184   | 0.034237 | 0.038911 | 0.045382 | 0.060248 | 0.085937 | 0.108878 |
|       | 0.029743 | 0.035841 | 0.039945 | 0.057045 | 0.079764 | 0.098131 |
| 185   | 0.031429 | 0.038416 | 0.046870 | 0.057608 | 0.070649 | 0.089549 |
|       | 0.031787 | 0.041285 | 0.051026 | 0.064280 | 0.080630 | 0.088273 |
| 186   | 0.020902 | 0.024387 | 0.042774 | 0.050930 | 0.063359 | 0.071313 |
|       | 0.008112 | 0.024731 | 0.030646 | 0.041022 | 0.068601 | 0.083812 |
| 187   | 0.036179 | 0.038250 | 0.042277 | 0.049201 | 0.059528 | 0.073478 |
|       | 0.007701 | 0.014377 | 0.042518 | 0.048223 | 0.062894 | 0.078789 |

Table A-3: RMS of luminance differences of models simplified with QEM (top) and our algorithm (bottom) (cont'd)

| Model | 50%      | 20%      | 10%      | 5%       | $2\%$    | $1\%$    |
|-------|----------|----------|----------|----------|----------|----------|
| 188   | 0.031559 | 0.033087 | 0.035573 | 0.039978 | 0.050271 | 0.050167 |
|       | 0.027765 | 0.029144 | 0.026705 | 0.033900 | 0.051732 | 0.063762 |
| 189   | 0.027387 | 0.028656 | 0.025939 | 0.033791 | 0.045062 | 0.043634 |
|       | 0.028290 | 0.029589 | 0.029977 | 0.035117 | 0.047335 | 0.051606 |
| 190   | 0.004290 | 0.013064 | 0.019012 | 0.029246 | 0.048015 | 0.057726 |
|       | 0.006367 | 0.013493 | 0.020097 | 0.033845 | 0.048051 | 0.068220 |
| 191   | 0.024257 | 0.010207 | 0.017457 | 0.042435 | 0.053515 | 0.069319 |
|       | 0.036364 | 0.037451 | 0.040177 | 0.044578 | 0.056449 | 0.071095 |
| 192   | 0.004500 | 0.039608 | 0.022393 | 0.044997 | 0.054187 | 0.073505 |
|       | 0.007789 | 0.014012 | 0.024255 | 0.031045 | 0.051446 | 0.065521 |
| 193   | 0.014048 | 0.016642 | 0.023923 | 0.031440 | 0.046839 | 0.062265 |
|       | 0.026796 | 0.029341 | 0.034009 | 0.041511 | 0.049160 | 0.065146 |
| 194   | 0.017525 | 0.023329 | 0.028599 | 0.034958 | 0.048903 | 0.059936 |
|       | 0.013346 | 0.016757 | 0.026745 | 0.040491 | 0.050746 | 0.081421 |
| 195   | 0.032163 | 0.034096 | 0.037317 | 0.031616 | 0.046178 | 0.057431 |
|       | 0.026939 | 0.024729 | 0.026632 | 0.034055 | 0.047672 | 0.063890 |
| 196   | 0.039637 | 0.012330 | 0.021919 | 0.036482 | 0.049494 | 0.061564 |
|       | 0.036457 | 0.038679 | 0.041814 | 0.049417 | 0.059164 | 0.086099 |
| 197   | 0.007890 | 0.014903 | 0.020530 | 0.030215 | 0.044381 | 0.055281 |
|       | 0.012618 | 0.013715 | 0.040435 | 0.031308 | 0.046035 | 0.060098 |
| 198   | 0.032797 | 0.028476 | 0.038330 | 0.041041 | 0.047816 | 0.055970 |
|       | 0.031939 | 0.033004 | 0.038532 | 0.041129 | 0.044786 | 0.061166 |
| 199   | 0.018705 | 0.038137 | 0.034385 | 0.041651 | 0.064433 | 0.077479 |
|       | 0.023879 | 0.022822 | 0.029782 | 0.039955 | 0.059085 | 0.086134 |
| 200   | 0.041021 | 0.029728 | 0.043709 | 0.058443 | 0.082808 | 0.109976 |
|       | 0.022405 | 0.032584 | 0.047987 | 0.063091 | 0.093125 | 0.102363 |
| 201   | 0.036660 | 0.038571 | 0.042709 | 0.048694 | 0.064501 | 0.077726 |
|       | 0.037060 | 0.039293 | 0.047153 | 0.053868 | 0.065956 | 0.071253 |
| 202   | 0.020731 | 0.024248 | 0.053616 | 0.035380 | 0.049351 | 0.070593 |
|       | 0.033272 | 0.024465 | 0.030216 | 0.038743 | 0.052903 | 0.080115 |
| 203   | 0.006630 | 0.019059 | 0.025563 | 0.035052 | 0.053809 | 0.070735 |
|       | 0.034424 | 0.020435 | 0.026895 | 0.035935 | 0.062826 | 0.087807 |
| 204   | 0.022604 | 0.023326 | 0.026479 | 0.039683 | 0.054178 | 0.069451 |
|       | 0.028383 | 0.030460 | 0.034887 | 0.039541 | 0.055963 | 0.067989 |
| 205   | 0.039449 | 0.042396 | 0.045339 | 0.048204 | 0.066750 | 0.092365 |
|       | 0.007691 | 0.035455 | 0.043616 | 0.051055 | 0.062256 | 0.085635 |
| 206   | 0.033879 | 0.035670 | 0.038233 | 0.047915 | 0.060762 | 0.078197 |
|       | 0.037856 | 0.027352 | 0.032287 | 0.040828 | 0.059444 | 0.073200 |
| 207   | 0.049402 | 0.044973 | 0.045750 | 0.051409 | 0.049336 | 0.060143 |
|       | 0.037041 | 0.022925 | 0.020641 | 0.037628 | 0.061677 | 0.076873 |
| 208   | 0.023553 | 0.026319 | 0.029835 | 0.035075 | 0.050630 | 0.073613 |
|       | 0.021110 | 0.023530 | 0.027789 | 0.036910 | 0.054078 | 0.076246 |

Table A-3: RMS of luminance differences of models simplified with QEM (top) and our algorithm (bottom) (cont'd)

| Model | 50%                  | 20%                  | 10%                  | 5%                   | 2%                   | $1\%$                |
|-------|----------------------|----------------------|----------------------|----------------------|----------------------|----------------------|
| 209   | 0.032465             | 0.020286             | 0.024807             | 0.032244             | 0.047689             | 0.072874             |
|       | 0.018027             | 0.020573             | 0.025651             | 0.033712             | 0.059178             | 0.075057             |
| 210   | 0.024229             | 0.044884             | 0.045730             | 0.049362             | 0.061061             | 0.071662             |
|       | 0.032471             | 0.043279             | 0.041182             | 0.042182             | 0.056892             | 0.066848             |
| 211   | 0.037086             | 0.038865             | 0.041219             | 0.046551             | 0.052529             | 0.068941             |
|       | 0.013473             | 0.014737             | 0.030497             | 0.035903             | 0.055705             | 0.073065             |
| 212   | 0.035315             | 0.039317             | 0.042537             | 0.048217             | 0.059141             | 0.072114             |
|       | 0.035791             | 0.037810             | 0.040814             | 0.046314             | 0.066421             | 0.081316             |
| 213   | 0.005539             | 0.013236             | 0.020565             | 0.031212             | 0.060103             | 0.073954             |
|       | 0.036129             | 0.014842             | 0.025299             | 0.035176             | 0.067314             | 0.082943             |
| 214   | 0.014118             | 0.018651             | 0.023931             | 0.037770             | 0.068647             | 0.078767             |
|       | 0.007648             | 0.019113             | 0.024980             | 0.039461             | 0.058856             | 0.088586             |
| 215   | 0.020521             | 0.035916             | 0.037662             | 0.044819             | 0.054923             | 0.070000             |
|       |                      |                      |                      | 0.045427             |                      |                      |
|       | 0.033348<br>0.038173 | 0.028082             | 0.036644<br>0.043566 | 0.050531             | 0.059825<br>0.065168 | 0.078239             |
| 216   | 0.025719             | 0.040397             | 0.044385             | 0.051445             | 0.062569             | 0.079825<br>0.077296 |
| 217   |                      | 0.040736<br>0.030536 |                      |                      | 0.064506             |                      |
|       | 0.019626<br>0.023367 | 0.025974             | 0.034986<br>0.037314 | 0.038175<br>0.040812 | 0.050559             | 0.075035             |
|       | 0.039898             |                      | 0.055747             | 0.055931             | 0.063131             | 0.076638             |
| 218   |                      | 0.052879             |                      |                      |                      | 0.076396             |
|       | 0.019988             | 0.022662             | 0.026462             | 0.033382             | 0.047369             | 0.068750             |
| 219   | 0.023255             | 0.027866             | 0.032200             | 0.050117             | 0.073278             | 0.086501             |
|       | 0.034877             | 0.025541             | 0.030803             | 0.052499             | 0.066922             | 0.097204             |
| 220   | 0.015339             | 0.014322             | 0.022617             | 0.029948             | 0.043685             | 0.066648             |
|       | 0.013985             | 0.015048             | 0.024127             | 0.036566             | 0.070991             | 0.103982             |
| 221   | 0.039226             | 0.039820             | 0.041286             | 0.041737             | 0.054706             | 0.058086             |
|       | 0.035494             | 0.036271             | 0.041774             | 0.047326             | 0.059364             | 0.077065             |
| 222   | 0.035392<br>0.036322 | 0.037399             | 0.039130             | 0.024333             | 0.032436             | 0.054926             |
|       |                      | 0.037270             | 0.016172             | 0.029418             | 0.057231             | 0.069374             |
| 223   | 0.017689             | 0.034993             | 0.038054             | 0.042398             | 0.056085             | 0.060297             |
|       | 0.033733             | 0.031248<br>0.010521 | 0.018356             | 0.025812             | 0.041627<br>0.046878 | 0.066328             |
| 224   | 0.012577<br>0.005325 | 0.011144             | 0.017849<br>0.031359 | 0.028525<br>0.027472 | 0.044294             | 0.063580             |
|       |                      | 0.026358             |                      | 0.028515             |                      | 0.070199             |
| 225   | 0.011655             |                      | 0.020996             |                      | 0.042578             | 0.057797             |
| 226   | 0.018046<br>0.003746 | 0.020563<br>0.022576 | 0.025264<br>0.025600 | 0.028846<br>0.030545 | 0.040750<br>0.032051 | 0.054913             |
|       | 0.004239             | 0.019335             | 0.022173             | 0.031787             | 0.053551             | 0.045311<br>0.073464 |
| 227   | 0.014356             |                      |                      | 0.026584             |                      |                      |
|       | 0.004239             | 0.016836<br>0.012047 | 0.020714<br>0.016215 | 0.027959             | 0.032051             | 0.045311             |
|       | 0.011541             |                      |                      | 0.024123             | 0.052119             | 0.074760             |
| 228   |                      | 0.013905<br>0.014135 | 0.018186<br>0.019110 | 0.024042             | 0.037705<br>0.044847 | 0.047290<br>0.064378 |
|       | 0.021613<br>0.012083 |                      | 0.019017             | 0.024375             |                      | 0.049939             |
| 229   |                      | 0.014996             |                      |                      | 0.036698             |                      |
|       | 0.027579             | 0.015328             | 0.018753             | 0.024921             | 0.040991             | 0.068753             |

Table A-3: RMS of luminance differences of models simplified with QEM (top) and our algorithm (bottom) (cont'd)

| Model | 50%      | 20%      | 10%      | 5%       | $2\%$    | $1\%$    |
|-------|----------|----------|----------|----------|----------|----------|
| 230   | 0.039479 | 0.033234 | 0.038626 | 0.042525 | 0.049935 | 0.061182 |
|       | 0.023750 | 0.025131 | 0.038983 | 0.043274 | 0.055076 | 0.066569 |
| 231   | 0.036328 | 0.013881 | 0.022135 | 0.030532 | 0.054618 | 0.077891 |
|       | 0.036405 | 0.038268 | 0.042351 | 0.031779 | 0.057832 | 0.074418 |
| 232   | 0.031097 | 0.034422 | 0.020050 | 0.036588 | 0.049217 | 0.068576 |
|       | 0.036580 | 0.038410 | 0.021409 | 0.032553 | 0.066609 | 0.082209 |
| 233   | 0.013170 | 0.017110 | 0.025262 | 0.031108 | 0.044932 | 0.058897 |
|       | 0.037367 | 0.020503 | 0.042603 | 0.033979 | 0.049411 | 0.062718 |
| 234   | 0.016995 | 0.027832 | 0.032145 | 0.031981 | 0.051698 | 0.061969 |
|       | 0.025673 | 0.023134 | 0.032386 | 0.039232 | 0.056904 | 0.072037 |
| 235   | 0.018724 | 0.021136 | 0.032418 | 0.032675 | 0.047541 | 0.062227 |
|       | 0.029306 | 0.031228 | 0.034221 | 0.033854 | 0.045408 | 0.073015 |
| 236   | 0.019369 | 0.023002 | 0.028392 | 0.036727 | 0.051361 | 0.073644 |
|       | 0.014556 | 0.022884 | 0.027650 | 0.038529 | 0.057106 | 0.103989 |
| 237   | 0.005479 | 0.014178 | 0.020030 | 0.027763 | 0.045193 | 0.068000 |
|       | 0.036611 | 0.038564 | 0.041639 | 0.032919 | 0.058485 | 0.103647 |
| 238   | 0.039802 | 0.039080 | 0.021847 | 0.038050 | 0.053450 | 0.064820 |
|       | 0.012895 | 0.014440 | 0.020932 | 0.034674 | 0.066045 | 0.097447 |
| 239   | 0.004794 | 0.012448 | 0.020277 | 0.036414 | 0.045614 | 0.070397 |
|       | 0.030642 | 0.032608 | 0.040889 | 0.029507 | 0.040977 | 0.064017 |
| 240   | 0.009288 | 0.015028 | 0.023878 | 0.031507 | 0.045821 | 0.067555 |
|       | 0.012005 | 0.016648 | 0.022106 | 0.030772 | 0.054523 | 0.067659 |
| 241   | 0.038456 | 0.040242 | 0.043263 | 0.047241 | 0.053333 | 0.062068 |
|       | 0.027459 | 0.030095 | 0.034183 | 0.047835 | 0.055393 | 0.060771 |
| 242   | 0.033979 | 0.037642 | 0.018294 | 0.024688 | 0.034425 | 0.043164 |
|       | 0.005075 | 0.018699 | 0.017758 | 0.026066 | 0.038486 | 0.059393 |
| 243   | 0.020727 | 0.023855 | 0.028537 | 0.034341 | 0.059306 | 0.079307 |
|       | 0.032458 | 0.034520 | 0.038526 | 0.043908 | 0.055797 | 0.075906 |
| 244   | 0.035601 | 0.038022 | 0.044821 | 0.048736 | 0.051726 | 0.055128 |
|       | 0.028442 | 0.037728 | 0.042711 | 0.046855 | 0.059353 | 0.075512 |
| 245   | 0.028904 | 0.031189 | 0.032949 | 0.038562 | 0.044072 | 0.053796 |
|       | 0.018486 | 0.030700 | 0.034333 | 0.038382 | 0.048473 | 0.061839 |
| 246   | 0.029896 | 0.039692 | 0.042365 | 0.046610 | 0.058646 | 0.067445 |
|       | 0.038325 | 0.039860 | 0.033306 | 0.037370 | 0.048573 | 0.067989 |
| 247   | 0.011610 | 0.012957 | 0.021970 | 0.030194 | 0.042036 | 0.059776 |
|       | 0.015347 | 0.019095 | 0.024370 | 0.027901 | 0.048558 | 0.067075 |
| 248   | 0.014313 | 0.017188 | 0.022355 | 0.029667 | 0.050821 | 0.053794 |
|       | 0.035355 | 0.036358 | 0.021638 | 0.029466 | 0.042219 | 0.058524 |
| 249   | 0.005285 | 0.014871 | 0.023696 | 0.035220 | 0.052985 | 0.063999 |
|       | 0.035877 | 0.025982 | 0.030719 | 0.039518 | 0.063645 | 0.085934 |
| 250   | 0.029115 | 0.036412 | 0.039231 | 0.042091 | 0.049885 | 0.058559 |
|       | 0.043865 | 0.044997 | 0.048171 | 0.044483 | 0.052924 | 0.100629 |

Table A-3: RMS of luminance differences of models simplified with QEM (top) and our algorithm (bottom) (cont'd)

| Model | 50%      | 20%      | 10%      | 5%       | 2%       | $1\%$    |
|-------|----------|----------|----------|----------|----------|----------|
| 251   | 0.024889 | 0.016552 | 0.022787 | 0.038361 | 0.053914 | 0.075360 |
|       | 0.016264 | 0.024108 | 0.026245 | 0.033156 | 0.050028 | 0.075877 |
| 252   | 0.036966 | 0.038755 | 0.041126 | 0.041677 | 0.053019 | 0.063504 |
|       | 0.037233 | 0.038930 | 0.041908 | 0.047435 | 0.054775 | 0.061590 |
| 253   | 0.037188 | 0.015072 | 0.041832 | 0.044907 | 0.052673 | 0.065326 |
|       | 0.037460 | 0.015691 | 0.049694 | 0.033244 | 0.055607 | 0.073537 |
| 254   | 0.004071 | 0.020930 | 0.042007 | 0.025236 | 0.041969 | 0.042708 |
|       | 0.012526 | 0.016561 | 0.019191 | 0.025665 | 0.040681 | 0.050438 |
| 255   | 0.033038 | 0.035291 | 0.038687 | 0.043299 | 0.056796 | 0.070561 |
|       | 0.033345 | 0.035143 | 0.037898 | 0.035428 | 0.052879 | 0.079070 |
| 256   | 0.035380 | 0.035187 | 0.039359 | 0.042982 | 0.049972 | 0.056179 |
|       | 0.035494 | 0.036772 | 0.018153 | 0.028189 | 0.054149 | 0.069215 |
| 257   | 0.041925 | 0.055093 | 0.064371 | 0.076583 | 0.107687 | 0.135066 |
|       | 0.036531 | 0.047809 | 0.083005 | 0.107692 | 0.119630 | 0.124961 |
| 258   | 0.014133 | 0.022314 | 0.030859 | 0.048918 | 0.060210 | 0.072412 |
|       | 0.014620 | 0.047034 | 0.085867 | 0.103843 | 0.122634 | 0.125800 |
| 259   | 0.005583 | 0.012301 | 0.017944 | 0.033969 | 0.043219 | 0.067418 |
|       | 0.035562 | 0.037250 | 0.020275 | 0.033096 | 0.066221 | 0.077498 |
| 260   | 0.017371 | 0.032071 | 0.042577 | 0.053483 | 0.067971 | 0.079211 |
|       | 0.020054 | 0.041677 | 0.048565 | 0.064029 | 0.084030 | 0.094424 |
| 281   | 0.020442 | 0.029167 | 0.031890 | 0.043215 | 0.058997 | 0.069868 |
|       | 0.016303 | 0.026815 | 0.032724 | 0.043014 | 0.064682 | 0.084224 |
| 282   | 0.009027 | 0.019363 | 0.025594 | 0.033187 | 0.047130 | 0.056739 |
|       | 0.010362 | 0.017814 | 0.025363 | 0.034514 | 0.052894 | 0.065253 |
| 283   | 0.039492 | 0.021058 | 0.025641 | 0.029390 | 0.038556 | 0.047985 |
|       | 0.036979 | 0.039075 | 0.041748 | 0.046768 | 0.059830 | 0.071167 |
| 284   | 0.017559 | 0.032338 | 0.041223 | 0.051360 | 0.079555 | 0.086517 |
|       | 0.019407 | 0.028843 | 0.040333 | 0.059800 | 0.113224 | 0.128247 |
| 285   | 0.037667 | 0.031793 | 0.027320 | 0.034979 | 0.047613 | 0.058715 |
|       | 0.010232 | 0.040860 | 0.044453 | 0.049201 | 0.061565 | 0.075273 |
| 286   | 0.031319 | 0.021793 | 0.047540 | 0.038359 | 0.058069 | 0.064826 |
|       | 0.032572 | 0.019976 | 0.044318 | 0.046009 | 0.062602 | 0.076812 |
| 287   | 0.015458 | 0.022949 | 0.026950 | 0.036047 | 0.050530 | 0.061267 |
|       | 0.038274 | 0.042207 | 0.048080 | 0.062478 | 0.098610 | 0.107542 |
| 288   | 0.014604 | 0.024969 | 0.030381 | 0.038479 | 0.053374 | 0.064562 |
|       | 0.011692 | 0.020073 | 0.026578 | 0.053668 | 0.057430 | 0.076068 |
| 289   | 0.010017 | 0.019810 | 0.025608 | 0.033436 | 0.047052 | 0.061476 |
|       | 0.031323 | 0.040122 | 0.043816 | 0.049199 | 0.062360 | 0.068808 |
| 290   | 0.010454 | 0.043903 | 0.029129 | 0.038274 | 0.054660 | 0.064371 |
|       | 0.013000 | 0.023424 | 0.036733 | 0.064383 | 0.126677 | 0.129734 |
| 291   | 0.016076 | 0.036669 | 0.033198 | 0.048916 | 0.061991 | 0.071980 |
|       | 0.033053 | 0.038560 | 0.033452 | 0.042171 | 0.059850 | 0.076801 |

Table A-3: RMS of luminance differences of models simplified with QEM (top) and our algorithm (bottom) (cont'd)

| Model | 50%      | 20%      | 10%      | 5%       | $2\%$    | $1\%$    |
|-------|----------|----------|----------|----------|----------|----------|
| 292   | 0.009251 | 0.041555 | 0.042342 | 0.032291 | 0.054376 | 0.053423 |
|       | 0.010251 | 0.016110 | 0.022401 | 0.032485 | 0.046760 | 0.058034 |
| 293   | 0.019210 | 0.028568 | 0.047067 | 0.043447 | 0.058578 | 0.073460 |
|       | 0.017982 | 0.024871 | 0.032641 | 0.045188 | 0.061261 | 0.077770 |
| 294   | 0.015269 | 0.020958 | 0.025323 | 0.030016 | 0.039157 | 0.046257 |
|       | 0.016465 | 0.020925 | 0.025659 | 0.033915 | 0.049602 | 0.065659 |
| 295   | 0.011519 | 0.021529 | 0.046303 | 0.037318 | 0.051787 | 0.062647 |
|       | 0.040093 | 0.042719 | 0.026727 | 0.036655 | 0.055141 | 0.068499 |
| 296   | 0.014162 | 0.036665 | 0.042731 | 0.050251 | 0.058057 | 0.068817 |
|       | 0.040121 | 0.044301 | 0.048378 | 0.056652 | 0.064639 | 0.088544 |
| 297   | 0.013776 | 0.026103 | 0.035103 | 0.044250 | 0.065601 | 0.076755 |
|       | 0.016064 | 0.023903 | 0.031953 | 0.042711 | 0.061187 | 0.082733 |
| 298   | 0.018941 | 0.025558 | 0.031475 | 0.038893 | 0.051498 | 0.065386 |
|       | 0.019308 | 0.024444 | 0.031988 | 0.039047 | 0.057739 | 0.085005 |
| 299   | 0.014536 | 0.034304 | 0.036086 | 0.044882 | 0.064066 | 0.078654 |
|       | 0.038875 | 0.044061 | 0.049568 | 0.057999 | 0.081252 | 0.087155 |
| 300   | 0.019749 | 0.023456 | 0.030486 | 0.040116 | 0.054311 | 0.067831 |
|       | 0.013593 | 0.042591 | 0.047395 | 0.055741 | 0.069587 | 0.089204 |
| 301   | 0.033725 | 0.038016 | 0.041164 | 0.048194 | 0.056847 | 0.070306 |
|       | 0.038671 | 0.040860 | 0.043740 | 0.041365 | 0.061001 | 0.077528 |
| 302   | 0.012131 | 0.023520 | 0.033391 | 0.043100 | 0.066386 | 0.083031 |
|       | 0.031518 | 0.024177 | 0.033781 | 0.052205 | 0.085949 | 0.130768 |
| 303   | 0.039322 | 0.046278 | 0.051450 | 0.050074 | 0.070912 | 0.086197 |
|       | 0.023849 | 0.039364 | 0.047707 | 0.051844 | 0.075833 | 0.090049 |
| 304   | 0.030050 | 0.032250 | 0.027917 | 0.026363 | 0.038598 | 0.049286 |
|       | 0.038867 | 0.037953 | 0.040827 | 0.027639 | 0.046007 | 0.056231 |
| 305   | 0.011344 | 0.018001 | 0.025837 | 0.032712 | 0.042973 | 0.052568 |
|       | 0.012623 | 0.019143 | 0.022839 | 0.030527 | 0.045317 | 0.057787 |
| 306   | 0.033274 | 0.026911 | 0.029340 | 0.033191 | 0.040691 | 0.055039 |
|       | 0.033573 | 0.034607 | 0.036697 | 0.033107 | 0.038208 | 0.050480 |
| 307   | 0.016362 | 0.020890 | 0.029158 | 0.034995 | 0.043720 | 0.061554 |
|       | 0.017137 | 0.014619 | 0.020720 | 0.033362 | 0.045817 | 0.060619 |
| 308   | 0.012623 | 0.015448 | 0.016601 | 0.022857 | 0.035136 | 0.050482 |
|       | 0.013544 | 0.014441 | 0.038574 | 0.041148 | 0.035398 | 0.047049 |
| 309   | 0.030019 | 0.049724 | 0.065597 | 0.071097 | 0.091955 | 0.097089 |
|       | 0.066223 | 0.079898 | 0.045054 | 0.050725 | 0.086897 | 0.118179 |
| 310   | 0.013247 | 0.038691 | 0.043925 | 0.042656 | 0.037797 | 0.032055 |
|       | 0.047153 | 0.041861 | 0.061980 | 0.070382 | 0.077317 | 0.074089 |
| 311   | 0.007042 | 0.020318 | 0.033451 | 0.039887 | 0.054566 | 0.067626 |
|       | 0.016578 | 0.040817 | 0.028684 | 0.040294 | 0.054165 | 0.065775 |
| 312   | 0.056061 | 0.039934 | 0.044073 | 0.036681 | 0.052565 | 0.065280 |
|       | 0.075178 | 0.005972 | 0.015476 | 0.019954 | 0.027879 | 0.041233 |

Table A-3: RMS of luminance differences of models simplified with QEM (top) and our algorithm (bottom) (cont'd)

| Model | 50%      | 20%      | 10%      | 5%       | 2%       | $1\%$    |
|-------|----------|----------|----------|----------|----------|----------|
| 313   | 0.015624 | 0.032660 | 0.044797 | 0.058313 | 0.078953 | 0.093628 |
|       | 0.036557 | 0.045465 | 0.041929 | 0.054056 | 0.073364 | 0.092819 |
| 314   | 0.003547 | 0.011933 | 0.019593 | 0.030289 | 0.033519 | 0.042966 |
|       | 0.037071 | 0.012441 | 0.019201 | 0.026185 | 0.039678 | 0.058905 |
| 315   | 0.004941 | 0.013380 | 0.021253 | 0.029951 | 0.045111 | 0.053167 |
|       | 0.039610 | 0.041212 | 0.024417 | 0.032604 | 0.044987 | 0.057846 |
| 316   | 0.007001 | 0.026707 | 0.027024 | 0.035407 | 0.052525 | 0.071127 |
|       | 0.014310 | 0.021705 | 0.029555 | 0.039310 | 0.051411 | 0.067905 |
| 317   | 0.004305 | 0.022539 | 0.042832 | 0.029065 | 0.042814 | 0.055844 |
|       | 0.036557 | 0.038001 | 0.041284 | 0.045807 | 0.039252 | 0.054786 |
| 318   | 0.014566 | 0.019928 | 0.026089 | 0.047021 | 0.042081 | 0.052456 |
|       | 0.032021 | 0.034322 | 0.041953 | 0.033309 | 0.047658 | 0.055522 |
| 319   | 0.038188 | 0.037554 | 0.038925 | 0.019896 | 0.034877 | 0.043660 |
|       | 0.036697 | 0.037338 | 0.038666 | 0.040637 | 0.036196 | 0.047840 |
| 320   | 0.011930 | 0.021856 | 0.030812 | 0.039424 | 0.054865 | 0.071512 |
|       | 0.015521 | 0.022030 | 0.035000 | 0.047872 | 0.062191 | 0.074565 |
| 321   | 0.033423 | 0.033428 | 0.034399 | 0.035503 | 0.018431 | 0.018449 |
|       | 0.034251 | 0.034261 | 0.034256 | 0.034244 | 0.040195 | 0.078185 |
| 322   | 0.029137 | 0.029590 | 0.010968 | 0.011026 | 0.011073 | 0.011289 |
|       | 0.009862 | 0.009764 | 0.012913 | 0.009838 | 0.031495 | 0.080610 |
| 323   | 0.010798 | 0.009822 | 0.010018 | 0.010221 | 0.010238 | 0.010370 |
|       | 0.037133 | 0.032469 | 0.009862 | 0.009930 | 0.029404 | 0.058864 |
| 324   | 0.037399 | 0.037544 | 0.016345 | 0.038899 | 0.029584 | 0.034661 |
|       | 0.034259 | 0.034390 | 0.035214 | 0.038782 | 0.063612 | 0.118004 |
| 325   | 0.032934 | 0.033596 | 0.015650 | 0.015626 | 0.015596 | 0.015610 |
|       | 0.051248 | 0.016616 | 0.016748 | 0.015424 | 0.022553 | 0.094249 |
| 326   | 0.034589 | 0.016060 | 0.016646 | 0.034503 | 0.017840 | 0.017788 |
|       | 0.015527 | 0.015704 | 0.016384 | 0.035405 | 0.056654 | 0.086593 |
| 327   | 0.025920 | 0.025934 | 0.028597 | 0.019865 | 0.021586 | 0.021737 |
|       | 0.039699 | 0.035351 | 0.021415 | 0.023902 | 0.115884 | 0.119284 |
| 328   | 0.009716 | 0.037126 | 0.005828 | 0.010521 | 0.010602 | 0.010719 |
|       | 0.010487 | 0.010487 | 0.010490 | 0.008067 | 0.032455 | 0.086779 |
| 329   | 0.034269 | 0.015521 | 0.017608 | 0.020434 | 0.017725 | 0.107499 |
|       | 0.016379 | 0.018637 | 0.015768 | 0.015505 | 0.016932 | 0.015501 |
| 330   | 0.033675 | 0.015387 | 0.015387 | 0.015387 | 0.015422 | 0.015461 |
|       | 0.051245 | 0.010986 | 0.010987 | 0.013719 | 0.022516 | 0.061507 |
| 331   | 0.061502 | 0.063010 | 0.063010 | 0.061504 | 0.061509 | 0.061504 |
|       | 0.035166 | 0.035167 | 0.035167 | 0.033455 | 0.030674 | 0.087899 |
| 332   | 0.015375 | 0.018348 | 0.015798 | 0.015839 | 0.015943 | 0.018267 |
|       | 0.033806 | 0.033817 | 0.021530 | 0.021667 | 0.031486 | 0.048657 |
| 333   | 0.060152 | 0.060162 | 0.068405 | 0.068606 | 0.057334 | 0.057342 |
|       | 0.035749 | 0.035765 | 0.035767 | 0.035773 | 0.038152 | 0.102844 |

Table A-3: RMS of luminance differences of models simplified with QEM (top) and our algorithm (bottom) (cont'd)

| Model | 50%      | 20%      | 10%      | 5%       | 2%       | $1\%$    |
|-------|----------|----------|----------|----------|----------|----------|
| 334   | 0.034452 | 0.034454 | 0.034457 | 0.033339 | 0.015444 | 0.015493 |
|       | 0.033810 | 0.033808 | 0.033810 | 0.033830 | 0.062056 | 0.088876 |
| 335   | 0.036020 | 0.036029 | 0.036974 | 0.034178 | 0.017525 | 0.017547 |
|       | 0.018644 | 0.019494 | 0.036073 | 0.036071 | 0.042031 | 0.136684 |
| 336   | 0.031627 | 0.031854 | 0.032485 | 0.017965 | 0.022386 | 0.024934 |
|       | 0.032976 | 0.033056 | 0.033406 | 0.034367 | 0.036313 | 0.039532 |
| 337   | 0.003849 | 0.009695 | 0.021488 | 0.029421 | 0.038527 | 0.059027 |
|       | 0.006706 | 0.012444 | 0.017421 | 0.027365 | 0.045752 | 0.067751 |
| 338   | 0.004666 | 0.013306 | 0.017334 | 0.020967 | 0.026755 | 0.031017 |
|       | 0.025650 | 0.013534 | 0.038314 | 0.040999 | 0.036994 | 0.045491 |
| 339   | 0.060440 | 0.061822 | 0.068721 | 0.068491 | 0.061494 | 0.061940 |
|       | 0.033723 | 0.033629 | 0.033613 | 0.033569 | 0.008984 | 0.105922 |
| 340   | 0.022163 | 0.011501 | 0.021982 | 0.015472 | 0.014988 | 0.015525 |
|       | 0.033707 | 0.033706 | 0.033701 | 0.033741 | 0.076426 | 0.111734 |
| 341   | 0.003555 | 0.006497 | 0.015582 | 0.028401 | 0.055451 | 0.065758 |
|       | 0.029057 | 0.065742 | 0.086430 | 0.088122 | 0.094099 | 0.096824 |
| 342   | 0.003660 | 0.005574 | 0.013168 | 0.024402 | 0.053644 | 0.061209 |
|       | 0.024218 | 0.071273 | 0.078470 | 0.081077 | 0.086222 | 0.088369 |
| 343   | 0.036825 | 0.005059 | 0.012063 | 0.028150 | 0.050137 | 0.059590 |
|       | 0.029160 | 0.048464 | 0.056093 | 0.068023 | 0.077166 | 0.083651 |
| 344   | 0.016774 | 0.014697 | 0.016462 | 0.013974 | 0.022426 | 0.034481 |
|       | 0.036350 | 0.005427 | 0.018415 | 0.022308 | 0.049328 | 0.076655 |
| 345   | 0.017474 | 0.014318 | 0.036256 | 0.014143 | 0.026721 | 0.037521 |
|       | 0.030021 | 0.007140 | 0.012352 | 0.036703 | 0.057068 | 0.078294 |
| 346   | 0.041571 | 0.020369 | 0.012159 | 0.018204 | 0.033587 | 0.045844 |
|       | 0.036288 | 0.036748 | 0.012544 | 0.034426 | 0.060096 | 0.090781 |
| 347   | 0.022780 | 0.032564 | 0.034608 | 0.036906 | 0.046269 | 0.059915 |
|       | 0.020296 | 0.022196 | 0.029298 | 0.056969 | 0.082133 | 0.074818 |
| 348   | 0.019078 | 0.019210 | 0.019505 | 0.020103 | 0.025881 | 0.030874 |
|       | 0.035625 | 0.034223 | 0.040312 | 0.050348 | 0.051452 | 0.065942 |
| 349   | 0.021623 | 0.021916 | 0.007433 | 0.022598 | 0.028055 | 0.040521 |
|       | 0.046251 | 0.080327 | 0.084748 | 0.091138 | 0.092877 | 0.098157 |
| 350   | 0.014591 | 0.020566 | 0.014898 | 0.015684 | 0.021196 | 0.025952 |
|       | 0.018399 | 0.018561 | 0.019251 | 0.021788 | 0.035029 | 0.068934 |
| 351   | 0.099964 | 0.122034 | 0.145123 | 0.150743 | 0.149662 | 0.148789 |
|       | 0.006093 | 0.013978 | 0.066741 | $N/A^*$  | $N/A^*$  | $N/A^*$  |
| 352   | 0.035514 | 0.002272 | 0.003518 | 0.006488 | 0.010312 | 0.014555 |
|       | 0.013160 | 0.002761 | 0.035454 | 0.005897 | 0.036582 | 0.047959 |
| 353   | 0.098041 | 0.098873 | 0.125329 | 0.126612 | 0.129216 | 0.130942 |
|       | 0.060939 | 0.104302 | 0.106399 | 0.107001 | 0.107397 | 0.108763 |
| 354   | 0.036563 | 0.007728 | 0.012401 | 0.019559 | 0.035361 | 0.042515 |
|       | 0.006560 | 0.010990 | 0.019443 | 0.059044 | 0.062067 | 0.069873 |

Table A-3: RMS of luminance differences of models simplified with QEM (top) and our algorithm (bottom) (cont'd)
| <b>Model</b> | 50%      | 20%      | 10%      | 5%       | $2\%$    | $1\%$    |
|--------------|----------|----------|----------|----------|----------|----------|
| 355          | 0.035881 | 0.035589 | 0.035634 | 0.037065 | 0.011763 | 0.011857 |
|              | 0.010975 | 0.011445 | 0.011688 | 0.011812 | 0.036132 | 0.037055 |
| 356          | 0.023784 | 0.017473 | 0.017564 | 0.031183 | 0.014092 | 0.014329 |
|              | 0.025041 | 0.021982 | 0.022929 | 0.025293 | 0.025467 | 0.027383 |
| 357          | 0.036749 | 0.050686 | 0.046849 | 0.047587 | 0.036413 | 0.036413 |
|              | 0.035716 | 0.035852 | 0.035853 | 0.036403 | 0.042991 | 0.068385 |
| 358          | 0.115529 | 0.127988 | 0.133339 | 0.130313 | 0.125254 | 0.125258 |
|              | 0.013474 | 0.004765 | 0.036285 | 0.040724 | 0.086428 | 0.090747 |
| 359          | 0.021337 | 0.043221 | 0.045796 | 0.021767 | 0.029336 | 0.041042 |
|              | 0.169677 | 0.005088 | 0.005491 | 0.014987 | 0.067794 | 0.075491 |
| 360          | 0.004997 | 0.063902 | 0.037336 | 0.027108 | 0.049055 | 0.061159 |
|              | 0.008318 | 0.013503 | 0.023317 | 0.053048 | 0.067392 | 0.061392 |
| 361          | 0.014192 | 0.020194 | 0.032142 | 0.041208 | 0.064334 | 0.083246 |
|              | 0.025607 | 0.025346 | 0.034771 | 0.045483 | 0.069192 | 0.095120 |
| 362          | 0.011218 | 0.015297 | 0.023938 | 0.017678 | 0.024637 | 0.032841 |
|              | 0.019014 | 0.017784 | 0.020016 | 0.026824 | 0.032391 | 0.041060 |
| 363          | 0.003186 | 0.019585 | 0.006026 | 0.037842 | 0.021191 | 0.021614 |
|              | 0.017021 | 0.017317 | 0.017907 | 0.018993 | 0.023527 | 0.025203 |
| 364          | 0.044246 | 0.037988 | 0.041562 | 0.055936 | 0.069391 | 0.086666 |
|              | 0.044552 | 0.047310 | 0.033718 | 0.054004 | 0.077385 | 0.104757 |
| 365          | 0.035862 | 0.037886 | 0.019643 | 0.025955 | 0.039703 | 0.059451 |
|              | 0.036874 | 0.038379 | 0.041084 | 0.045484 | 0.060452 | 0.092060 |
| 366          | 0.038342 | 0.037167 | 0.038751 | 0.042131 | 0.053589 | 0.067457 |
|              | 0.036645 | 0.037028 | 0.038244 | 0.036864 | 0.051392 | 0.069675 |
| 367          | 0.020715 | 0.029680 | 0.038338 | 0.052387 | 0.066465 | 0.087319 |
|              | 0.009401 | 0.017060 | 0.035625 | 0.051832 | 0.080835 | 0.111456 |
| 368          | 0.013640 | 0.013727 | 0.016831 | 0.028766 | 0.045812 | 0.057033 |
|              | 0.037132 | 0.038453 | 0.040096 | 0.044041 | 0.055231 | 0.071258 |
| 369          | 0.007743 | 0.015254 | 0.020933 | 0.030081 | 0.048125 | 0.055161 |
|              | 0.012252 | 0.014725 | 0.021923 | 0.033863 | 0.054235 | 0.079328 |
| 370          | 0.040757 | 0.041459 | 0.041663 | 0.043995 | 0.045371 | 0.058668 |
|              | 0.023661 | 0.024524 | 0.041798 | 0.043445 | 0.049179 | 0.062298 |
| 371          | 0.029025 | 0.029409 | 0.040063 | 0.036928 | 0.044571 | 0.052034 |
|              | 0.034349 | 0.028015 | 0.028965 | 0.034028 | 0.045884 | 0.046694 |
| 372          | 0.029849 | 0.038325 | 0.035320 | 0.040718 | 0.060899 | 0.072292 |
|              | 0.036912 | 0.038259 | 0.035703 | 0.041564 | 0.065897 | 0.084785 |
| 373          | 0.002933 | 0.013998 | 0.012926 | 0.018400 | 0.030097 | 0.045100 |
|              | 0.020809 | 0.007411 | 0.011893 | 0.018793 | 0.031921 | 0.044544 |
| 374          | 0.004654 | 0.013181 | 0.020216 | 0.025046 | 0.026517 | 0.031596 |
|              | 0.036491 | 0.036847 | 0.015880 | 0.020305 | 0.029149 | 0.041398 |
| 375          | 0.036046 | 0.041263 | 0.021849 | 0.027921 | 0.038272 | 0.055114 |
|              | 0.008500 | 0.022099 | 0.028936 | 0.026166 | 0.042244 | 0.070390 |

Table A-3: RMS of luminance differences of models simplified with QEM (top) and our algorithm (bottom) (cont'd)

| <b>Model</b> | 50%      | 20%      | 10%      | 5%       | 2%       | $1\%$    |
|--------------|----------|----------|----------|----------|----------|----------|
| 376          | 0.037890 | 0.019831 | 0.026650 | 0.036877 | 0.048805 | 0.073962 |
|              | 0.010843 | 0.018190 | 0.026538 | 0.038288 | 0.059683 | 0.075852 |
| 377          | 0.036192 | 0.039732 | 0.022564 | 0.026800 | 0.041006 | 0.053846 |
|              | 0.031554 | 0.036221 | 0.039033 | 0.030358 | 0.049707 | 0.066639 |
| 378          | 0.025766 | 0.031738 | 0.028878 | 0.037394 | 0.060051 | 0.079311 |
|              | 0.013559 | 0.031907 | 0.032504 | 0.042939 | 0.064249 | 0.101953 |
| 379          | 0.038339 | 0.025393 | 0.029799 | 0.039215 | 0.054897 | 0.079790 |
|              | 0.038173 | 0.039717 | 0.043752 | 0.044248 | 0.062579 | 0.092830 |
| 380          | 0.035271 | 0.036411 | 0.039118 | 0.042346 | 0.046920 | 0.064122 |
|              | 0.035603 | 0.036588 | 0.038431 | 0.041227 | 0.056984 | 0.075035 |
| 381          | 0.017810 | 0.027090 | 0.034577 | 0.041604 | 0.060909 | 0.070302 |
|              | 0.018791 | 0.021957 | 0.033607 | 0.052884 | 0.083574 | 0.104570 |
| 382          | 0.009857 | 0.022055 | 0.032701 | 0.044965 | 0.066789 | 0.091750 |
|              | 0.011240 | 0.024846 | 0.037586 | 0.049391 | 0.083102 | 0.113167 |
| 383          | 0.039449 | 0.043620 | 0.027740 | 0.041480 | 0.065546 | 0.085802 |
|              | 0.037465 | 0.041971 | 0.047685 | 0.059925 | 0.087317 | 0.102060 |
| 384          | 0.016709 | 0.032814 | 0.046728 | 0.062700 | 0.082563 | 0.104156 |
|              | 0.018707 | 0.033810 | 0.047204 | 0.064633 | 0.097648 | 0.112693 |
| 385          | 0.024013 | 0.028725 | 0.034305 | 0.041667 | 0.060470 | 0.075048 |
|              | 0.023614 | 0.021268 | 0.030283 | 0.046088 | 0.072050 | 0.094646 |
| 386          | 0.032765 | 0.056731 | 0.070538 | 0.093188 | 0.109616 | 0.125969 |
|              | 0.033682 | 0.057727 | 0.079221 | 0.122038 | 0.166601 | 0.164513 |
| 387          | 0.028701 | 0.017406 | 0.024502 | 0.030900 | 0.047411 | 0.055359 |
|              | 0.036617 | 0.039304 | 0.043122 | 0.034930 | 0.052733 | 0.072936 |
| 388          | 0.038862 | 0.024280 | 0.023834 | 0.033771 | 0.048734 | 0.066822 |
|              | 0.008195 | 0.039458 | 0.044810 | 0.045672 | 0.067031 | 0.096332 |
| 389          | 0.023405 | 0.030347 | 0.035908 | 0.044602 | 0.057269 | 0.069628 |
|              | 0.023793 | 0.029653 | 0.037153 | 0.048005 | 0.066058 | 0.070522 |
| 390          | 0.004386 | 0.012468 | 0.026146 | 0.031259 | 0.033696 | 0.042980 |
|              | 0.023894 | 0.035228 | 0.021810 | 0.026012 | 0.043553 | 0.071985 |
| 391          | 0.040034 | 0.046122 | 0.052076 | 0.054710 | 0.074287 | 0.086228 |
|              | 0.040370 | 0.043379 | 0.048020 | 0.063651 | 0.075765 | 0.112865 |
| 392          | 0.038457 | 0.014630 | 0.031490 | 0.033173 | 0.043447 | 0.064331 |
|              | 0.017198 | 0.032059 | 0.037382 | 0.046816 | 0.067212 | 0.095152 |
| 393          | 0.031258 | 0.029566 | 0.033358 | 0.038830 | 0.053428 | 0.064344 |
|              | 0.022994 | 0.043444 | 0.048576 | 0.055086 | 0.075791 | 0.096666 |
| 394          | 0.006977 | 0.016284 | 0.039943 | 0.035915 | 0.043194 | 0.060266 |
|              | 0.007795 | 0.015825 | 0.031423 | 0.036778 | 0.057584 | 0.095898 |
| 395          | 0.094308 | 0.114682 | 0.116990 | 0.123211 | 0.126083 | 0.128233 |
|              | 0.023710 | 0.030328 | 0.051266 | 0.070986 | 0.108379 | 0.112407 |
| 396          | 0.036722 | 0.022547 | 0.030471 | 0.044056 | 0.067894 | 0.082868 |
|              | 0.037541 | 0.042352 | 0.047971 | 0.050204 | 0.093812 | 0.106416 |

Table A-3: RMS of luminance differences of models simplified with QEM (top) and our algorithm (bottom) (cont'd)

| <b>Model</b> | 50%      | 20%      | 10%      | 5%       | 2%       | $1\%$    |
|--------------|----------|----------|----------|----------|----------|----------|
| 397          | 0.014823 | 0.017081 | 0.027800 | 0.044083 | 0.054088 | 0.060429 |
|              | 0.032805 | 0.035549 | 0.040401 | 0.051204 | 0.061278 | 0.070160 |
| 398          | 0.019700 | 0.044719 | 0.060138 | 0.076765 | 0.104849 | 0.105356 |
|              | 0.045139 | 0.053264 | 0.086974 | 0.124495 | 0.153122 | 0.112469 |
| 399          | 0.021150 | 0.021828 | 0.030966 | 0.042424 | 0.060172 | 0.074959 |
|              | 0.010991 | 0.020166 | 0.030869 | 0.054618 | 0.067030 | 0.080650 |
| 400          | 0.008576 | 0.018690 | 0.029387 | 0.039228 | 0.055594 | 0.066406 |
|              | 0.032525 | 0.022718 | 0.032211 | 0.037369 | 0.059039 | 0.079814 |
| Angel        | 0.014139 | 0.032132 | 0.032910 | 0.034025 | 0.032070 | 0.040792 |
|              | 0.031598 | 0.032095 | 0.032787 | 0.034232 | 0.037597 | 0.042236 |
| Armadillo    | 0.031939 | 0.030912 | 0.034436 | 0.037393 | 0.049770 | 0.057793 |
|              | 0.016829 | 0.024094 | 0.035528 | 0.040600 | 0.045008 | 0.053709 |
| <b>Bunny</b> | 0.025511 | 0.041030 | 0.055987 | 0.072644 | 0.094844 | 0.110413 |
|              | 0.025744 | 0.041697 | 0.057375 | 0.077030 | 0.122551 | 0.160426 |
| Canyon       | 0.049364 | 0.093497 | 0.111589 | 0.121958 | 0.141523 | 0.150134 |
|              | 0.085059 | 0.115739 | 0.035854 | 0.135881 | 0.157200 | 0.167699 |
| Dinosaur     | 0.005684 | 0.009487 | 0.038467 | 0.019460 | 0.027968 | 0.040933 |
|              | 0.039054 | 0.037134 | 0.038648 | 0.020738 | 0.035993 | 0.054517 |
| Dragon       | 0.028082 | 0.033012 | 0.025692 | 0.044294 | 0.052977 | 0.063510 |
|              | 0.013399 | 0.020140 | 0.027092 | 0.036105 | 0.056378 | 0.080200 |
| Horse        | 0.040753 | 0.032168 | 0.034074 | 0.029448 | 0.050884 | 0.046243 |
|              | 0.025982 | 0.027367 | 0.028554 | 0.022322 | 0.054128 | 0.064437 |
| Turbine      | 0.027627 | 0.032332 | 0.036445 | 0.041952 | 0.052423 | 0.059264 |
|              | 0.027614 | 0.033361 | 0.040413 | 0.054371 | 0.083463 | 0.097988 |
| Average      | 0.022643 | 0.027375 | 0.031574 | 0.037908 | 0.049846 | 0.061883 |
|              | 0.024873 | 0.027678 | 0.033843 | 0.042246 | 0.059792 | 0.077612 |
| Max          | 0.115529 | 0.127988 | 0.145123 | 0.150743 | 0.149662 | 0.150134 |
|              | 0.169677 | 0.115739 | 0.138536 | 0.145130 | 0.166601 | 0.175492 |
| Min          | 0.000074 | 0.002272 | 0.003518 | 0.006488 | 0.010238 | 0.010370 |
|              | 0.003791 | 0.002761 | 0.005491 | 0.005897 | 0.008984 | 0.015501 |

Table A-3: RMS of luminance differences of models simplified with QEM (top) and our algorithm (bottom) (cont'd)

**Bold** indicates 10 highest RMS luminance difference averages at the given percentage

for the given algorithm

*Italics* indicate 10 lowest values at the given percentage for the given algorithm

\* N/A: The algorithm exhausted all possible contractions before the given level

Table A-4 displays the results for meshes with uneven vertex distribution that were created using QEM reduction to 50%, before performing further simplification with both algorithms. As this test has been performed using fewer meshes, we have chosen to display two sets of averages, one with all data, and the other with significant outliers (marked in italics) removed.

| <b>Model</b> | 50%      | 20%      | 10%      | 5%       | $2\%$    | $1\%$    |
|--------------|----------|----------|----------|----------|----------|----------|
| $\mathbf{1}$ | 0.005891 | 0.011402 | 0.018834 | 0.022061 | 0.084247 | 0.111470 |
|              | 0.004732 | 0.018146 | 0.030507 | 0.043841 | 0.061621 | 0.131485 |
| 11           | 0.005012 | 0.008881 | 0.009686 | 0.014576 | 0.021207 | 0.021621 |
|              | 0.001539 | 0.004419 | 0.008734 | 0.018541 | 0.053077 | 0.060882 |
| 21           | 0.002023 | 0.002953 | 0.005251 | 0.016580 | 0.024810 | 0.044302 |
|              | 0.001396 | 0.003481 | 0.009428 | 0.022292 | 0.057157 | 0.101220 |
| 101          | 0.001638 | 0.002910 | 0.005363 | 0.010694 | 0.023517 | 0.030562 |
|              | 0.001223 | 0.005134 | 0.008143 | 0.017886 | 0.112510 | 0.273840 |
| 121          | 0.002725 | 0.005364 | 0.009598 | 0.016891 | 0.023798 | 0.149994 |
|              | 0.002315 | 0.008874 | 0.019638 | 0.025271 | 0.143526 | 0.182596 |
| 131          | 0.001697 | 0.003414 | 0.006209 | 0.011061 | 0.020580 | 0.036597 |
|              | 0.001750 | 0.006385 | 0.013237 | 0.023101 | 0.083554 | 0.083554 |
| 141          | 0.274710 | 0.345206 | 0.368698 | 0.368698 | 0.368710 | 0.390440 |
|              | 0.000450 | 0.003112 | 0.020969 | 0.180241 | 0.195543 | $N/A^*$  |
| 151          | 0.159593 | 0.270593 | 0.270593 | 0.283130 | 0.319881 | 0.544245 |
|              | 0.001587 | 0.003423 | 0.009555 | 0.253358 | 0.264896 | 0.275277 |
| 161          | 0.001210 | 0.003185 | 0.005423 | 0.016790 | 0.021774 | 0.039356 |
|              | 0.002049 | 0.003349 | 0.006403 | 0.012046 | 0.032734 | 0.061718 |
| 171          | 0.001087 | 0.002799 | 0.005156 | 0.009667 | 0.015228 | 0.034612 |
|              | 0.001078 | 0.002987 | 0.006094 | 0.014582 | 0.025857 | 0.053851 |
| 181          | 0.001622 | 0.004910 | 0.009234 | 0.027287 | 0.031706 | 0.031642 |
|              | 0.001927 | 0.004567 | 0.007839 | 0.016862 | 0.061106 | 0.107411 |
| 191          | 0.112850 | 0.369641 | 0.409859 | 0.409859 | 0.459248 | 0.461870 |
|              | 0.001463 | 0.002904 | 0.007286 | 0.020929 | 0.027186 | 0.070660 |
| 201          | 0.003040 | 0.011038 | 0.010554 | 0.017694 | 0.044833 | 0.051810 |
|              | 0.002088 | 0.005312 | 0.012609 | 0.020542 | 0.045132 | 0.102804 |
| 211          | 0.001281 | 0.003021 | 0.014202 | 0.015640 | 0.015640 | 0.040179 |
|              | 0.001638 | 0.003865 | 0.006155 | 0.012420 | 0.023633 | 0.041620 |
| 221          | 0.001176 | 0.003438 | 0.007301 | 0.008456 | 0.018090 | 0.045353 |
|              | 0.001548 | 0.003648 | 0.009002 | 0.014075 | 0.037553 | 0.055626 |
| 231          | 0.002022 | 0.003345 | 0.011016 | 0.011394 | 0.021515 | 0.038959 |
|              | 0.001671 | 0.004549 | 0.009484 | 0.017799 | 0.046244 | 0.054597 |

Table A-4: Hausdorff distances on 50% reduced meshes

 $\overline{a}$ 

| <b>Model</b>  | 50%      | 20%      | 10%      | 5%       | 2%       | $1\%$    |
|---------------|----------|----------|----------|----------|----------|----------|
| 241           | 0.001499 | 0.004409 | 0.005709 | 0.010546 | 0.044435 | 0.040879 |
|               | 0.001951 | 0.005069 | 0.010844 | 0.018118 | 0.069945 | 0.092267 |
| 251           | 0.001930 | 0.003842 | 0.006587 | 0.012511 | 0.036436 | 0.061209 |
|               | 0.001977 | 0.006226 | 0.010290 | 0.027637 | 0.046993 | 0.046993 |
| Average       | 0.032278 | 0.058908 | 0.065515 | 0.071308 | 0.088648 | 0.120839 |
|               | 0.001799 | 0.005303 | 0.011457 | 0.042197 | 0.077126 | 0.105671 |
| (no outliers) | 0.002257 | 0.004994 | 0.008675 | 0.014790 | 0.029854 | 0.051903 |
|               | 0.001925 | 0.005734 | 0.011227 | 0.020334 | 0.060043 | 0.096698 |
| Max           | 0.274710 | 0.369641 | 0.409859 | 0.409859 | 0.459248 | 0.544245 |
|               | 0.004732 | 0.018146 | 0.030507 | 0.253358 | 0.264896 | 0.275277 |
| Min           | 0.001087 | 0.002799 | 0.005156 | 0.008456 | 0.015228 | 0.021621 |
|               | 0.000450 | 0.002904 | 0.006094 | 0.012046 | 0.023633 | 0.041620 |
|               |          |          |          |          |          |          |

Table A-4: Hausdorff distances on 50% reduced meshes (cont'd)

\* N/A: The algorithm exhausted all possible contractions before the given level

Table A-5 shows results from a smaller experiment with an additionbased penalizing system, as described in Chapter V. The results from the original penalizing method are also shown for comparison. All of the models used in this experiment (except for the Canyon model) were fully manifold, therefore, *β* (weight for boundary penalty) was set to 0 for all models (for the Canyon model, *β* was set to 1). The  $\alpha$  and  $\delta$  weights (angular and regularity penalties) used in the experiment are displayed with the results.

Table A-5: Hausdorff results from addition-based (top) and logarithm-based (bottom) penalizing

| <b>Model</b> | $\alpha$ | $\delta$ | 50%      | 20%      | 10%      | 5%       | $2\%$    | $1\%$    |
|--------------|----------|----------|----------|----------|----------|----------|----------|----------|
| $\mathbf{1}$ | .04      | .04      | 0.003221 | 0.008186 | 0.020139 | 0.050261 | 0.046100 | 0.052993 |
|              |          |          | 0.002224 | 0.005295 | 0.012277 | 0.032251 | 0.043783 | 0.055846 |
| 11           | .04      | .02      | 0.001773 | 0.005697 | 0.010630 | 0.013751 | 0.041870 | 0.059879 |
|              |          |          | 0.001086 | 0.002134 | 0.004617 | 0.010499 | 0.042660 | 0.046877 |
| 21           | .02      | .02      | 0.000859 | 0.005629 | 0.012069 | 0.022804 | 0.041686 | 0.068408 |
|              |          |          | 0.000828 | 0.001451 | 0.003182 | 0.005664 | 0.024215 | 0.036284 |
| 31           | .02      | .02      | 0.001046 | 0.004171 | 0.009114 | 0.013396 | 0.032604 | 0.044061 |
|              |          |          | 0.000911 | 0.001629 | 0.002686 | 0.006126 | 0.016485 | 0.029743 |
| 41           | .02      | .01      | 0.003745 | 0.010782 | 0.014526 | 0.022632 | 0.044625 | 0.051597 |
|              |          |          | 0.000735 | 0.002029 | 0.005805 | 0.012352 | 0.016966 | 0.029383 |
| 51           | .04      | .01      | 0.004701 | 0.009897 | 0.013608 | 0.021043 | 0.063311 | 0.063311 |
|              |          |          | 0.001045 | 0.002857 | 0.007269 | 0.198070 | 0.035696 | 0.082072 |
| 61           | .04      | .02      | 0.001672 | 0.004870 | 0.007596 | 0.012780 | 0.024877 | 0.043107 |
|              |          |          | 0.000936 | 0.002663 | 0.005099 | 0.007859 | 0.017481 | 0.048546 |
| 71           | .04      | .01      | 0.001347 | 0.003355 | 0.006685 | 0.008866 | 0.022761 | 0.039401 |
|              |          |          | 0.000866 | 0.001814 | 0.004290 | 0.008492 | 0.015972 | 0.033649 |
| 81           | .08      | .01      | 0.003344 | 0.013319 | 0.023162 | 0.031626 | 0.082547 | 0.082547 |
|              |          |          | 0.001463 | 0.004588 | 0.013379 | 0.022718 | 0.035793 | 0.065673 |
| 91           | .04      | .01      | 0.002704 | 0.010609 | 0.016245 | 0.026014 | 0.040292 | 0.060484 |
|              |          |          | 0.001305 | 0.002815 | 0.006861 | 0.015804 | 0.039400 | 0.062954 |
| 101          | .04      | .01      | 0.002158 | 0.006011 | 0.013504 | 0.014754 | 0.033577 | 0.039902 |
|              |          |          | 0.000358 | 0.001688 | 0.004069 | 0.007071 | 0.015602 | 0.024933 |
| 111          | .04      | .02      | 0.004063 | 0.008094 | 0.013912 | 0.020512 | 0.039066 | 0.069711 |
|              |          |          | 0.001798 | 0.003412 | 0.009973 | 0.110990 | 0.137811 | 0.137811 |
|              |          |          |          |          |          |          |          |          |

| <b>Model</b> | $\alpha$ | $\boldsymbol{\delta}$ | 50%      | 20%      | 10%      | 5%       | $2\%$    | $1\%$    |
|--------------|----------|-----------------------|----------|----------|----------|----------|----------|----------|
| 121          | .02      | .01                   | 0.003183 | 0.013139 | 0.023718 | 0.029295 | 0.038815 | 0.104132 |
|              |          |                       | 0.001723 | 0.003308 | 0.009335 | 0.016785 | 0.035186 | 0.054382 |
| 131          | .04      | .01                   | 0.003925 | 0.007276 | 0.014393 | 0.024043 | 0.045249 | 0.063384 |
|              |          |                       | 0.001141 | 0.002175 | 0.004784 | 0.009780 | 0.039497 | 0.039497 |
| 141          | .04      | .01                   | 0.000007 | 0.001240 | 0.004102 | 0.010815 | 0.021084 | 0.059335 |
|              |          |                       | 0.000000 | 0.000798 | 0.002153 | 0.004322 | 0.018364 | 0.021316 |
| 151          | .04      | .01                   | 0.000027 | 0.003362 | 0.005408 | 0.008219 | 0.013736 | 0.024338 |
|              |          |                       | 0.000002 | 0.001568 | 0.002214 | 0.004966 | 0.009630 | 0.019507 |
| 161          | .02      | .01                   | 0.001093 | 0.004736 | 0.012361 | 0.022681 | 0.028093 | 0.036708 |
|              |          |                       | 0.001057 | 0.002250 | 0.003568 | 0.006740 | 0.018576 | 0.030684 |
| 171          | .02      | .01                   | 0.001049 | 0.004368 | 0.009773 | 0.017931 | 0.030683 | 0.057850 |
|              |          |                       | 0.000819 | 0.001342 | 0.002617 | 0.005998 | 0.018948 | 0.026481 |
| 181          | .02      | .02                   | 0.001498 | 0.006862 | 0.009167 | 0.019401 | 0.042370 | 0.044638 |
|              |          |                       | 0.001321 | 0.002688 | 0.004843 | 0.009168 | 0.026919 | 0.033829 |
| 191          | .02      | .01                   | 0.001277 | 0.003562 | 0.010515 | 0.012513 | 0.026983 | 0.054035 |
|              |          |                       | 0.000960 | 0.002136 | 0.004479 | 0.005807 | 0.023554 | 0.028798 |
| 201          | .02      | .02                   | 0.001618 | 0.004905 | 0.006739 | 0.011644 | 0.023292 | 0.031477 |
|              |          |                       | 0.001128 | 0.002959 | 0.005412 | 0.011096 | 0.017711 | 0.027170 |
| 211          | .04      | .04                   | 0.001473 | 0.004357 | 0.008335 | 0.020163 | 0.027414 | 0.031591 |
|              |          |                       | 0.001424 | 0.002741 | 0.006083 | 0.009328 | 0.021282 | 0.028368 |
| 221          | .04      | .02                   | 0.001003 | 0.005319 | 0.011424 | 0.016682 | 0.028560 | 0.054341 |
|              |          |                       | 0.000961 | 0.002068 | 0.004672 | 0.008029 | 0.023256 | 0.028294 |
| 231          | .04      | .01                   | 0.001171 | 0.007742 | 0.012605 | 0.022419 | 0.038736 | 0.051755 |
|              |          |                       | 0.000964 | 0.002802 | 0.004548 | 0.007698 | 0.021810 | 0.040588 |
| 241          | .04      | .01                   | 0.001866 | 0.006512 | 0.008518 | 0.013869 | 0.020003 | 0.081559 |
|              |          |                       | 0.000936 | 0.002048 | 0.005365 | 0.010416 | 0.021014 | 0.030753 |
| 251          | .04      | .01                   | 0.002925 | 0.006509 | 0.013227 | 0.014528 | 0.026519 | 0.039704 |
|              |          |                       | 0.001559 | 0.002748 | 0.005973 | 0.012124 | 0.030985 | 0.057274 |
| 281          | .02      | .02                   | 0.001511 | 0.004942 | 0.009003 | 0.020984 | 0.035004 | 0.050837 |
|              |          |                       | 0.001501 | 0.002587 | 0.004435 | 0.006124 | 0.020837 | 0.035884 |
| 291          | .02      | .01                   | 0.001852 | 0.006249 | 0.015005 | 0.022746 | 0.048905 | 0.047393 |
|              |          |                       | 0.001786 | 0.003055 | 0.004644 | 0.007911 | 0.019760 | 0.037161 |
| 301          | .06      | .01                   | 0.001672 | 0.005768 | 0.011444 | 0.024936 | 0.053522 | 0.061029 |
|              |          |                       | 0.001613 | 0.003367 | 0.004583 | 0.007732 | 0.021307 | 0.045735 |
| 311          | .04      | .01                   | 0.001423 | 0.004729 | 0.011786 | 0.018082 | 0.024727 | 0.031528 |
|              |          |                       | 0.001211 | 0.002245 | 0.003470 | 0.005399 | 0.010804 | 0.020043 |
| 313          | .04      | .01                   | 0.007135 | 0.007461 | 0.014864 | 0.027092 | 0.038751 | 0.065515 |
|              |          |                       | 0.002407 | 0.004258 | 0.007805 | 0.012166 | 0.026915 | 0.048070 |

Table A-5: Hausdorff results from addition-based (top) and logarithm-based (bottom) penalizing (cont'd)

| <b>Model</b> | $\alpha$           | $\boldsymbol{\delta}$ | 50%                                                                           | 20%                  | 10%                  | 5%                        | $2\%$                | $1\%$                |
|--------------|--------------------|-----------------------|-------------------------------------------------------------------------------|----------------------|----------------------|---------------------------|----------------------|----------------------|
| 321          | .04                | .02                   | 0.000000<br>0.000000                                                          | 0.000569<br>0.000000 | 0.003871<br>0.000005 | 0.008705<br>0.000006      | 0.012630<br>0.025466 | 0.015814<br>0.120618 |
| 331          | .04                | .01                   | 0.000000<br>0.000000                                                          | 0.000007<br>0.000000 | 0.000007<br>0.000005 | 0.011459<br>0.000007      | 0.011087<br>0.020965 | 0.027787<br>0.076975 |
| 341          | .04                | .01                   | 0.029733<br>0.025949                                                          | 0.141720<br>0.115654 | 0.162863<br>0.195246 | 0.211988<br>0.197037      | 0.220224<br>0.197037 | 0.220224<br>0.197037 |
| 351          | .02                | .01                   | 0.001526<br>0.006076                                                          | 0.019115<br>0.001245 | 0.088408<br>0.084882 | $N/A^*$<br>$\text{N/A}^*$ | $N/A^*$<br>$N/A^*$   | $N/A^*$<br>$N/A^*$   |
| 361          | .06                | .01                   | 0.002499<br>0.001337                                                          | 0.010469<br>0.002258 | 0.016088<br>0.005189 | 0.022784<br>0.011103      | 0.032267<br>0.038002 | 0.067565<br>0.081720 |
| 371          | .04                | .01                   | 0.000696<br>0.000681                                                          | 0.002157<br>0.001358 | 0.004087<br>0.002228 | 0.008030<br>0.003419      | 0.019108<br>0.007498 | 0.029171<br>0.017142 |
| 381          | .02                | .01                   | 0.002091<br>0.001673                                                          | 0.010843<br>0.005275 | 0.023459<br>0.007882 | 0.045668<br>0.017825      | 0.058461<br>0.055342 | 0.053997<br>0.068584 |
| 391          | .04                | .01                   | 0.008792<br>0.003351                                                          | 0.016667<br>0.006442 | 0.024697<br>0.013083 | 0.037599<br>0.031258      | 0.065090<br>0.051090 | 0.065454<br>0.088611 |
| Canyon       | .02<br>$\beta$ : 1 | .02                   | 0.001684<br>0.004899                                                          | 0.006566<br>0.012800 | 0.011067<br>0.028362 | 0.022801<br>0.033196      | 0.030387<br>0.033319 | 0.035161<br>0.034957 |
| Horse        | .04                | .01                   | 0.000566<br>0.000490                                                          | 0.002303<br>0.001019 | 0.005272<br>0.004283 | 0.008983<br>0.004283      | 0.014943<br>0.005694 | 0.025378<br>0.014777 |
| $\ast$       |                    |                       | N/A: The algorithm exhausted all possible contractions before the given level |                      |                      |                           |                      |                      |

Table A-5: Hausdorff results from addition-based penalizing (cont'd)

Figures A-1 to A-13 show graphs of the Hausdorff distances between

our method and the QEM method for selected models.

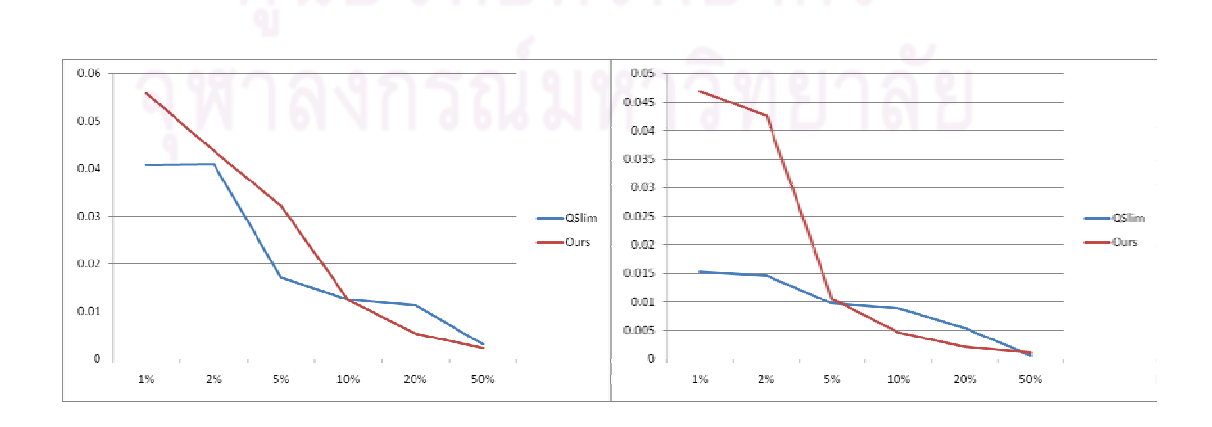

Figure A-1: Hausdorff distances for Female (left) and Male (right) models

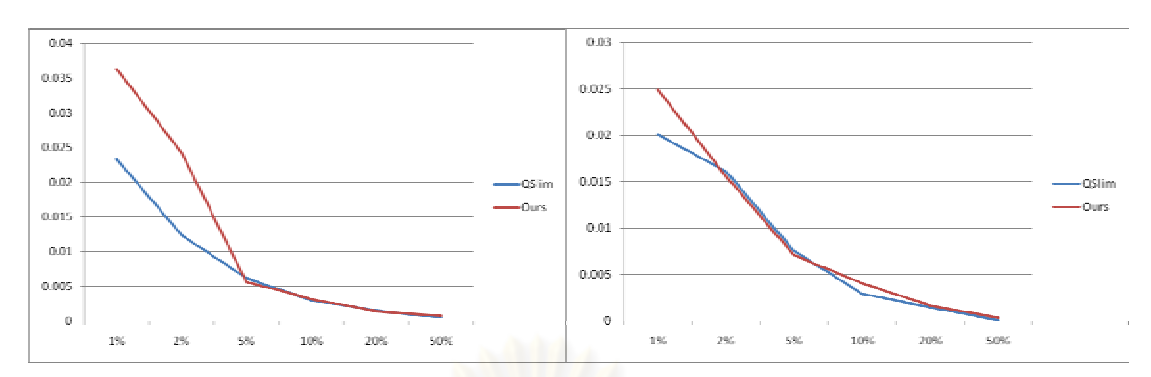

Figure A-2: Hausdorff distances for Cup (left) and Chair (right) models

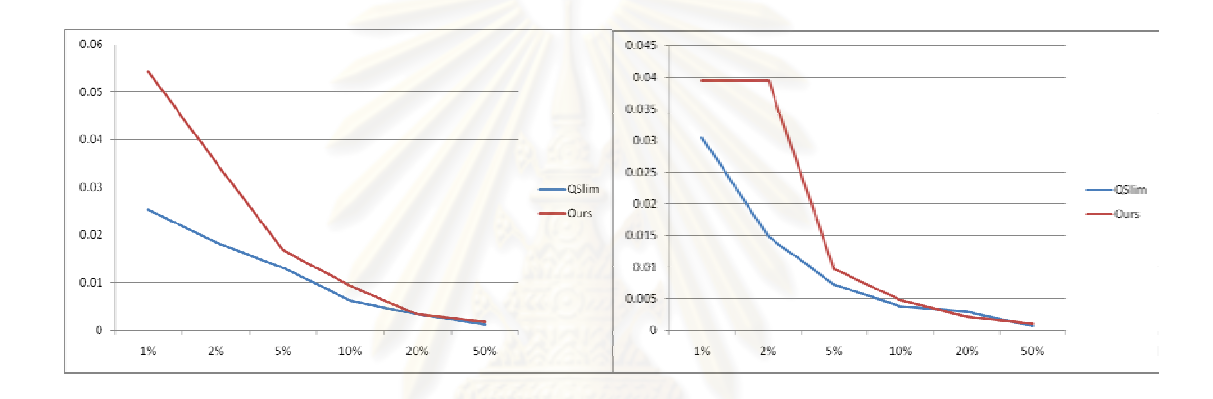

Figure A-3: Hausdorff distances for Squid (left) and Squid 2 (right) models

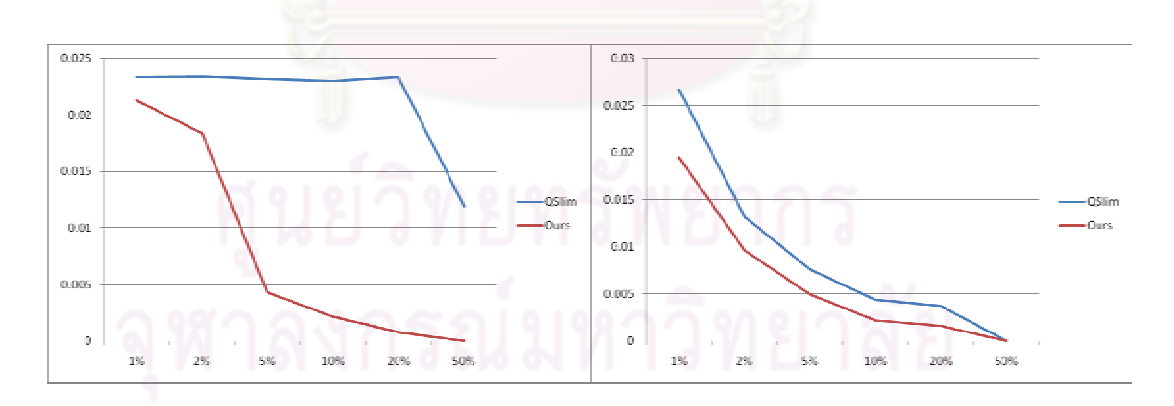

Figure A-4: Hausdorff distances for Table (left) and Table 2 (right) models

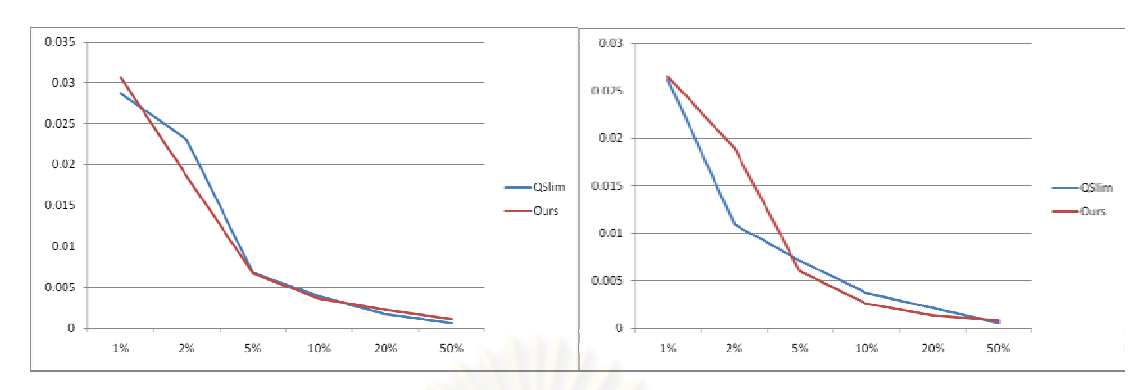

Figure A-5: Hausdorff distances for Teddy (left) and Teddy 2 (right) models

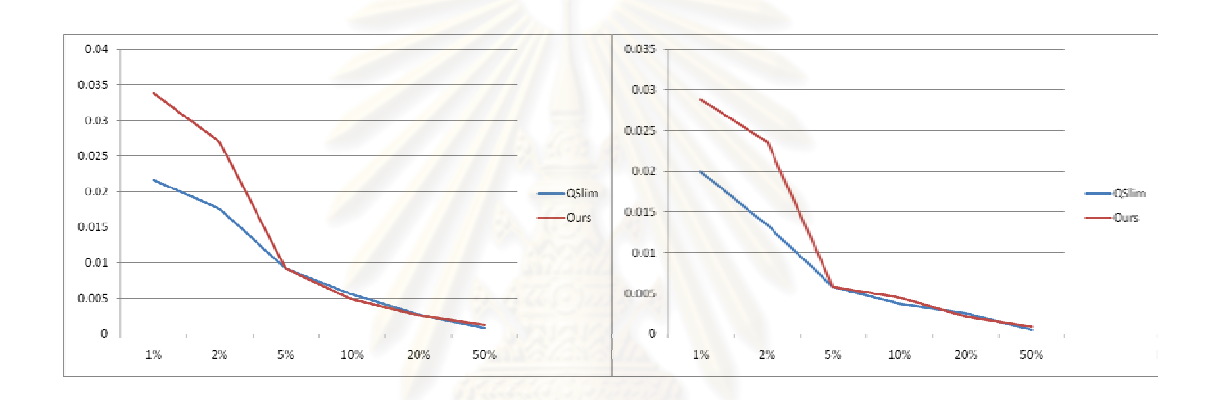

Figure A-6: Hausdorff distances for Hand (left) and Hand 2 (right) models

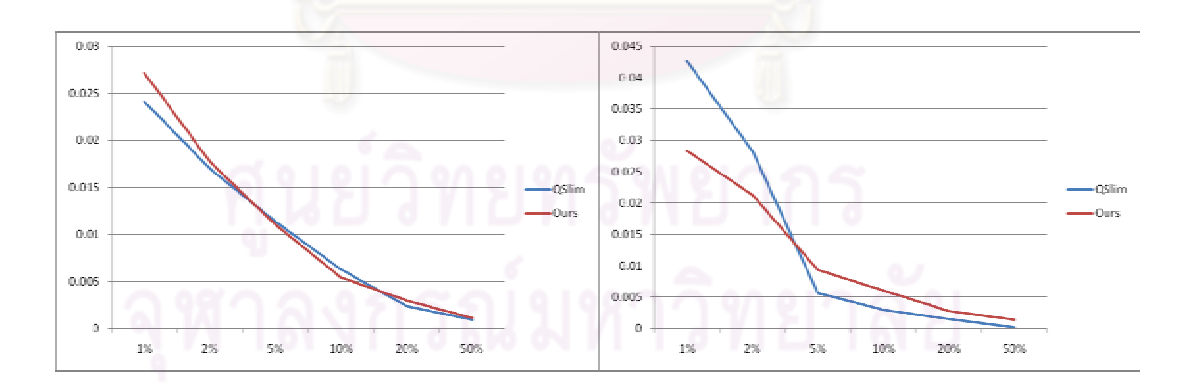

Figure A-7: Hausdorff distances for Pliers (left) and Pliers 2 (right) models

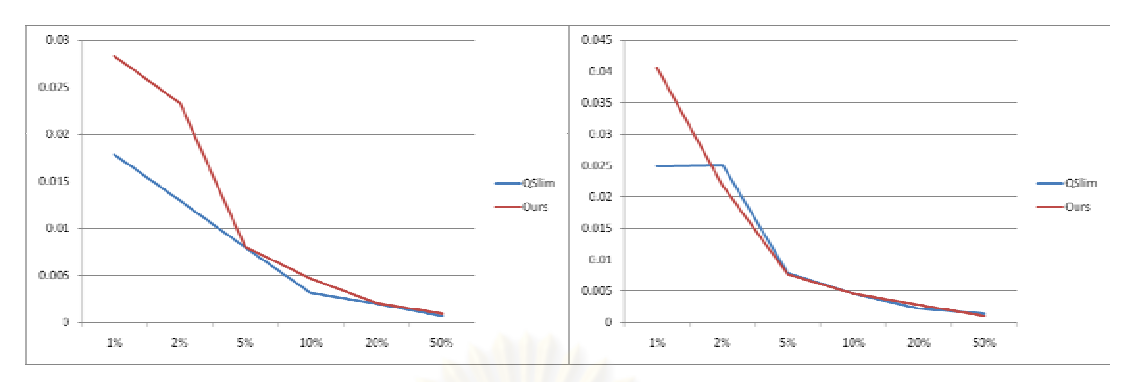

Figure A-8: Hausdorff distances for Dolphin (left) and Fish (right) models

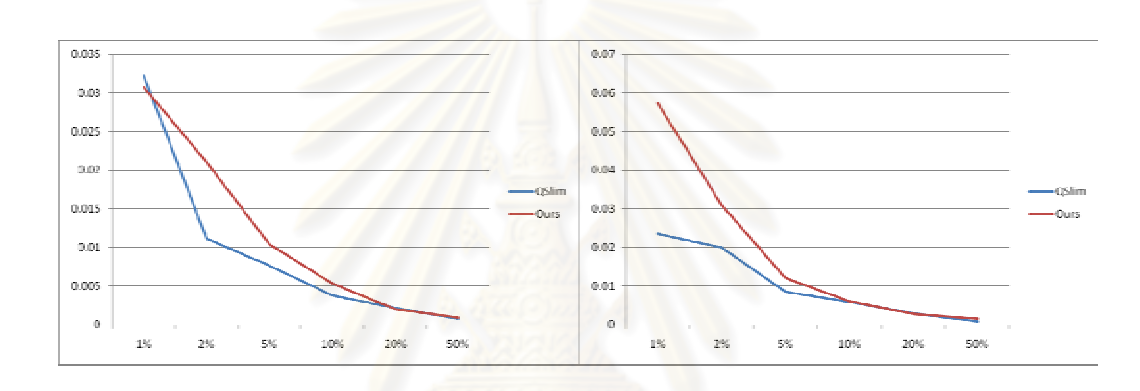

Figure A-9: Hausdorff distances for Bird (left) and Bird 2 (right) models

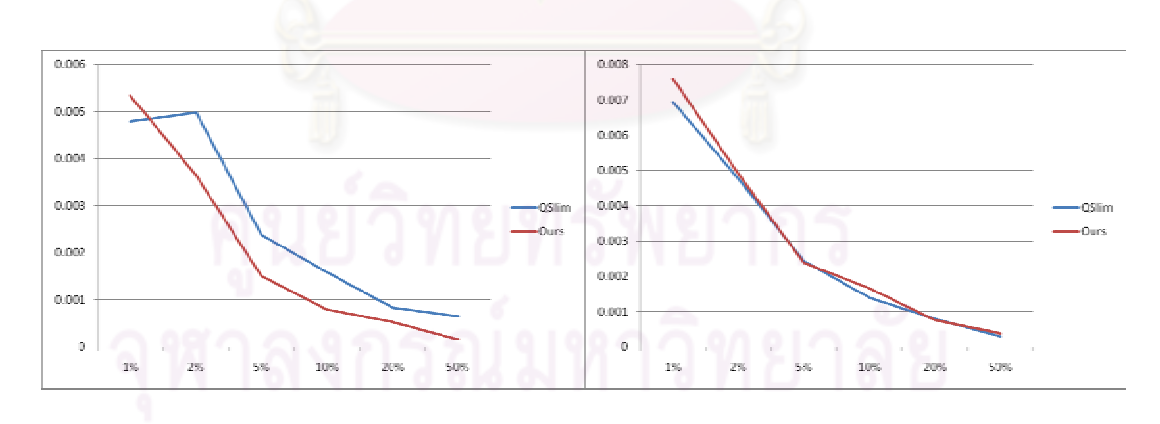

Figure A-10: Hausdorff distances for Angel (left) and Armadillo (right) models

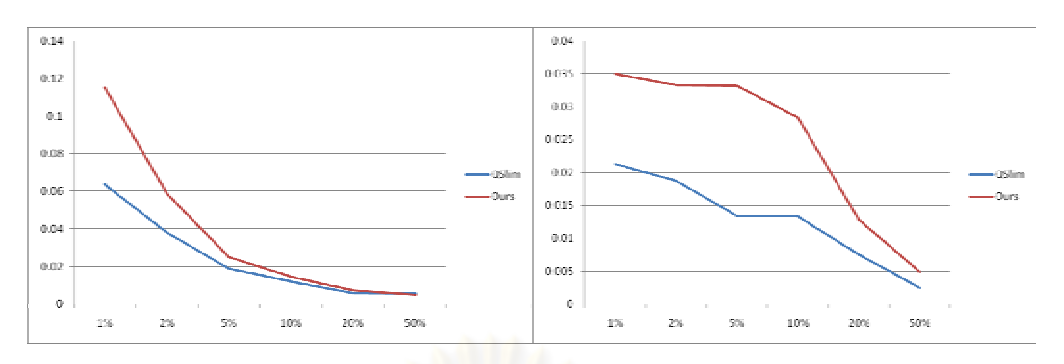

Figure A-11: Hausdorff distances for Bunny (left) and Canyon (right) models

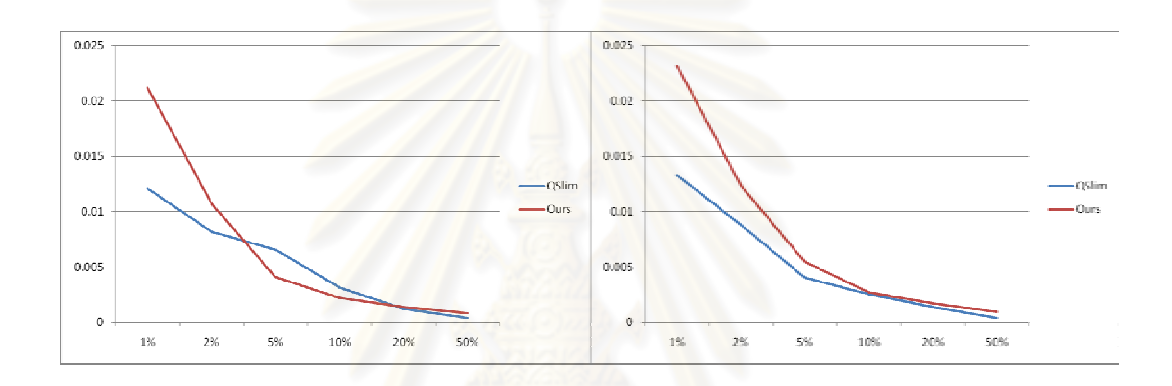

Figure A-12: Hausdorff distances for Dinosaur (left) and Dragon (right) models

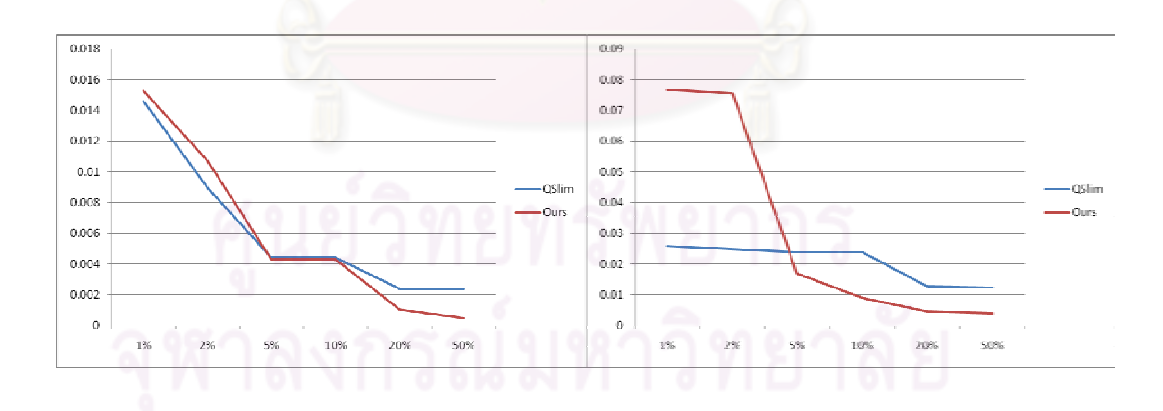

Figure A-13: Hausdorff distances for Horse (left) and Turbine (right) models

## **A.2 Running times with and without partial updates, and with different updating parameters**

In Table A-6, we compare the running times of selected models when running with (top row) and without (middle row) partial updates, and display the ratios of the running times (bottom row).

Table A-6: Comparing running time with and without partial updates: (top row) with partial updates, (middle row) without partial updates, (bottom row) ratio

| <b>Model</b> | 50%     | 20%     | 10%     | 5%      | $2\%$   | $1\%$   |
|--------------|---------|---------|---------|---------|---------|---------|
| 1            | 19.158  | 33.048  | 35.902  | 36.953  | 38.445  | 39.006  |
|              | 114.719 | 174.953 | 191.328 | 198.203 | 201.844 | 202.891 |
|              | 5.988   | 5.294   | 5.329   | 5.364   | 5.250   | 5.202   |
| 11           | 50.633  | 78.583  | 86.554  | 89.479  | 91.271  | 91.862  |
|              | 254.563 | 375.734 | 414.578 | 432.313 | 440.563 | 443.047 |
|              | 5.028   | 4.781   | 4.790   | 4.831   | 4.827   | 4.823   |
| 21           | 52.185  | 78.583  | 86.554  | 89.479  | 91.271  | 91.862  |
|              | 375.688 | 550.969 | 602.013 | 623.469 | 634.875 | 638.313 |
|              | 7.199   | 7.011   | 6.955   | 6.968   | 6.956   | 6.949   |
| 31           | 54.919  | 92.553  | 104.100 | 108.075 | 111.310 | 112.832 |
|              | 373.641 | 543.172 | 590.781 | 611.391 | 621.906 | 625.406 |
|              | 6.803   | 5.869   | 5.675   | 5.657   | 5.587   | 5.543   |
| 61           | 19.418  | 33.078  | 36.202  | 38.355  | 39.817  | 40.338  |
|              | 116.938 | 170.391 | 184.984 | 191.266 | 194.844 | 196.016 |
|              | 6.022   | 5.151   | 5.110   | 4.987   | 4.893   | 4.859   |
| 81           | 21.721  | 37.143  | 41.029  | 43.392  | 45.045  | 45.816  |
|              | 138.234 | 203.859 | 224.969 | 233.516 | 238.234 | 239.469 |
|              | 6.364   | 5.488   | 5.483   | 5.382   | 5.289   | 5.227   |
| 111          | 38.344  | 62.891  | 70.203  | 71.500  | 73.047  | 73.219  |
|              | 339.438 | 430.922 | 456.250 | 469.594 | 476.734 | 479.016 |
|              | 8.852   | 6.852   | 6.499   | 6.568   | 6.526   | 6.542   |
| 121          | 23.484  | 38.896  | 42.571  | 45.065  | 47.488  | 48.700  |
|              | 148.516 | 211.203 | 227.156 | 234.125 | 239.047 | 240.047 |
|              | 6.324   | 5.430   | 5.336   | 5.195   | 5.034   | 4.929   |
| 131          | 48.547  | 81.813  | 92.328  | 95.781  | 98.172  | 99.031  |
|              | 276.891 | 399.906 | 435.188 | 448.875 | 456.859 | 459.031 |
|              | 5.704   | 4.888   | 4.713   | 4.686   | 4.654   | 4.635   |
| 141          | 62.859  | 98.843  | 111.344 | 116.484 | 119.813 | 120.813 |
|              | 634.078 | 844.766 | 896.344 | 920.625 | 931.531 | 934.422 |
|              | 10.087  | 8.547   | 8.050   | 7.903   | 7.775   | 7.734   |

| <b>Model</b> | 50%     | 20%      | 10%      | 5%       | 2%       | $1\%$    |
|--------------|---------|----------|----------|----------|----------|----------|
| 151          | 48.688  | 82.844   | 95.750   | 100.156  | 103.156  | 103.875  |
|              | 494.343 | 665.609  | 706.828  | 723.828  | 733.016  | 735.734  |
|              | 10.153  | 8.034    | 7.382    | 7.227    | 7.106    | 7.083    |
| 171          | 52.505  | 89.549   | 100.525  | 104.630  | 107.845  | 109.087  |
|              | 357.141 | 520.406  | 564.344  | 585.484  | 596.813  | 599.891  |
|              | 6.802   | 5.811    | 5.614    | 5.596    | 5.534    | 5.499    |
| 181          | 27.844  | 47.328   | 51.391   | 54.047   | 56.141   | 57.141   |
|              | 155.203 | 230.906  | 250.859  | 262.500  | 267.953  | 269.594  |
|              | 5.574   | 4.879    | 4.881    | 4.857    | 4.773    | 4.718    |
| 191          | 56.722  | 96.819   | 111.000  | 114.995  | 119.061  | 120.223  |
|              | 337.734 | 509.531  | 556.938  | 577.281  | 587.172  | 590.343  |
|              | 5.954   | 5.263    | 5.017    | 5.020    | 4.932    | 4.910    |
| 201          | 18.136  | 27.520   | 30.604   | 32.657   | 34.039   | 34.710   |
|              | 103.734 | 154.343  | 168.984  | 174.969  | 178.109  | 178.969  |
|              | 5.720   | 5.608    | 5.522    | 5.358    | 5.232    | 5.156    |
| 211          | 17.797  | 27.984   | 31.156   | 32.891   | 34.031   | 34.641   |
|              | 98.906  | 145.797  | 162.891  | 168.547  | 171.844  | 172.844  |
|              | 5.557   | 5.210    | 5.228    | 5.124    | 5.050    | 4.990    |
| 221          | 22.873  | 39.437   | 43.713   | 46.186   | 47.468   | 48.129   |
|              | 165.250 | 241.906  | 262.125  | 271.078  | 275.906  | 277.297  |
|              | 7.225   | 6.134    | 5.996    | 5.869    | 5.812    | 5.762    |
| 231          | 24.688  | 42.156   | 46.625   | 49.109   | 50.391   | 51.109   |
|              | 142.688 | 204.609  | 223.203  | 230.813  | 234.984  | 236.359  |
|              | 5.780   | 4.854    | 4.787    | 4.700    | 4.663    | 4.625    |
| 241          | 14.844  | 22.578   | 24.984   | 26.141   | 27.328   | 27.891   |
|              | 69.438  | 102.719  | 111.672  | 116.000  | 118.125  | 118.859  |
|              | 4.678   | 4.550    | 4.470    | 4.437    | 4.322    | 4.262    |
| 251          | 12.829  | 21.391   | 23.813   | 24.969   | 25.922   | 26.297   |
|              | 65.438  | 96.313   | 104.359  | 107.859  | 110.297  | 110.953  |
|              | 5.101   | 4.503    | 4.382    | 4.320    | 4.255    | 4.219    |
| 281          | 105.682 | 178.196  | 197.905  | 207.599  | 211.694  | 213.697  |
|              | 664.609 | 969.344  | 1047.641 | 1086.172 | 1108.375 | 1114.891 |
|              | 6.289   | 5.440    | 5.294    | 5.232    | 5.236    | 5.217    |
| 291          | 86.855  | 144.988  | 162.183  | 171.186  | 174.421  | 176.033  |
|              | 622.922 | 923.109  | 1008.250 | 1042.344 | 1061.484 | 1067.453 |
|              | 7.172   | 6.367    | 6.217    | 6.089    | 6.086    | 6.064    |
| 301          | 33.328  | 56.371   | 61.378   | 64.473   | 66.235   | 66.866   |
|              | 203.984 | 301.516  | 330.844  | 348.469  | 355.891  | 357.984  |
|              | 6.120   | 5.349    | 5.390    | 5.405    | 5.373    | 5.354    |
| 311          | 100.104 | 171.947  | 193.108  | 203.703  | 208.300  | 209.942  |
|              | 844.359 | 1183.766 | 1266.609 | 1302.000 | 1320.469 | 1326.438 |
|              | 8.435   | 6.884    | 6.559    | 6.392    | 6.339    | 6.318    |

Table A-6: Comparing running time with and without partial updates: (top row) with partial updates, (middle row) without partial updates, (bottom row) ratio (cont'd)

| <b>Model</b> | 50%                                                                           | 20%     | 10%     | $5\%$   | 2%             | $1\%$   |
|--------------|-------------------------------------------------------------------------------|---------|---------|---------|----------------|---------|
| 321          | 81.838                                                                        | 123.698 | 134.443 | 138.860 | 141.503        | 142.204 |
|              | 427.766                                                                       | 624.266 | 686.578 | 718.297 | 733.031        | 738.453 |
|              | 5.227                                                                         | 5.047   | 5.107   | 5.173   | 5.180          | 5.193   |
| 331          | 77.031                                                                        | 128.938 | 143.719 | 148.719 | 151.781        | 153.203 |
|              | 435.813                                                                       | 655.078 | 722.594 | 751.891 | 766.891        | 771.094 |
|              | 5.658                                                                         | 5.081   | 5.028   | 5.056   | 5.053          | 5.033   |
| 341          | 4.777                                                                         | 7.751   | 8.512   | 8.943   | 9.303          | 9.544   |
|              | 32.109                                                                        | 55.328  | 60.047  | 62.500  | 63.781         | 64.141  |
|              | 6.722                                                                         | 7.138   | 7.054   | 6.989   | 6.856          | 6.721   |
| 351          | 18.987                                                                        | 35.030  | 36.693  | $N/A^*$ | $N/A^*$        | $N/A^*$ |
|              | 125.359                                                                       | 175.141 | 190.109 | $N/A^*$ | $\text{N/A}^*$ | $N/A^*$ |
|              | 6.602                                                                         | 5.000   | 5.181   | $N/A^*$ | $N/A^*$        | $N/A^*$ |
| 361          | 49.631                                                                        | 88.770  | 93.965  | 97.891  | 100.955        | 102.267 |
|              | 312.938                                                                       | 467.938 | 510.234 | 529.391 | 539.813        | 543.531 |
|              | 6.305                                                                         | 5.271   | 5.430   | 5.408   | 5.347          | 5.315   |
| 371          | 58.394                                                                        | 87.265  | 98.652  | 104.530 | 107.044        | 108.426 |
|              | 306.875                                                                       | 452.984 | 491.719 | 509.453 | 519.391        | 522.531 |
|              | 5.255                                                                         | 5.191   | 4.984   | 4.874   | 4.852          | 4.819   |
| 381          | 28.150                                                                        | 46.206  | 50.483  | 52.846  | 54.398         | 55.430  |
|              | 134.938                                                                       | 200.953 | 220.609 | 229.438 | 234.406        | 235.766 |
|              | 4.794                                                                         | 4.349   | 4.370   | 4.342   | 4.309          | 4.253   |
| 391          | 14.551                                                                        | 22.643  | 25.266  | 26.448  | 27.810         | 28.571  |
|              | 81.016                                                                        | 121.563 | 132.594 | 137.547 | 140.156        | 140.875 |
|              | 5.568                                                                         | 5.369   | 5.248   | 5.201   | 5.040          | 4.931   |
| Avg.         | 6.408                                                                         | 5.645   | 5.534   | 5.491   | 5.424          | 5.383   |
|              | N/A: The algorithm exhausted all possible contractions before the given level |         |         |         |                |         |

Table A-6: Comparing running time with and without partial updates: (top row) with partial updates, (middle row) without partial updates, (bottom row) ratio (cont'd)

Table A-7 displays the running times when changing the parameters used in our updating scheme as described in Chapter V, along with running times when not using caching. For comparison, we also display the running times using normal parameters.

| <b>Model</b> | <b>Parameters</b>       | 50%     | 20%     | 10%     | $5\%$   | 2%      | $1\%$   |
|--------------|-------------------------|---------|---------|---------|---------|---------|---------|
| $\mathbf{1}$ | $n-8$ layers            | 25.891  | 41.422  | 47.578  | 51.422  | 53.828  | 54.859  |
|              | $n-4$ layers            | 28.703  | 43.906  | 47.641  | 49.484  | 50.063  | 50.266  |
|              | $ C \geq H \times 6$    | 13.797  | 25.656  | 30.328  | 32.391  | 33.844  | 34.516  |
|              | $ C \geq H \times 2$    | 33.969  | 49.861  | 52.984  | 54.234  | 55.500  | 56.234  |
|              | No Cache                | 19.438  | 35.703  | 38.422  | 39.484  | 40.844  | 41.422  |
|              | Regular                 | 19.158  | 33.048  | 35.902  | 36.953  | 38.445  | 39.006  |
| 11           | $n-8$ layers            | 51.359  | 84.016  | 99.688  | 105.531 | 108.922 | 112.578 |
|              | $n-4$ layers            | 62.516  | 95.469  | 109.156 | 112.656 | 114.547 | 114.984 |
|              | $ C \geq H \times 6$    | 30.594  | 57.672  | 69.031  | 73.125  | 75.703  | 76.703  |
|              | $ C \geq H \times 2$    | 113.188 | 157.672 | 171.078 | 176.547 | 179.578 | 180.672 |
|              | No Cache                | 48.844  | 77.969  | 86.828  | 90.078  | 92.219  | 93.016  |
|              | Regular                 | 50.633  | 78.583  | 86.554  | 89.479  | 91.271  | 91.862  |
| 21           | $n-8$ layers            | 67.797  | 102.078 | 116.938 | 124.813 | 127.938 | 130.094 |
|              | $n-4$ layers            | 85.453  | 128.547 | 145.984 | 152.172 | 154.547 | 155.172 |
|              | $ C \geq H \times 6$    | 43.953  | 80.719  | 94.797  | 99.016  | 101.844 | 102.859 |
|              | $ C \geq H \times 2$    | 78.594  | 140.031 | 152.219 | 159.109 | 161.734 | 162.656 |
|              | No Cache                | 60.500  | 103.156 | 115.375 | 119.750 | 123.094 | 124.203 |
|              | Regular                 | 52.185  | 78.583  | 86.554  | 89.479  | 91.271  | 91.862  |
| 31           | $n-8$ layers            | 81.672  | 92.859  | 107.547 | 115.375 | 118.453 | 121.328 |
|              | $n-4$ layers            | 84.328  | 128.891 | 146.703 | 153.391 | 156.250 | 157.109 |
|              | $ C \geq H \times 6$    | 47.250  | 87.234  | 102.188 | 106.844 | 110.125 | 111.484 |
|              | $ C \geq H \times 2$    | 77.203  | 139.891 | 152.531 | 159.563 | 162.375 | 163.484 |
|              | No Cache                | 62.547  | 106.469 | 121.672 | 126.797 | 130.797 | 132.344 |
|              | Regular                 | 54.919  | 92.553  | 104.100 | 108.075 | 111.310 | 112.832 |
| 41           | $n-8$ layers            | 25.672  | 40.594  | 47.750  | 50.500  | 52.969  | 54.297  |
|              | $n-4$ layers            | 41.141  | 66.328  | 70.703  | 73.344  | 74.828  | 75.250  |
|              | $ C  \geq  H  \times 6$ | 21.719  | 38.813  | 45.750  | 48.266  | 49.531  | 50.453  |
|              | $ C \geq H \times 2$    | 39.016  | 58.906  | 66.016  | 68.578  | 70.031  | 70.938  |
|              | No Cache                | 29.875  | 50.031  | 54.391  | 57.078  | 58.594  | 59.547  |
|              | Regular                 | 23.023  | 38.936  | 42.431  | 44.474  | 45.616  | 46.347  |

Table A-7: Running times after changing update parameters

| <b>Model</b> | <b>Parameters</b>       | 50%    | 20%     | 10%     | 5%      | 2%      | $1\%$   |
|--------------|-------------------------|--------|---------|---------|---------|---------|---------|
| 51           | $n-8$ layers            | 11.344 | 17.797  | 19.766  | 22.109  | 23.734  | 24.172  |
|              | $n-4$ layers            | 18.250 | 25.875  | 28.094  | 28.953  | 29.688  | 29.875  |
|              | $ C  \geq  H  \times 6$ | 9.219  | 16.578  | 18.750  | 19.953  | 21.250  | 21.984  |
|              | $ C \geq H \times 2$    | 13.781 | 20.250  | 21.906  | 23.438  | 24.578  | 25.359  |
|              | No Cache                | 11.594 | 18.391  | 20.703  | 21.781  | 22.813  | 23.563  |
|              | Regular                 | 9.664  | 15.262  | 17.145  | 18.326  | 19.158  | 19.708  |
| 61           | $n-8$ layers            | 20.422 | 33.094  | 38.656  | 40.688  | 43.516  | 44.547  |
|              | $n-4$ layers            | 30.422 | 46.484  | 51.703  | 52.938  | 54.063  | 54.313  |
|              | $ C \geq H \times 6$    | 17.625 | 31.234  | 36.703  | 38.188  | 39.547  | 40.250  |
|              | $ C \geq H \times 2$    | 31.141 | 46.875  | 50.797  | 52.953  | 54.359  | 55.063  |
|              | No Cache                | 22.641 | 39.000  | 42.531  | 44.813  | 46.328  | 46.813  |
|              | Regular                 | 19.418 | 33.078  | 36.202  | 38.355  | 39.817  | 40.338  |
| 71           | $n-8$ layers            | 21.328 | 34.141  | 39.953  | 42.063  | 44.531  | 45.734  |
|              | $n-4$ layers            | 31.938 | 52.516  | 56.281  | 58.484  | 59.438  | 59.953  |
|              | $ C \geq H \times 6$    | 17.969 | 32.422  | 38.297  | 39.906  | 41.563  | 42.031  |
|              | $ C \geq H \times 2$    | 32.078 | 48.078  | 52.375  | 54.797  | 56.203  | 56.781  |
|              | No Cache                | 25.656 | 42.125  | 45.813  | 48.031  | 49.484  | 50.141  |
|              | Regular                 | 19.598 | 32.597  | 35.461  | 37.224  | 38.295  | 38.776  |
| 81           | $n-8$ layers            | 24.234 | 38.594  | 45.188  | 48.234  | 51.906  | 53.156  |
|              | $n-4$ layers            | 36.688 | 55.906  | 63.031  | 65.688  | 67.203  | 67.516  |
|              | $ C \geq H \times 6$    | 19.844 | 35.875  | 42.313  | 44.578  | 46.203  | 47.063  |
|              | $ C \geq H \times 2$    | 37.359 | 54.922  | 61.047  | 62.906  | 65.109  | 65.922  |
|              | No Cache                | 27.516 | 46.656  | 50.984  | 54.203  | 56.375  | 58.094  |
|              | Regular                 | 21.721 | 37.143  | 41.029  | 43.392  | 45.045  | 45.816  |
| 91           | $n-8$ layers            | 32.672 | 51.297  | 60.234  | 64.578  | 68.422  | 69.953  |
|              | $n-4$ layers            | 49.375 | 75.563  | 86.250  | 89.234  | 90.578  | 91.359  |
|              | $ C \geq H \times 6$    | 26.281 | 49.266  | 57.844  | 61.094  | 63.453  | 64.172  |
|              | $ C \geq H \times 2$    | 49.594 | 77.766  | 82.844  | 86.328  | 88.625  | 89.734  |
|              | No Cache                | 43.578 | 75.203  | 83.156  | 85.891  | 87.422  | 88.625  |
|              | Regular                 | 28.511 | 48.299  | 54.298  | 56.421  | 57.553  | 58.414  |
| 101          | $n-8$ layers            | 33.203 | 62.359  | 76.234  | 81.859  | 85.984  | 88.188  |
|              | $n-4$ layers            | 48.344 | 74.594  | 85.672  | 88.578  | 90.016  | 90.797  |
|              | $ C  \geq  H  \times 6$ | 30.438 | 48.906  | 57.016  | 60.047  | 62.016  | 62.781  |
|              | $ C \geq H \times 2$    | 47.781 | 83.906  | 99.469  | 104.375 | 106.656 | 108.469 |
|              | No Cache                | 43.672 | 70.375  | 79.094  | 82.125  | 83.984  | 85.313  |
|              | Regular                 | 35.891 | 59.250  | 66.953  | 70.047  | 71.172  | 71.781  |
| 111          | $n-8$ layers            | 39.250 | 65.016  | 76.219  | 80.703  | 83.313  | $N/A^*$ |
|              | $n-4$ layers            | 52.547 | 78.500  | 88.844  | 91.703  | 92.906  | 93.094  |
|              | $ C \geq H \times 6$    | 27.578 | 47.625  | 55.984  | 59.000  | 60.281  | 60.391  |
|              | $ C \geq H \times 2$    | 66.031 | 101.250 | 108.625 | 111.484 | 112.734 | 112.750 |
|              | No Cache                | 39.141 | 63.891  | 73.656  | 76.281  | 78.766  | 79.078  |
|              | Regular                 | 38.344 | 62.891  | 70.203  | 71.500  | 73.047  | 73.219  |

Table A-7: Running times after changing update parameters (cont'd)

| <b>Model</b> | <b>Parameters</b>       | 50%    | 20%     | 10%     | 5%      | 2%      | $1\%$   |
|--------------|-------------------------|--------|---------|---------|---------|---------|---------|
| 121          | $n-8$ layers            | 27.578 | 43.594  | 51.422  | 54.625  | 58.000  | 59.813  |
|              | $n-4$ layers            | 34.000 | 50.563  | 55.688  | 56.922  | 58.047  | 58.344  |
|              | $ C  \geq  H  \times 6$ | 20.500 | 35.297  | 40.953  | 42.719  | 44.625  | 45.297  |
|              | $ C \geq H \times 2$    | 29.328 | 51.688  | 55.609  | 57.875  | 59.344  | 60.281  |
|              | No Cache                | 25.234 | 42.766  | 46.484  | 49.063  | 50.953  | 51.844  |
|              | Regular                 | 23.484 | 38.896  | 42.571  | 45.065  | 47.488  | 48.700  |
| 131          | $n-8$ layers            | 65.563 | 99.563  | 114.031 | 119.469 | 123.750 | 126.516 |
|              | $n-4$ layers            | 65.422 | 95.984  | 109.344 | 112.766 | 114.750 | 115.250 |
|              | $ C  \geq  H  \times 6$ | 37.359 | 64.313  | 75.031  | 79.203  | 82.078  | 83.703  |
|              | $ C \geq H \times 2$    | 47.359 | 93.813  | 104.031 | 108.297 | 111.234 | 112.734 |
|              | No Cache                | 45.328 | 75.828  | 85.109  | 88.641  | 91.234  | 92.328  |
|              | Regular                 | 48.547 | 81.813  | 92.328  | 95.781  | 98.172  | 99.031  |
| 141          | $n-8$ layers            | 59.516 | 93.531  | 105.391 | 110.406 | 114.109 | 115.781 |
|              | $n-4$ layers            | 66.375 | 107.531 | 123.750 | 129.938 | 132.203 | 132.641 |
|              | $ C  \geq  H  \times 6$ | 68.344 | 100.688 | 113.672 | 118.688 | 122.094 | 123.438 |
|              | $ C \geq H \times 2$    | 80.141 | 139.453 | 157.328 | 165.531 | 169.891 | 170.688 |
|              | No Cache                | 61.125 | 95.438  | 107.656 | 112.656 | 116.141 | 117.219 |
|              | Regular                 | 62.859 | 98.843  | 111.344 | 116.484 | 119.813 | 120.813 |
| 151          | $n-8$ layers            | 41.797 | 80.500  | 91.266  | 95.313  | 99.250  | 101.938 |
|              | $n-4$ layers            | 56.094 | 97.281  | 108.219 | 114.281 | 116.703 | 117.219 |
|              | $ C \geq H \times 6$    | 50.531 | 75.031  | 90.109  | 94.813  | 98.031  | 99.234  |
|              | $ C \geq H \times 2$    | 63.109 | 105.109 | 120.797 | 125.063 | 127.922 | 128.969 |
|              | No Cache                | 49.828 | 81.703  | 93.375  | 97.813  | 100.688 | 101.531 |
|              | Regular                 | 48.688 | 82.844  | 95.750  | 100.156 | 103.156 | 103.875 |
| 161          | $n-8$ layers            | 59.484 | 93.281  | 108.391 | 117.703 | 121.000 | 122.953 |
|              | $n-4$ layers            | 80.500 | 129.281 | 141.625 | 147.953 | 150.438 | 151.078 |
|              | $ C \geq H \times 6$    | 41.797 | 75.391  | 88.250  | 92.922  | 96.328  | 97.609  |
|              | $ C \geq H \times 2$    | 82.578 | 128.844 | 144.813 | 149.063 | 152.359 | 153.813 |
|              | No Cache                | 57.531 | 97.297  | 108.938 | 113.188 | 116.438 | 117.828 |
|              | Regular                 | 66.976 | 102.497 | 112.121 | 115.586 | 118.210 | 119.452 |
| 171          | $n-8$ layers            | 67.156 | 104.641 | 120.547 | 128.625 | 131.969 | 133.594 |
|              | $n-4$ layers            | 85.938 | 137.859 | 150.547 | 157.625 | 160.516 | 161.516 |
|              | $ C \geq H \times 6$    | 44.453 | 81.188  | 95.547  | 102.531 | 104.922 | 105.734 |
|              | $ C \geq H \times 2$    | 88.563 | 137.703 | 154.906 | 159.578 | 163.234 | 164.719 |
|              | No Cache                | 64.063 | 108.172 | 122.125 | 127.156 | 131.219 | 132.766 |
|              | Regular                 | 41.329 | 70.541  | 79.094  | 82.308  | 84.572  | 85.883  |
| 181          | $n-8$ layers            | 28.859 | 46.156  | 53.672  | 56.438  | 59.453  | 61.125  |
|              | $n-4$ layers            | 41.063 | 62.094  | 68.750  | 71.125  | 72.453  | 72.703  |
|              | $ C \geq H \times 6$    | 19.750 | 36.297  | 42.750  | 44.859  | 45.984  | 46.719  |
|              | $ C \geq H \times 2$    | 35.438 | 62.094  | 68.531  | 70.234  | 72.391  | 73.344  |
|              | No Cache                | 29.547 | 49.266  | 53.375  | 56.156  | 57.750  | 58.531  |
|              | Regular                 | 27.844 | 47.328  | 51.391  | 54.047  | 56.141  | 57.141  |

Table A-7: Running times after changing update parameters (cont'd)

| <b>Model</b> | <b>Parameters</b>    | 50%    | 20%     | 10%     | 5%      | 2%      | $1\%$   |
|--------------|----------------------|--------|---------|---------|---------|---------|---------|
| 191          | $n-8$ layers         | 54.047 | 84.766  | 99.031  | 106.922 | 112.172 | 114.531 |
|              | $n-4$ layers         | 79.453 | 119.875 | 136.250 | 142.266 | 144.344 | 144.984 |
|              | $ C \geq H \times 6$ | 40.969 | 76.250  | 91.391  | 95.844  | 99.031  | 100.453 |
|              | $ C \geq H \times 2$ | 81.328 | 125.141 | 140.594 | 144.359 | 147.172 | 148.141 |
|              | No Cache             | 55.078 | 93.859  | 105.625 | 109.734 | 112.750 | 113.813 |
|              | Regular              | 56.722 | 96.819  | 111.000 | 114.995 | 119.061 | 120.223 |
| 201          | $n-8$ layers         | 18.766 | 29.516  | 33.641  | 36.641  | 39.422  | 40.391  |
|              | $n-4$ layers         | 23.250 | 41.938  | 44.875  | 45.813  | 46.828  | 47.047  |
|              | $ C \geq H \times 6$ | 13.406 | 23.969  | 27.078  | 28.984  | 29.922  | 30.344  |
|              | $ C \geq H \times 2$ | 22.625 | 36.438  | 39.688  | 41.344  | 42.156  | 42.813  |
|              | No Cache             | 19.203 | 29.625  | 32.891  | 34.844  | 36.000  | 36.547  |
|              | Regular              | 18.136 | 27.520  | 30.604  | 32.657  | 34.039  | 34.710  |
| 211          | $n-8$ layers         | 21.031 | 32.578  | 37.469  | 39.813  | 42.641  | 43.500  |
|              | $n-4$ layers         | 25.375 | 37.641  | 40.250  | 41.156  | 41.984  | 42.219  |
|              | $ C \geq H \times 6$ | 15.141 | 27.922  | 31.500  | 33.438  | 34.594  | 35.188  |
|              | $ C \geq H \times 2$ | 21.969 | 35.516  | 38.469  | 39.609  | 40.828  | 41.656  |
|              | No Cache             | 18.000 | 28.313  | 31.547  | 33.328  | 34.516  | 35.141  |
|              | Regular              | 17.797 | 27.984  | 31.156  | 32.891  | 34.031  | 34.641  |
| 221          | $n-8$ layers         | 31.625 | 48.109  | 56.313  | 59.688  | 62.469  | 64.281  |
|              | $n-4$ layers         | 39.969 | 62.859  | 69.766  | 72.266  | 73.531  | 73.859  |
|              | $ C \geq H \times 6$ | 21.469 | 40.750  | 47.781  | 50.094  | 51.656  | 52.453  |
|              | $ C \geq H \times 2$ | 34.234 | 60.375  | 66.891  | 69.172  | 70.375  | 71.141  |
|              | No Cache             | 28.641 | 49.031  | 53.484  | 56.438  | 58.094  | 58.953  |
|              | Regular              | 22.873 | 39.437  | 43.713  | 46.186  | 47.468  | 48.129  |
| 231          | $n-8$ layers         | 24.094 | 40.609  | 47.766  | 50.922  | 54.500  | 56.016  |
|              | $n-4$ layers         | 34.250 | 52.938  | 59.109  | 61.266  | 62.234  | 62.641  |
|              | $ C \geq H \times 6$ | 19.656 | 35.203  | 41.797  | 43.813  | 44.813  | 45.234  |
|              | $ C \geq H \times 2$ | 35.734 | 52.813  | 58.563  | 60.047  | 61.578  | 62.250  |
|              | No Cache             | 26.031 | 44.328  | 48.609  | 51.203  | 52.453  | 53.156  |
|              | Regular              | 24.688 | 42.156  | 46.625  | 49.109  | 50.391  | 51.109  |
| 241          | $n-8$ layers         | 15.359 | 24.484  | 28.469  | 31.219  | 33.875  | 34.781  |
|              | $n-4$ layers         | 16.109 | 27.406  | 29.875  | 31.063  | 31.484  | 31.672  |
|              | $ C \geq H \times 6$ | 10.344 | 18.906  | 21.422  | 22.516  | 23.438  | 23.781  |
|              | $ C \geq H \times 2$ | 17.906 | 26.438  | 29.219  | 30.578  | 32.219  | 32.906  |
|              | No Cache             | 14.531 | 22.531  | 25.094  | 26.328  | 27.578  | 28.172  |
|              | Regular              | 14.844 | 22.578  | 24.984  | 26.141  | 27.328  | 27.891  |
| 251          | $n-8$ layers         | 15.844 | 23.516  | 26.953  | 30.563  | 32.781  | 33.375  |
|              | $n-4$ layers         | 16.859 | 29.500  | 32.172  | 33.516  | 33.891  | 34.031  |
|              | $ C \geq H \times 6$ | 9.625  | 17.781  | 20.375  | 21.703  | 23.156  | 23.922  |
|              | $ C \geq H \times 2$ | 15.359 | 22.688  | 25.188  | 26.406  | 27.578  | 28.109  |
|              | No Cache             | 13.047 | 20.563  | 23.000  | 24.172  | 25.203  | 25.672  |
|              | Regular              | 12.829 | 21.391  | 23.813  | 24.969  | 25.922  | 26.297  |

Table A-7: Running times after changing update parameters (cont'd)

| <b>Model</b> | <b>Parameters</b>       | 50%     | 20%     | 10%     | 5%      | 2%      | $1\%$   |
|--------------|-------------------------|---------|---------|---------|---------|---------|---------|
| 281          | $n-8$ layers            | 114.859 | 179.906 | 208.578 | 222.641 | 229.984 | 231.813 |
|              | $n-4$ layers            | 153.328 | 229.391 | 259.344 | 270.516 | 277.031 | 278.578 |
|              | $ C  \geq  H  \times 6$ | 88.250  | 161.719 | 199.078 | 207.094 | 213.875 | 215.328 |
|              | $ C \geq H \times 2$    | 158.047 | 238.438 | 266.266 | 277.313 | 283.344 | 284.719 |
|              | No Cache                | 106.797 | 177.281 | 197.484 | 207.625 | 211.750 | 213.625 |
|              | Regular                 | 105.682 | 178.196 | 197.905 | 207.599 | 211.694 | 213.697 |
| 291          | $n-8$ layers            | 109.438 | 164.156 | 188.438 | 200.250 | 206.453 | 208.063 |
|              | $n-4$ layers            | 148.281 | 224.109 | 253.891 | 265.188 | 271.484 | 273.000 |
|              | $ C \geq H \times 6$    | 84.250  | 150.047 | 173.922 | 182.063 | 189.047 | 190.891 |
|              | $ C \geq H \times 2$    | 154.594 | 233.266 | 260.563 | 271.391 | 277.188 | 278.422 |
|              | No Cache                | 104.891 | 174.172 | 194.000 | 203.969 | 207.969 | 210.000 |
|              | Regular                 | 86.855  | 144.988 | 162.183 | 171.186 | 174.421 | 176.033 |
| 301          | $n-8$ layers            | 36.547  | 58.000  | 67.594  | 71.453  | 74.922  | 77.313  |
|              | $n-4$ layers            | 52.859  | 84.984  | 92.891  | 95.938  | 97.813  | 98.234  |
|              | $ C \geq H \times 6$    | 30.359  | 58.438  | 63.484  | 66.578  | 68.688  | 69.516  |
|              | $ C \geq H \times 2$    | 53.422  | 85.016  | 93.250  | 96.109  | 97.813  | 98.797  |
|              | No Cache                | 37.375  | 65.109  | 73.875  | 78.547  | 80.156  | 81.672  |
|              | Regular                 | 33.328  | 56.371  | 61.378  | 64.473  | 66.235  | 66.866  |
| 311          | $n-8$ layers            | 100.453 | 171.516 | 185.891 | 198.688 | 205.578 | 207.094 |
|              | $n-4$ layers            | 168.156 | 279.563 | 307.063 | 325.984 | 332.203 | 333.344 |
|              | $ C \geq H \times 6$    | 132.859 | 190.219 | 205.406 | 220.281 | 225.156 | 227.094 |
|              | $ C \geq H \times 2$    | 131.609 | 235.516 | 263.828 | 275.000 | 280.906 | 281.922 |
|              | No Cache                | 116.594 | 194.344 | 218.688 | 230.219 | 234.828 | 236.766 |
|              | Regular                 | 100.104 | 171.947 | 193.108 | 203.703 | 208.300 | 209.942 |
| 321          | $n-8$ layers            | 74.438  | 122.234 | 131.453 | 140.750 | 143.625 | 144.188 |
|              | $n-4$ layers            | 128.844 | 179.438 | 193.281 | 202.219 | 206.500 | 207.703 |
|              | $ C \geq H \times 6$    | 112.375 | 170.641 | 181.203 | 187.922 | 192.500 | 193.438 |
|              | $ C \geq H \times 2$    | 103.453 | 152.719 | 165.828 | 174.156 | 177.156 | 177.844 |
|              | No Cache                | 101.625 | 150.297 | 163.656 | 168.750 | 172.047 | 172.922 |
|              | Regular                 | 81.838  | 123.698 | 134.443 | 138.860 | 141.503 | 142.204 |
| 331          | $n-8$ layers            | 58.359  | 103.734 | 113.000 | 120.281 | 122.891 | 125.156 |
|              | $n-4$ layers            | 111.172 | 160.797 | 178.141 | 187.938 | 192.313 | 193.953 |
|              | $ C  \geq  H  \times 6$ | 84.047  | 140.219 | 151.563 | 158.156 | 161.922 | 162.594 |
|              | $ C \geq H \times 2$    | 95.609  | 146.953 | 164.391 | 169.531 | 172.938 | 173.391 |
|              | No Cache                | 105.969 | 172.641 | 191.984 | 198.656 | 203.063 | 203.875 |
|              | Regular                 | 77.031  | 128.938 | 143.719 | 148.719 | 151.781 | 153.203 |
| 341          | $n-8$ layers            | 4.578   | 7.594   | 8.609   | 10.609  | 11.594  | 11.953  |
|              | $n-4$ layers            | 9.766   | 14.516  | 15.859  | 16.453  | 16.953  | 17.250  |
|              | $ C \geq H \times 6$    | 5.766   | 8.656   | 9.469   | 9.922   | 10.156  | 10.266  |
|              | $ C \geq H \times 2$    | 5.156   | 8.438   | 9.234   | 9.641   | 9.984   | 10.250  |
|              | No Cache                | 6.813   | 11.063  | 12.078  | 12.578  | 12.984  | 13.297  |
|              | Regular                 | 4.777   | 7.751   | 8.512   | 8.943   | 9.303   | 9.544   |

Table A-7: Running times after changing update parameters (cont'd)

| <b>Model</b>                                                                  | <b>Parameters</b>       | 50%    | 20%     | 10%     | 5%             | 2%             | $1\%$   |  |
|-------------------------------------------------------------------------------|-------------------------|--------|---------|---------|----------------|----------------|---------|--|
| 351                                                                           | $n-8$ layers            | 18.625 | 29.594  | 32.984  | N/A            | N/A            | N/A     |  |
|                                                                               | $n-4$ layers            | 28.953 | 51.531  | 56.359  | $\text{N/A}^*$ | $\text{N/A}^*$ | $N/A^*$ |  |
|                                                                               | $ C \geq H \times 6$    | 21.234 | 36.172  | 39.984  | $N/A^*$        | $N/A^*$        | $N/A^*$ |  |
|                                                                               | $ C \geq H \times 2$    | 20.969 | 38.188  | 41.797  | $N/A^*$        | $\text{N/A}^*$ | $N/A^*$ |  |
|                                                                               | No Cache                | 25.750 | 44.234  | 46.625  | N/A            | $\text{N/A}^*$ | $N/A^*$ |  |
|                                                                               | Regular                 | 18.987 | 35.030  | 36.693  | $N/A^*$        | $N/A^*$        | $N/A^*$ |  |
| 361                                                                           | $n-8$ layers            | 55.375 | 86.375  | 100.781 | 108.359        | 111.750        | 114.031 |  |
|                                                                               | $n-4$ layers            | 97.078 | 150.516 | 169.938 | 177.109        | 180.063        | 181.297 |  |
|                                                                               | $ C  \geq  H  \times 6$ | 45.609 | 84.797  | 99.250  | 104.406        | 108.203        | 109.797 |  |
|                                                                               | $ C \geq H \times 2$    | 74.781 | 137.063 | 153.688 | 157.922        | 161.172        | 162.734 |  |
|                                                                               | No Cache                | 79.563 | 134.016 | 150.250 | 156.391        | 160.844        | 162.563 |  |
|                                                                               | Regular                 | 49.631 | 88.770  | 93.965  | 97.891         | 100.955        | 102.267 |  |
| 371                                                                           | $n-8$ layers            | 54.063 | 83.016  | 95.734  | 100.828        | 106.016        | 108.500 |  |
|                                                                               | $n-4$ layers            | 84.219 | 130.000 | 145.516 | 152.547        | 155.797        | 156.750 |  |
|                                                                               | $ C \geq H \times 6$    | 40.906 | 76.938  | 90.125  | 94.531         | 98.141         | 99.297  |  |
|                                                                               | $ C  \geq  H  \times 2$ | 76.781 | 129.266 | 146.828 | 151.422        | 154.813        | 156.297 |  |
|                                                                               | No Cache                | 77.625 | 120.766 | 139.109 | 148.438        | 151.813        | 153.438 |  |
|                                                                               | Regular                 | 58.394 | 87.265  | 98.652  | 104.530        | 107.044        | 108.426 |  |
| 381                                                                           | $n-8$ layers            | 25.516 | 40.625  | 47.734  | 50.250         | 53.203         | 54.672  |  |
|                                                                               | $n-4$ layers            | 40.484 | 61.750  | 69.438  | 72.313         | 73.828         | 74.281  |  |
|                                                                               | $ C \geq H \times 6$    | 21.297 | 38.563  | 45.313  | 47.609         | 49.094         | 49.969  |  |
|                                                                               | $ C  \geq  H  \times 2$ | 39.578 | 58.188  | 64.797  | 67.109         | 68.672         | 69.609  |  |
|                                                                               | No Cache                | 36.375 | 62.328  | 67.953  | 71.375         | 73.281         | 74.453  |  |
|                                                                               | Regular                 | 28.150 | 46.206  | 50.483  | 52.846         | 54.398         | 55.430  |  |
| 391                                                                           | $n-8$ layers            | 16.328 | 25.125  | 28.109  | 29.734         | 31.719         | 32.609  |  |
|                                                                               | $n-4$ layers            | 21.734 | 36.891  | 41.422  | 42.531         | 43.281         | 43.750  |  |
|                                                                               | $ C \geq H \times 6$    | 12.547 | 22.984  | 25.875  | 27.766         | 28.516         | 29.453  |  |
|                                                                               | $ C \geq H \times 2$    | 22.859 | 35.484  | 38.078  | 39.203         | 40.359         | 41.063  |  |
|                                                                               | No Cache                | 23.703 | 35.109  | 38.344  | 39.891         | 41.422         | 42.375  |  |
|                                                                               | Regular                 | 14.551 | 22.643  | 25.266  | 26.448         | 27.810         | 28.571  |  |
| N/A: The algorithm exhausted all possible contractions before the given level |                         |        |         |         |                |                |         |  |

Table A-7: Running times after changing update parameters (cont'd)

## **A.3 Pictures of results**

For all figures: (Top row) Full model, 1% simplification with QEM, and our method; (Bottom row) 10% simplification with QEM, and our method.

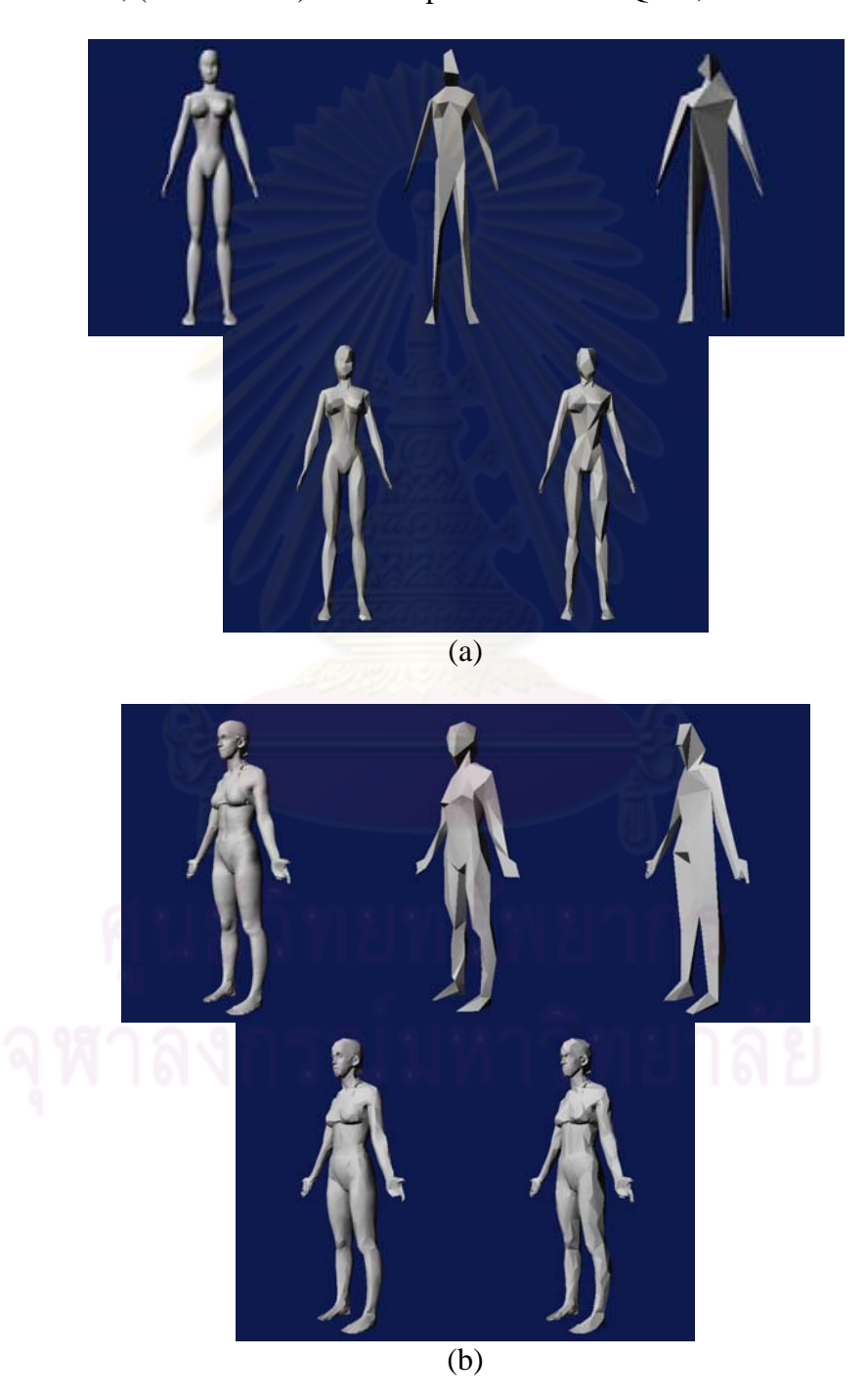

Figure A-14: 1% and 10% simplified models: (a) Female 1 and (b) Female 2

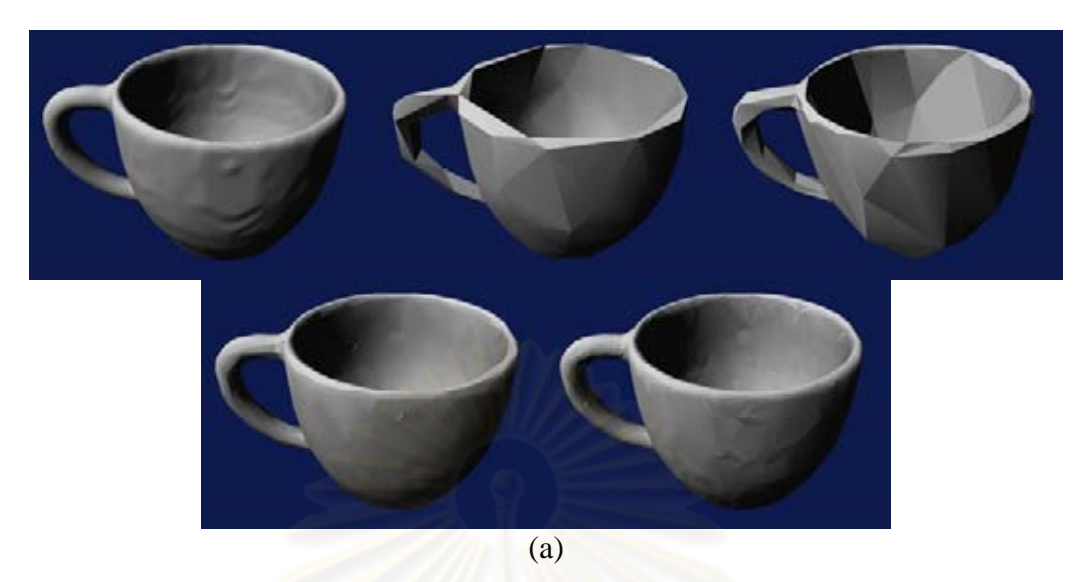

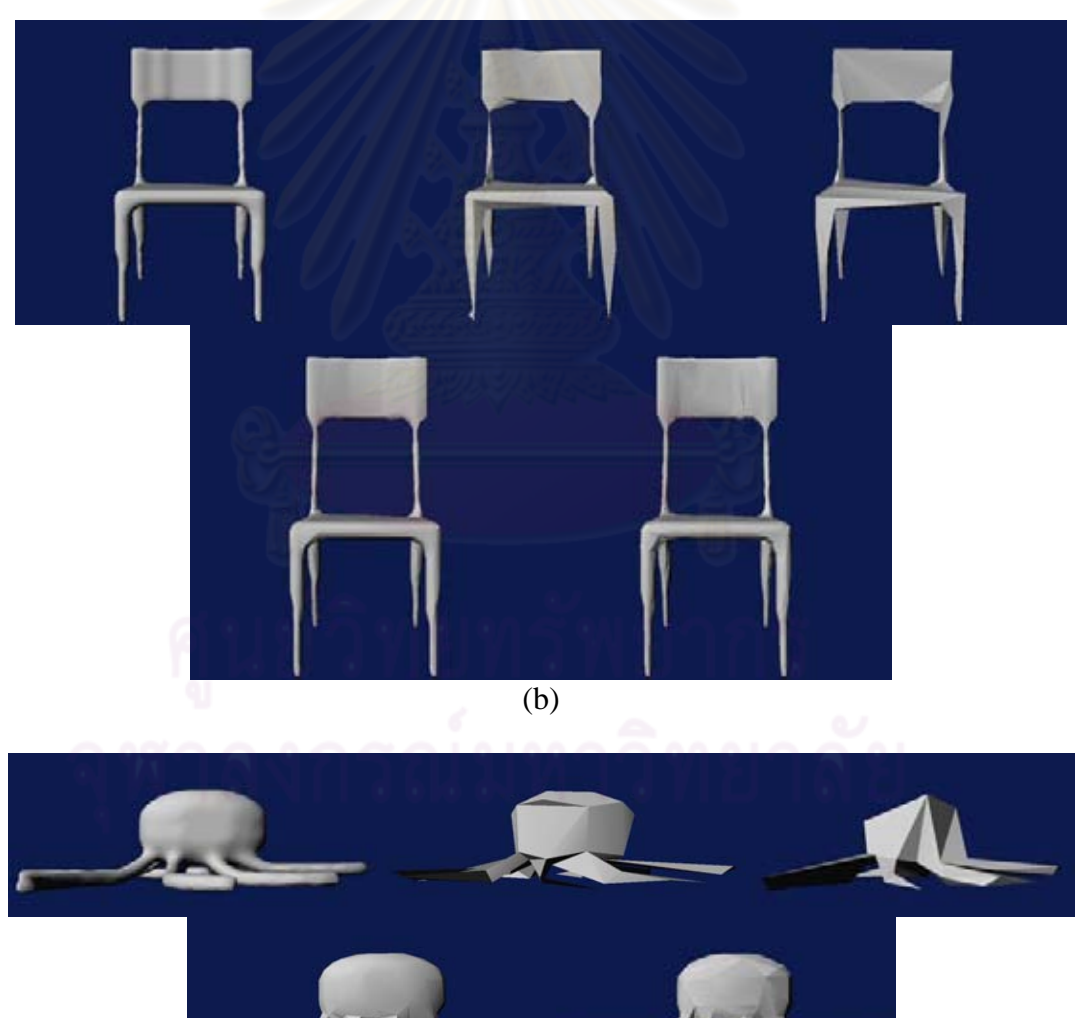

Figure A-15: 1% and 10% simplified models: (a) Cup, (b) Chair, (c) Squid

 $\overline{(c)}$ 

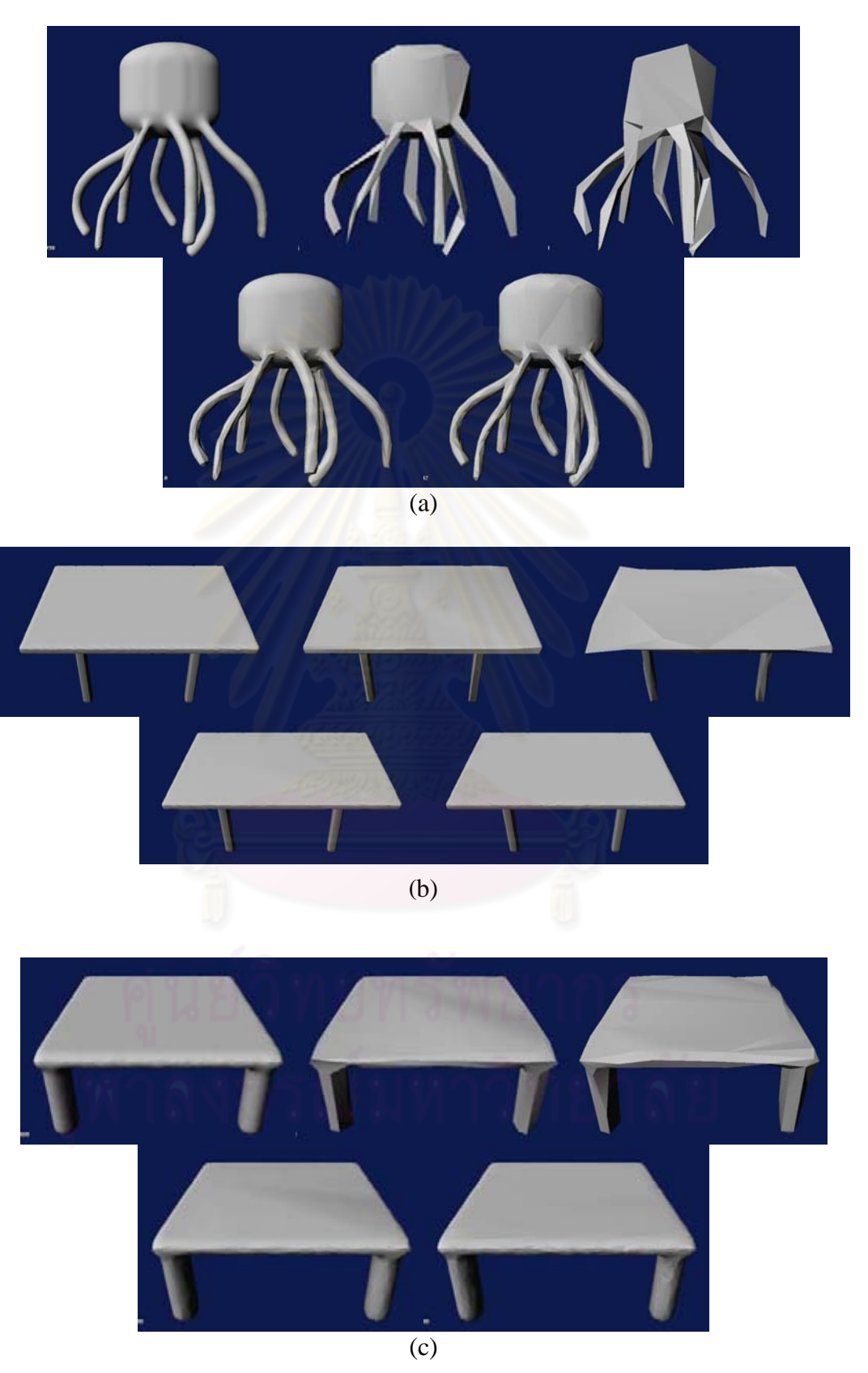

Figure A-16: 1% and 10% simplified models: (a) Squid 2, (b) Table 1, (c) Table 2

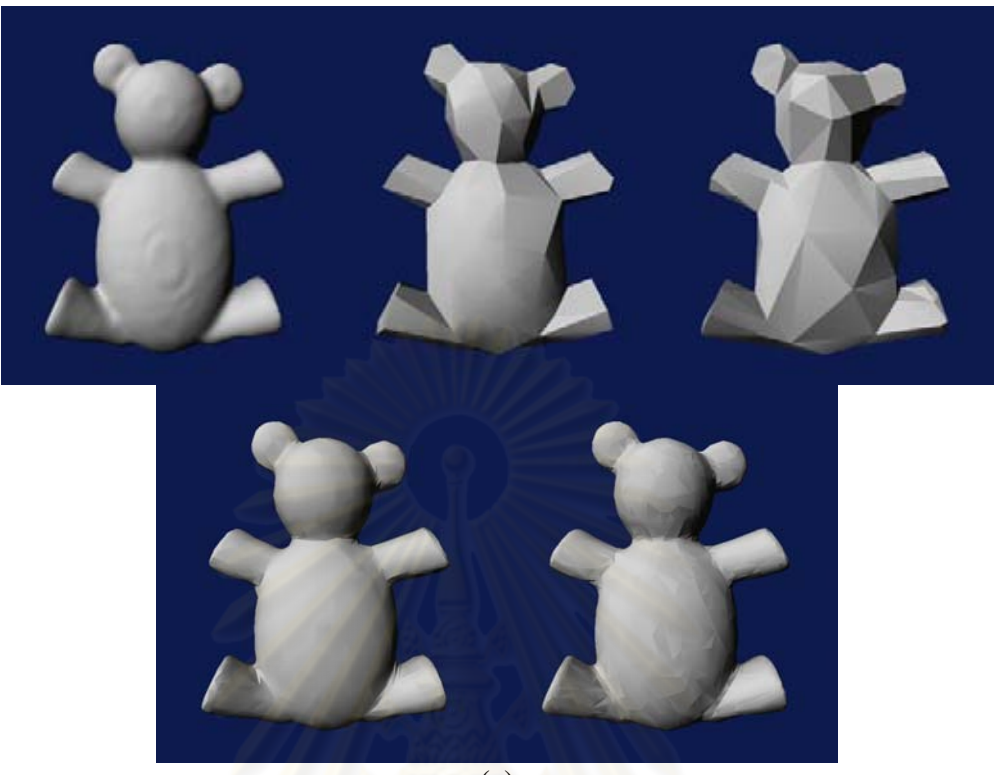

(a)

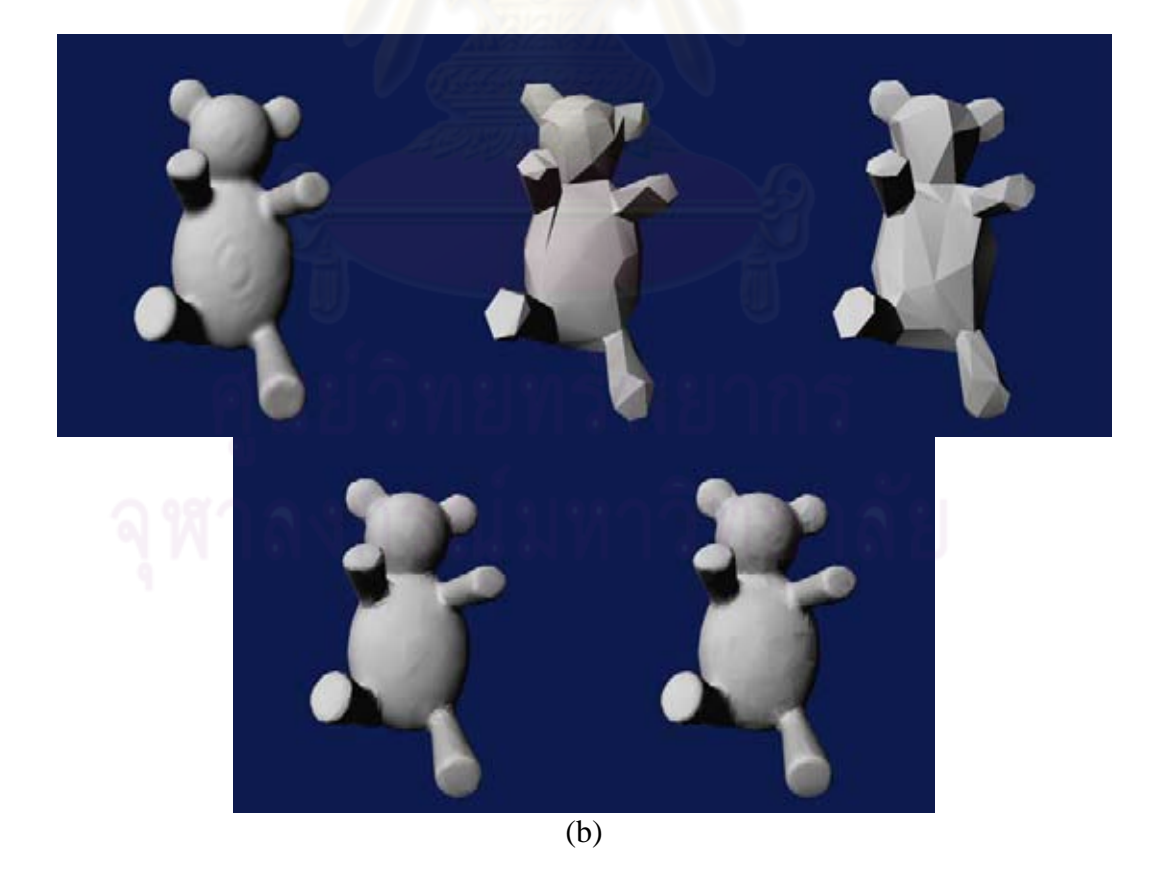

Figure A-17: 1% and 10% simplified models: (a) Teddy, (b) Teddy 2

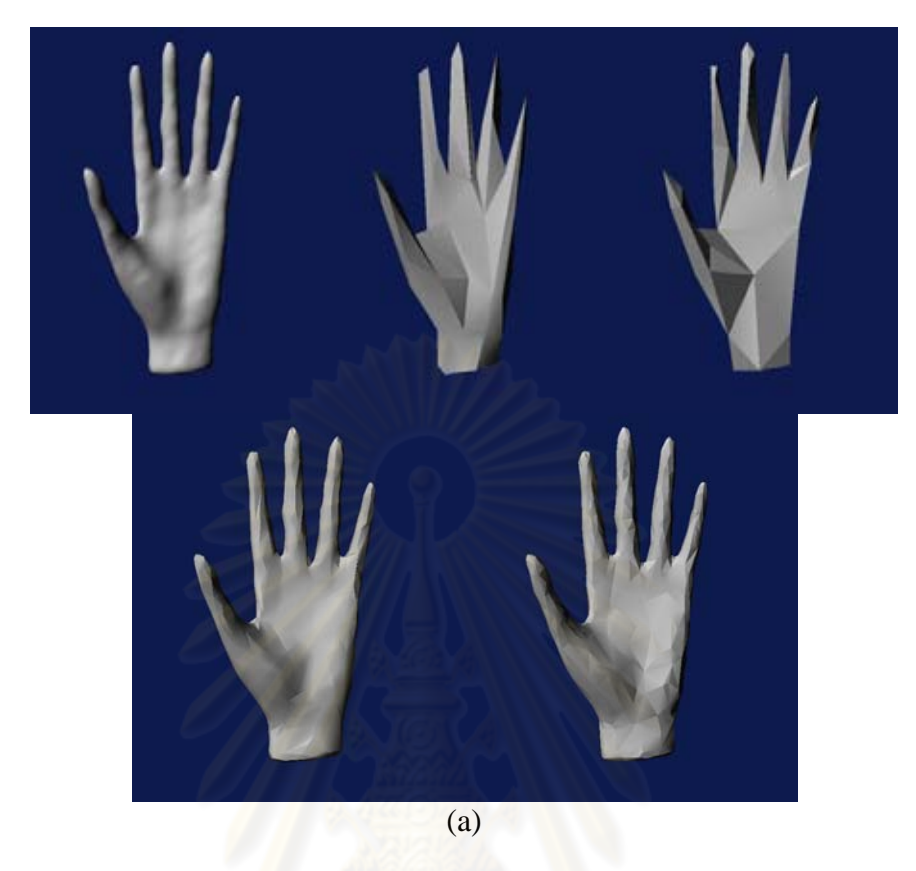

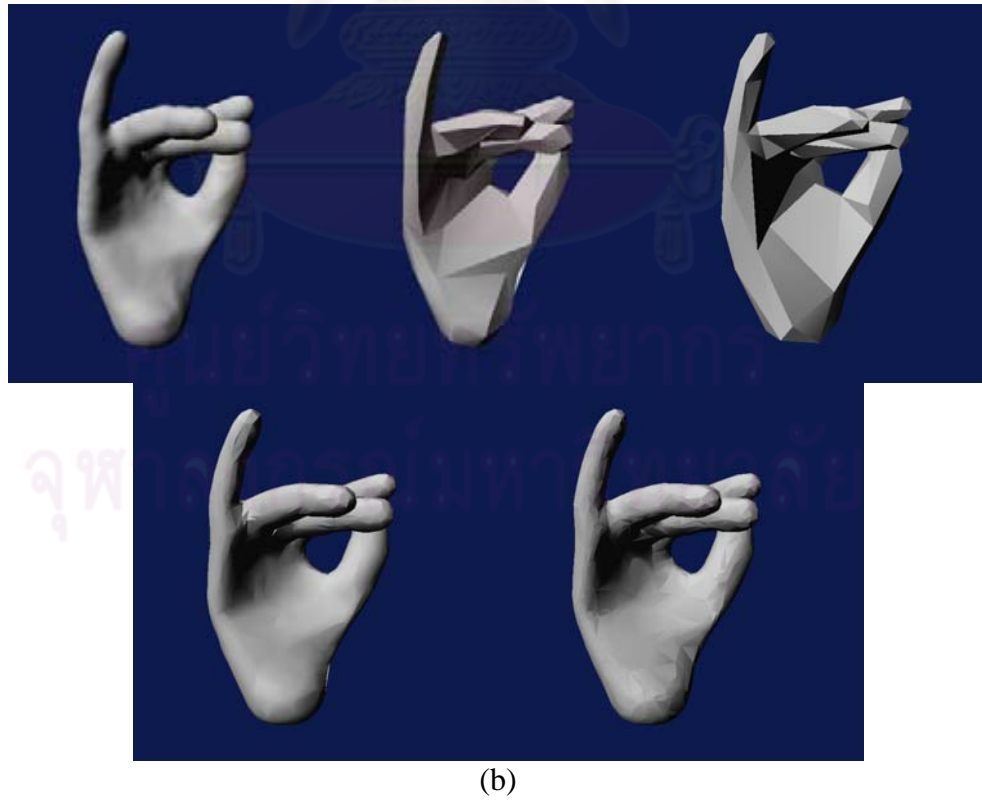

Figure A-18: 1% and 10% simplified models: (a) Hand, (b) Hand 2

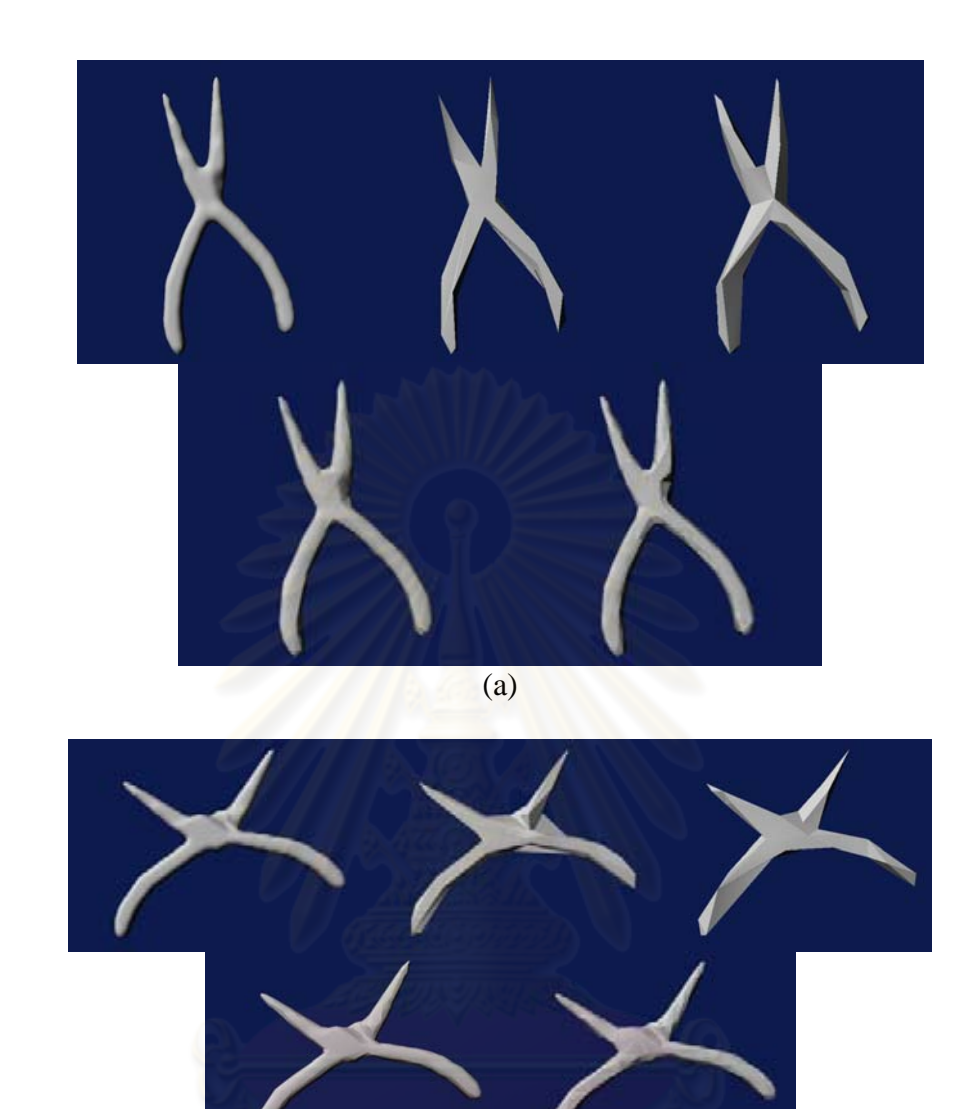

 $\overline{(b)}$ 

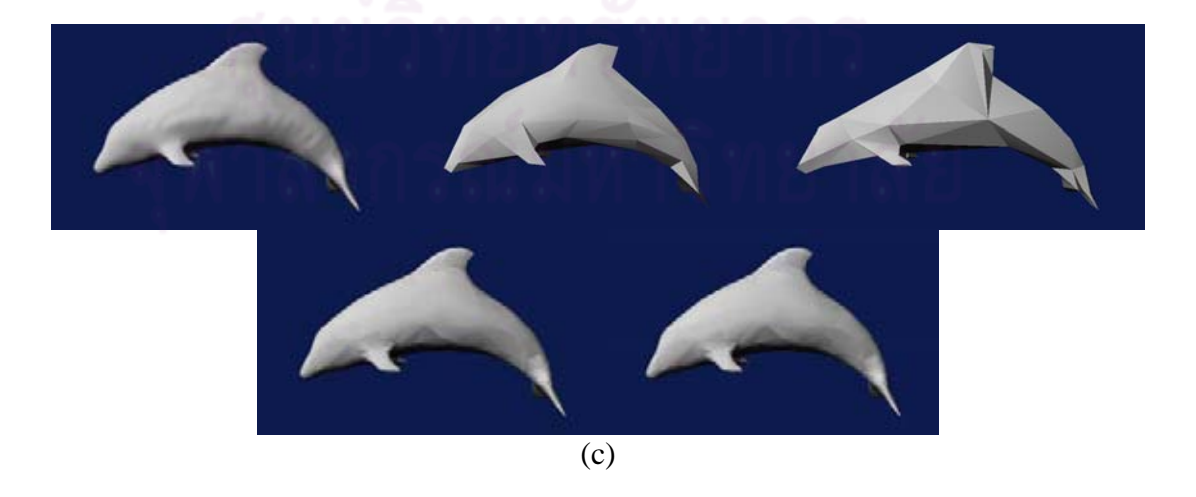

Figure A-19: 1% and 10% simplified models: (a) Pliers, (b) Pliers 2, (c) Dolphin

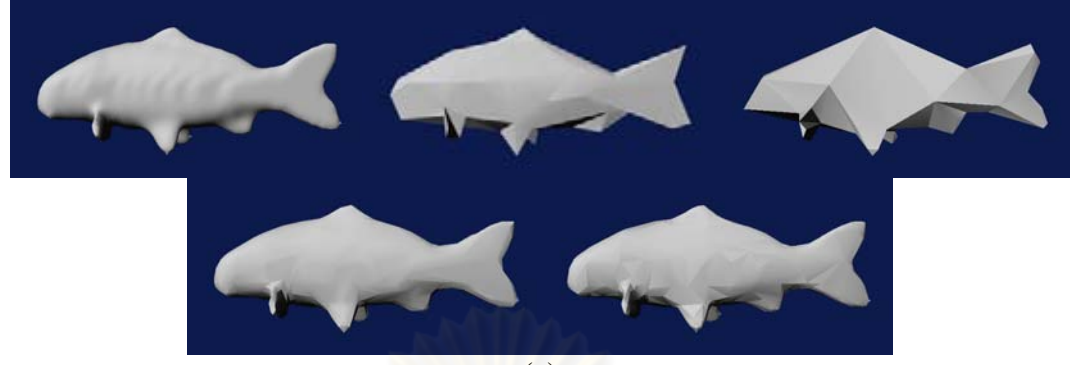

(a)

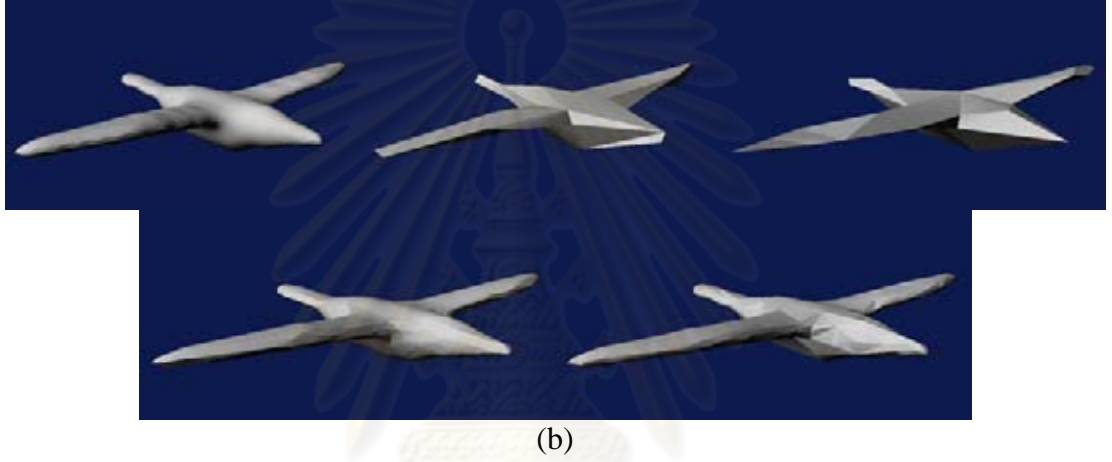

(b)

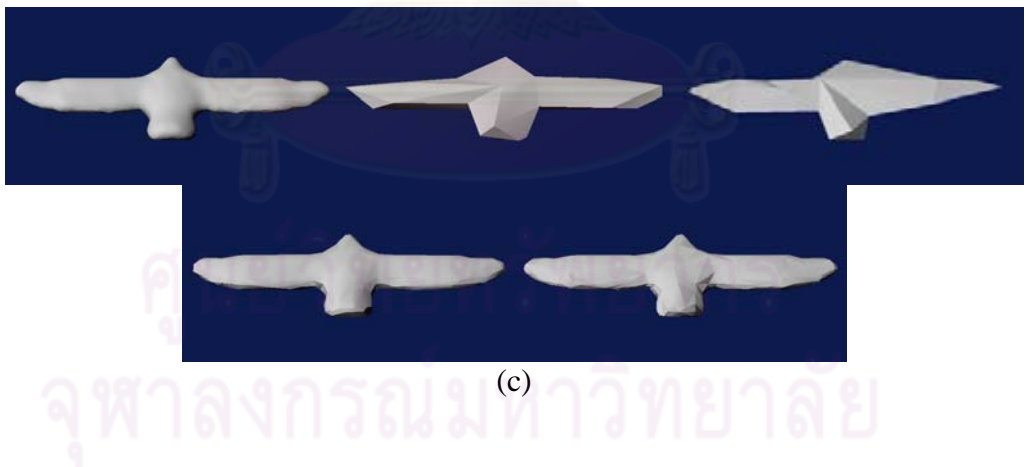

Figure A-20: 1% and 10% simplified models: (a) Fish, (b) Bird, (c) Bird 2

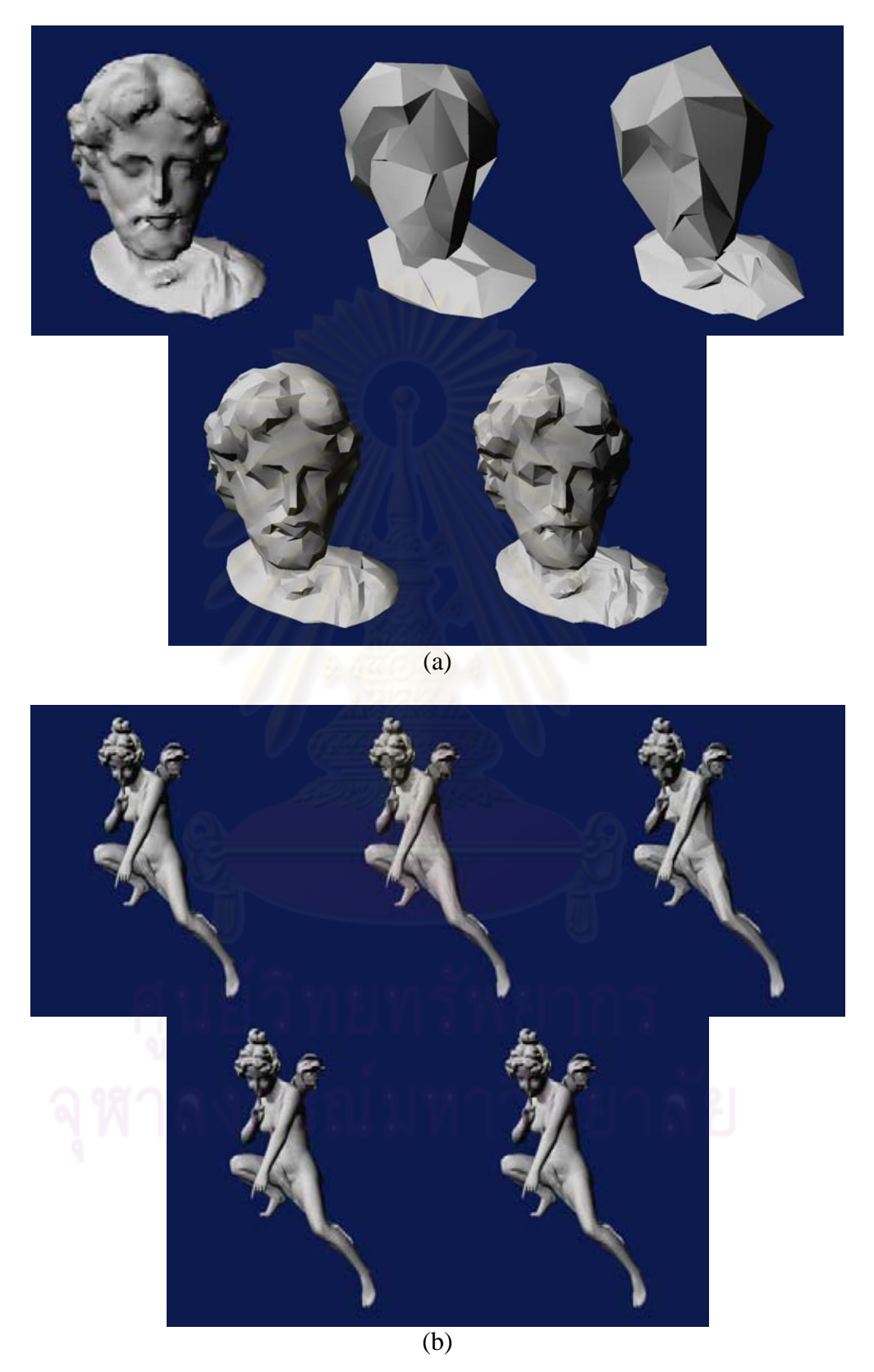

Figure A-21: 1% and 10% simplified models: (a) Head, (b) Angel

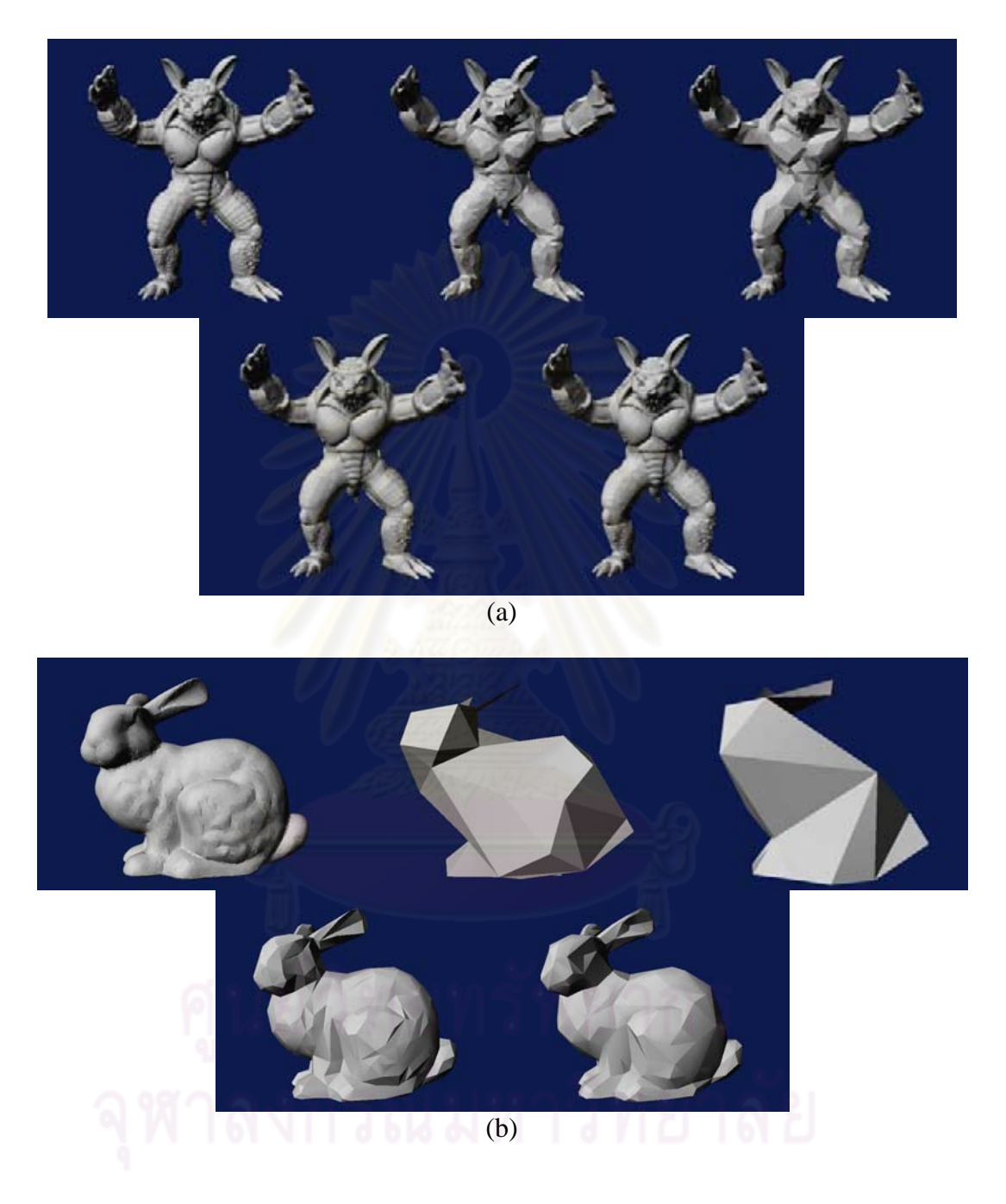

Figure A-22: 1% and 10% simplified models: (a) Big Armadillo, (b) Bunny

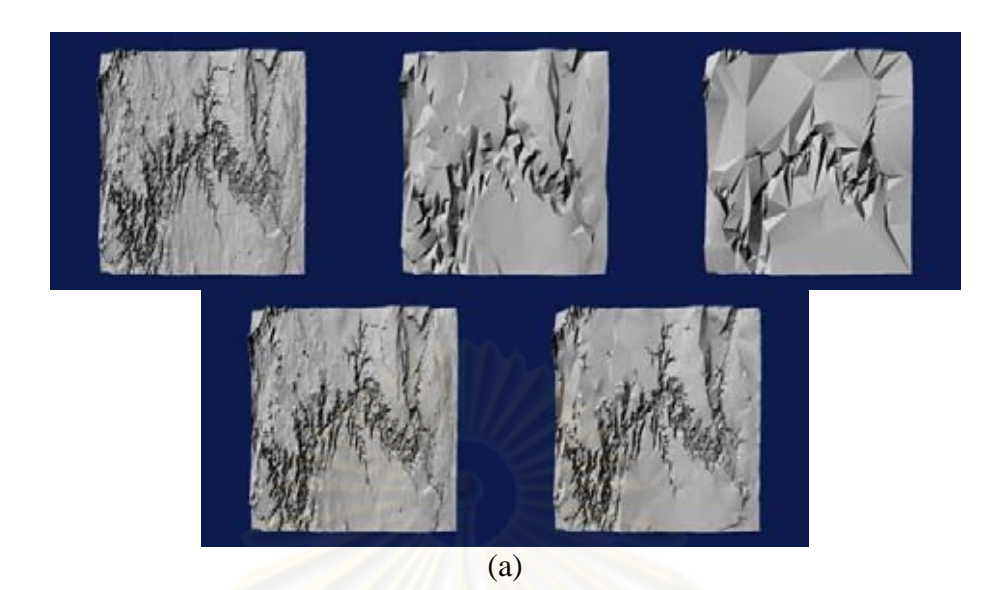

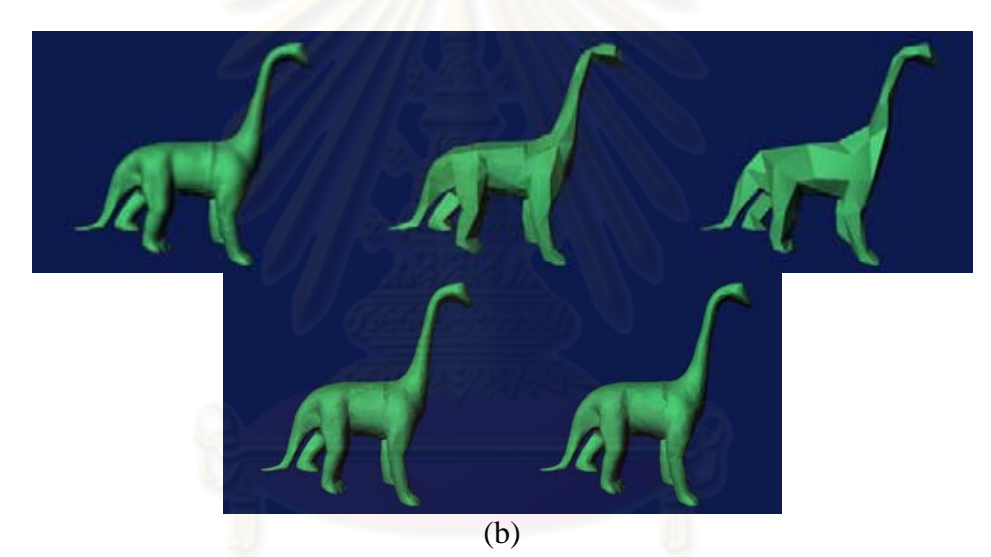

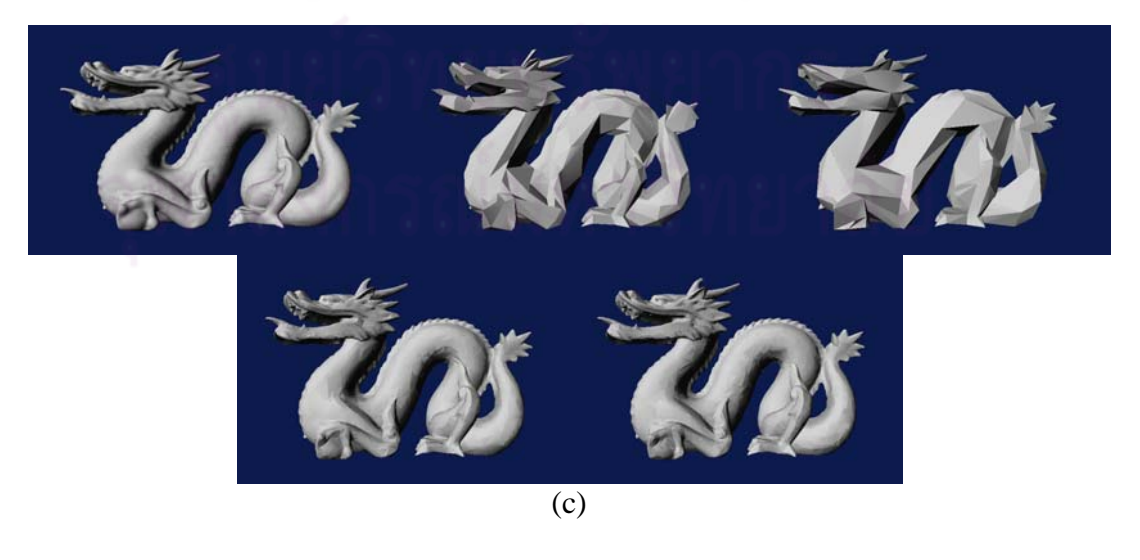

Figure A-23: 1% and 10% simplified models: (a) Canyon, (b) Dinosaur, (c) Dragon

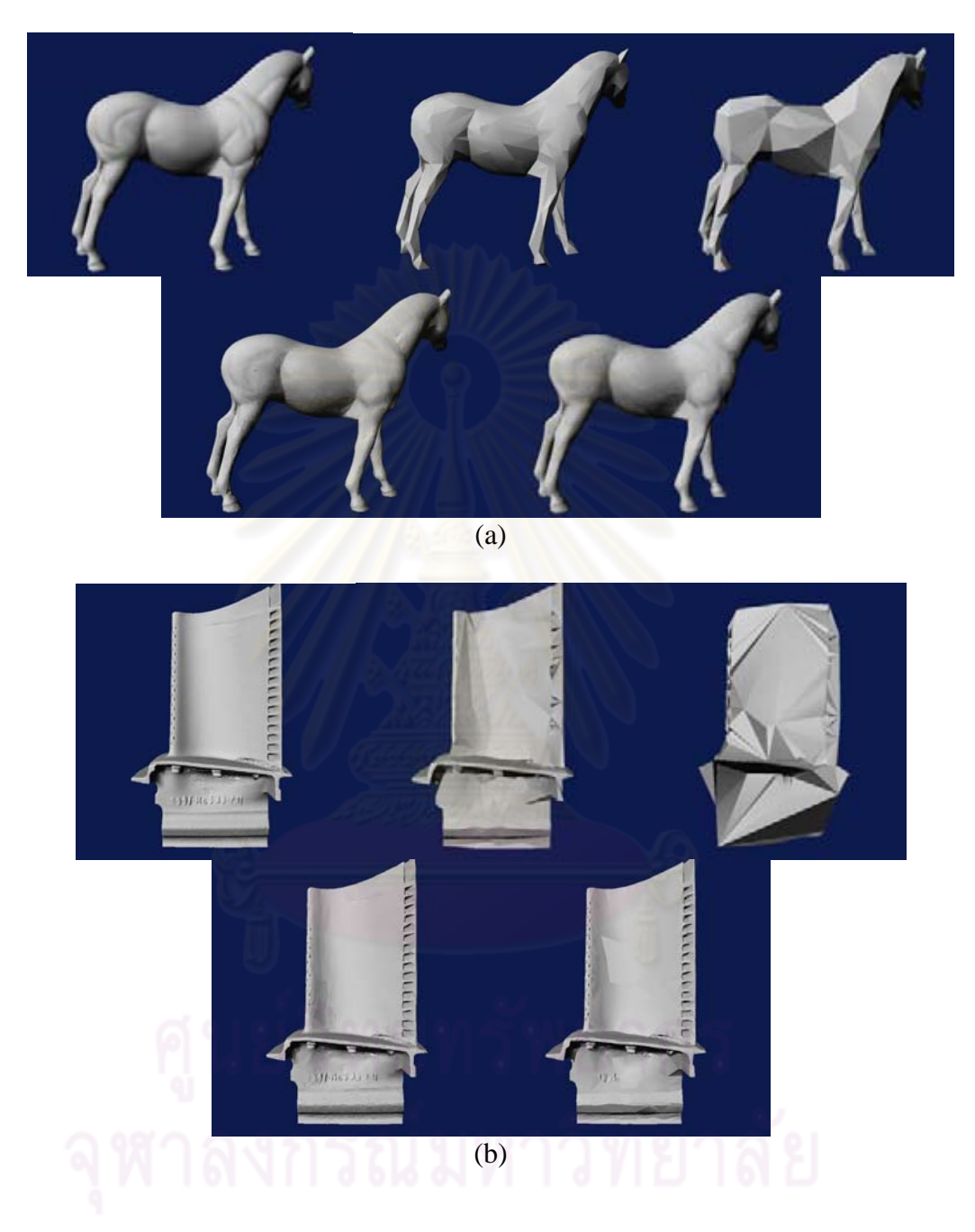

Figure A-24: 1% and 10% simplified models: (a) Horse, (b) Turbine

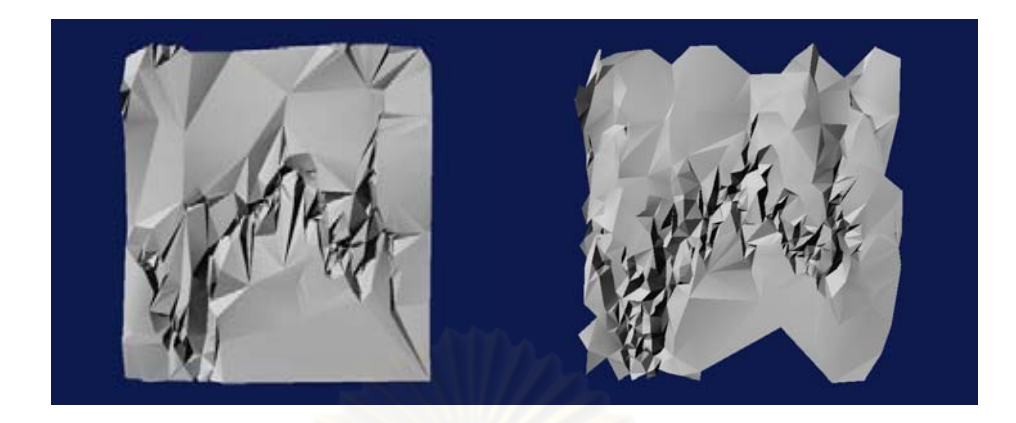

Figure A-25: Canyon model, simplified with (left) and without (right) boundary

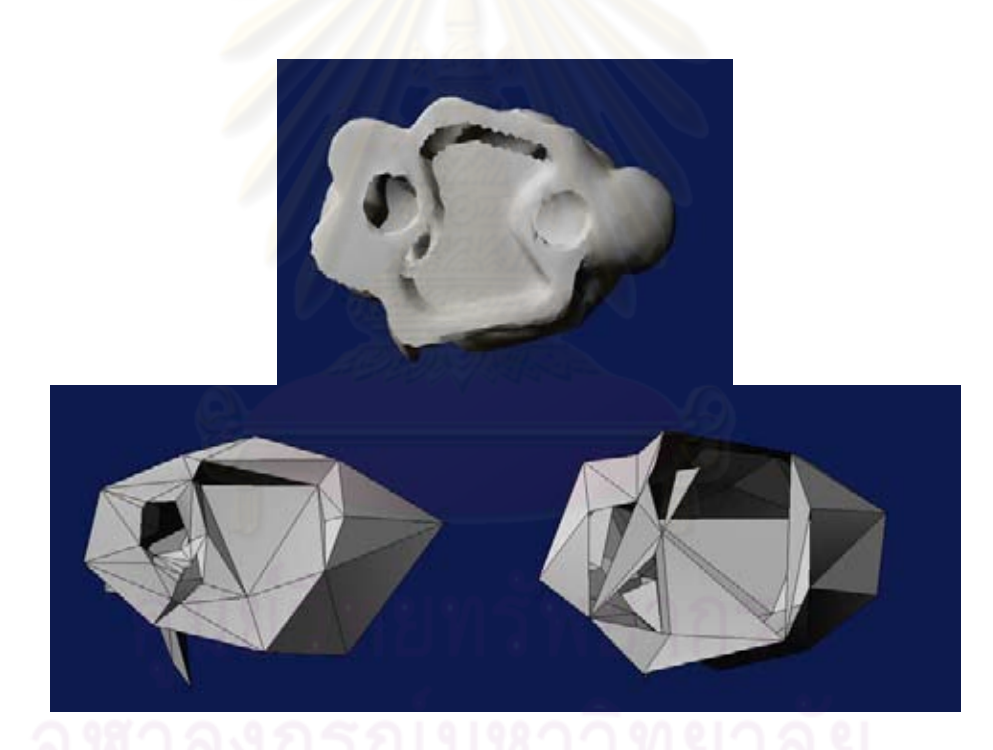

preservation

Figure A-26: Bottom of bunny model: Full (left), simplified with boundary preservation (middle), without (right)

## **BIOGRAPHY**

Varakorn Ungvichian was born on 22 May, 1983. Ungvichian received a Bachelor of Engineering (B.Eng.) degree in Computer Engineering from the Faculty of Engineering, Chulalongkorn University in 2005, entered the Master of Engineering curriculum at the Department of Computer Engineering, Faculty of Engineering, Chulalongkorn University the same year, received a Master of Engineering (M.Eng.) degree in 2007, and entered the Doctor of Engineering curriculum at the Department of Computer Engineering, Faculty of Engineering, Chulalongkorn University in 2007.

Ungvichian has presented two of his research papers at international level conferences: "Mapping a 3-D Model into Abstract Cellular Complex Format" at CAD '06 in Phuket, Thailand from June 19-23, 2006, and "Quadrangle Collapse Mesh Reduction with Regularity and Angular Deviation Bias" at ICCMS 2010 in Sanya, China from January 22-24, 2010.